**AQUI QUEM FAZ O JOGO É VOCÊ!**

MAKERPG

MAKERPG

MAKCRYTE

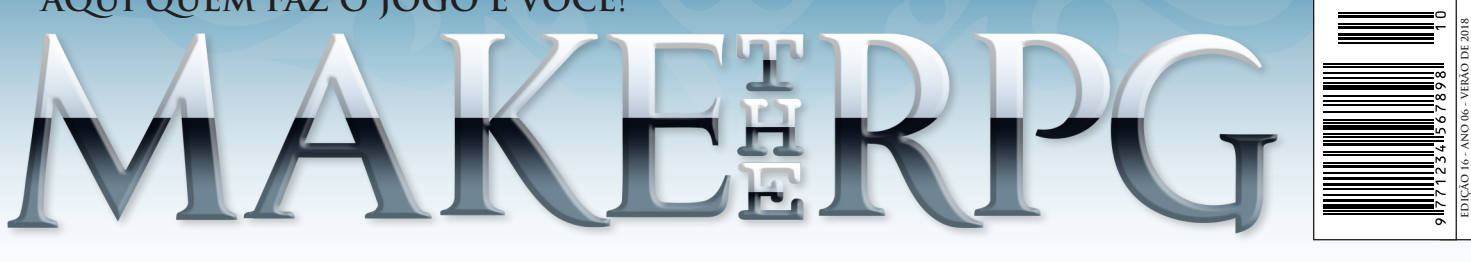

WANERPO

ANCERPG

**EXEMPLAR DE MAKER - VENDA PROIBIDA**

16ª EDIÇÃO

**Página 26 Entrevista com Darkjouse**

**Página 38 Confiram o projeto Dragon Ball Z Sayajin Legends**

**Página 82 Migrando do RPG Maker para o Unity**

**Fazendo Scripts & Plugins fuçando nos códigos**

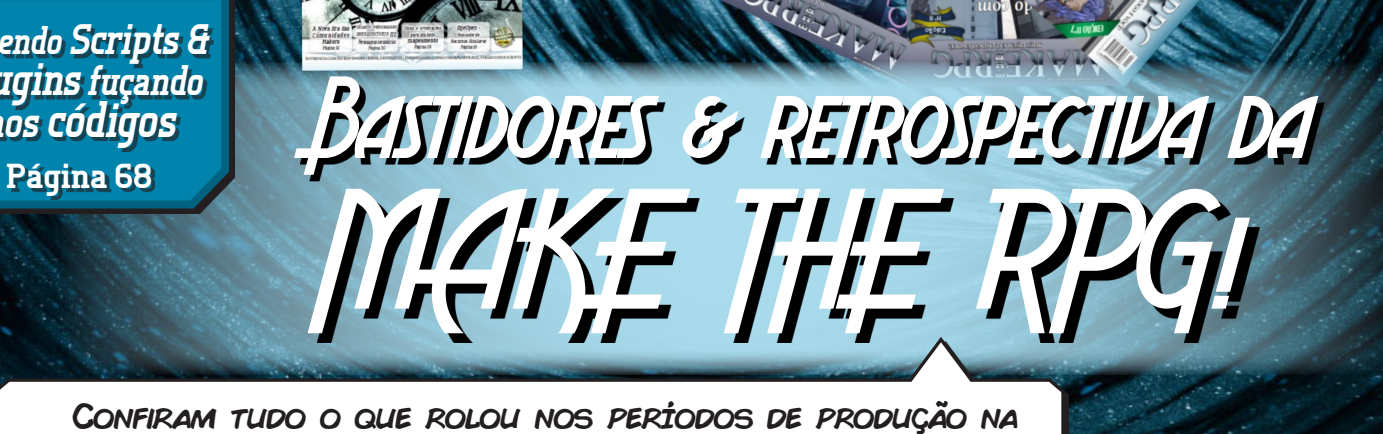

redação da Make The RPG, fatos importantes, curiosidades e muito mais de cada uma das edições lançadas até hoje! Página 40

**Desenvolvendo a ideia base | A balança de qualidades do seu jogo | Pokémon Mystery Dungeon Gráficos são tão importantes? | Sonoplastia: Além de um tema bonito!** E MAIS:

## *Não deixe de nos fazer uma visitinha!*

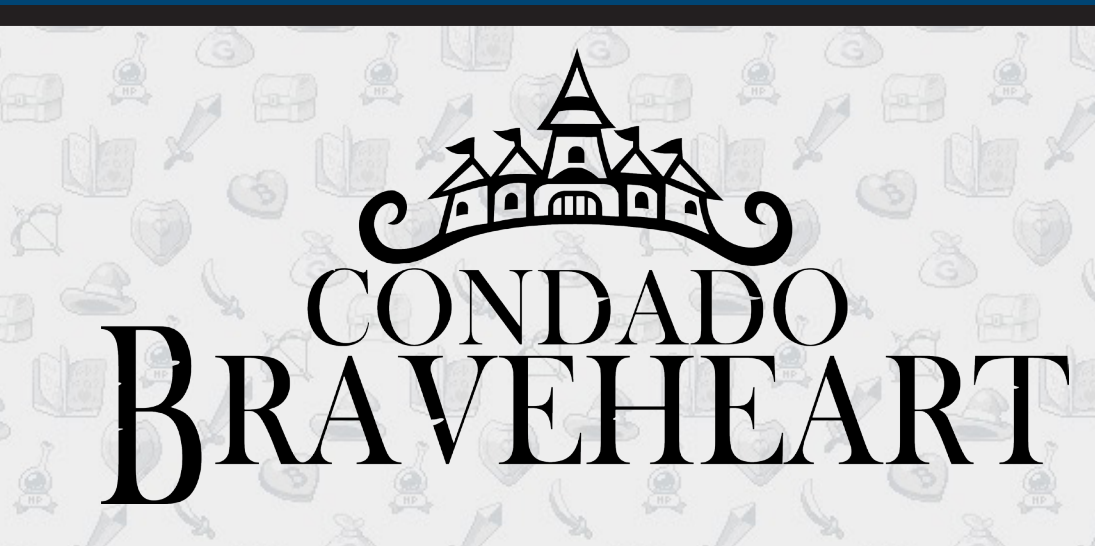

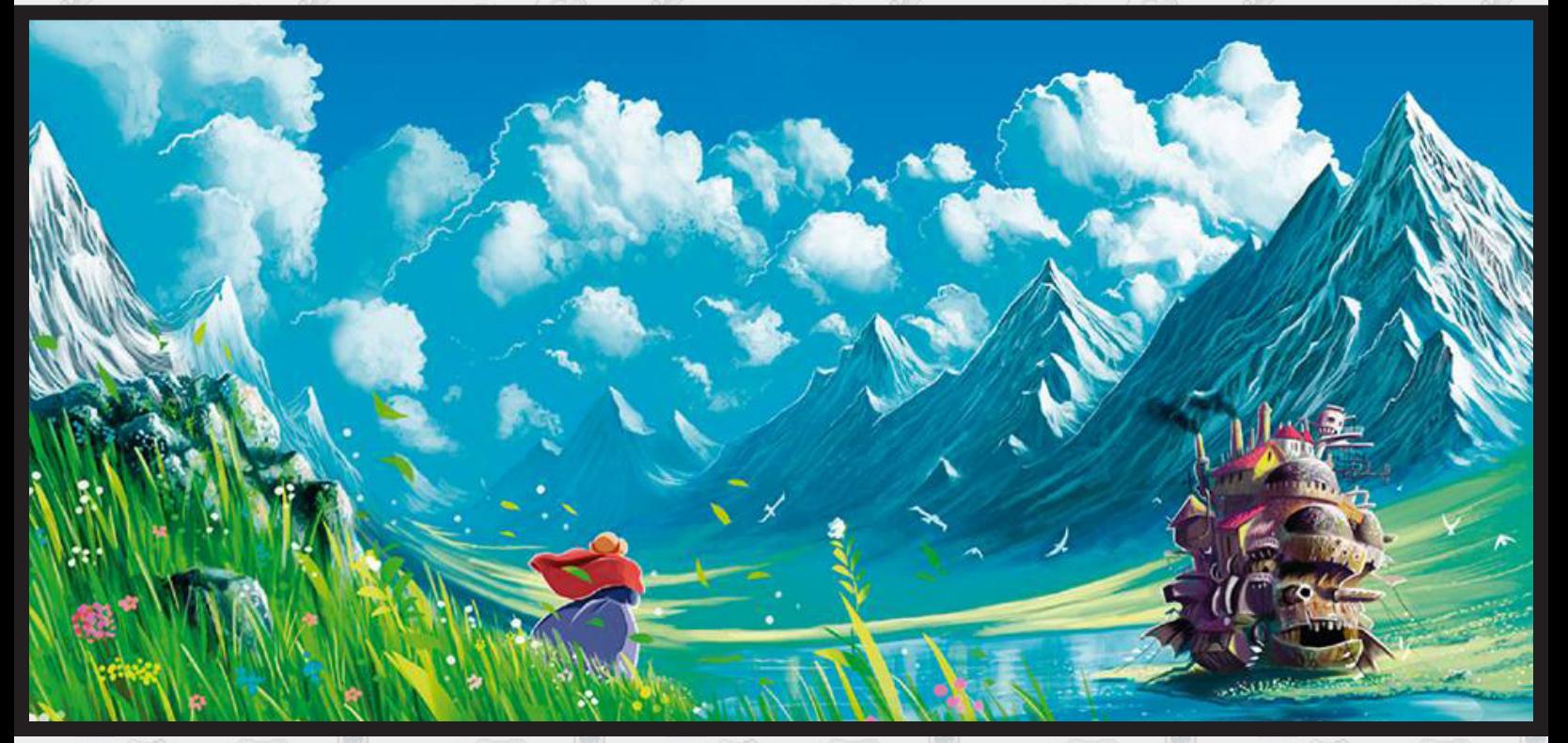

*Acesse: http://www.condadobraveheart.com/*

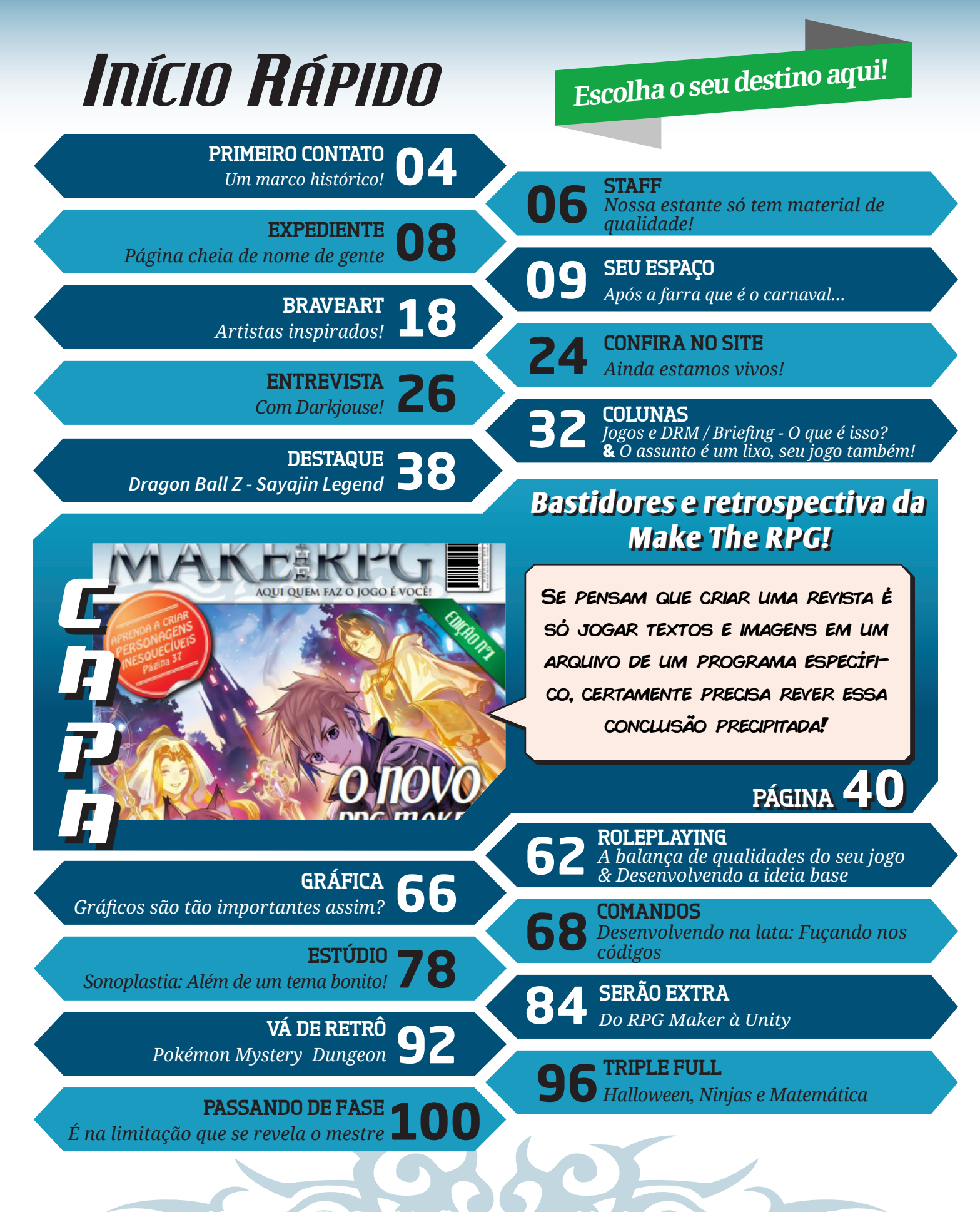

**Revista Make the RPG ~ Edição número 16 ~ Ano 6 ~ Março de 2018**

## *PRIMEIRO CONTATO*

<span id="page-3-0"></span>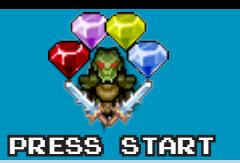

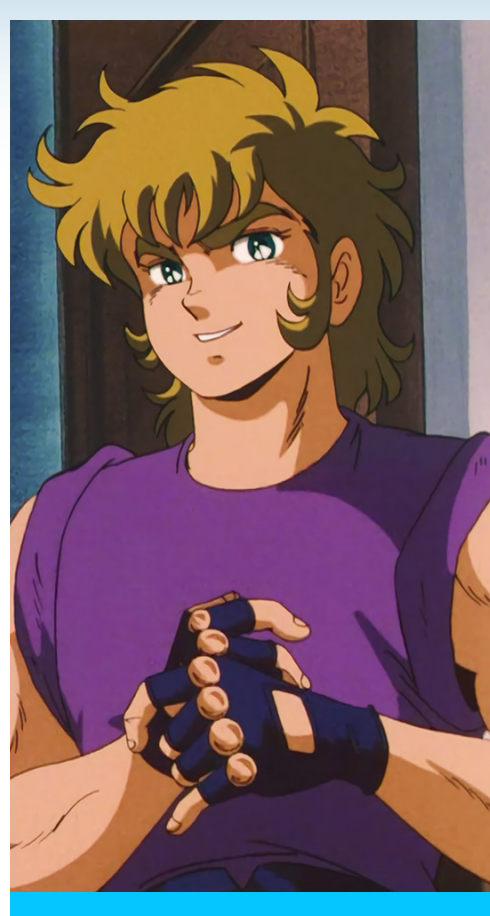

**Rafael Sol Maker** Idealizador/Redator/Editor

# **UM MARCO HISTÓRICO!**

*É então chegada enfim à marca de 16 edições, um feito deveras memorável: Fomos onde nenhuma outra revista maker já esteve, e passamos a marca das 15 edições da saudosa Maker World. E com força total, com mais edições ainda por vir e muitas novidades adiante. Para comemorar tal vitória, é preciso homenagear a quem merece. Me permitam um rápido discurso.*

Em primeiro lugar dedico esta revista às outras revistas<br>makers e suas equipes, desde a primeira que temos<br>notícia, a **Legado RM** do **Darkjouse**, que foi base para makers e suas equipes, desde a primeira que temos notícia, a **Legado RM** do **Darkjouse**, que foi base para todas, até a **Dungeon Magazine**, que foi a revista antecessora dessa, de alguma forma, da onde herdamos boa parte do nosso time de fundadores. E claro, à própria **Maker World** do **Hian**, revista símbolo de resistência e trabalho bem feito. E todas as outras: **Revista MRM**, **Oldschool Makers**, **RMXP Evo**, e por aí vai.

Acima de tudo, também dedico esta homenagem a nós, a nossa Revista (sua e minha), que já dura tantos anos, já atravessou lançamento de dois **RPG Makers**, e contou com uma equipe fantástica e trajetória belíssima -- cheia de altos e baixos, mas ainda assim memorável.

 Como aqui quem ganha o presente é o leitor (eu sei, clichê isso), aproveitaremos essa oportunidade para poder resgatar os primórdios da história dessa revista e dividir com os leitores, para que essa história não se perca com o tempo. Pode não parecer, mas, no fim das contas, nossa revista faz parte do cenário maker nacional e como patrimônio deste, temos a obrigação de preservar a história da sua origem.

Como nenhuma vitória é perfeita, com o fechamento dessa edição alguns dos nossos membros mais antigos se aposentarão, então esta também será uma despedida, que esperamos fazer de maneira digna. A história de todos será respeitada e mantida aqui pra sempre conosco, nos dando saudades. E com a edição 17, muita coisa será renovada, aguardem por novidades!

Sem mais discurso, vamos para a festa que é esta edição 16. Já se considerem convidados para as próximas também. Vamos nessa!

*"As pessoas costumam dizer que a motivação não dura sempre. Bem, nem o efeito do banho, por isso recomenda-se diariamente."* 

## *Não deixe de conferir nossos parceiros!*

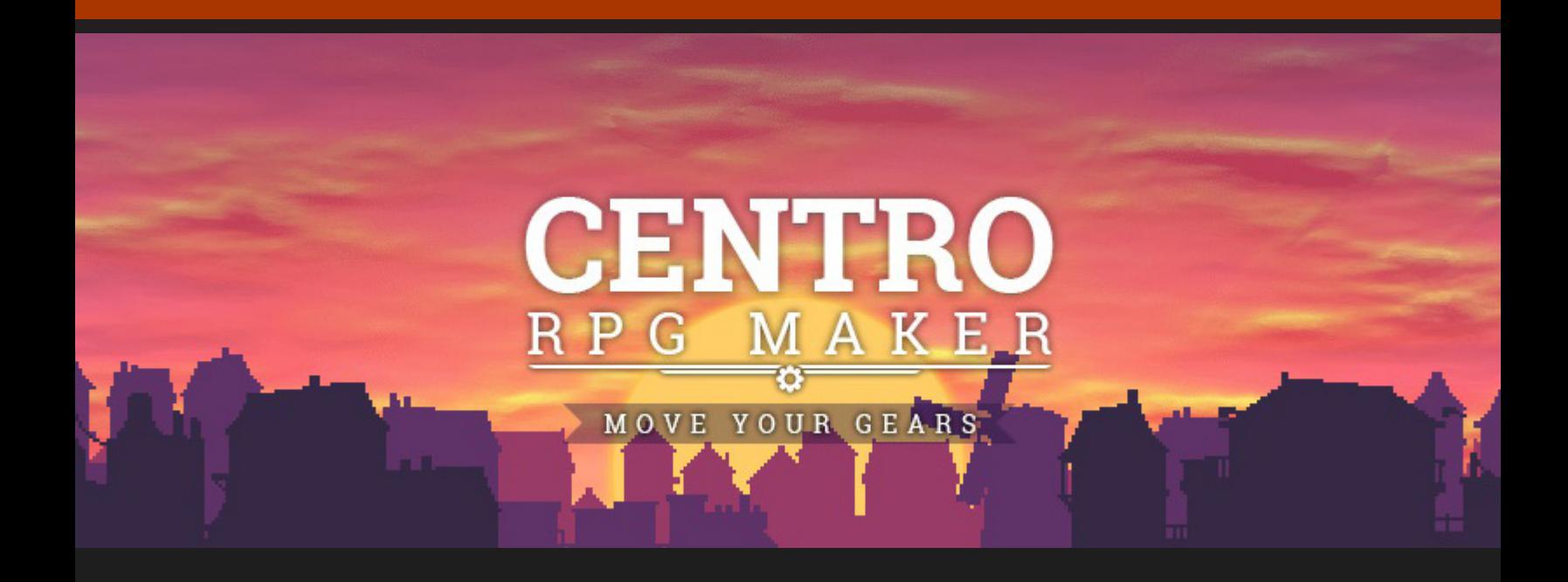

*Acesse: <http://www.centrorpg.com/>*

<span id="page-5-0"></span>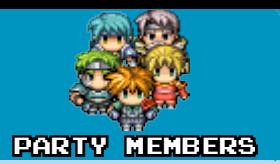

## **Nossa estante só tem material de qualidade!**

*Devido a algumas turbulências recentes na equipe da staff, o professor Ronaldo decidiu se afastar por um tempo, mas esperamos contar com ele no futuro, pois, certamente ele merece um lugarzinho nesta estante!*

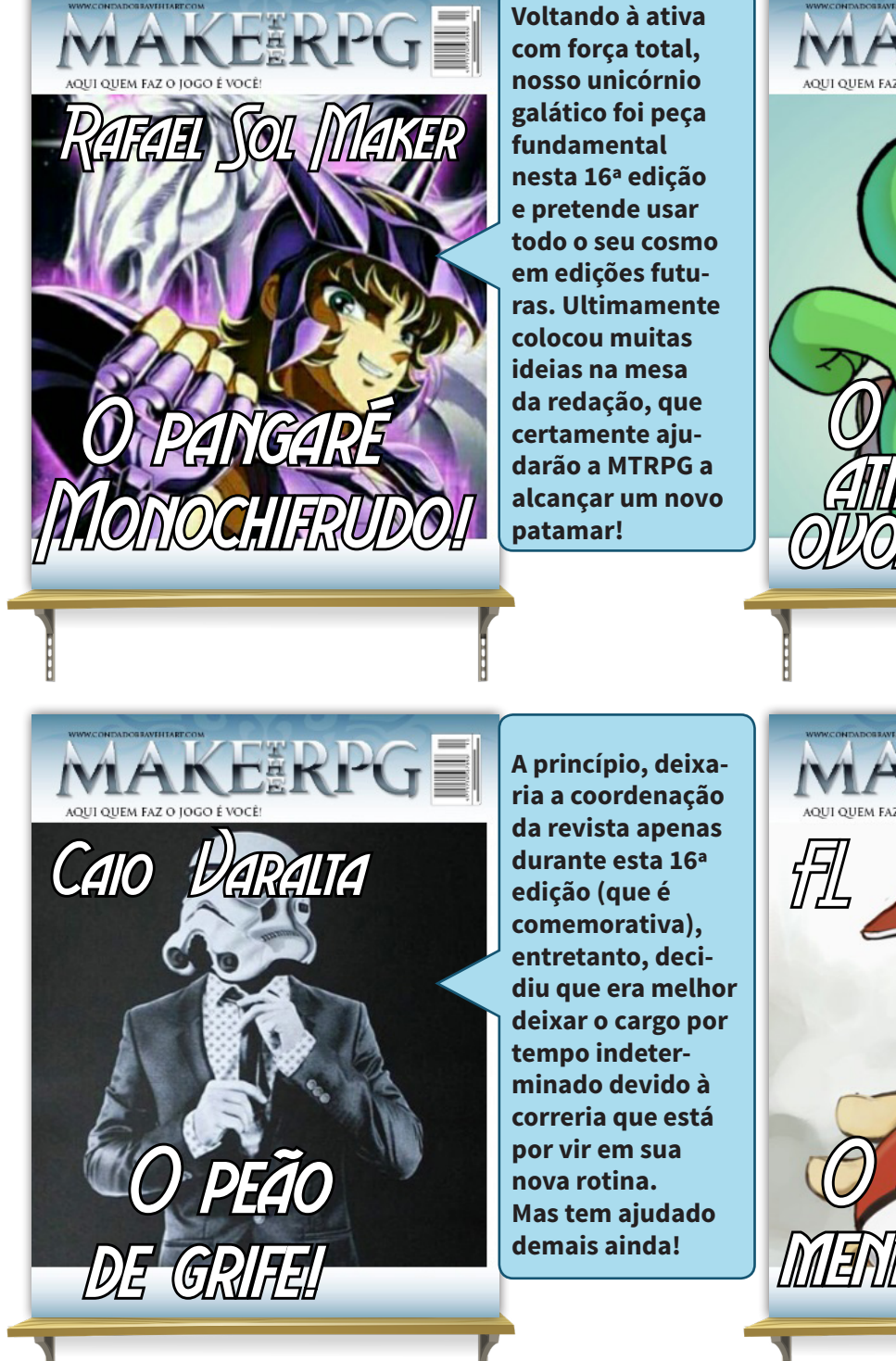

.<br>AQUI QUEM FAZ O JOGO É VOCÊ! IOST#TI **O pino** atirador de <u>CHILAS</u>

**Unico membro da equipe a participar de todas as edições até então, o dino coordenou esta edição e uniu forças com o Rafa para lhes trazer, caros leitores, uma verdadeira retrospectiva de tudo o que aconteceu na redação da MTRPG ao longo dos anos!**

*STAFF*

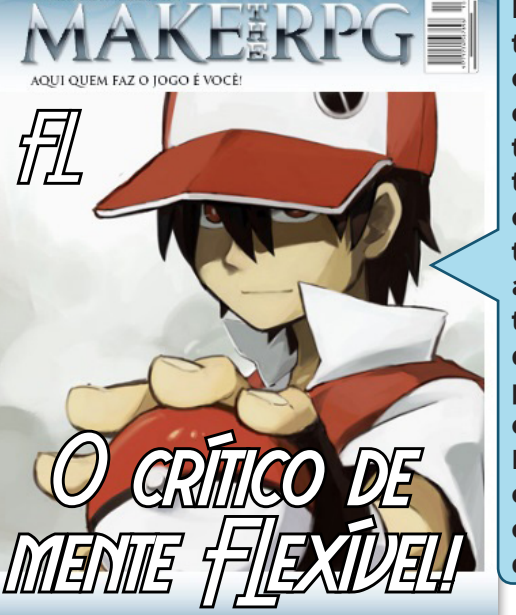

**Em meio a tantas mudanças na comunidade e, consequentemente, na redação, FL tem dado muitos conselhos ao time da revista ao sugerir importantes mudanças que serão postas a partir da próxima edição. É impressionante como ele acrescenta ao time em diversos pontos!**

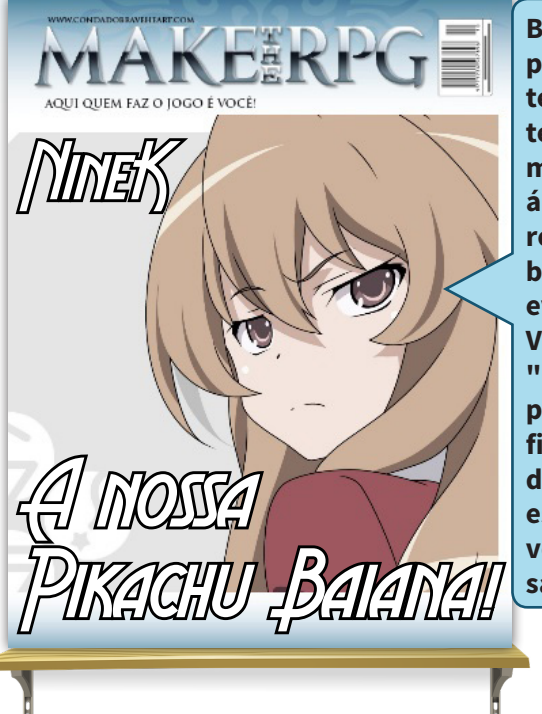

**Bastante participativa nos últimos tempos, NineK tem opinado nas mais diversas áreas da staff e da redação, dando boas ideias para eventos futuros. Vira e mexe decide "Kawthar" algo para fazer e não ficar estressada devido a falta de escravidão que vem tendo desde a saída da Jully.**

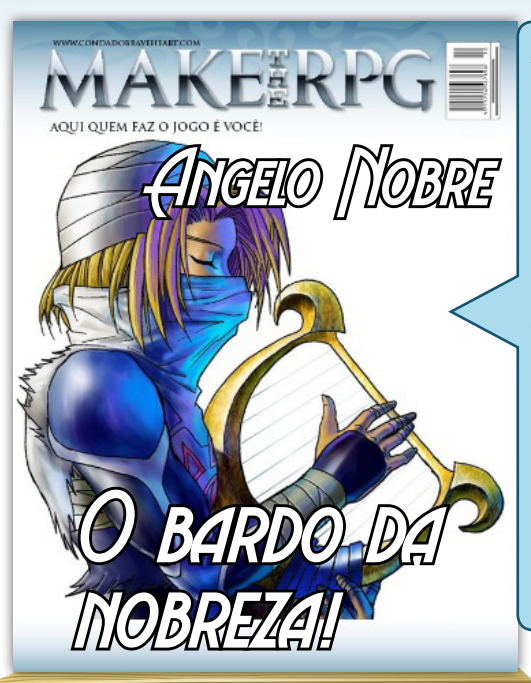

**Angelo tem enfrentado muitos contra-tempos pessoais, que o impossibilitaram de participar efetivamente da revista já a algum tempo. Mas, aos poucos, vem se organizando e está conseguindo contribuir com a redação e dar continuidade ao seu ótimo projeto**  Umbra**!**

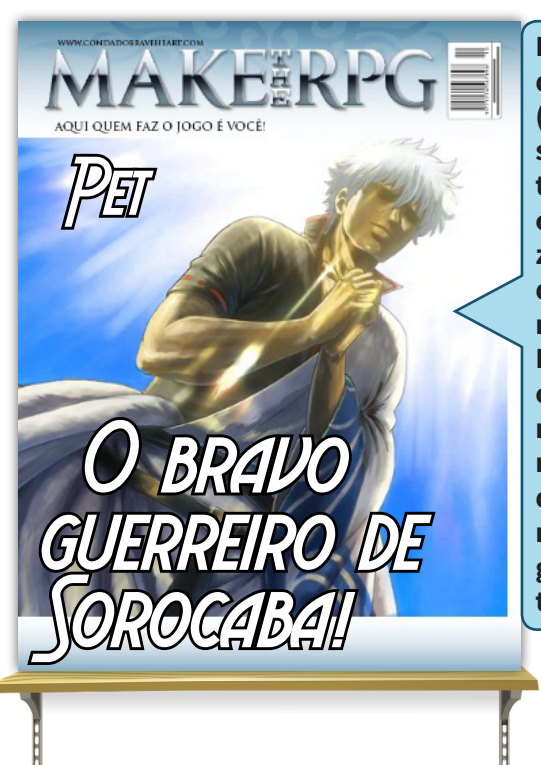

**Fã da revista desde que a conheceu (edição 6), Pet sempre apreciou o trabalho da equipe com a mesma e fazia ótimas críticas quando era apenas leitor. Entrou na staff como moderador mas sempre ajuda muito a redação quando precisamos de algo. Uma grande adição ao time!**

MAKEERP **ABSOLUTE** O MAIS-Kawaii da redação!

**Muito criativo e colaborativo, Xandy sempre disponibiliza matérias das mais variadas, tanto para a revista quanto em tópicos no Condado Braveheart. Com uma mente aberta a sugestões se preocupa bastante com a opinião das pessoas a sua volta para a criação de novos conteúdos.**  $\mathbf{\Omega}$ 

<span id="page-7-0"></span>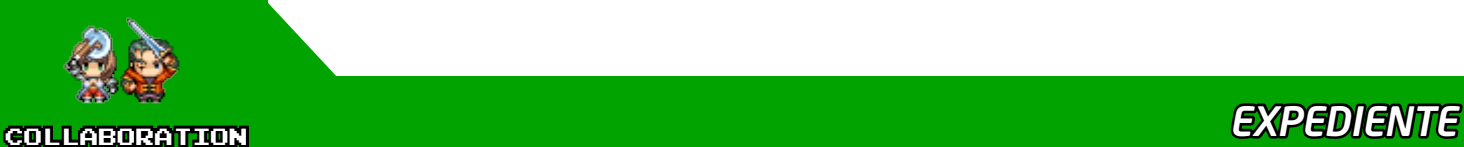

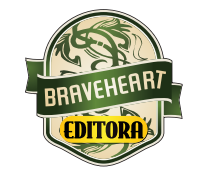

滋脂

**Idealizador:** Rafael Sol Maker **Coordenador-geral:** Yoshi **Redator-chefe:** Caio Varalta **Editor-chefe:** Rafael Sol Maker **Redatores:** Angelo Nobre, Caio Varalta, FL, NineK, Pet Bravery & AbsoluteXandy

#### **RESPONSÁVEIS TEMÁTICOS**

**Comandos:** Rafael Sol Maker **Gráfica:** Angelo Nobre **Estúdio/Revista:** Sir Lobø **Roleplaying:** AbsoluteXandy **Coletividades:** AbsoluteXandy **Extras:** FL

**Repórter:** Rafael Sol Maker **Edição:** Rafael Sol Maker & Yoshi **Revisão:** Yoshi **Designer:** Rafael Sol Maker **Colaboradores:** Joseph Poe, Sir Lobø & Darkjouse

Atendimento ao leitor: [revista@rpgmaker.com.br](mailto:revista@rpgmaker.com.br) **[www.condadobraveheart.com](http://www.condadobraveheart.com)**

#### **A Revista MAKE THE RPG! edição 16, é uma publicação da Braveheart Editora**

**Edições anteriores:** Todas podem ser encontradas para baixar em nosso site, ou de parceiros, e nos sites, blogs, e redes sociais autorizadas. Ou então com seu amigo maker mais próximo!

> **RENDERIZADO EM ADOBE**™ **PDF 1.5** Recomendamos a sua leitura com [Adobe™ Acrobat Reader®](http://get.adobe.com/reader/)

#### **AVISO LEGAL**

A Revista Make the RPG!, publicação da Condado Braveheart Editora foi licenciada sob Creative Commons - Atribuição - Não Comercial - Sem Derivados 4.0 Não Adaptada.

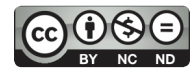

Sua distribuição online é livre, mas exigimos aviso prévio à Editora no caso de divulgação. É proibida toda e qualquer modificação, extração ou cópia do conteúdo, ou parte dele, sob qualquer meio digital, assim como sua comercialização independente do meio.

**PARCERIAS CONDADO BRAVEHEART**

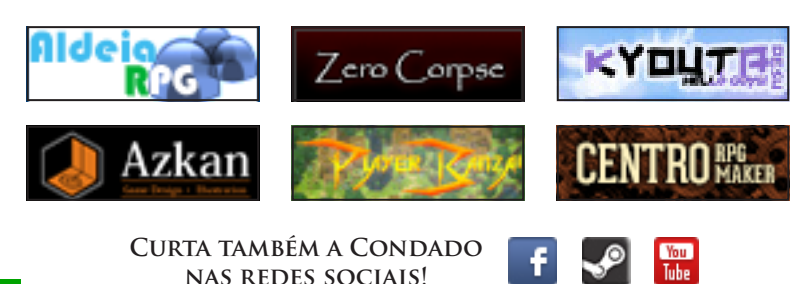

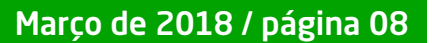

<span id="page-8-0"></span>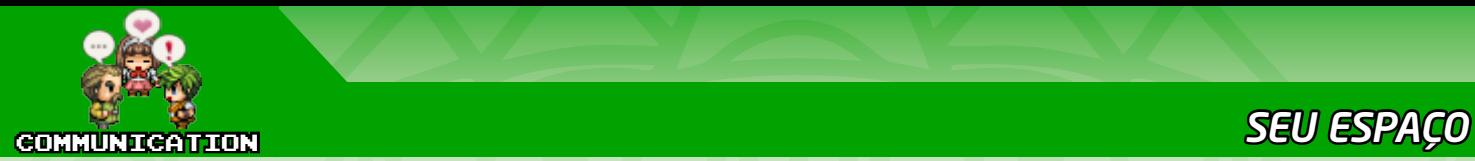

## **Após a farra que é o carnaval...**

*Festas de Natal, final de ano e o carnaval, muitas foram as datas comemorativas desde a edição anterior e, após toda essa comemoração e folia, estamos aqui novamente com mais edição da Make The RPG!* 

## **Temos um e-mail sabiam?**

Caso tenha alguma dúvida, sugestão, elogio ou crítica a fazer, não deixe de nos enviar um e-mail para: **[revista@rpgmaker.com.br](mailto:revista@rpgmaker.com.br)**.

Se preferir, pode postar nos tópicos das comunidades onde a Make the RPG é divulgada ou até mesmo na página do Condado no Facebook em: **<https://www.facebook.com/CondadoBraveheart>**.

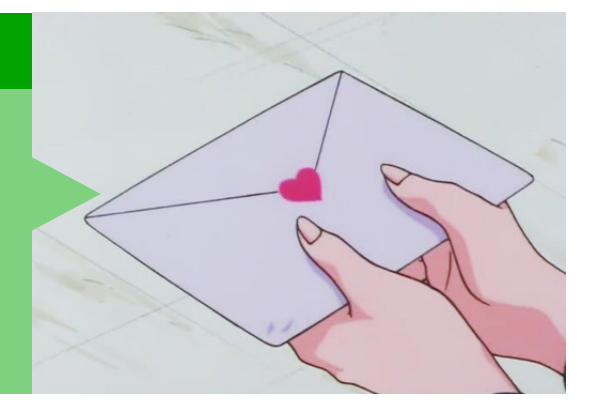

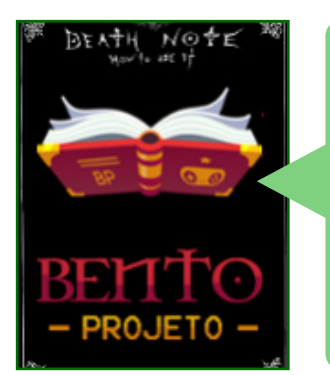

## *Bento* em *Condado Braveheart*

Parabéns a toda equipe e também aos colaboradores! A revista ficou excelente, bastante conteúdo e muito boa montagem/diagramação. Já mencionei várias vezes que sou muito fã da revista e se permitirem gostaria muito de continuar colaborando com ela e com todos da Redação, mas se não for possível continuarei sendo um assíduo leito e muito sucesso!

## *Equipe Make The RPG*

Primeiro de tudo, a Equipe agradece de coração pelo suporte e toda a ajuda que sempre nos deu, Professor! Suas palavras aqui e nas matérias nos enche de conhecimento e alegria, sem dúvida nenhuma!

Sobre a segunda parte... Por favor, hein?! Precisa nem pedir, você pode colaborar sempre e eternamente conosco. A revista é um espaço para todos que quiserem ajudar, independente do que ocorreu, ocorre e ocorrerá, quem faz a revista são vocês!

Grande abraço!

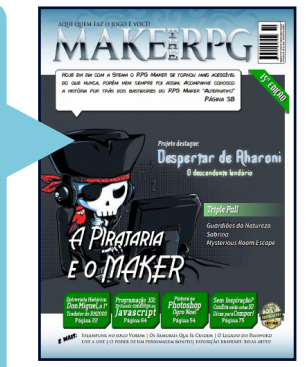

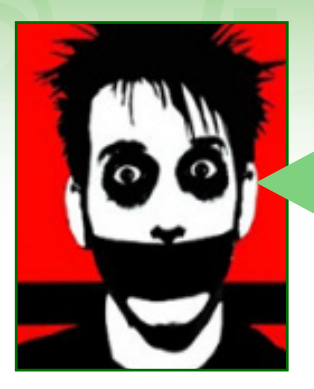

## *Joseph Poe* em *Condado Braveheart*

Opa, não esperava por essa edição tão cedo. Deixe-me exercitar a cidadania brasileira e comentar sobre algo que ainda não li adequadamente: Primeiro, a velha parabenização de sempre. A edição está muito bem feita e me parece que a revista tomou um rumo mais profissional. Há mais matérias sobre o mercado (creio que a do **King** se encaixaria aqui), mais incentivo quanto às outras engines (**Unity**). A matéria sobre pirataria serve até como marcador para uma mudança que ocorreu nos maiores fóruns atualmente: o fim dos caolhos - nada contra, **Odin**. Se me lembro bem, foi ao longo desse ano e do fim do ano passado que toda a distribuição das versões piratas foi cortada das comunidades. Outro passo rumo ao profissionalismo que queremos.

Na matéria sobre o **Vórum** - mais especificamente a parte com foco no **Steampunk** - acrescento como referência **A Máquina Diferencial**, livro escrito por **Willian Gibson** e **Bruce Sterling** em 1990. Esses dois caras criaram o **cyberpunk** - onde eu encaixaria **Blade Runner** e algumas obras de **Phillip K. Dick** - e por terem também escrito as primeiras obras de vaporzinho, diz-se que o steampunk descende de seu primo futurístico.

E pô, matéria do **Panda**. Extraiam o máximo de informações do único *desransonwarizador* que já pisou nos fóruns. Precisamos desse conhecimento para a evolução da humanidade. Enfim, como disse ainda não li. Pesquei alguns parágrafos só para passar por aqui, mas volto para corrigir se tiver falado bobagens.

## *Equipe Make The RPG*

Hora da Equipe aqui exercer a cidadania *Condadense*! Primeiramente, agradecemos de coração por sempre nos acompanhar, opinar e dar essa força extra para todos nós, *Põe* Ordem aí!

Com certeza a visão da revista está se concretizando e se direcionando para algo além, ainda achamos que *"profissional"* está uns passos além, mas um dia chegamos lá! Esse ponto de abranger outras engines é algo necessário, já que o mundo estar sempre se reinventando, temos que acompanhar. Mas nunca deixaremos nosso querido **RPG Maker** de lado, fique tranquilo! E o que falamos por último pega o gancho sobre o que disse quanto a 'pirataria', é um novo momento, novas visões e reinvenções, temos que nos adaptar para melhorar sempre.

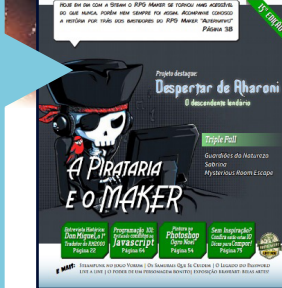

MANDINIU

**DIFEDENCIAL** 

Assim, quanto ao livro, não que uma membro da Equipe queira muito ele... E não estar se aproveitando agora desse parágrafo para dizer que ficaria feliz de ganhar de presente um dia... Imagina... Pufff... Só para tirar a dúvida quanto a pessoa (apenas, não para fortalecer o fato de quem é para ganhar o livro um dia, futuramente, quem sabe), é a **Nine**, ok?

Falando extremamente sério e sem solicitação de presentes, hein, chega! Você *Pôes* ótimas adições! (Não era falando sério, pessoal?!)

Com certeza será ótimo para referências, pesquisas e desenvolvimento, **Poe**!

Aaaah, meu caro amigo, esse Pandinha é tsundere. Se faz de malvado, mas no fundo é um doce de pandinha e que nos ama por demais! Menos a **Nine**, com certeza ele quer até a alma dela longe... Mais uma vez, agradecemos de coração por sempre nos acompanhar e dar aquela força de sempre, **Poe**! Desculpa qualquer abuso praçódial que seu nick sofreu aqui, **Yoshi** é o culpado... Ops!

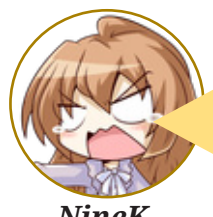

Viro gasparzinho mas ainda fico aqui enchendo ele. Fique longe da minha **Kaw** u.u

*NineK*

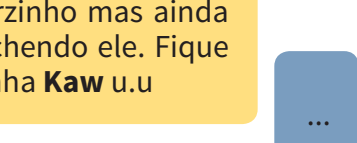

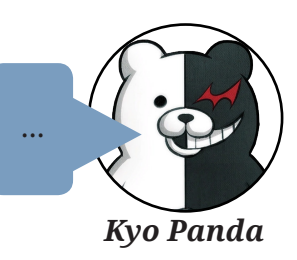

Esse B.O. eu não assumo...

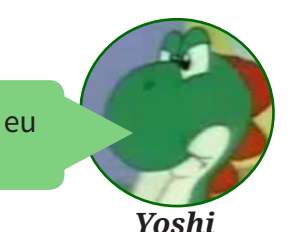

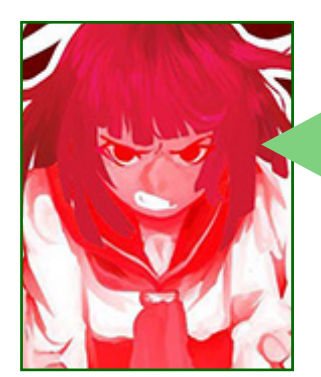

## *AbsoluteXandy* em *Condado Braveheart*

Essa entrevista com o **Don Miguel** tá como? Pistola. Na moral, adorei. Não só ela, mas a revista toda tá de mais, os tutoriais dessa vez tão bem mais gordinhos e com mais conteúdo, tá lindo!

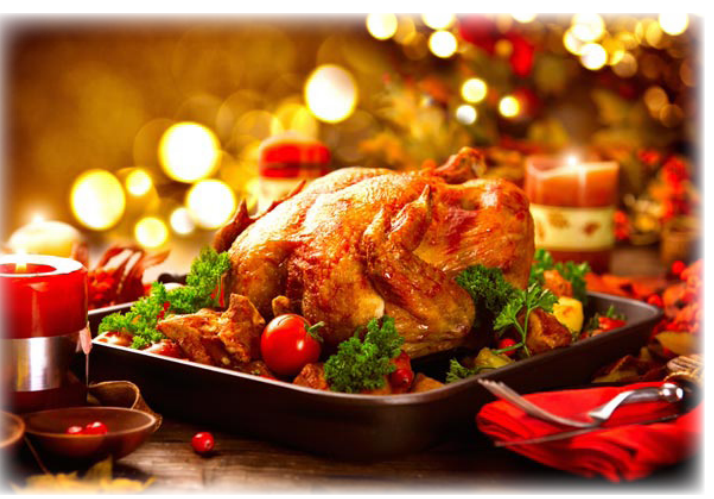

**\*Mesmo com o aumento do vale, no Natal só deu para comprar um peru e, em vez de champanhe, todos tiveram que tomar vinagre com açúcar a lá Mr. Bean...**

## *Equipe Make The RPG*

Pessoal da Redação foi bem alimentado no Natal, aumentaram a vale e tal, aí deu para engordar os redatores...

**Xandy**, nosso muso, te agradecemos demais pela força que nos dá! Você é um lindo! Foi um acréscimo importante até agora e jamais esqueceremos, viu? É um grande prazer contar com a sua presença na equipe!

E quem tá lindo é você <3

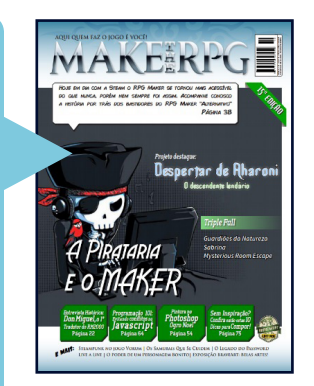

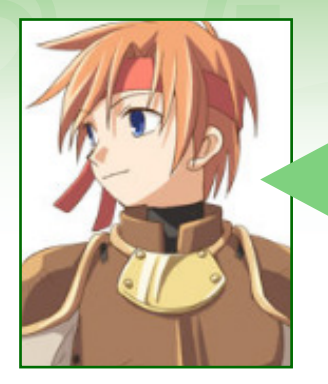

## *Vixen* em *Condado Braveheart*

Como sempre, uma ótima leitura. Já estava ansioso pra sair a edição. Só tenho elogios a tecer sobre a mesma; a diagramação está cada vez mais bonita, as matérias bem curiosas e diversificadas atingem todos os gostos. Eu mesmo li tudo, até a parte de música (que não entendo lhufas). Achei fantástica a matéria com o **Don Miguel**, eu lembro que já tinha lido em algum lugar mas foi muito bom reler e refrescar a memória, afinal o cara é um dos *"pais"* do que é hoje a comunidade maker. Lembro que a gente aqui participava do forum dele (que tinha um visual horroroso na época e era uma zona verdadeira).

Tive algumas surpresas nessa edição, a primeira é que eu descobri que a *Aldeia RPG* (é a mesma comunidade de antigamente?) não está morta, pelo contrário parece estar bem ativa; logo depois li aquele ótima matéria do **Caio** sobre a pirataria, lembro de já ter rolado um tópico bem legal sobre isso na **Centro** e o mais curioso foi perceber que eu achei que meu irmão tivesse pegado o comecinho da febre do **RM2K** no ocidente (em 2.000) só pra descobrir que ela é beeeem mais antiga.

Alguns adendos:

*\* O Bento escreve excepcionalmente bem.*

*\* Estou gostando muito da parte sobre comandos e acho que ela merece um compilado só dela no futuro.*

*\* A Condado TV merece uma matéria na próxima edição.* Parabéns novamente, como sempre um excelente trabalho.

## *Equipe Make The RPG*

Estamos surpresos que a galera está recebendo bem essa diversificada na revista e abrangendo sobre novos assuntos. Olha só, devorou com gosto a revista, hein?! Esperamos que mesmo não sabendo *"lhufas"* de música ao menos tenha conseguido absorver algo para futuramente aplicá-las, *Vix En Meu Rei*!

O **Tio Caio** tacou bomba nessa matéria de pirataria, triggered. Pois é, jovem pirata, o **RPGMaker** é tatatatatatatatata<sup>3</sup>ravô já, só não é mais velho que o nosso **Yoshi** e o **Panda**, porque, né, não tem como... Seres ancestrais, nós vemos alguns pelo **Condado**.

Aos adendos: O Professor sendo Professor, não é KKKKKKKKKKKKKKKKKK Bom, quanto as demais, iremos analisar todos juntos tais possibilidades, mas já adiantamos que próxima edição (esta no caso), aaaah... AAA-AAH! TACALHEPAU, CAMBADA! Mas iremos reavaliar para a viabilidade de alguma futura.

Valeu pela força e opinões, *Vix En Meu Rei*!

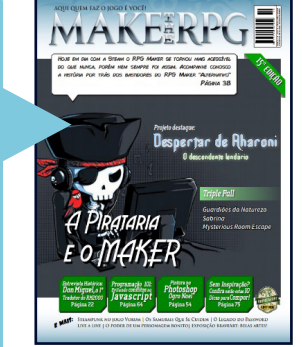

Again?

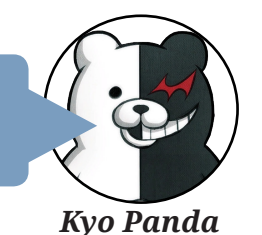

É panda, isso ai está virando marcação com os animais já...

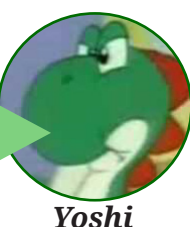

Março de 2018 / página 12

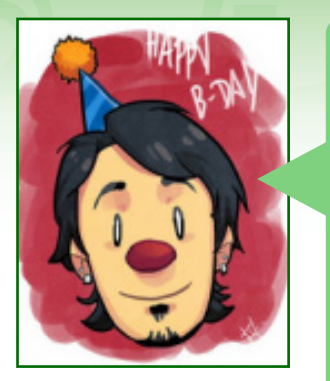

## *Matt RvdR* em *Condado Braveheart*

Que edição bacana!

Volto a dizer que acho linda a iniciativa de manter esporadicamente o lançamento da revista, é um veículo de movimento para nosso cenário nacional e traz uma gostosa sensação de atividade nas comunidades!

Gostei bastante da matéria sobre pirataria, achei historicamente aprofundada e gostosa de se ler. A entrevista com **Don Miguel** me deixou no mínimo nostálgico, me remeteu lá ao inicio da minha vida maker, justamente com a tradução dele do **RM2K**.

Parabéns mais uma vez pela nova edição, o nível só sobe! Boas festas e até a próxima!

## *Equipe Make The RPG*

O que achamos lindo é essa iniciativa dos leitores como você que leem e comentam para nos apoiar, ajudar e agradecer. Porém, somos nós que agradecemos todo esse suporte, **Matt**!

Afundamos dois navios em um tiro só (como?! lol) com essas duas matérias, hein. Mas é muito legal ver que conseguimos não só nutrir um pouco mais o conhecimento da galera como também trazer bons sentimentos e lembranças dessa jornada que já tiveram e terão nesse caminho pavimentado com nostalgia <3

MANDEKI

Mais uma vez, agradecemos o apoio, **Matt**! Esperamos que tenha tido ótimas festas e que adore esta edição também!

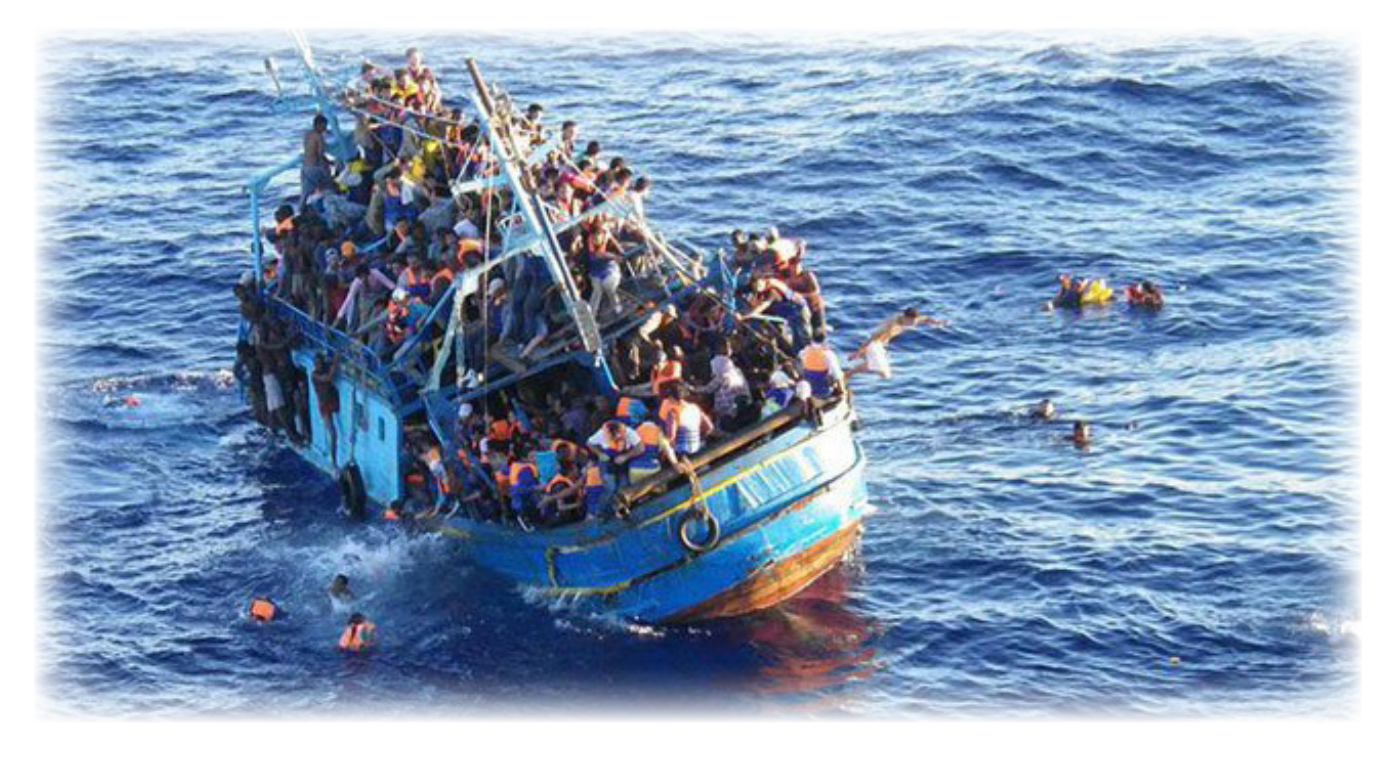

**\*Todos os membros tiveram ótimas festas. Alguns piratas beberam um pouco demais e fizeram a festa pelo navio... Ai, ai, o Caio sofreu :X**

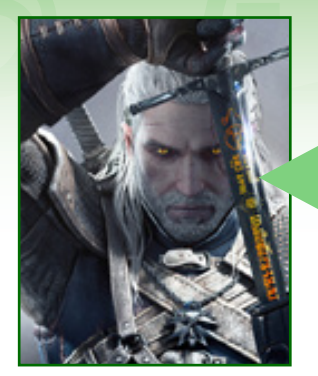

## *August\_Shade* em *Condado Braveheart*

Uma pena que muitos dos caras antigos não estão mais presentes como gostariam acredito, porém, é massa ver que tem gente que chega com vontade de manter as coisas bacanas ativas(nesse caso a **Make The RPG**).

Sobre pirataria, faz parte. Não existe só aqui como muitos acreditam(terceiro mundo é terceiro mundo no mundo inteiro), então existem muitos locais onde videogame/PC só fazem parte da vida da galera por causa do precinho mais camarada ou do crackeado/gratuito.

Essa entrevista do **James** com o **Don Miguel** é épica. A parte que ele fala sobre o **RPG Maker** e as potencias, refletem muito de como é o mundo dos games como um todo. Os makers alemães são incríveis (sempre que via projetos das bandas de lá, eram algo de cair o queixo).

**Steampunk** e **Cyberpunk** agora tão voltando a moda. Muita gente no hype pra **Cyberpunk 2077**. Tem também filmes como o **Máquinas Mortais** (baseado na saga *"Hungry City Chronicles"*). Mas são que nem **Star Wars**. Todo mundo diz que gosta, mas no fundo nem todo mundo curte ou entende.

Fiquei triste...não tem mais propaganda da **GameON** =3 Parabéns pela revista, bem feita como sempre e com muito material ba-

cana. See ya!

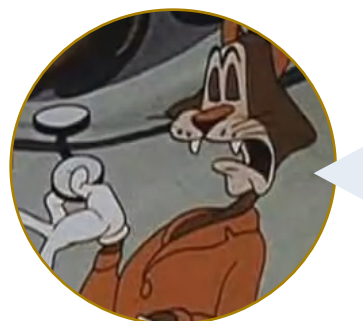

*Representante anônimo* **queira nos desculpar...** *da redação*

Inestimável **August Shade**, por um mero descuido não inserimos a propaganda da sua loja, que atua sob o nome fantasia **GameON**, em nossas páginas na edição anterior. Posso lhe garantir que tal equívoco não tornará a se repetir a partir desta edição que está lendo neste exato momento.

Cordialmente, em nome de toda a equipe da redação desta publicação denominada **Make The RPG**, peço encarecidamente que nos perdoe por tamanha falha vinda de nossa parte e gostaria de solicitar por meio desta que

## *Equipe Make The RPG*

Como é bom ver que mais guerreiros do passado estão retornando, ou, como no seu caso ainda estão na ativa! Apesar de termos alguns fóssil do nosso lado também, **além de um dinossauro**...

É sem dúvida que temos ótimos jogos em nossas comunidades, mas os projetos de fora também não deixam nada a desejar, como podemos ver na matéria de capa da segunda edição e, mais recentemente e especificamente da França, na edição °13.

Projetos diversificados são sempre bem-vindos, e esperamos que **Vorum** seja apenas um dos primeiros de vários projetos que começaram a pensar fora da caixinha, alcançando assim seu verdadeiro potencial!

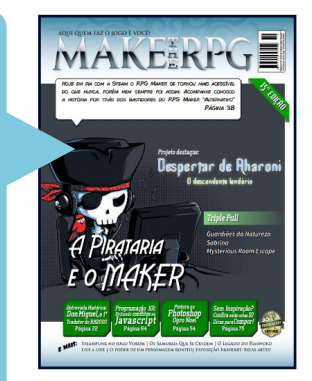

3ª vez já, quem pedirá música no **Fantástico** agora sou eu...

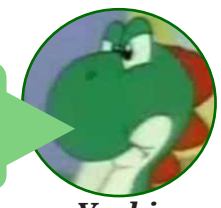

*Yoshi*

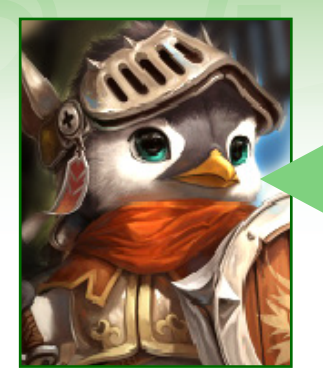

## *King Gerar* em *Condado Braveheart*

Como diria em outros tempos meu velho amigo **Gangplank**: *"Vejam só o que saiu do convés!"*.

Bom, primeiramente, era certo que eu scrollaria todo o PDF à procura de minha mísera contribuição e fiquei bastante feliz que lá estava ela. Agradeço ao **Caio** e ao **Rafa** pelo incentivo e a todos pelo espaço e leitura, enfim. Gostaria de estar contribuindo mais, principalmente nos anseios que o **Rafa** demonstra ter para com a participação e interação de todas comunidades e lamento muito sequer poder fazer novamente outra contribuição tão pequena como essa. Independente disso, e de quaisquer outros auxílios, imagino eu, é de se alegrar que mantenham-se trabalhando e desenvolvendo para continuação do projeto. Torço para que sempre tenham meios de continuar a fazê-lo e que um dia eu possa ser menos hipócrita e ajudar mais algo que eu digo tanto gostar. Parabenizo-os, sinceramente, e também congratulo-os pela resiliência.

Enfim.

Aproveitando o clima de piratas, que tesouro esse achado que é a entrevista com o **Don Miguel**, hein? Ocasionalmente eu lia esse pseudônimo em algum canto de alguma comunidade, lembro que me é bem recorrente ao menos, mas confesso nunca ter tido consciência do que veio a ser o ser desse modo chamado, muito menos vontade de procurar por isso. E aqui está. Tão fascinante quanto quando eu descobri sobre **Aníbal Barca**, foi ter lido essa entrevista e ver que meu *Olimpo do RPG Maker* ganhou um novo *"Deus"*. Tão interessante quanto, é ver como ele fala com um certo desdém do **RPG Maker**, ao menos foi o que transpareceu para mim. Algo que para ele foi simplesmente oportuno e transitório, não foi nada menos do que nossa gênese.

Meu único ponto é que seria interessante colocar a data em que se passou a entrevista (se houver, me perdoem, realmente não vi). Me dá a impressão de ser algo próximo de 2006, 2007, pois tratam o **RMXP** como novidade. Bacana ver pela lente daquela época mas pode passar uma visão distorcida do **RPG Maker** atualmente aos novatos que não têm tanta raiz assim em comunidades ou conhecimento sobre o histórico do programa.

Em sequência mais uma pertinentíssima matéria do **Chico**. Muitas foram as vezes que me encontrei pensando na possibilidade de uma matéria acerca dos memoráveis passwords (entenderam? Memorável... password...), uma mecânica que hoje foi... o quê? Extinta? Talvez haja um ou outro indie, mas é bastante desencorajada. E no ambiente em que estamos, de jogos que buscam agradar pela simplicidade, em ser obras sucintas, mas redondinhas, concisas, feitas, vejo o password como um sistema muito viável e com potencial muito grande em agradar os jogadores. Um exemplo em que vejo isso sendo tão bem sucedido quanto o sistema de checkpont aplicado é em **Titan Souls**. Aliás, por R\$ 6,24 vale muito, diga- -se de passagem.

Enfim, mas tal como o autor, também entendo os motivos do não-uso. Mas que dá uma saudade... ô se dá.

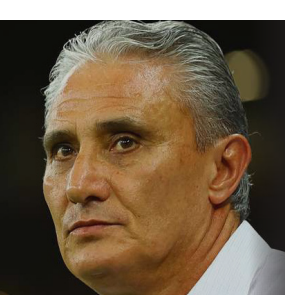

*"Esse King Gerar fala muito! Mas fala bonito! Se jogar tão bem quanto disserta, talvez o convoque para a copa deste ano..."*

*Tite*

E pra finalizar, volto à perna de pau. Discordo de alguns pontos que foram abordados no texto, principalmente nos que procuram justificar os motivos, mas de fato é um assunto em que cada vez que abordamos interpretamos uma das muitas facetas de forma diferente. Eu mesmo já me aprontava para afirmar que não faço mais uso desses meios, eis que pretendo dar uma olhada no **Live a Live** e minha moral se esvai toda para o ralo. É uma linha muito tênue entre o certo, errado, justo e desonesto: não comprar um jogo da **EA** por ela extorquir demais e ser acusado de *"pirata"*, ou comprar o jogo da **EA** e ser acusado de trouxa, por manutenir a prática dela? Tudo isso se agrava nas condições dos países citados, dentre os quais em um deles estamos.

Mas o importante é esses conteúdos educar e procurar abrir mais a mente do leitor para discernir entre o certo e o errado. Entender em quais cenários essas práticas até contribuíram e deixar no ar o efeito que ela teria hoje em dia. Muito bom esse assunto estar vindo à tona. Foi em uma dessas que me evangelizei, por assim dizer. Saudades **GDL**.

No mais, um parabéns mais fresco aos envolvidos e mantenho-me no anseio de uma nova versão. Até me posicionaria novamente para divulgar na **CRM** mas não é o melhor dos momentos. Talvez daqui a alguns dias sirva até de combustível para reacender a divulgação.

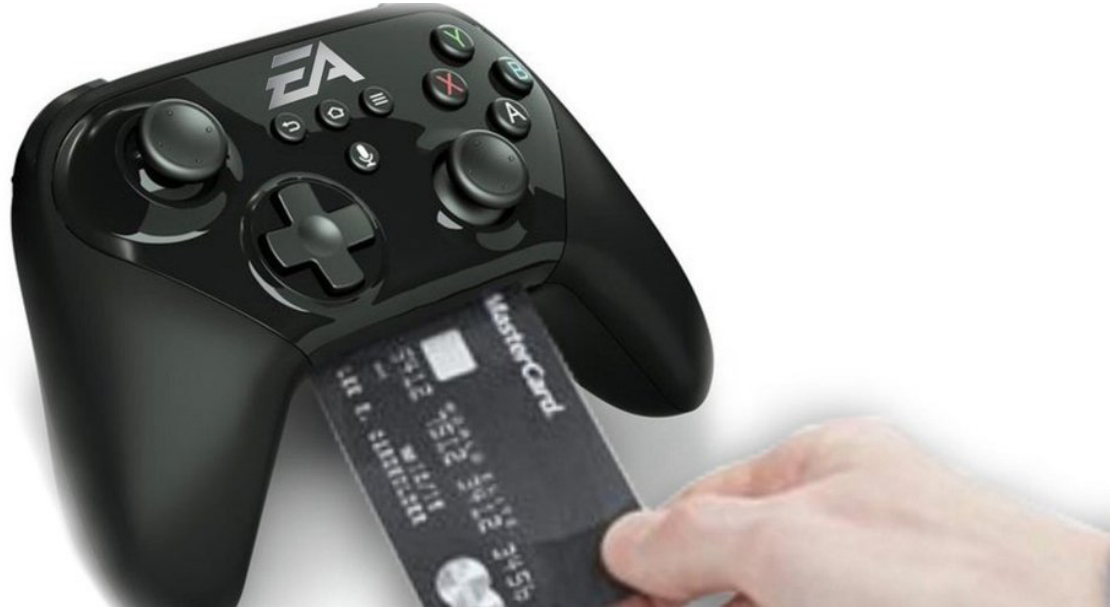

**\*Da forma que as coisas vão, logo mais a EA anuncia esse controle ai...**

## *Equipe Make The RPG*

Oh meu rei.

Parece que estás a tentar se tornar um governante humilde, rei bastardo?

Deixando as brincadeiras de lado, suas contribuições, seja na divulgação ou com matérias para a revista são sempre muito bem-vindas e nós da redação lhe agradecemos muito! Um grande exemplo de rei que deve ser seguido!

Nosso Imediato de apenas um chifre foi até a mais distante das Ilhas em busca desse tesouro do pirata primordial, se utilizando do mapa de passwords de nosso **Chicão**! E, juntamente com nosso Dino, conseguiu encontrar ainda mais riquezas nostálgicas do passado! As quais você poderá conferir nesta edição!

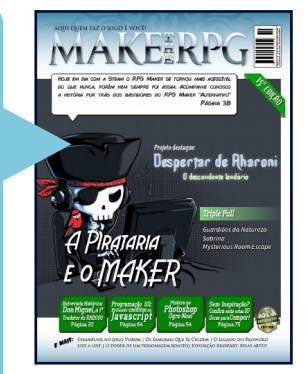

## *Não deixe de conferir nossos parceiros!*

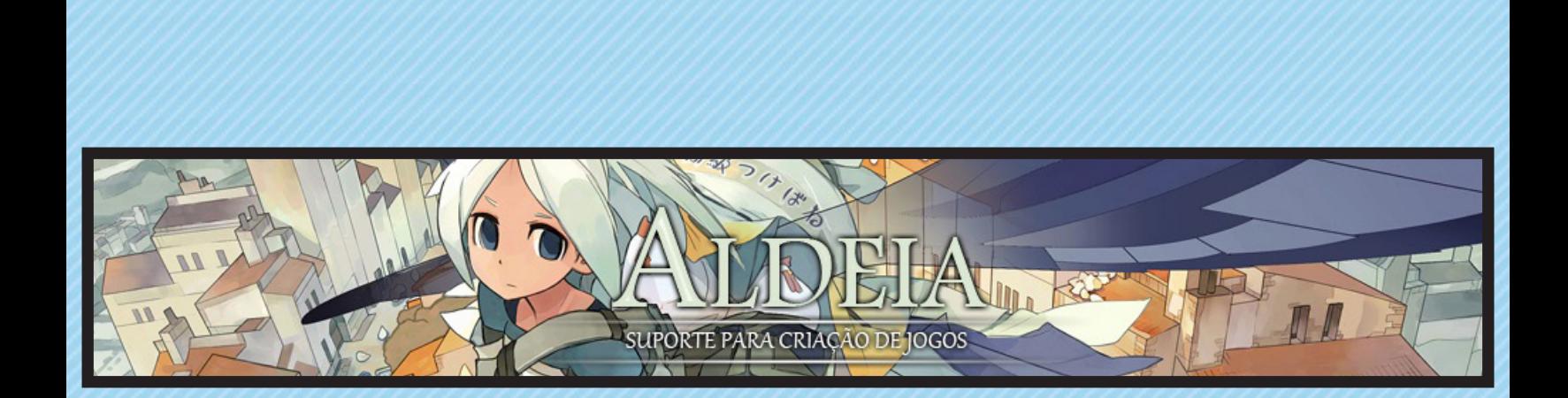

*Acesse: <http://www.aldeiarpg.com/>*

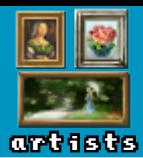

# **Artistas inspirados!**

*É impressionante a quantidade de artes que já foram expostas nesta seção e a qualidade das mesmas. Mais impressionante ainda é o amor que os desenhistas do Condado possuem, é arte que não acaba mais!*

**\*Clique nas imagens para acessar os respectivos tópicos dos autores...**

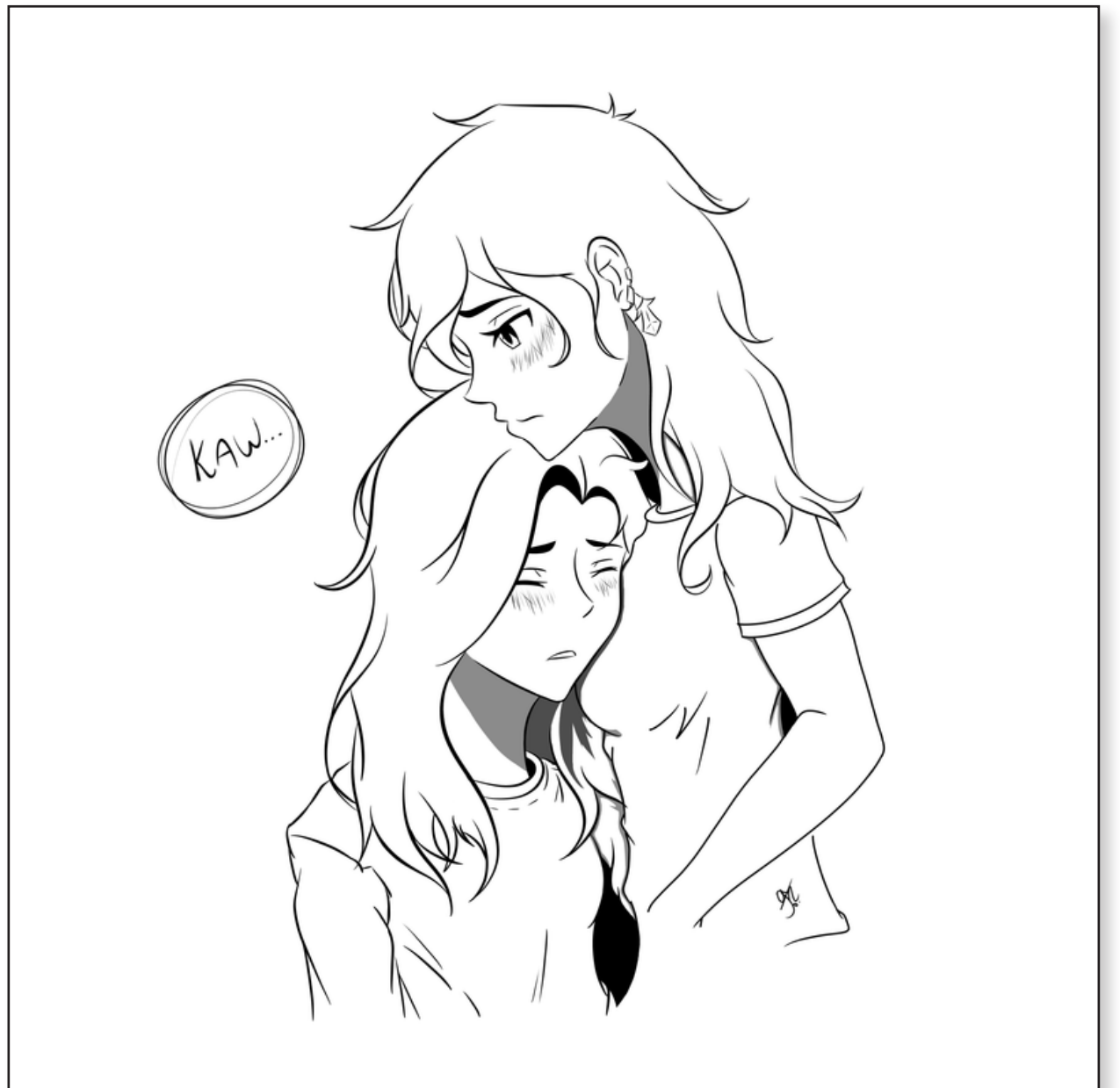

## **Kaw, my Goddess s2 - Por NineK**

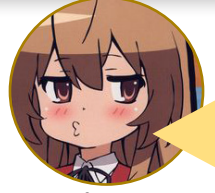

Não queria falar nada não mas... Que mulher! Melhor arte ever!

*NineK*

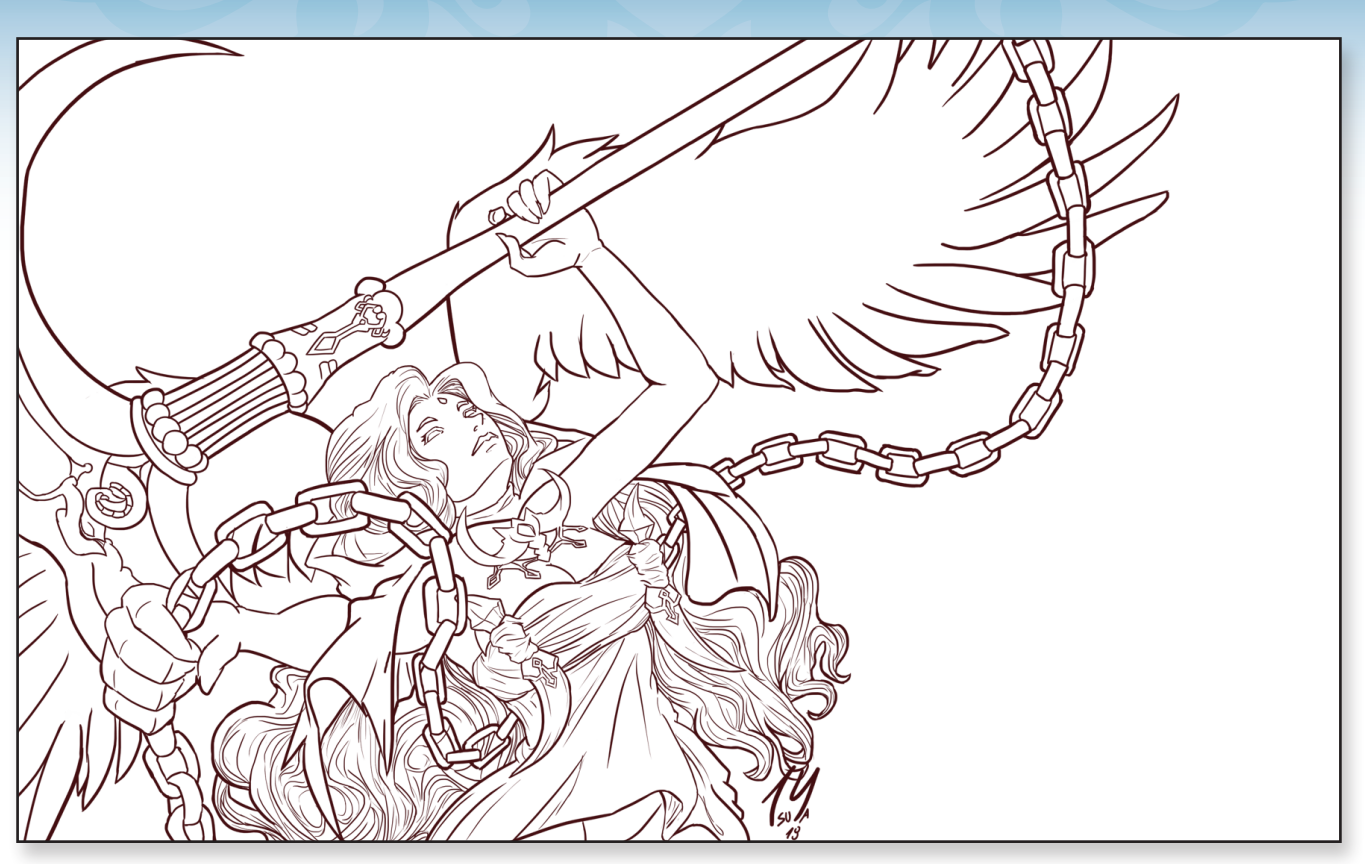

**Giltine - Deusa da Destruição (Tree of Savior) - Por Tsuya**

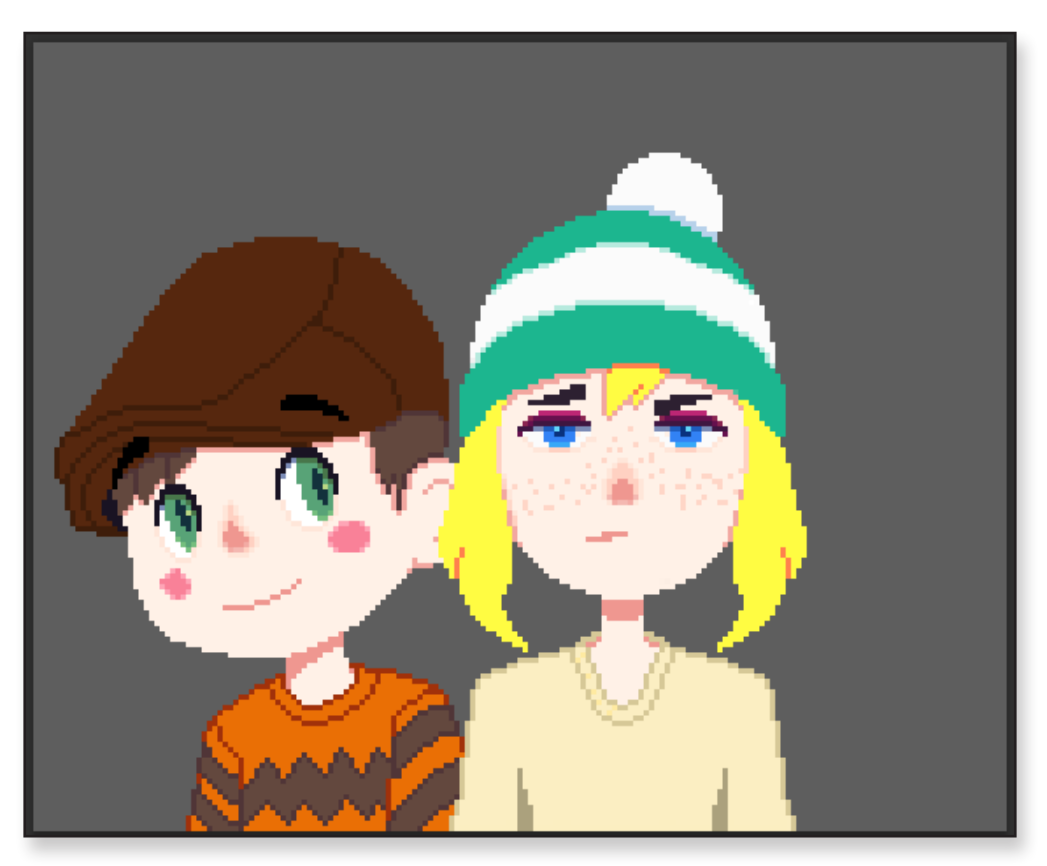

**Personagens (até o momento sem nomes) - Por Uddra**

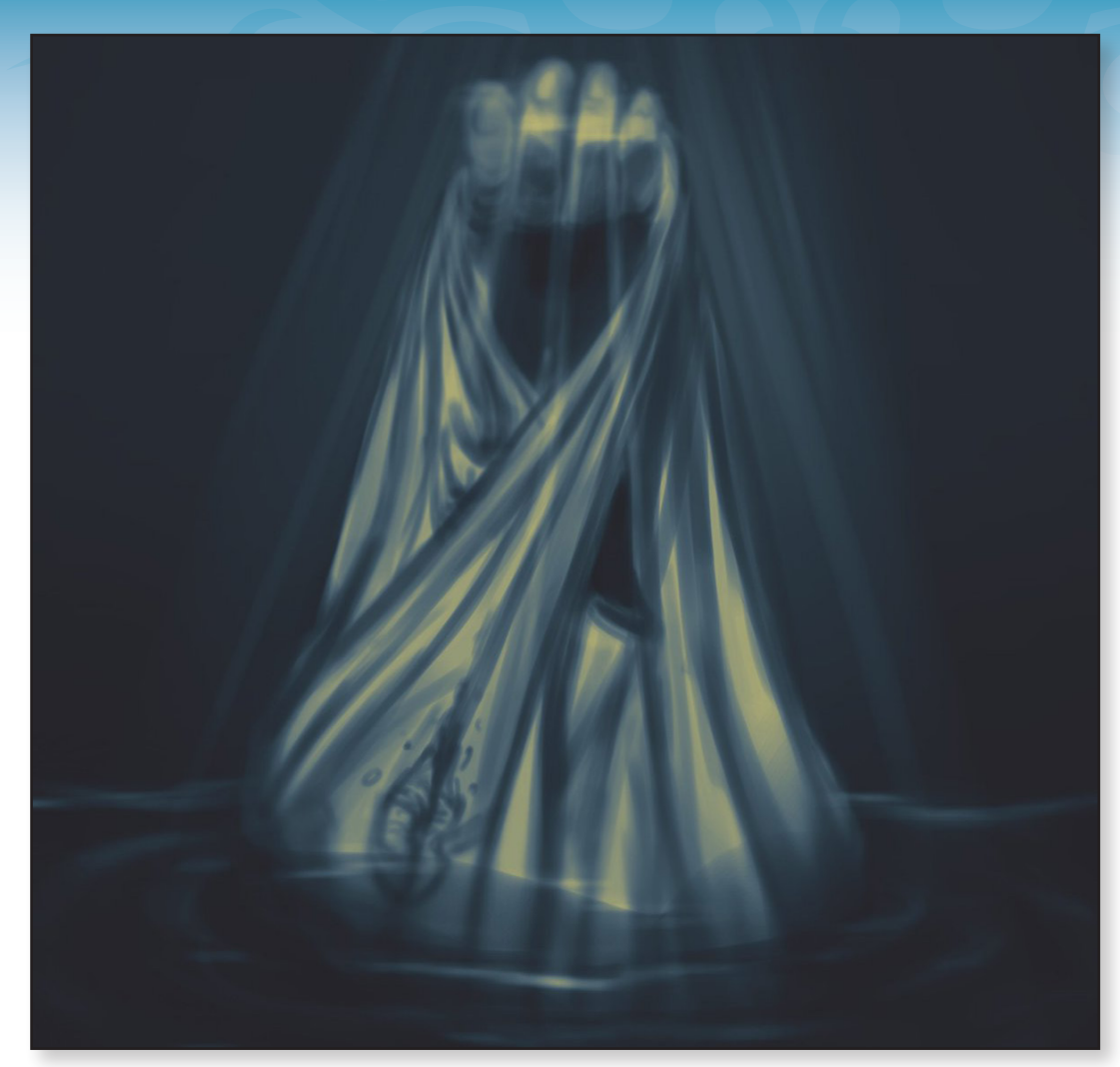

**Eu to com art block. Mim deixa. - Por Doge Lindu (RyanKamos)**

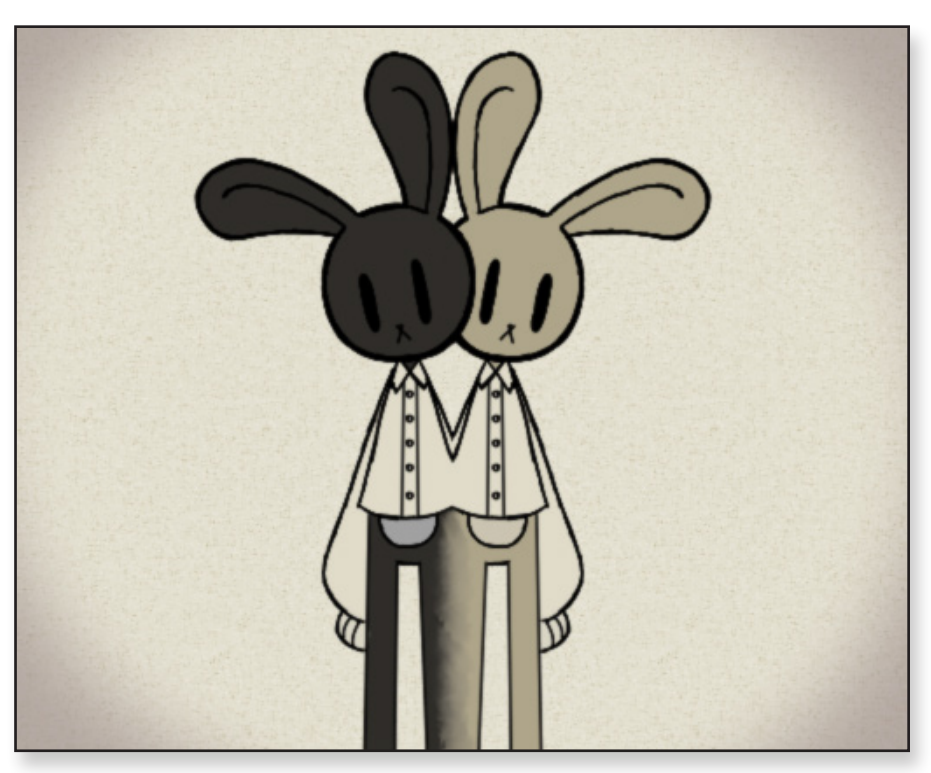

**(não deu nome) - Por StoryBook**

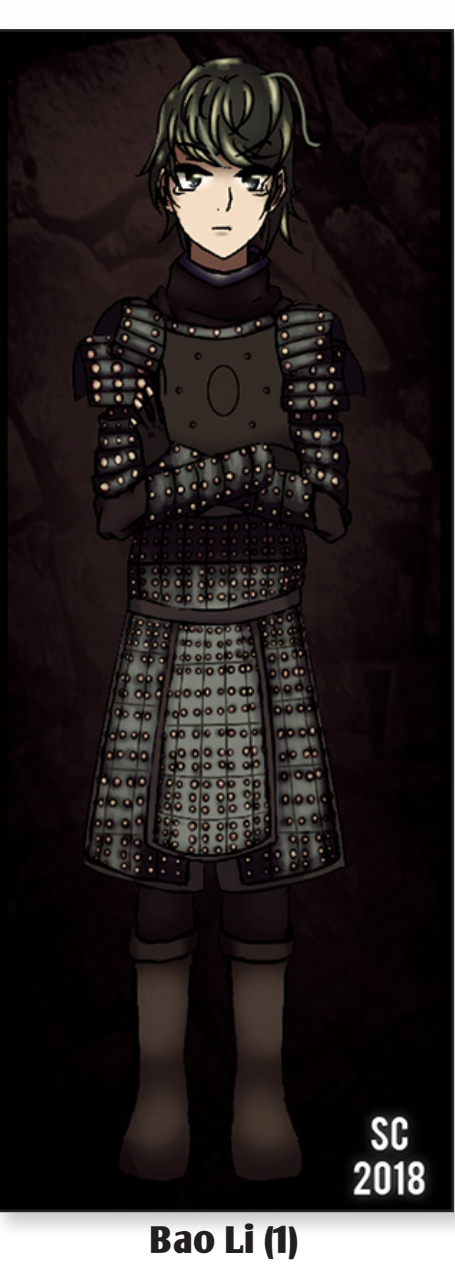

**Por Snowcacau**

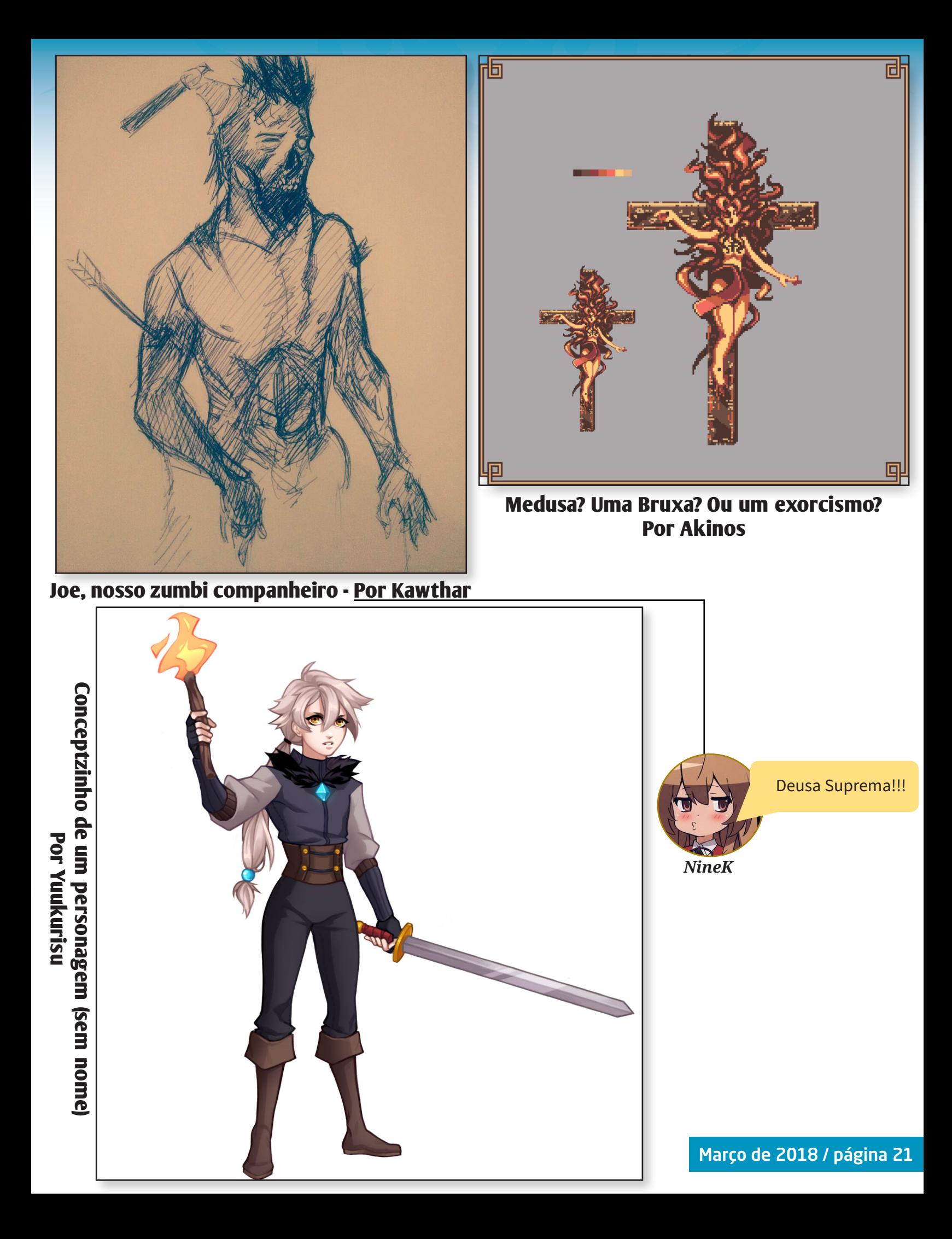

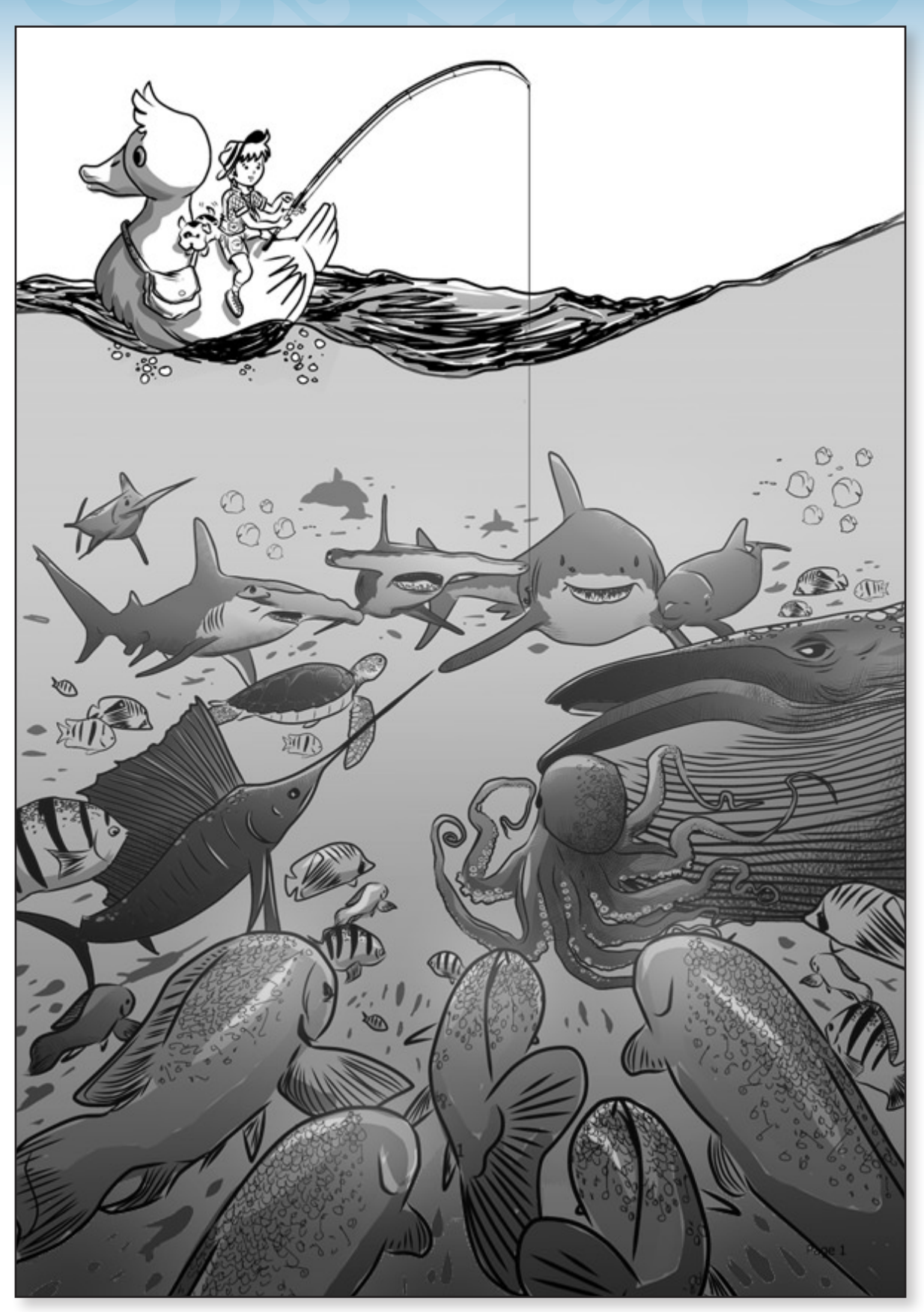

**"O dia está ótimo pra pegar uns peixes" - Por Vixen**

## *Para nós, jogar não é brincadeira...*

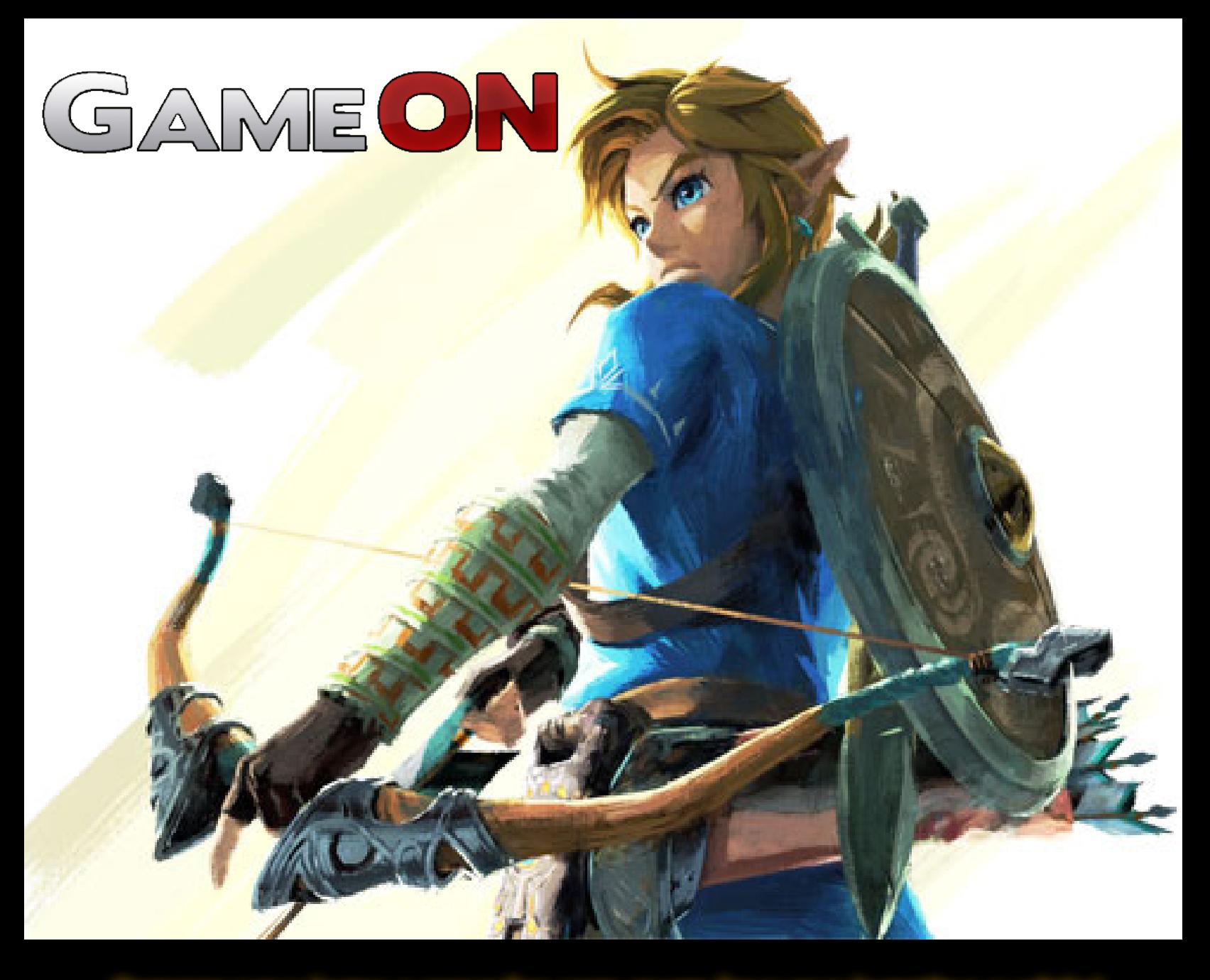

*Compre seus jogos e consoles com quem leva sua jogatina a sério!*

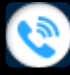

*081 3031-6239*

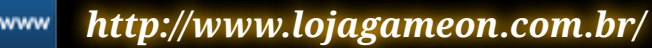

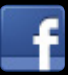

*https://www.facebook.com/LojaGameON*

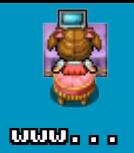

# **Ainda estamos vivos!**

*Apesar do período de poucas novidades, tivemos muitas alterações na Staff desde a edição anterior e mudanças estão previstas para um futuro próximo...*

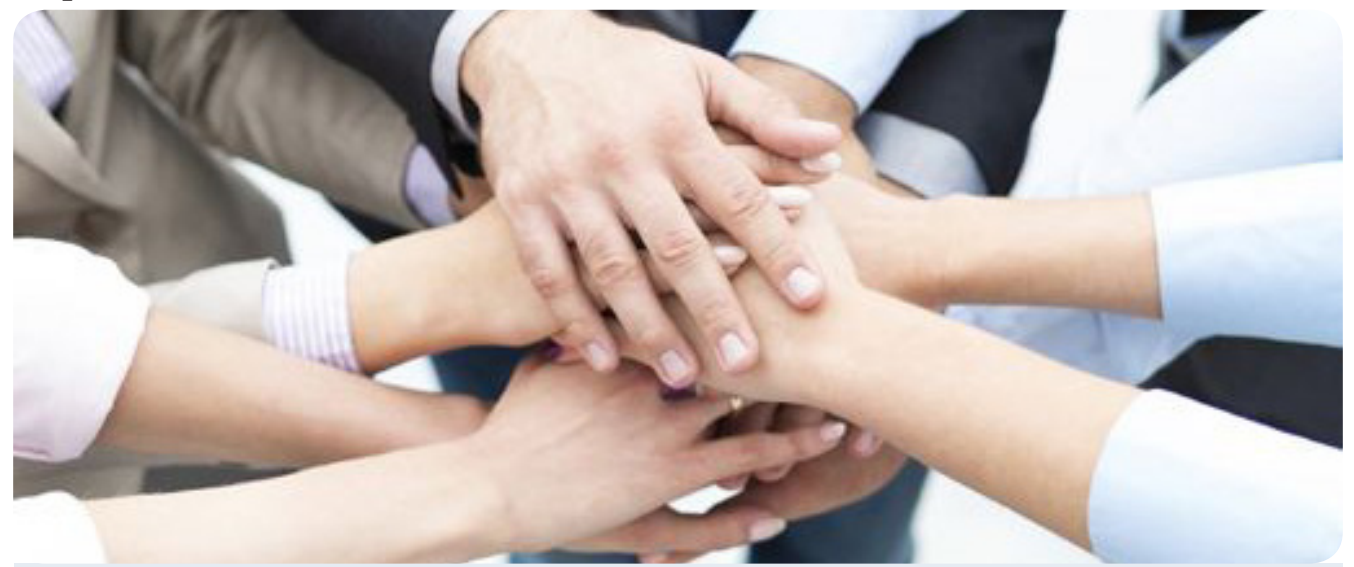

## *Um novo cargo de colaboradores para a revista*

ão é novidade, para quem é usuário do **Condado Bra-**<br> **Portugal de la condado Bra-**<br>
muitas baixas e alterações, seja por motivos pessoais, fal**veheart**, que a staff vem sofrendo, já a um bom tempo, ta de tempo, discussões internas e até mesmo desânimo mesmo, o que é absolutamente normal em se tratando de uma comunidade (infelizmente...).

Uma alternativa de amenizar o problema, elaborada pelo nosso unicórnio **Rafael Sol Maker**, foi a criação de um novo cargo para colaboradores, que não teriam vínculo algum com obrigações da staff (como os redatores fixos possuem) e colaborariam apenas com conteúdos e planos para a revista.

Embora o cargo esteja lá, todo dourado e bonitinho, ainda estamos recrutando os membros que farão parte do mesmo, mas só entrará quem realmente mostrar interesse em ajudar com esta publicação.

A partir da próxima edição (17), o cargo não apenas estará em funcionamento como já teremos matérias desses colaboradores presentes em nossas páginas.

Caso tenha interesse em fazer parte, sinta-se a vontade para entrar em contato conosco!

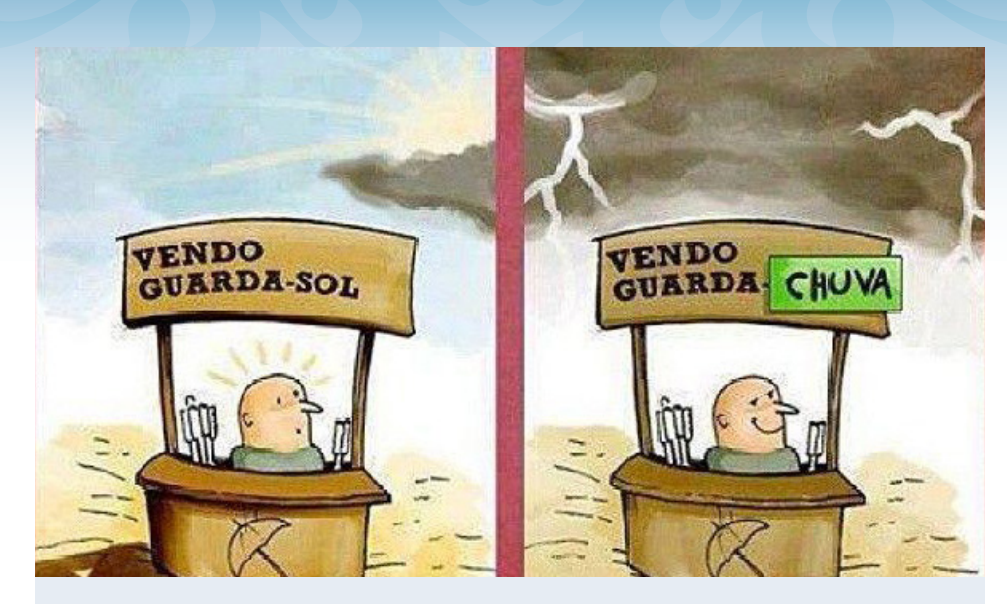

*Mudanças previstas...*

Algo que vem deixando claro que, de fato, o Condado não está no rumo correto, é o fato de que a única iniciativa que possui uma boa regularidade é justamente a **Make The RPG**, isso deve-se muito ao fato de que, mesmo com tantas saídas e alterações na staff, a redação consegue manter uma base firme e forte por ser uma equipe muito unida. A administração está bolando muitas mudanças para resolverem tais pendências, nada que deva gerar problemas ou algo tipo, mas, que melhore a eficiência da equipe (e do próprio fórum) de uma forma geral.

As expectativas são boas!

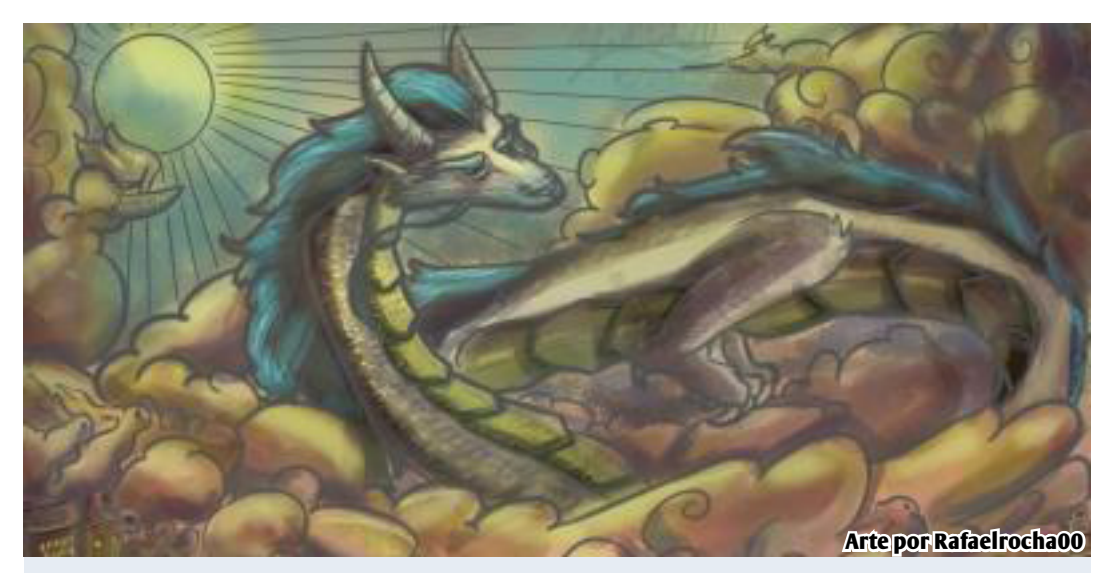

## *E os eventos?*

Apenas aguardem, já estamos preparando algumas coisinhas interessantes para este ano de 2018...

## chat *ENTREVISTA*

<span id="page-25-0"></span>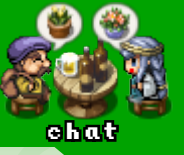

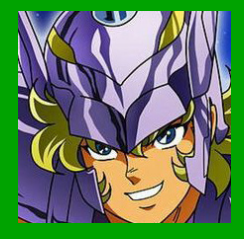

**Por: Rafael Sol Maker**

**Colaboração: Pet**

## **Entrevista: Darkjouse**

*Depois de gastar alguns anos e com um pouco de sorte, finalmente consegui entrar em contato com mais essa lenda maker viva. Pra quem não sabe ele esteve por trás dos bastidores de várias comunidades, sem contar que é o fundador da primeira revista maker: A Legado RM/Casa do Maker Magazine!*

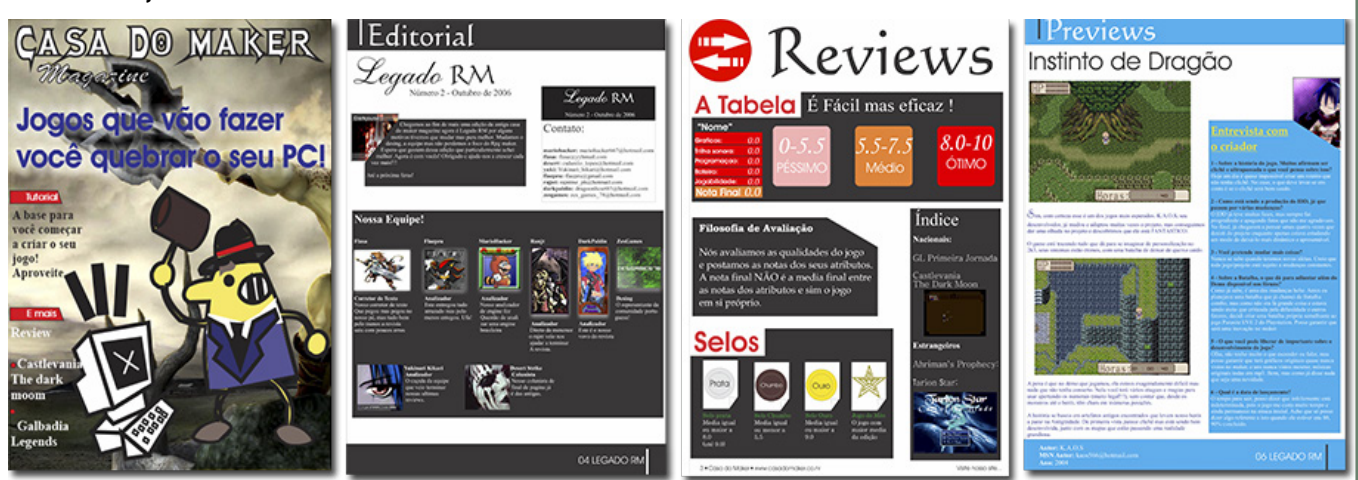

*Eis algumas imagens da revista mais antiga sobre RPG Maker que se tem notícia aqui no Brasil. Uma busca pela mesma foi feita lá no Condado que, apesar de ter falhado em partes, acabou nos rendendo esta entrevista! [Clique aqui e confira!](http://www.condadobraveheart.com/forum/index.php?topic=2707.0)*

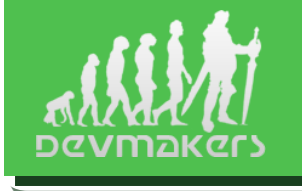

*Darkjouse também é um dos principais responsáveis pela comunidade DevMakers[!](http://www.devmakers.org/portal/)*

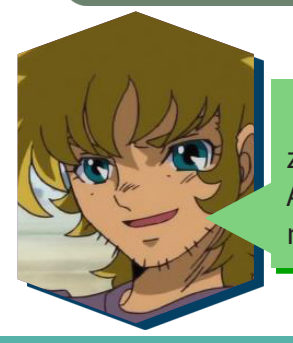

Sejam todos bem-vindos a mais uma entrevista! Para esta edição, tenho o prazer de trocar um papo com um dos meus heróis do passado, o grande **Darkjouse**! Agradeço demais aí a presença e por ter atendido a minhas preces, hehe. Meu caro, nos conte nos um pouco mais do homem por trás desse nick!

Acho melhor apresentar quem sou hoje, né? (risos) Pode me chamar de **Zeh Fernandes**, eu usava o codinome de **Darkjouse** durante os fóruns, hoje eu tenho 25 anos e sou formado em *Design Gráfico*, e trabalho com produtos digitais no dia a dia .

Originalmente sou de Curitiba, mas morei em São Paulo por 2 anos e agora estou no Rio de Janeiro. Minha profissão hoje é uma mistura de design e programação. Além de desenhar as telas eu crio protótipos para validar com o usuário se aquela é a melhor solução para o problema.

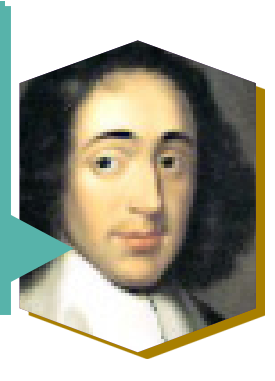

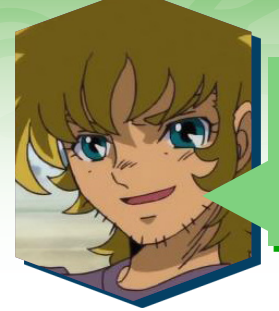

Muito bacana, mas vamos chegar onde interessa: Você acredita que o tempo que passou nos fóruns e, em especial, com o **RPG Maker** influenciaram na escolha da sua carreira?

Sim, na verdade, o **Rpg Maker** teve muita influência, pois foi graças a ele que eu comecei a entrar nesse mundo dos computadores em si, de explorar, e principalmente a base que ele me deu de programação, que foi uma coisa que depois explorei muito, que é essa lógica que existe na programação por eventos. Na época nem sabia que o que você estava fazendo ali, mas você colocava um *"if"* e isso é uma condicional para mudar a cor, trocar o avatar do personagem… Isso me abriu portas para que eu começasse a ver esse lado, e eu lembro que na época a gente tinha outras ferramentas também, e eu comecei muito a brincar com o *Flash*.

Outro ponto legal era que dentro da comunidade já tinha muitas pessoas que já trabalhavam com programação ou design, e elas estavam lá para tirar dúvidas.

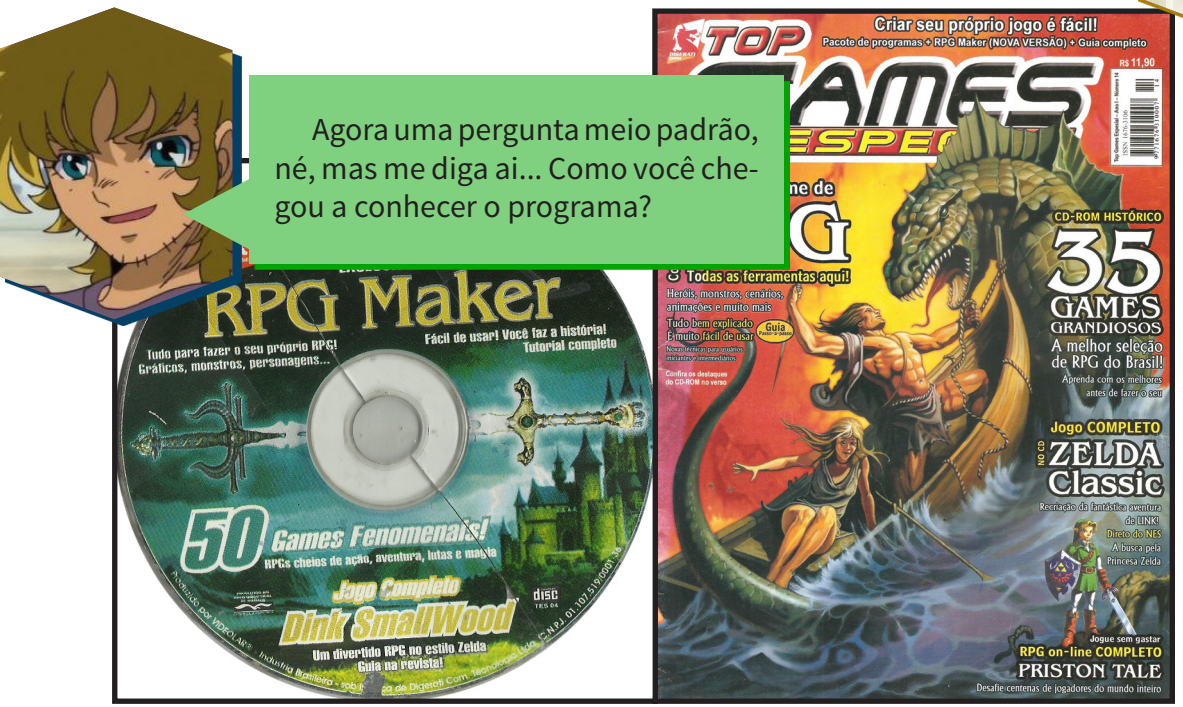

*Mais uma vez nos deparamos com as famosas revistas, que vinham com um CD de brinde contendo as antigas versões do RPG Maker!*

Cara, o **Rpg Maker** na verdade, foi durante um aniversário meu que meu irmão passou em uma banca e comprou aquelas revistas que tinham o CD e me deu de presente. Mas eu estava doente no dia. Eu lembro que eu fiquei a tarde toda vendo ele jogar, Falando *"Caraca, dá para fazer isso!"* e logo que eu me recuperei da gripe eu comecei *"Ah! quero mexer em tudo"* e a gente entrou naquele Looping do primeiro projeto ser sempre megalomaníaco, você não ter noção do escopo que vai ser.

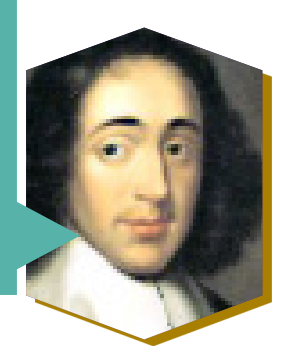

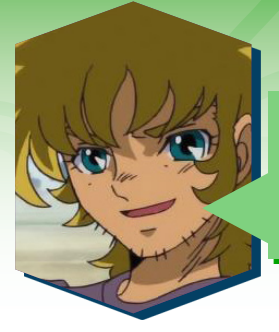

Engraçada essa história, no passado muita gente começou assim, inclusive eu, com essas revistas, graças a vasta zona cinzenta que era o estado de legalidade (ou não) de uso do programa. Em quais projetos você trabalhou? Seja em equipe ou solo.

Rafa, eu tive bastante contato com várias equipes também, trabalhei em alguns mini-games que foram lançados também, uma coisa muito legal que eu me lembro, é que eu fiz um jogo, creio que eu estava na oitava série, um jogo de matemática, para uma aula/exposição, e eu usei o **RPG Maker**!

Eu estava em um período que eu já dominava bem a ferramenta, então eu pude fazer um projeto bem acabado, com música, assets de qualidade. Já sabia o macete de onde pegar os recursos, e foi um sucesso! Foi uma experiência muito gostosa de ter, pois era uma coisa que eu fazia em casa, poucos de meus amigos sabiam.

Esse foi um dos jogos que eu consegui completar, pois tinha uma *Deadline*, o escopo foi bem menor, e foi um dos que me mais deu felicidade ao ver o Feedback das pessoas.

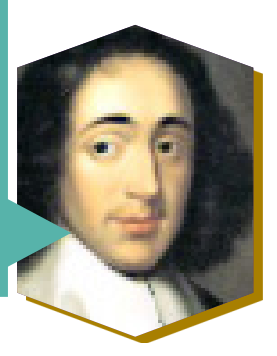

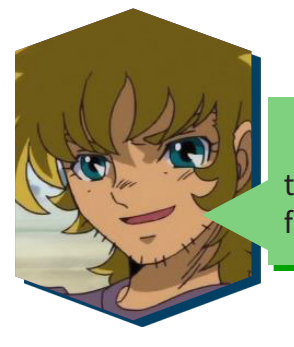

Aproveitando que estamos tendo esse momento nostálgico, conta aí para a gente como foi o início de sua *"carreira"*, seu primeiro projeto, equipe e o que você fazia neles.

Eu lembro que na época eu passava muito tempo trabalhando no meu jogo em si, Off-line, já que na época a gente conectava só na discada. Eu comecei como Mapper, e eu possui uma equipe onde eu fiquei responsável pelos mapas, mas com o tempo fui-me aventurando mais em eventos e então em jogos inteiros, mas desde essa época eu já mostrava um olhar para a parte criativa e estética do jogo, os mapas tinham muito disso, e eu fui-me descobrindo.

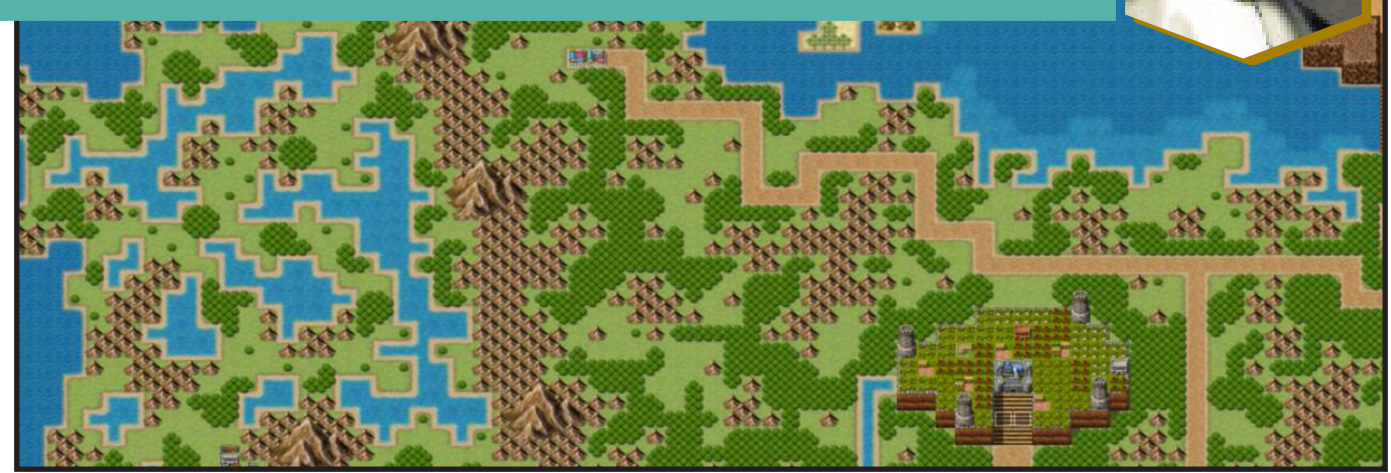

*Curiosamente, a maioria dos iniciantes do RPG Maker começam como "eventers", mas não foi o caso aqui...*

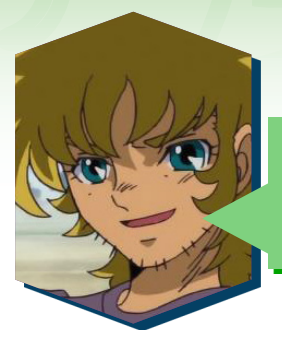

Qual comunidade você começou, ou melhor, por quais comus você já passou?

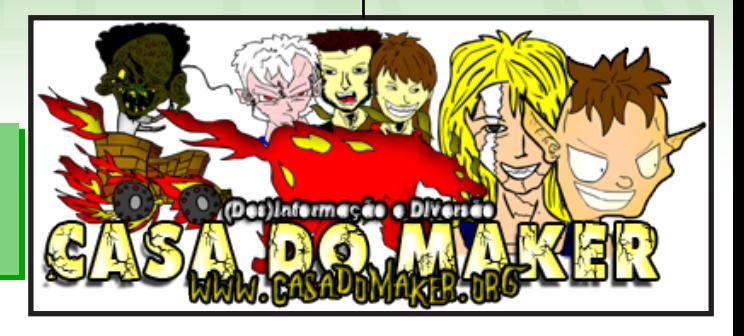

Comecei na **Maker Universe**, que acredito que foi uma das primeiras que bombou, depois fui para o **Castelo RPG** na época que ele foi refeito, eu lembro que eu gostava muito da Castelo e da Maker Universe, foi uma época muito boa.

A **Vila Makers**, foi o lugar que eu acho que mais me dediquei, eu fui moderador lá, eu tive uma relação bem próxima com a staff da época, que eram o **August\_Shade**, **Gleen**, **M.G.Link** (N.E.: **Hector MG. Barbossa**), etc...

A **Vila Makers** foi a que eu mais me envolvi e provavelmente a que tenho mais saudades, passei pela **Casa dos Makers** também, aonde a revista (**Legado RM/ Casa do Maker Magazine**) acabou surgindo, teve a também a **Menace**, e é isso, eu passei por muitos fóruns, e eu lembro que na época que o pessoal estava migrando para o **Orkut** eu acabei por abandonar um pouco.

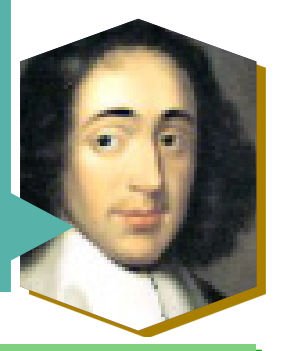

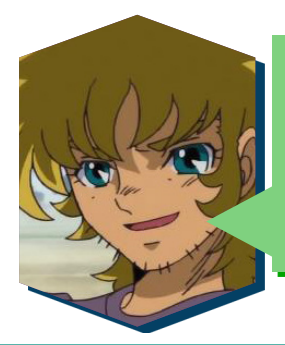

Grandes nomes que também me dão muita saudade, principalmente as velhas comunidades. Sorte que até hoje ainda tenho contato com alguns destes caras que você citou. É, eles cedo ou tarde dão as caras aqui na revista, direta ou indiretamente. Como foi o seu amadurecimento com o tempo junto ao Maker? E quais considera suas principais contribuições para a cena?

Isso é realmente engraçado, porque a memória é diferente do que realmente aconteceu, pois eu tinha começado a mexer com os meus 12-13 anos, e fui até os 17-19 anos dentro do **RPG Maker**, e as vezes, você pega uns posts antigos e vê *"Caramba, eu achei que tinha feito isso muito melhor"* mas na verdade você tinha apenas a ideia ali, apenas a iniciativa (risos).

Mas, eu me lembro na época da moderação que eu limpei muito a casa nesse sentido, ajudava a organizar, e a revista na época foi uma grande contribuição, eu estava a me aventurar nessa área de *Design*, então foi muito bom começar a brincar com diagramação, e aí venho a ideia de você fazer um conteúdo melhor.

Eu lembro também que fiz um *Podcast*, que foi *o primeiro Podcast sobre RPG Maker*, e também nunca achei esses Áudios. Escrevia artigos falando sobre tutoriais também, mas o que eu mais fiquei *"evangelista"* foi sobre mostrar o potencial do **RPG Maker**, eu era muito defensor disso, que você podia fazer o que quiser, e de que não tinha limitação técnica, acho que isso foi o meu maior legado nesse sentido.

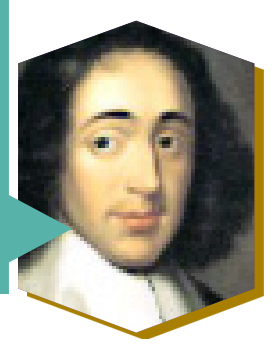

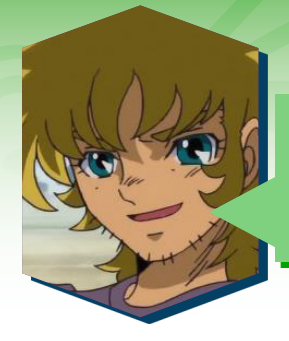

Exatamente essa é uma das coisas que nos fez elaborar essa revista aqui. De certa forma estamos continuando a sua missão. Agora não bastasse revistas makers, você também foi pioneiro nos podcastas? Uau. (risos) Mas nos diga Zeh, com tantos momentos agradáveis no **RPG Maker**, o que lhe fez parar com o tempo?

Então, depois que eu migrei para o *Mac*, foi uma coisa que me bloqueou muito. As vezes eu tinha vontade de mexer, mas não tinha ele ali disponível. Quando fiquei sabendo que essa última versão, além de rodar em **Mac**, eu também poderia escrever **JavaScript**, me empolguei em dar uma olhada de novo, eu até entrei em uns fóruns, postei em alguns lugares. Há vontade sempre existe, mas ainda não voltei, falta um empurrão (risos).

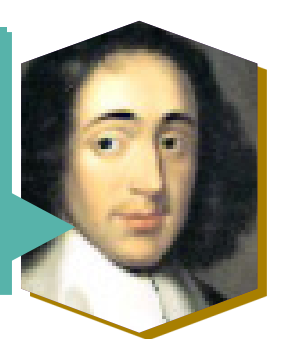

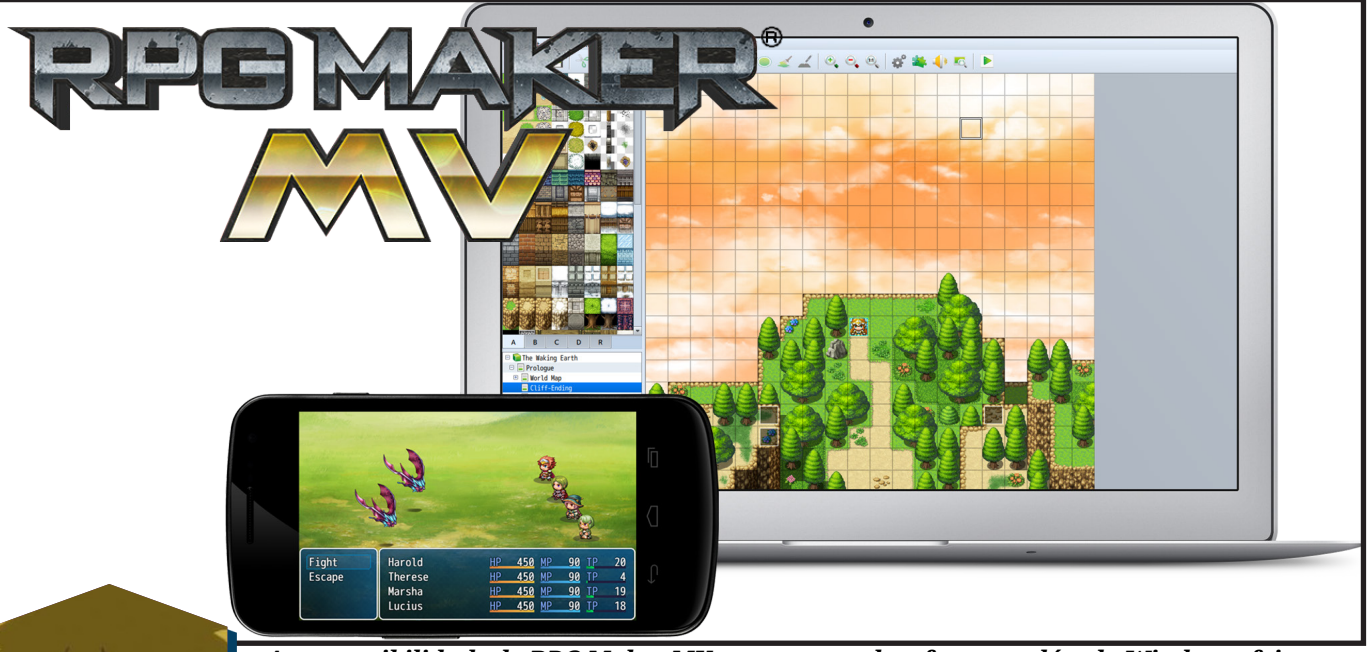

*A compatibilidade do RPG Maker MV com outras plataformas, além do Windows, foi um grande acerto da Enterbrain! Só faltou tornar todo o processo menos burocrático...*

Mas isso quer dizer que você ainda pretende voltar a usar o RPG Maker?

Sim, eu ainda tenho vontade, digamos que eu tenho uma *"bucket list"* e ela diz para mim que eu tenho que fazer um jogo, um jogo *"Tactics"*, esse é o meu foco, por que eu amo *Tatics*, sou viciado em jogos táticos, só não sei se usaria o **RPG Maker**, por que agora conheço várias Engines, mas agora que sei que exporta para *Web*, exporta para outros consoles, eu posso escrever **JavaScript**, então é uma candidata forte para eu dar uma olhadinha de novo e ver se não retorna a essas raízes ai.

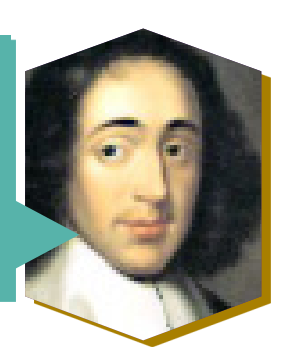

*"Aproveita que vale a pena, tem que se dedicar, pois o que realmente importa é o que você faz, no final, é o que você deixa para você mesmo, pois isso vai se tornar a sua bagagem"*

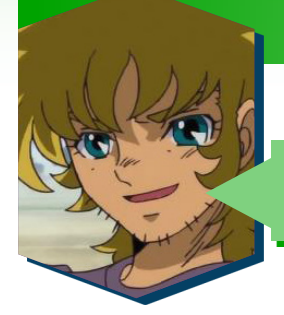

E ao cenário em geral, pretende voltar?

Vontade até tenho, mas eu lembro que quando eu sai da **Vila Makers** e a **Dev-Makers**, que foi a ultima que eu moderei eu postei *"Acho que deu meu tempo, eu me dediquei muito, aprendi muito, foi muito bom, mas é importante colocar um limite para explorar outros lugares"*.

Hoje eu estou explorando outras coisas, o que fazia antigamente na comunidade, eu faço em outras, por exemplo, eu ajudo as comunidades de *Front-End*. Então a vontade continua a mesma, é só uma questão de foco mesmo. Eu tenho muita saudade, pois foi muito bom, mas acho que tenho muito pouco a contribuir lá hoje.

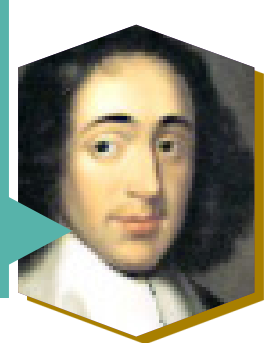

*Darkjouse*

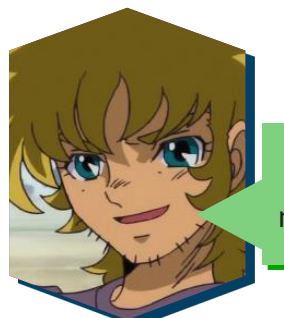

Estamos chegando ao fim da entrevista, possui alguma lição aí pra moçada mais novata ou conselho que gostaria de passar adiante?

Cara, lição eu acho que não tenho o que passar, pois eu aprendi muito mais, foi um período muito bom, conheci muita gente, aprendi muito, pois acho que essa troca que você tem com pessoas diferentes e de idades diferentes, com *Backgrounds* diferentes, e eu devo muito ao **RPG Maker**.

Então, a minha lição é, aproveita que vale a pena, tem que se dedicar, pois o que realmente importa é o que você faz, no final, é o que você deixa para você mesmo, pois isso vai se tornar a sua bagagem. Por mais que eu não tenha mais contato eu carrego tudo isso dentro de mim.

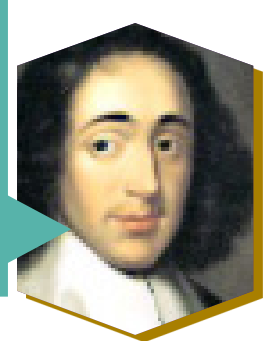

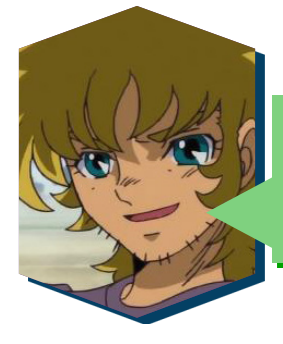

Eu, em nome da revista **Make the RPG** eu agradeço o tempo disponibilizado. E todo o esforço na procura do material da sua revista que você disponibilizou pra gente, que vamos nos esforçar para cuidar bem e com todo o respeito que merece. Foi uma enorme honra, obrigado e valeu!

<span id="page-31-0"></span>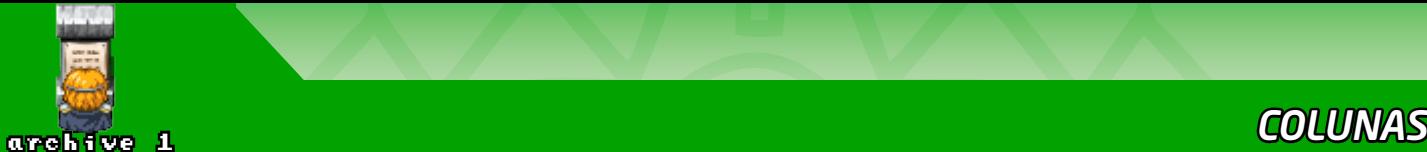

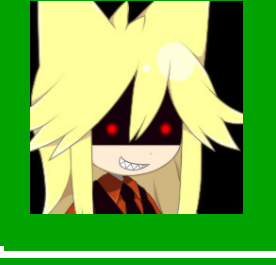

# **Jogos e DRM**

*Como mencionado na edição anterior, a pirataria é um assunto com inúmeras possibilidades*  **POT: Moge Maker de ser abordado, desta vez focaremos no DRM!** 

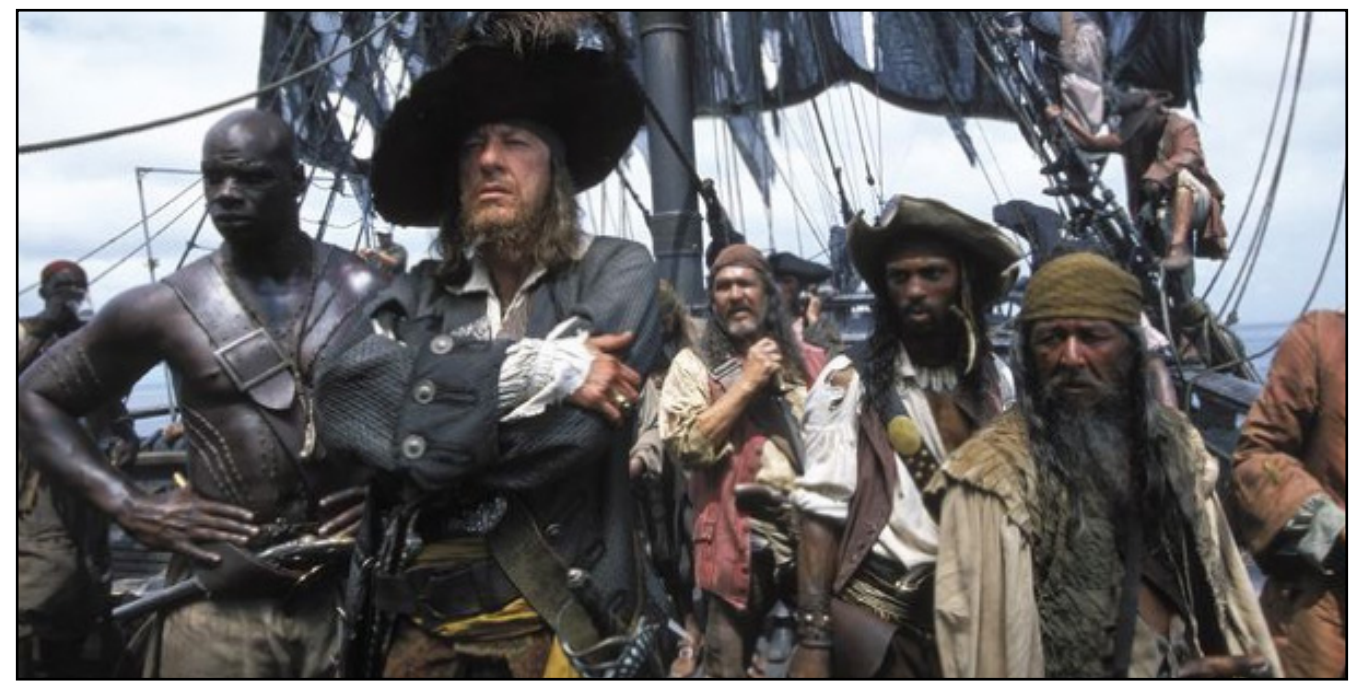

*A pirataria foi, é e sempre será um tema presente no comércio de mídias digitais (e físicas)...*

Em apertada síntese, a **DRM** (Digital Rights Management), também conhecida no Brasil como **GDD** (Gerenciamento de Direitos Digitais), é um sistema que surgiu com o Management), também conhecida no Brasil como **GDD** (Gerenciamento de Direitos Digitais), é um sistema que surgiu com o propósito de coibir a pirataria e, concomitantemente, resguardar os direitos autorais dos criadores de conteúdos digitais como jogos, programas, músicas, filmes, ebooks e qualquer outro produto oriundo de um processo criativo, que se encontre num meio virtual.

Embora possua boas intenções, o sistema retromencionado costuma gerar muita discussão por onde passa, visto que muitos apontam que na prática a **DRM** é uma solução falha, pois atualmente não há um software sequer que não esteja suscetível de ser pirateado e distribuído ilegalmente na internet. Ademais, em alguns casos mais extremos, a proteção em comento se torna um grande incômodo, vez que restringe demasiadamente a liberdade dos usuários, quanto ao uso de um determinado bem virtual, ainda que obtido de forma lícita e honesta.

Importante salientar, que a **DRM** não atua sempre de um único modo específico. Seu modus operandi

costuma variar de uma empresa para outra, logo, podemos vê-la em ação de diversas maneiras. A título de exemplo, temos a modalidade always-on, que exige uma conexão online constante para jogar, inclusive no modo single player, como é o caso dos jogos *"Diablo III"* e *"Starcraft"*. Um outro exemplo é a proteção contida em *"Test Drive Unlimited 2"* e *"Crysis Warhead"*, a qual estipula um limite bem ínfimo de instalações, o que pode ser um grande problema para os jogadores que costumam formatar as suas máquinas com uma certa frequência. É oportuno mencionar também que existem jogos em mídia analógica (como *"Bioshock"* e *"Mass Effect"*), que apresentam problemas de compatibilidade com sistemas operacionais modernos, por causa da ausência de suporte ao formato *"SECDRV.sys"*, um item imprescindível na hora de realizar a leitura de discos com essa proteção. Destarte, é possível inferir que, além de constringir a liberdade dos consumidores de boa-fé em múltiplas formas, a **DRM** também pode ser considerada uma alternativa defasada.

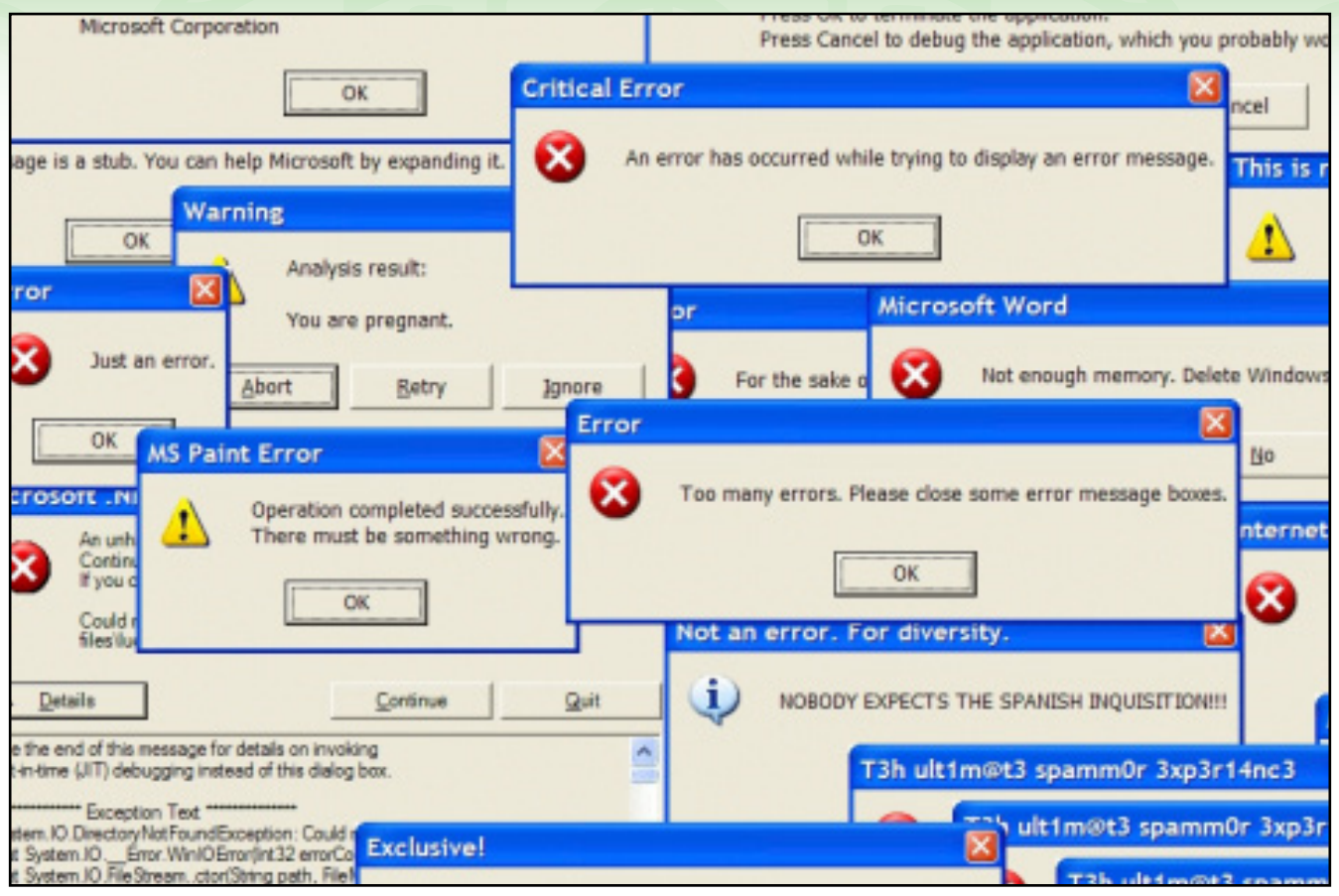

*Quem nunca teve problemas para rodar algum programa ou jogo por causa do DRM, que atire a primeira pedra...*

Nesse enfoque, **Fredrik Wester**, CEO da "*Paradox Interactive"*, já afirmou em entrevista a *"GameSpy"*  que aboliu o uso de **DRM** nos jogos de sua empresa há mais de 8 anos, pois acredita que nenhum jogador deveria ter qualquer tipo de dificuldade na hora de jogar um jogo adquirido legalmente, — qualquer medida em sentido contrário apenas estimularia a difusão de cópias não autorizadas na rede mundial de computadores. No ensejo, sob uma perspectiva empresarial, Wester também declarou que a **DRM** é uma proteção de alto investimento e ao mesmo tempo ineficaz, tendo em vista que os crackers conseguem facilmente quebrá-la em questão de alguns poucos dias, reforçando assim, a tese de que todos os softwares estão vulneráveis dentro da internet. Nesse sentido, **Marcin Iwiński**  (cofundador da *"CD Projekt Red"*), complementa que os crackers possuem uma maior predileção por jogos com **DRM** inserta, justificando que diferente dos jogos sem proteção, piratear games comerciais protegidos gera grande notoriedade e reconhecimento na comunidade cracker.

Enfatiza-se que são muitas as razões que podem levar as pessoas a praticarem a pirataria, dentre elas, existe uma vertente que não abomina tal conduta, por advogar a ideia de que softwares são considerados uma fonte de conhecimento e cultura, assim, eles deve-

riam ser livres e acessíveis a todos. Outrossim, também existe uma outra corrente minoritária que considera a pirataria como uma forma de protesto, em suma, por discordar completamente (ou parcialmente) de alguns atos ou termos da política interna de uma determinada empresa (a **DRM** pode ser um eventual exemplo aqui), nesse contexto, a pirataria pode ser interpretada como uma espécie de desobediência civil, porém, embora possua natureza de resistência, é imperioso esclarecer que tal prática continua a transgredir as leis vigentes em nosso País. Desta forma, vale ressaltar que, independente do motivo, a pirataria é tida em nosso **Ordenamento Jurídico** como um crime previsto no *caput do art. 184 do Código Penal*, o qual *viola direitos dispostos na Lei 9.609/98*, na Lei 9.610/98, na **Constituição Federal** e até em Tratados Internacionais dos quais o Brasil é signatário.

Portanto, consoante exposto acima, depreende-se que a **DRM** não é a melhor solução para proteger os direitos autorais, aliás, muito pelo contrário, pois ela incita justamente a violação de direitos e, como se já não bastasse isso, a **DRM** é ainda uma medida impopular, ultrapassada, cara, ineficaz e, sobretudo, injusta, vez que penaliza.

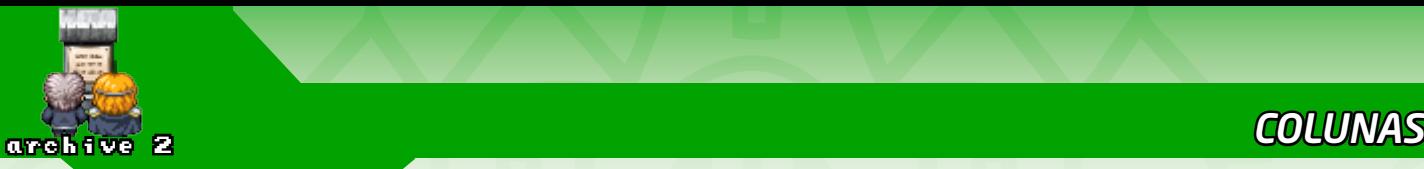

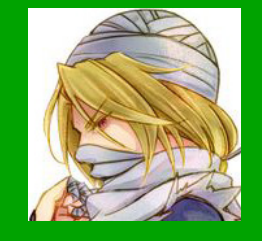

# **Briefing - O que é isso?**

*Muitos desenvolvedores indies tem uma "Mania" digamos assim, em produzir jogos sem uma abordagem adequada de conteúdos para seu futuro*  **Por: Angelo Nobre** *projeto solo, ou em equipe.* 

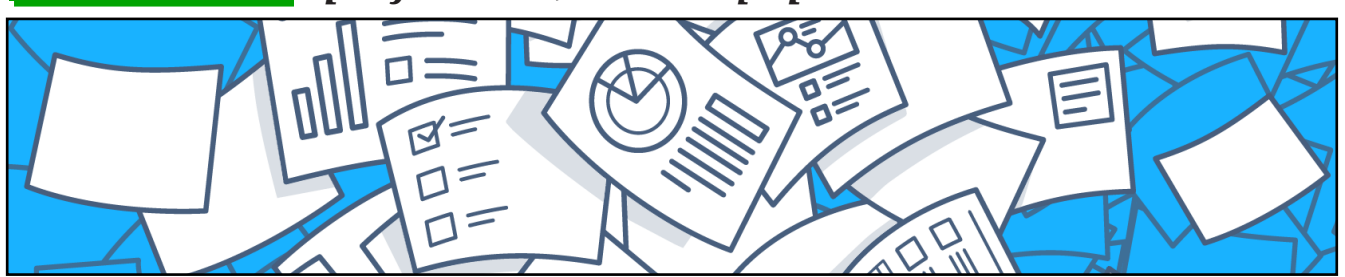

*Sem um bom planejamento, por mais que uma ideia seja bem bolada, não sairá nada...*

Trabalhar apenas quando esta de frente para o computador montando todo o seu level<br>
designe criando mecânicas aleatórias pode<br>
até ser legal, mas isso pode causar muitas o computador montando todo o seu level design e criando mecânicas aleatórias pode dores de cabeça gerando desconfortos com o jogo que você sempre sonhou em produzir. Controle seus poderes e os use aos poucos no tempo certo. Nesta edição vamos apresentar como organizar o **Briefing** do seu projeto de uma forma clara e direta para que todos da sua equipe entendam o que podem trabalhar sem perderem tempo na grande produção.

## **O que é Briefing?**

Depois do momento de Brainstorm, temos o Briefing que é um documento de poucas páginas onde todas as ideias expostas são organizadas de forma concisa e objetiva.

Abaixo seguem alguns tópicos que um **Briefing** pode abordar:

- *Nome do projeto;*
- *Definição do projeto;*
- *Lista de projetos "semelhantes";*
- *Público-Alvo;*
- *Recursos usados;*
- *Prazos;*
- *Definições do Gameplay;*
- *Sinopse do Roteiro;*
- *Referências da identidade visual;*
- *Referências da interface gráfica;*

Este **Briefing**, excepcionalmente, também deve conter dentre as regras citadas abaixo quais as que devem existir no projeto, na sua opinião. Justifique a escolha das regras.

## **Tipos de regras (São apenas exemplos)**

#### **Regras formais**

São as regras não escritas, tornam-se consenso entre os jogares independentes das regras principais.

## **Regras de limites**

Limites como de um cenário, campo ou tabuleiro ajudam a definir o que o jogo é.

## **Regras ambíguas**

Regras que se permitem serem quebradas dependendo do contexto no jogo.

## **Regras fixas**

Regras imputáveis não importam as circunstâncias.

## **Regras obrigatórias**

Regras que todos os jogadores devem seguir. Invariáveis.

## **Regras repetíveis**

As regras gerais de uma partida sempre se repetem.

Lembrando: **Briefing** não é documento de game design. Com isso produza textos - além de claros e de fácil compreensão pelos demais membros – curtos e objetivos.

Com todos esses passos você verá que seu projeto ganhará um bom direcionamento evitando que se afundem como muitos jogos que nos primeiros minutos de gameplay dariam um grande jogo mais por falta de planejamento acabaram sendo cancelados. Não deixe isso acontecer com você, faça o diferencial e se prepare para o mercado de games como os grandes profissionais da área.

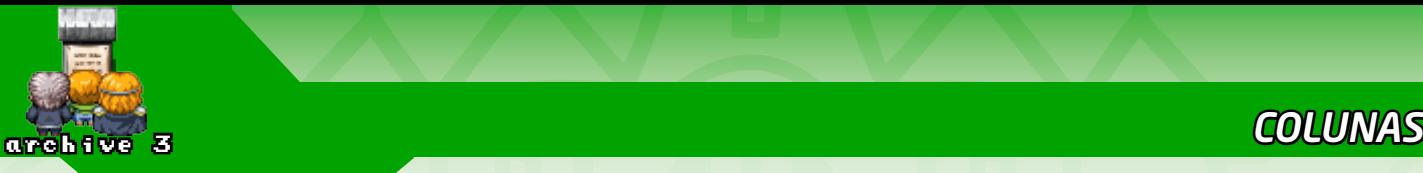

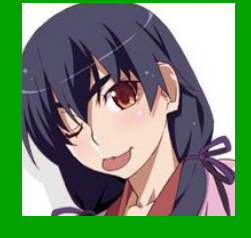

## **O assunto é um lixo, seu jogo também**

*Sério, quantas vezes andando pela internet já não passou por discussões sobre temas dos jogos? Ou coisas como "o tabu do sexo em jogos" e bla bla bla. Esse é um assunto meio delicado pra alguns, e bem engraçado pra outros, por não fazer muito sentido na visão deles, mas até que ponto devemos levar isso em consideração?* **Por: AbsoluteXandy**

## **A forte pressão da mídia atual**

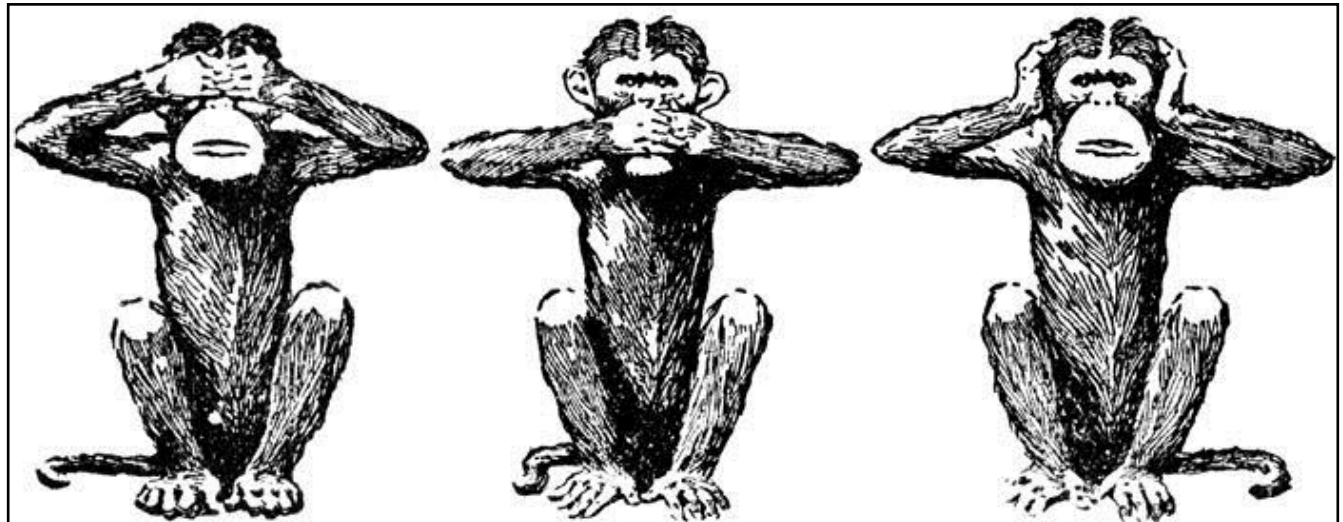

ma coisa bem notável, é o quão pesado está a crítica pra jogos atuais que passam levemente da linha. Alguns por questões de racismo ou sexismo, outros por seja lá o que ofende as pessoas hoje em dia. Não é muito difícil de lembrar das polêmicas envolvendo os propostos tabus, um exemplo meio velho já, é o **Call of Duty Modern Warfare 2**, sério, quem que acompanhou o lançamento do jogo que não lembra a polêmica desgraçada que a missão do ataque ao aeroporto cheio de civis? Mesmo que diga que isso não para os jogos totalmente, a má fama que isso causa deixa tudo muito menos viável pras empresas grandes que não estão tão acostumadas a lidar com isso, eu mesmo estou esperando até hoje algo no nível do clássico de **Nintendo 64**, o **Conker's Dad Fur Day**. Uma coisa que eu gosto de acompanhar muito, é o mundo dos animes, mangás e novels, já que a cultura dos japoneses é tão diferente, acaba sempre rendendo umas polêmicas engraçadas quando o pessoal daqui lida com algumas coisas de lá. Um caso bem recente, é do anime **Eromanga Sensei**, a quantidade de pessoas extremamente ofendidas ao assistirem a cena da criança do ensino fundamental dizendo que amava pintos foi bizarra, no dia que as fan subs soltaram este episódio no Brasil, todo mundo passou a falar dessa cena, alguns como forma de brincar mesmo, mas teve cara que não conseguiu entender a brincadeira. Existem inúmeras obras consideradas extremamente erradas nesse meio, jogos como, **Manhunt**, **GTA** e **Mortal Kombat** em seus lançamentos e alguns deles até hoje fazem muita polêmica sobre seu conteúdo, assustando inúmeros pais pelo mundo todo quase que diariamente.

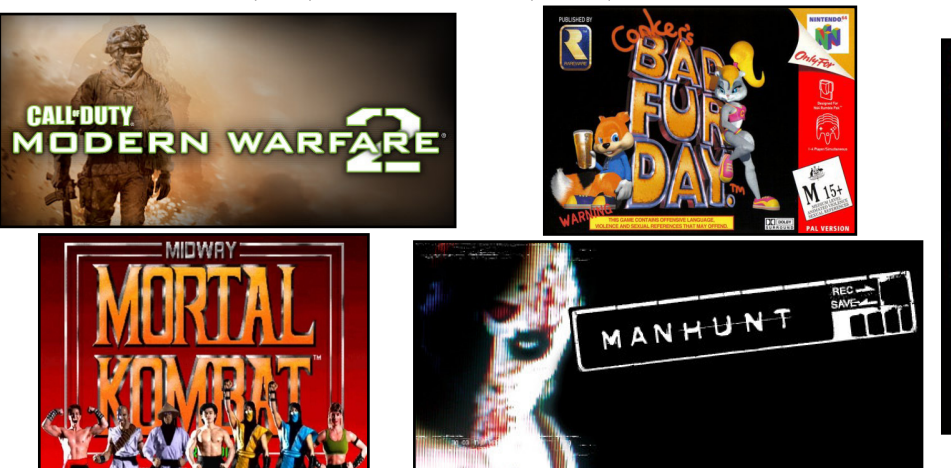

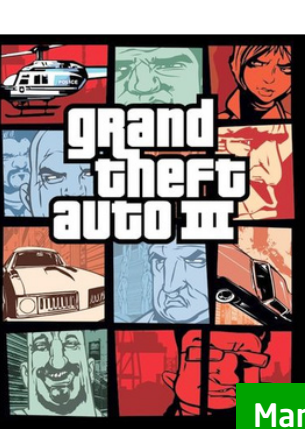

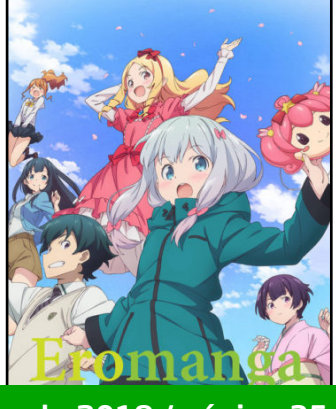

## Março de 2018 / página 35

## **O medo em cadeia**

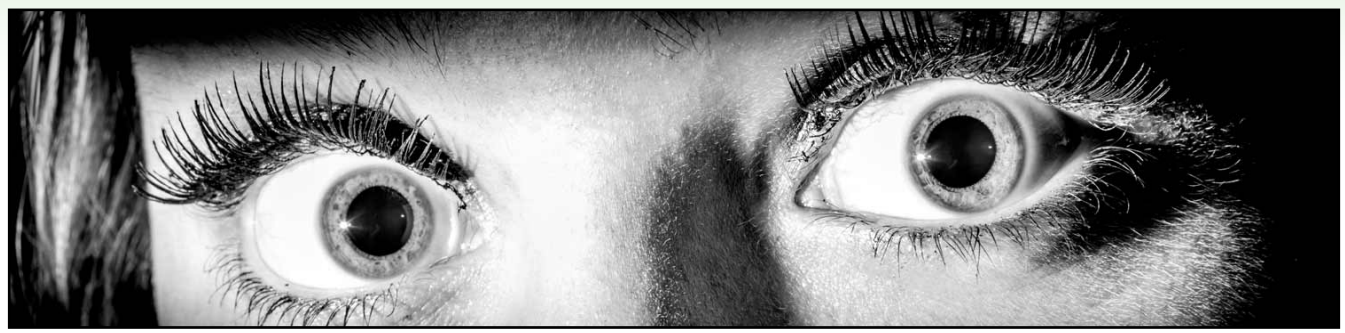

Tudo bem, isso afeta as empresas grandes de alguma maneira, mas que ligação isso tem comigo? Bem, eu costumo me inspirar muito forte nas desenvolvedoras grandes que eu gosto, então esse tipo de coisa costuma me afetar bastante. Quer um exemplo real? Para pra perceber o quanto tem de Makers com medo de trabalhar certos temas e deixando de fazer projetos por isso, eu mesmo já dropei inúmeros projetos por achar eles fortes de mais, um deles até saiu, mas com tanta censura que parecia uma adaptação de anime da **4 Kids**, estragando quase que totalmente o conteúdo do jogo. Todo esse medo não nasceu do nada, obviamente, muitas pessoas por aí deixam de jogar, ler ou assistir algo simplesmente por parecer errado de mais, pois normalmente somos ensinados a isso, é praticamente inevitável.

## **Need for polêmica**

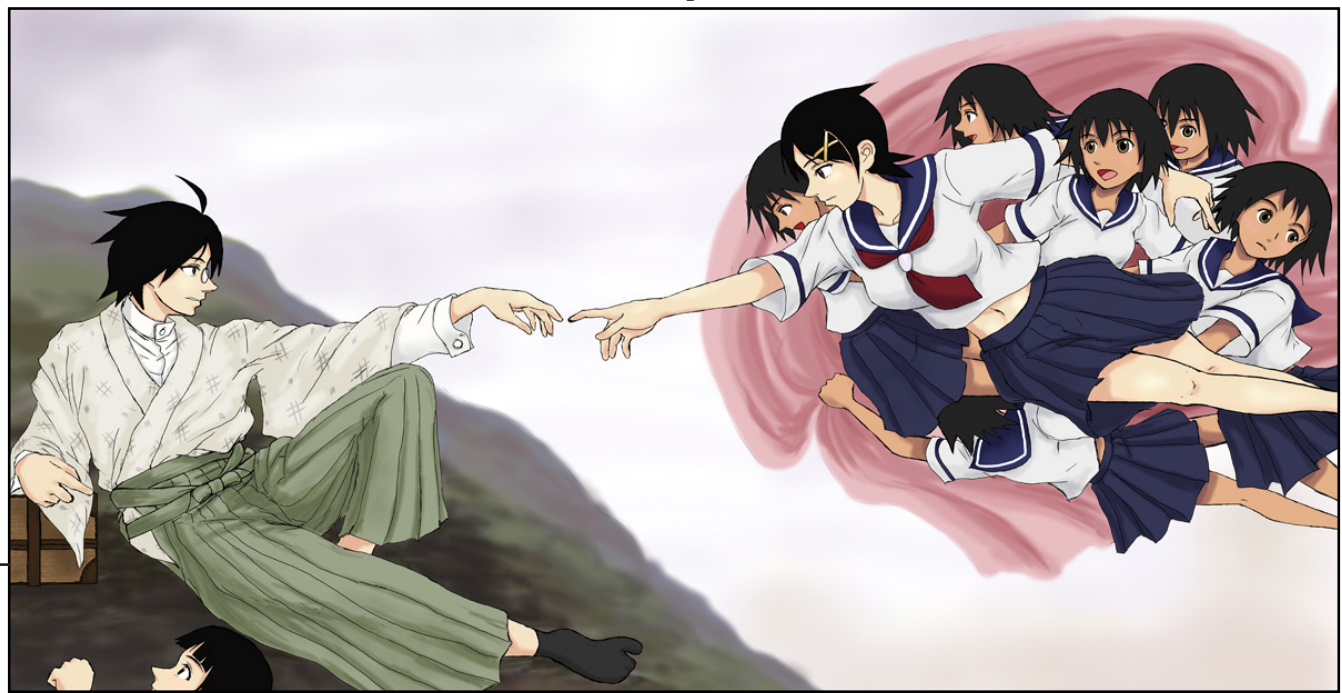

Algumas pessoas decidem agradar e se manterem longe de conteúdos que provavelmente causariam alguma polêmica, outros simplesmente correm atrás desse conteúdo até a morte só de pirraça, mas até que ponto é necessário buscar ou fugir disso? É simples, apenas olhe pra proposta do seu jogo, não faz sentido falar de traição e sexo se tudo que você quer é fazer um battle arena de bichinhos fofinhos que são adquiridos o tempo todo dentro de seu jogo, assim como não faz sentido fazer um mundo dominado por demônios e criaturas malignas que não deixam barbaridade alguma acontecer, o que você precisa fazer depende muito da sua necessidade geral, assim como é escroto censurar suas ideias até o talo, é muito desnecessário encher seu jogo de polêmicas que não precisavam estar lá (exceto se isso for o que queria desde o inicio). Mesmo que olhe para obras como **Pokémon**, algo em teoria muito puro, fica na cara que aquele jogo não precisava de nada pesado, assim como ao olhar para animes como **Sayonara Zetsubou-Sensei**, fica na cara que era **IMPOSSÍVEL** aquilo não ser tão errado (levando em conta que o anime trata de exageros sociais bem pesados, tais como falsos suicidas e etc).

No fim, é tudo sobre saber o que você quer, ou ignorar ou não o que os outros pensam, antes de qualquer coisa, lembre-se, o jogo é seu, se alguém sabe o que ele precisa ou não, esse alguém é você.<sup>(V</sup>)
### *Está a fim de assistir ótimos gameplays de jogos de RPG Maker?*

mmerras

99

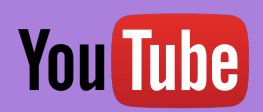

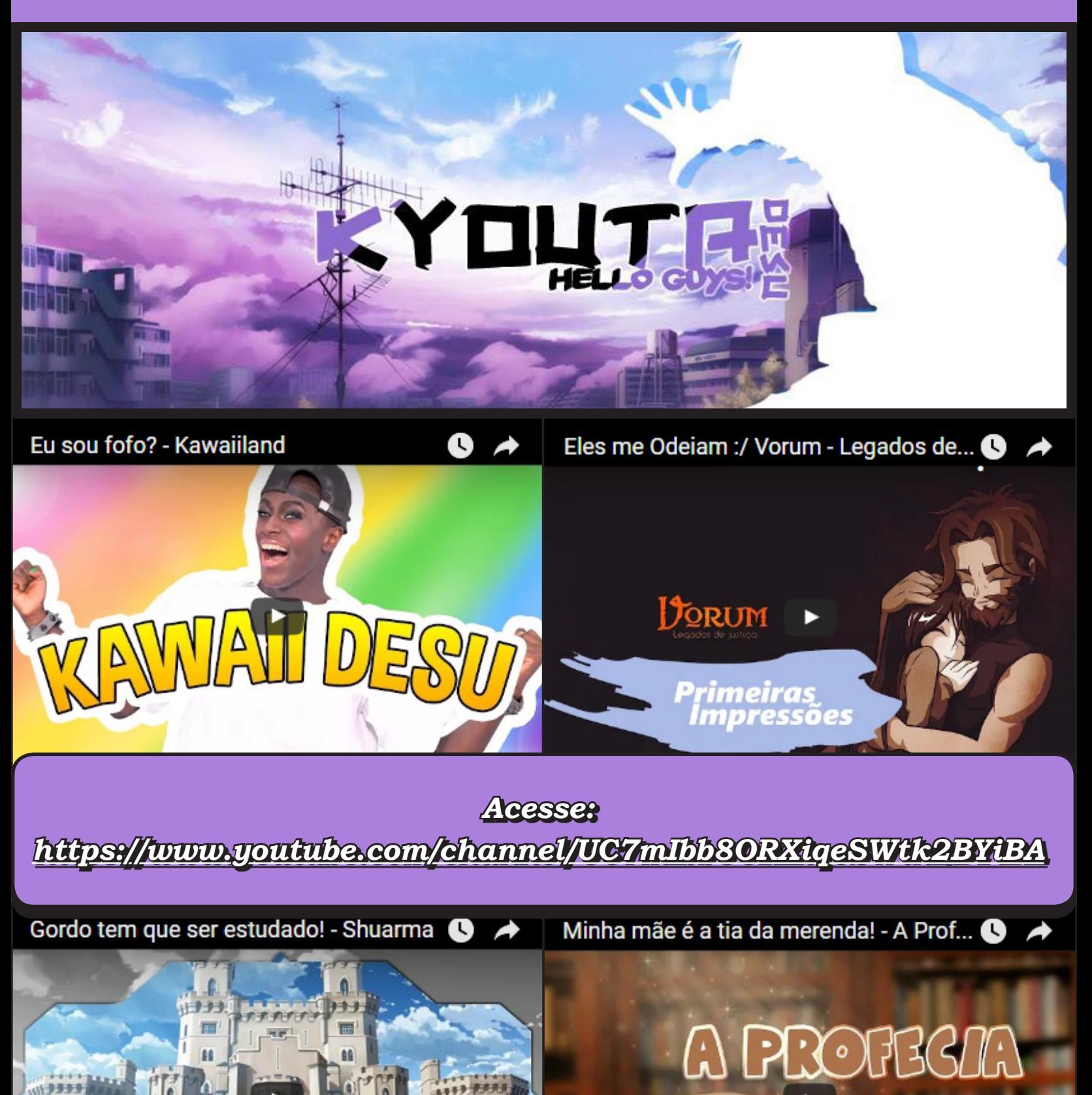

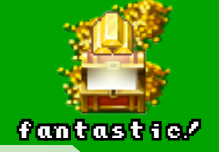

#### fantastic! *DESTAQUE*

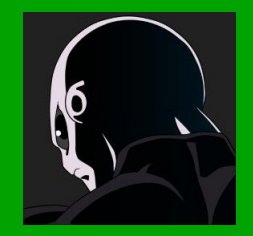

**Por: Jorge\_Maker**

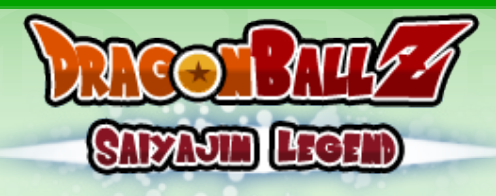

*Desenvolvedores:* **East, Jorge\_Maker e Link\_2112** *Gênero:* **Aventura & Ação** *Engine:* **Sphere**

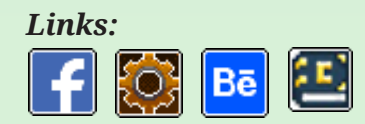

#### *Um pouco do gênesis*

ste jogo estava sendo feito inicialmente pelo meu amigo **East**, um lobo solitário que começou no **RPG Maker 2003**, em um tempo conhecido como **"era de ouro"**. Com a vida real começando a tornar-se exigente e o tempo livre meçou no **RPG Maker 2003**, em um tempo conhecido como *"era de ouro"*. Com a vida real começando a tornar-se exigente e o tempo livre escasseando, East se aposentou disso tudo por um tempo. Passaram-se 8 anos e repentinamente ele teve a ideia de fazer um jogo, e não poderia ser outra coisa que não **Dragon Ball**.

Tá, mas onde eu me encaixo na história? Simplesmente uma aleatoriedade da vida. Estava sendo nostálgico procurando por antigos de DBZ feitos no quando vejo uma foto do jogo dele, simplesmente não acreditei que algo tão bom ainda estava sendo feito. Imediatamente tentei fazer contato com ele para participar da equipe como pixel-artista, claro. Passaram-se semanas, e quando já havia desistido de ter uma resposta, East me responde da forma mais otimista possível, aceitando a minha humilde ajuda.

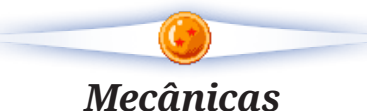

#### **Batalha em tempo real**

Desde socos e chutes à incriveis poderes de energia, esse sistema baseado no combate da franquia **Legacy of Goku** (GBA) é ainda mais dinâmico e divertido que o original. Seja criativo e alcance os maiores combos.

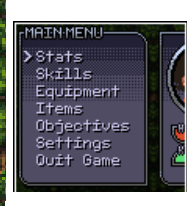

Raditz<br>bla bla bla

#### **Menu charmoso**

É necessário um lugar para gerenciar todos os itens que você ganha nas suas aventuras. Ele é funcional e claro, é charmoso!

#### **Diálogos em balão**

Bem, é um dialogo em um "balão"!

#### **Evolução**

**ATTLE-STATE** 11 Power Endurance 8 Speed T POINTS:

Ganhe Stat Points passando de nível para aumentar suas principais peculiaridades de combate e também obtenha Skill Points ao longo do caminho para aprimorar suas habilidades especiais! Além disso, à medida que a história avança, você aumentará sua velocidade de ataque, sua regeneração de Ki e aprenderá novas habilidades incríveis, para realmente dar esse sentimento de energia.

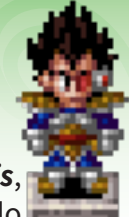

#### *Enredo*

5 Anos depois de **Goku** ter derrotado seu inimigo **Piccolo** no *Torneio Mundial de Artes Marciais*, finalmente é paz no planeta Terra. **Goku** está a caminho de uma reunião com seus amigos na casa do **Mestre Kame**, quando um ser tão misterioso como poderoso pousa na Terra e começa a procurar uma pessoa que ele chama de **Kakaroto**.

Siga a jornada de **Goku** e **Vegeta** na série original em toda a saga dos **Saiyajins** até o final da saga **Freeza**. Você experimentará todos os principais eventos da série, e muitas outras partes divertidas entre eles. A história ocorre em vários locais, mas dois deles são importantes: *Planet Terra* e *Planet Namek*. Em ambos os planetas, o jogo apresentará um mundo aberto com vários locais para visitar.

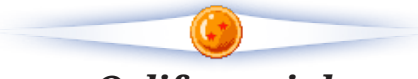

#### *O diferencial*

Tá, existem trocentos fangames de **Dragon Ball** e afins pela internet afora, isso quer dizer que esse é apenas mais um? Certamente não.

O principal motivador desse jogo com certeza é o fato de que *Legacy of Goku I* foi horrível, Enquanto os outros dois seguintes a esse eram apenas outro mundo. Graças a isso não existe nenhum um bom jogo que represente as nossas amadas sagas **Saiyajin** e **Freeza**.

**East** esta desenvolvendo um grande sistema de batalha com várias mecânicas novas e interessantes. Não é a toa que eu ja me peguei horas e horas seguidas apenas matando um punhado de Mobs espalhados pelo mapa. Ele é a cabeça do projeto e esta fazendo todas as coisas essenciais para o desenvolvimento.

**Link\_2112** Além de ter bom gosto para escolher as musicas do jogo, ele sempre tem boas ideias para a gameplay.

E eu? Estou fazendo e editando inúmeros sprites para tornar esse jogo agradável aos olhos. De tal forma que quero afastar a parte visual desse jogo da mesmice. Me diz se não é desanimador ver a mesma ambientação (ripada de LOG 2) em centenas de diferentes?

Bem, também é divertido olhar o antes e depois haha:

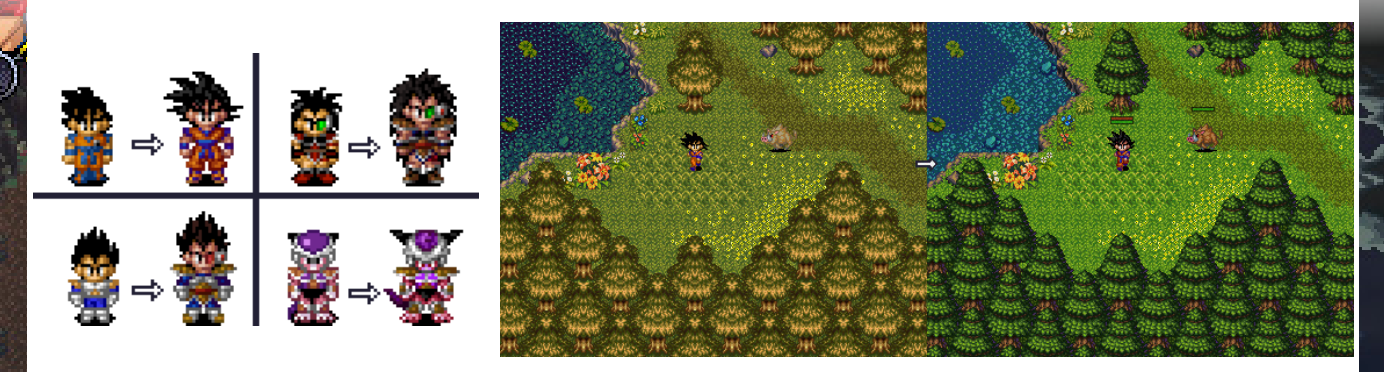

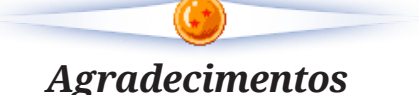

**Virgyl** - Pelo layout do tópico do projeto "inspirado" no do Acellus. É nós Virgílhão; **Webfoot Technologies** - Por desenvolver a franquia *"Legacy of Goku"*; **Você** - Por estar agora mesmo indo dar o seu feedback usanso os links do início desta matéria!

É incrível como ideias aleatórias podem ganhar proporções inimagináveis não é mesmo? POIS É, CAROS LEITORES, PODEMOS AFIRMAR QUE esta publicação, que estão lendo neste exato momento, surgiu dessa forma...

*Bastidores e retrospectiva da:*

# MAKERP,

Esboço e background por:

Danielle Machado da Costa (Ammy)

#### special *SAIU NA CAPA*

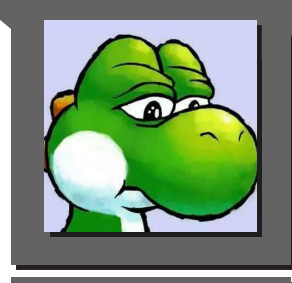

**Por: Yoshi**

**Colaboração: Rafael\_Sol\_Maker**

*E lá vamos nós fuçar no passado novamente... Sim, como mencionado na introdução desta matéria, a ideia foi aleatória e não vinda do zero, afinal de contas, assim como o Condado Braveheart é sucessor direto da Vila Makers, a Make The RPG é sucessora espiritual da...*

**ungeon Magazine**, uma<br>
revista produzia pela<br>
staff da finada comunidade **Dungeon Makers**, revista produzia pela staff da finada comunique por sua vez, teve três edições que podem ser encontradas na seção de

[downloads do Condado Braveheart.](http://www.condadobraveheart.com/forum/index.php?action=downloads;cat=37) Como tudo na vida, alguma iniciativa é necessária para que algo tenha um ponto de partida, um começo, um prólogo ou como quiserem definir um início e não foi diferente com a **Make The RPG**.

Em meados de 2010, época em que a famosa revista **Maker World** já não vinha muito bem das pernas, a equipe da **Dungeon Makers** teve a ideia de criar a sua própria publicação, que a princípio seria uma espécie de jornal, e recebeu o nome de **Dungeon Magazine** (sim, já existia uma revista

comercial com este mesmo nome...).

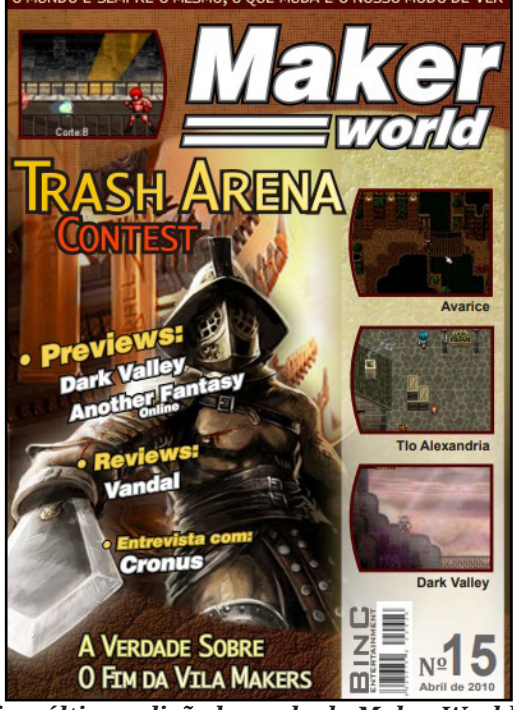

*Eis a última edição lançada da Maker World...*

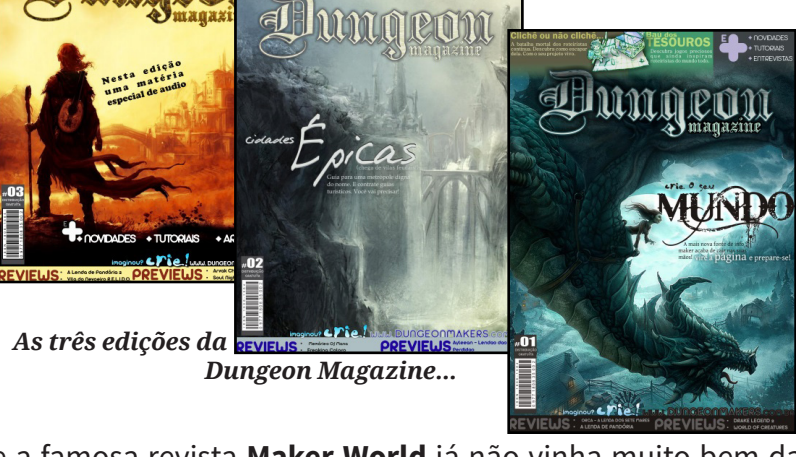

Com o sumiço repentino da principal responsável pela publicação (uma pessoa muito **Ammy**gável...), a redação da D.Magazine perdeu totalmente o rumo e o foco, causando grande fúria em dois integrantes da mesma: **Yoshi** (sim, o dino aqui...) e **Mari-San**. Particularmente, ainda tinha muita vontade de continuar com a publicação e com a comunidade em si, mas a falta de comprometimento de grande parte da staff da **Dungeon Makers** me deixava puto de raiva, por isso, não minto, dei **Rage Quit** de lá e parti rumo à primeira versão do Condado, onde já mencionei isso na matéria de capa da edição #13, então deem uma lida depois!

Logo em seguida, a **Mari** teve desentendimentos com a staff da DM, após pensarem que ela estava de complô comigo no Condado e dando as costas para o primeiro fórum citado, mas não era bem por aí, tanto que a mesma ficou uma fera com tal acusação e saiu sem mais nem menos, logo se firmou na staff do Condado devido às inúmeras contribuições que fazia.

#### *Jogue as mãos para o alto e vai!*

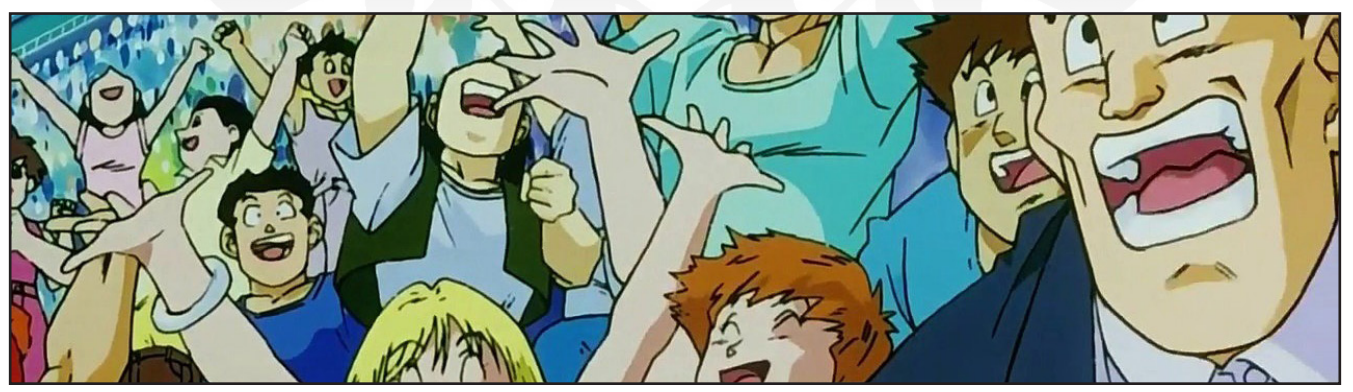

Sabe a pessoa **Ammy**gável que citei? Pois bem, ela voltou para propor a realização de uma nova publicação, que seria produzida por membros do Condado Braveheart e criou uma discussão pública para coleta de informações, onde todos podiam opinar a respeito da ideia. A coisa toda foi tomando forma, até que o **Hector** aceitou reservar um espaço na staff para assuntos relacionados a tal proposta.

#### *Sai que é sua Pangaréu!*

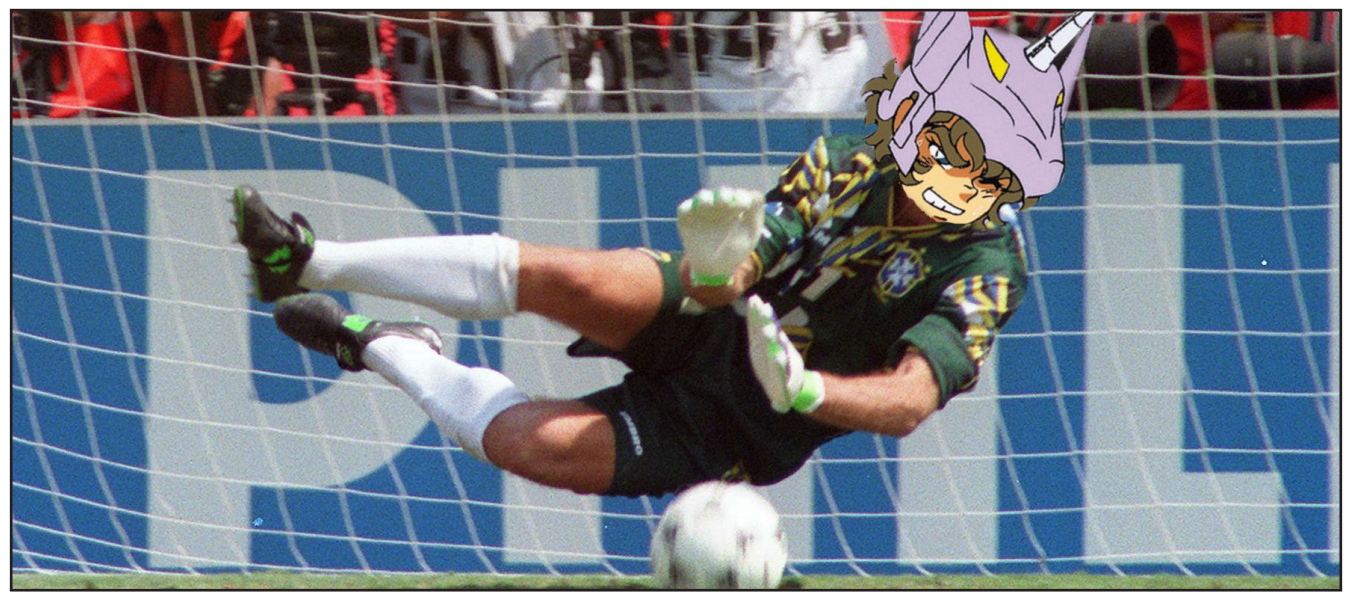

Após algum tempo de planejamento, nossa **Ammy**ga citada anteriormente sumiu mais uma vez e o projeto ficou abandonado por um curto período, porém, nosso polivalente **Rafael Sol Maker** assumiu a liderança e colocou suas ideias mirabolantes na mesa, o que possibilitou o desenvolvimento do protótipo da revista, ainda sem um nome definido na ocasião.

Após discussões e debates, o nome da revista e também o logotipo foram definidos:

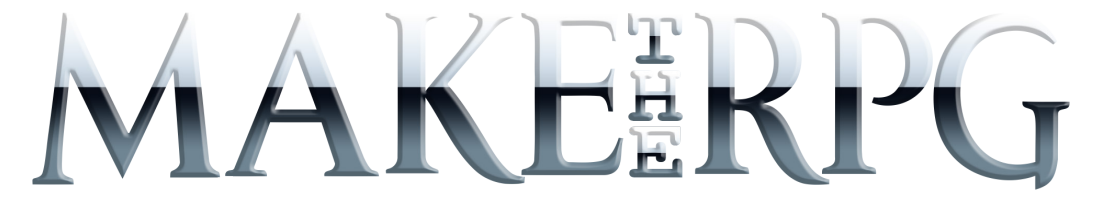

Além é claro, do slogan que dura até hoje e é nossa marca registrada desde sempre: **AQUI QUEM FAZ O JOGO É VOCÊ!**

A partir deste ponto, deu-se início à produção definitiva dessa nova empreitada.

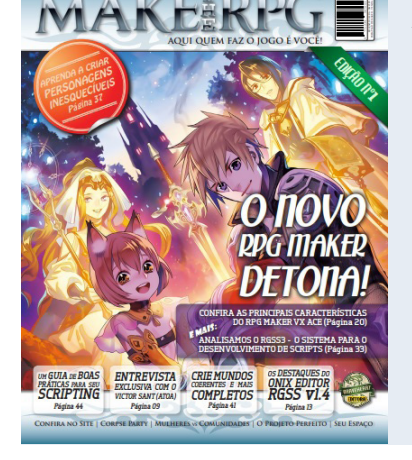

1ª Edição: A empolgação em tentar algo novo!

Coordenação: **Rafael Sol Maker** Lançamento da edição: **Julho/2012** Nº de páginas: **52**

Equipe:

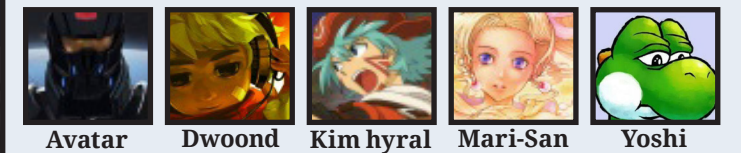

Talvez, uma mensagem que poderia definir o nível de ânimo da equipe na ocasião, seria a frase dita pela **Mari**:

*"Faremos essa revista ir adiante, nem que para isso precisemos criá-la em bloco de notas!"* **Mari**

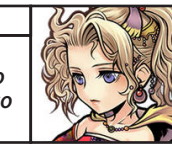

E, falando em algo novo, era justamente sobre isso que a revista dava destaque na época: Uma análise completa da engine mais recente no momento, o **RPG Maker VX Ace**!

#### **. Um planejamento beeeeem extenso...**

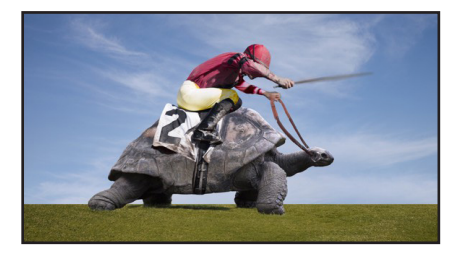

Como muitos de vocês, caros leitores, já sabem, o Rafael é uma pessoa extremamente detalhista e isso não foi diferente durante os preparativos dessa 1ª edição...

Embora suas ideias tenham sido bem elaboradas, estava tudo muito complexo para uma primeira edição e isso fez com que a equipe ficasse empacada devido a tantos detalhes.

A demora era tanta para lançar que o nosso capitão Hector perdeu a paciência e criou em poucos dias um Newsletter, que era uma espécie de *"jornalzinho"* da comunidade para mostrar as novidades que ocorreram em um período de 15 dias, seguindo da seguinte frase que não me esqueço até hoje:

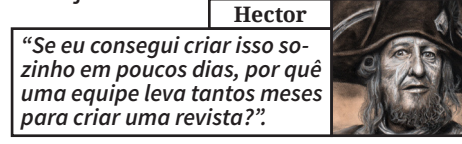

#### **. É Jabú ou Shiryu?**

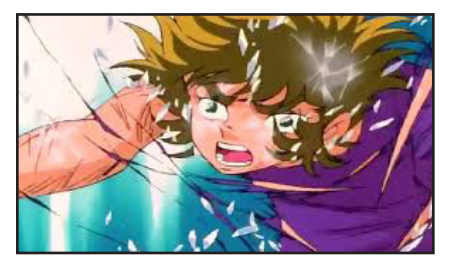

Analisando a situação e vendo que as coisas não estavam indo bem em termos de progresso, **Rafael** fez algo que até hoje não posso perdoá-lo: Ficou de DP em algumas matérias na faculdade por dedicar tempo demais à revista, ou seja, fez um sacrifício enorme para enfim a primeira edição sair do papel... e conseguiu!

#### **. Foi um bom início!**

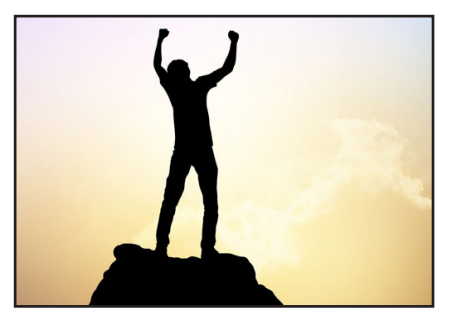

Levamos praticamente um ano de planejamento e organização para tal feito, mas o resultado final acabou superando as nossas expectativas e, após tanto sofrimento, uma meta inicial foi estipulada pelo **Rafael**:

*"Cambada, seguinte: Vamos definir uma meta inicial de 6 edições, então usaremos a aceitação do público para decidirmos se é viável ou não darmos continuidade ao projeto!"* **Rafael Sol Maker**

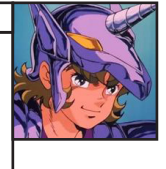

Apesar dos erros que passaram batidos na revisão e dificuldades no planejamento, podemos dizer que a iniciativa teve um início bem interessante e promissor.

Seguimos em frente então!

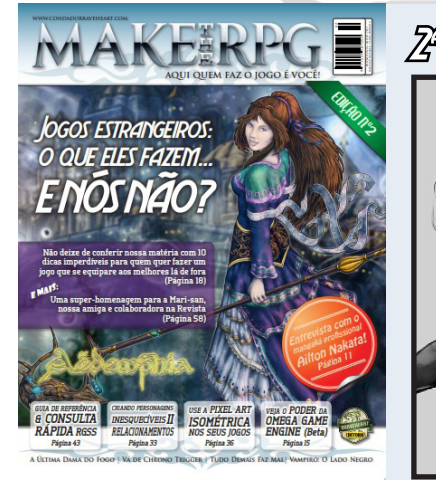

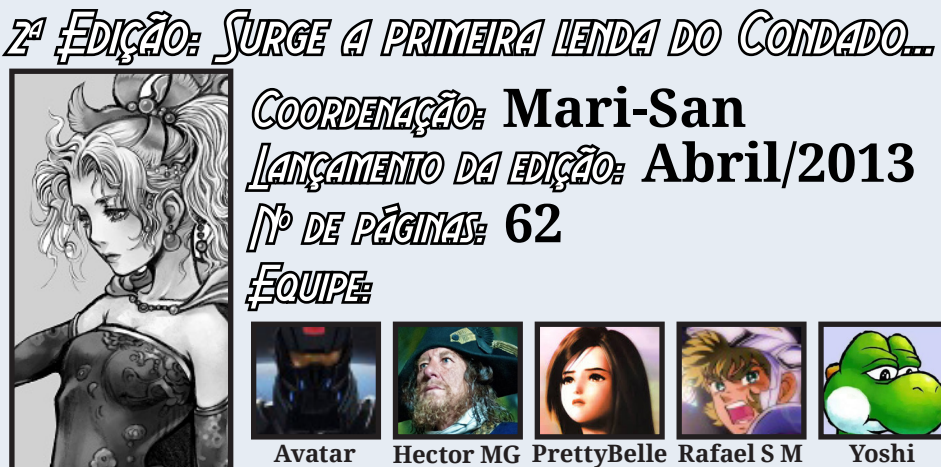

Apesar da boa aceitação da edição anterior, algumas coisas não estavam agradando a **Mari** e uma delas era o fato de o **Rafael** tentar coordenar a revista, mesmo sem tempo para tal por causa dos estudos que ficaram atrasados, com isso a produção não estava engrenando e ela decidiu assumir a coordenação e proibiu o nosso querido Jabú de interferir, para que este não se prejudicasse ainda mais.

#### **. A equipe ganha força!**

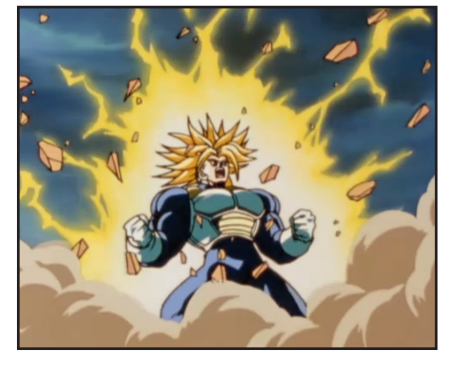

Com uma liderança clara e objetiva, Mari conseguiu coletar e organizar todo o conteúdo da revista, além de criar uma ótima matéria de capa e conseguir motivar o time com planejamentos para futuras edições. Mas a vida é cheia de surpresas e nem sempre são boas...

**. Uma tragédia que abalou a todos...**

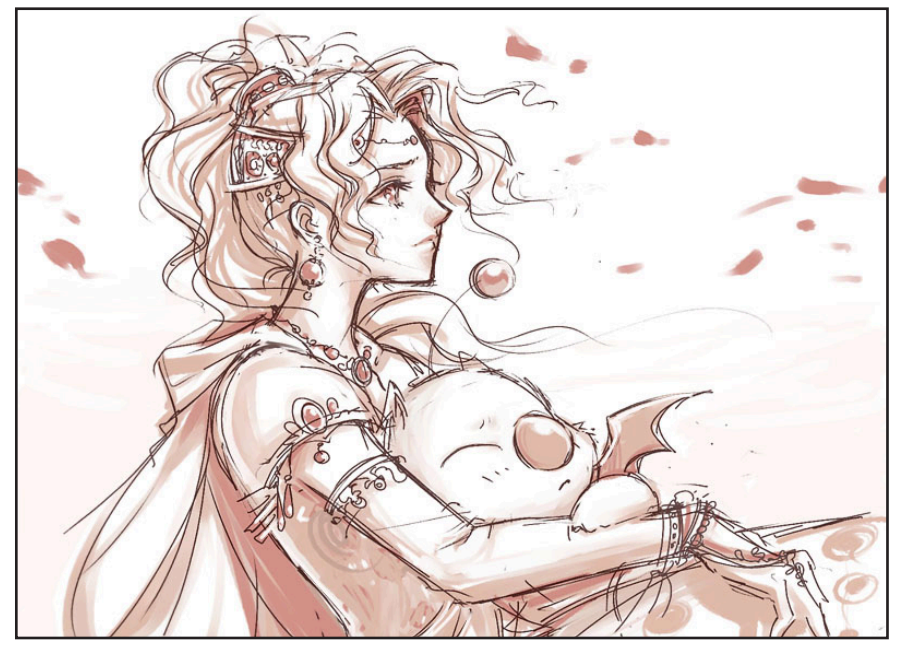

Como já mencionamos em algumas matérias em edições anteriores - e quem era da época pôde acompanhar - em Janeiro de 2013 a **Mari** tinha acabado de se formar em Enfermagem e viajaria de São Paulo para o Rio Grande do Sul, pois, já tinha uma oportunidade de emprego muito boa por lá. Infelizmente o ônibus no qual ela viajava capotou na estrada e ela veio a falecer. O fato foi um golpe tão forte para a equipe que a edição que estava praticamente finalizada em Janeiro, só pode ser lançada em Abril. Não posso falar por todos, mas o meu emocional ficou bem abalado nessa época...

Tudo o que o pessoal do Condado podia fazer em uma situação dessas era uma homenagem e assim foi: O fórum permaneceu fechado por 24 horas em memória da nossa amiga.

Com as coisas indo bem por um lado e nem tanto pelo outro, seguimos nossa caminhada...

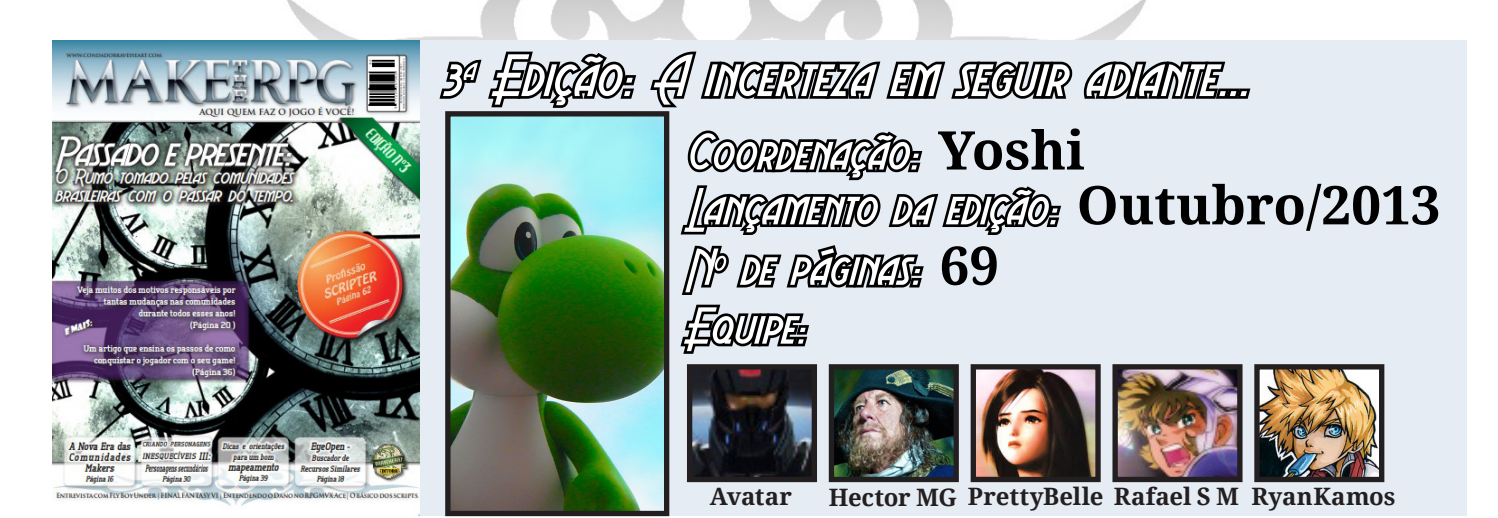

Rafael continuava com dificuldades em relação ao tempo disponível, então juntei os cacos e assumi a coordenação a partir dessa 3ª edição, mas bem perturbado pelo que aconteceu. Mas, graças ao método de liderança que a Mari tinha deixado, pude controlar bem a produção e não encontrei dificuldades para juntar todo o material necessário, afinal de contas, ao meu lado tinham grandes feras como Avatar, Belle e o recém-chegado e já mito RyanKamos (que ainda não era um doge...) me auxiliando durante a produção.

**. Quando o emocional atrapalha o "profissional"...**

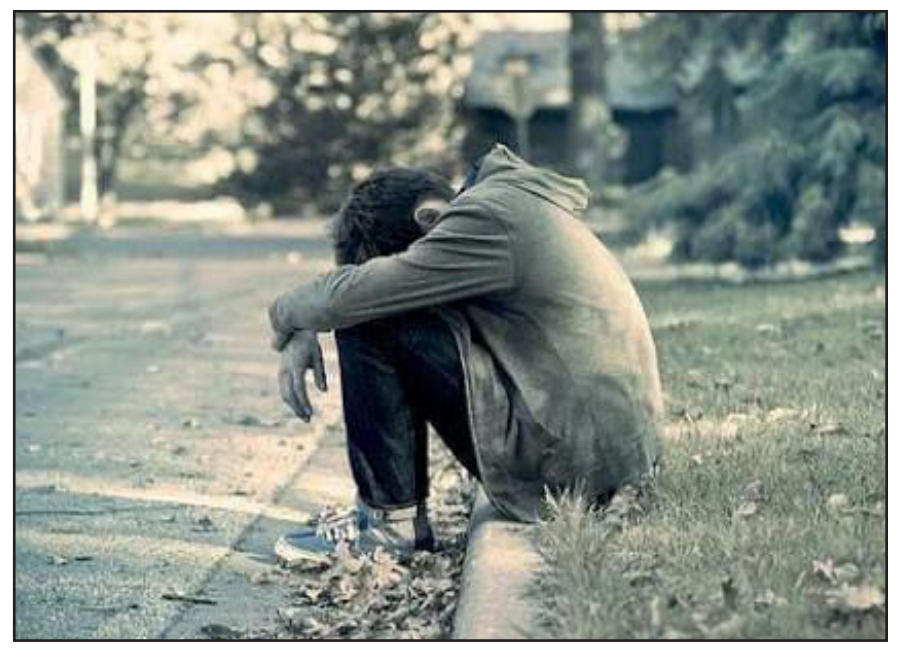

É galera, ninguém é de ferro e admito que a matéria da capa que ficou aos meus cuidados - deixou muito a desejar, ainda mais por ser um tema que todos tem interesse, isso pode ser corrigido em edições futuras...

Sinceramente não estava com a concentração em dia quando elaborei a mesma, mas quando percebi isso já era tarde demais, então, bola para frente...

**. Não desistimos, mas foi por muito pouco...**

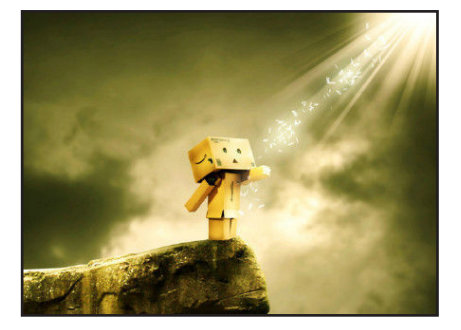

Embora não tenha levado tanto tempo assim desde a edição anterior e tudo tenha corrido relativamente bem durante a produção, após o lançamento da edição, ficou um vazio pairando pelo ar, o time estava meio nas nuvens e sem rumo em relação à revista...

A comunidade passava por mudanças também, o que exigiu a participação de toda a staff (na época não tínhamos uma redação fixa, cada um ajudava como podia), então decidi segurar a onda por mais um tempo e continuar na coordenação (além de ajudar na montagem e redação), na esperança de dias melhores.

Motivos não faltavam para que ao menos tentássemos algo. Aos poucos, a tristeza foi se convertendo em motivação!

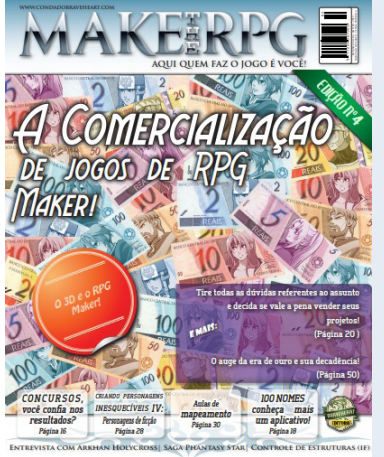

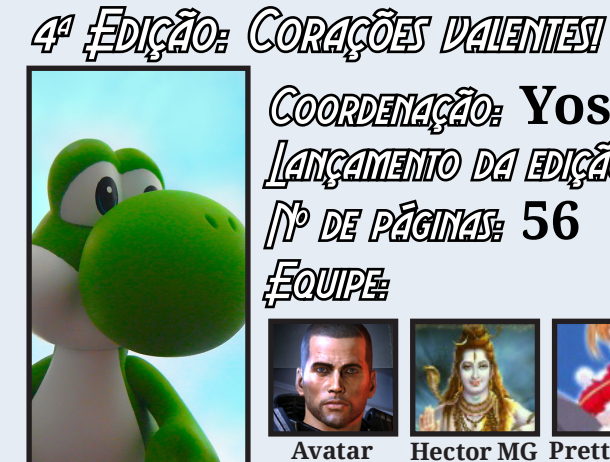

Equipe: Coordenação: **Yoshi** Lançamento da edição: **Janeiro/2014** Nº de páginas: **56**

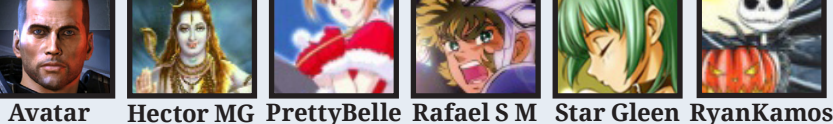

Como eu já havia feito parte da redação da **D.Magazine**, onde falhamos miseravelmente atingindo apenas 3 edições da mesma, já iniciei essa 4ª edição em modo Berseker e ignorando qualquer chance de desistir - de errar não porque faz parte – e pude perceber que a equipe estava, aos poucos se motivando também, isso ajudou bastante!

#### **. Aprendendo com os erros!**

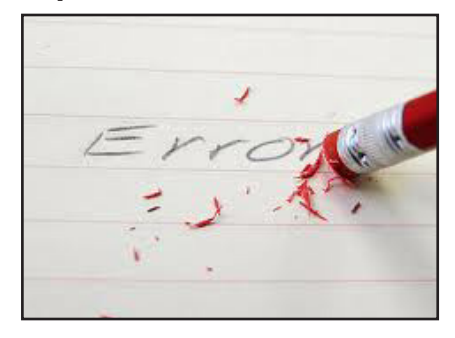

Como os leitores não possuem culpa alguma em relação ao que ocorre na redação, recebemos muitas críticas (construtivas) apontando erros contidos na edição 3, além de sugestões, e isso ajudou muito a nos prevenirmos já na montagem dessa 4ª edição. Quando pedimos opiniões e feedbacks é justamente para evitarmos problemas e melhorarmos!

**. Sempre podemos melhorar!**

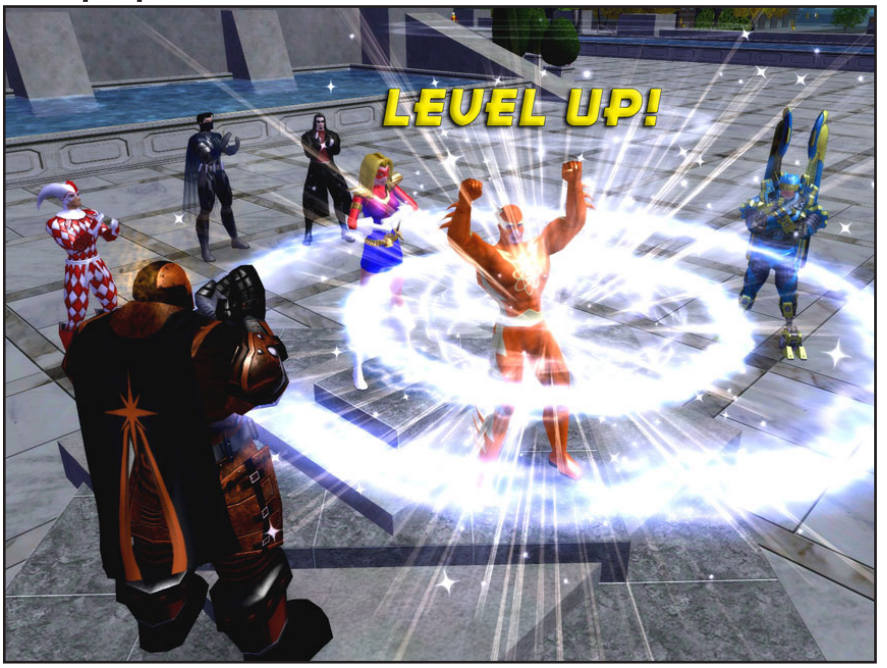

A diferença de erros que passaram desapercebidos em relação à edição anterior foi grande (bem menos dessa vez), mas só pelo fato de passarem alguns, já me incomodou bastante, embora não tenha sido nada muito gritante. Em todo caso, tivemos um bom avanço nesse quesito!

Creio que muitos já passaram por isso, mas sabem quando criamos algo e, depois que está feito lá bonitinho e tal, encontramos um monte de detalhes que podem ser alterados para gerar um resultado melhor? A partir dessa 4ª edição passei a reparar muito mais nisso e, devido aos vários erros da edição anterior, uma nova política foi implantada desde então:

*"Se não pensarmos em evolução, ficaremos andando em círculos, mas afobação não resolverá nada também... Vamos fazer o seguinte: Tentarmos melhorar um pouco entre uma edição e outra ou ao menos manter o nível.*

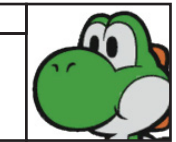

**Yoshi**

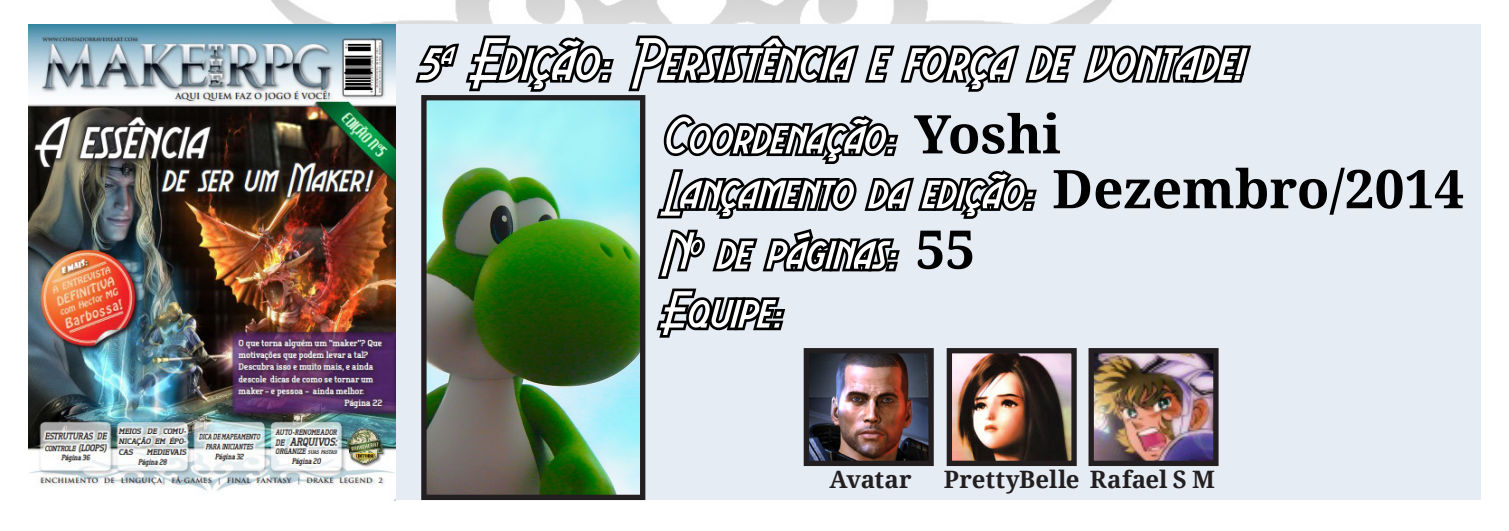

Nesse período, mais uma vez o Condado passava por várias mudanças e problemas com o PHPBB e isso estava consumindo demais toda a equipe da staff, que precisou dar prioridade ao fórum. Com isso, a redação ficou bem reduzida, mas nessa época o Avatar estava inspirado e sempre surgiam ótimas matérias vindas dele, posso dizer que ele foi o principal pilar da equipe nessa época!

#### **. Boas mudanças!**

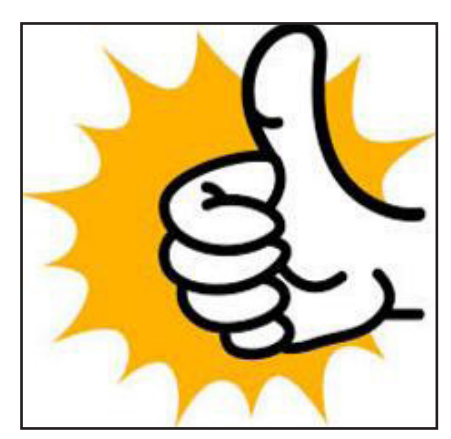

Após adotarmos a política de melhorar os detalhes entre as edições, já foi possível notarmos uma certa melhora geral na revista. Mas aquele sentimento de que dá para melhorar persistia ainda...

**. Errar é humano, persistir no erro é burrice!**

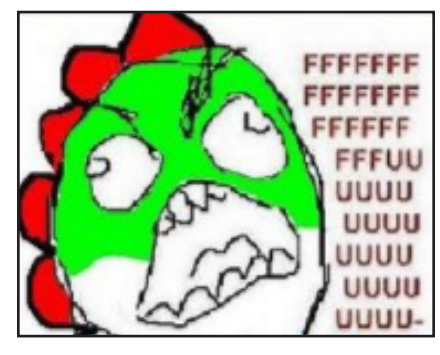

Foi nessa época que assumi a liderança do Condado e, algum tempo após o lançamento da edição, foi quando mandei o fórum todo para o limbo com o PHPBB problemático e tudo (vejam na matéria de capa da edição #13 o que me levou a fazer isso...), assim iniciamos o processo de reinauguração com o smf, que era mais fácil de manusear e estamos aí com ele até agora...

*Foi após o lançametno dessa 5ª edição que nossa grande amiga e parceira de redação, Pretty Belle, precisou dar prioridade aos afazeres do dia a dia e, consequentemente, do Condado, tornando-se lenda.*

*ajudar com a revista no momento mais complicado que a publicação já teve (entre as edições 2 e 6) e teve contribuição importantíssica nesse perído! Meus agradecimentos!*

*Gostaria de deixar registrado aqui que ela fez questão de* 

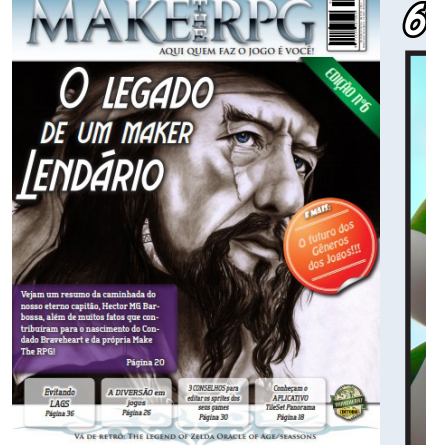

6ª Edição: Ammyga é coisa para se guardar...

Equipe: Coordenação: **Yoshi** Lançamento da edição: **Junho/2015** Nº de páginas: **51**

**Ammy Avatar Jully Anne**

Sim, leram muito bem, **Ammy** voltou a nos dar uma ajuda e foi muito importante nessa edição, já que, pela primeira vez, o Rafael não teve condições de ajudar. Todo o processo de produção dessa 6ª edição foi feito em paralelo como a reinauguração do fórum, isso explica porque só é possível encontrar a partir dela na área da revista lá no Condado (mas todas estão disponíveis na seção de Downloads).

#### **. Uma surpresa muito bem- -vinda!**

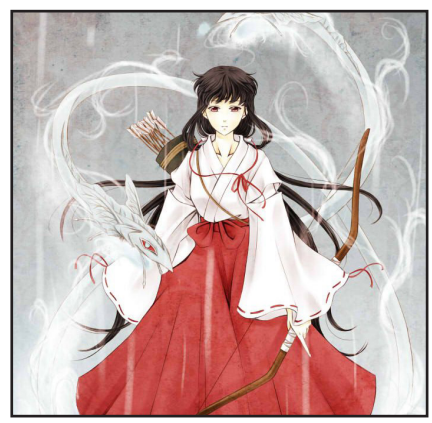

Algo que já esperávamos, era que cedo ou tarde a nossa **Ammy**ga cigana sumiria como o vento, afinal de contas, era evidente que a redação não era uma de suas prioridades na ocasião e ela estava com problemas diversos para resolver, portanto, segue o jogo!

Por outro lado, uma certa figura que, sinceramente eu não dava nem um real em se tratando de expectativas, surgiu como um meteoro na redação: **Jully Anne**, irmã da lendária **Mari**. Já chegou contribuindo e dando ideias a rodo, sempre com muita personalidade.

#### **. Fim do primeiro ciclo e ótimas expectativas!**

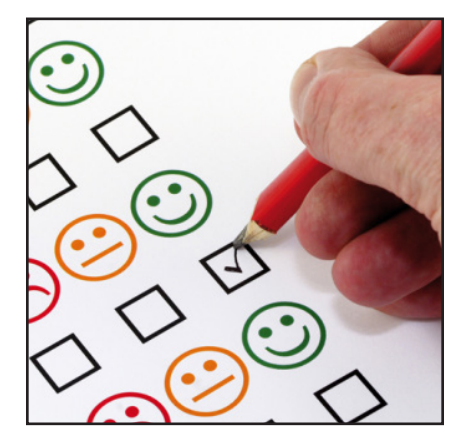

E assim encerrou nosso primeiro período de avaliação: 6 edições lançadas em um intervalo de 3 anos. Levando em conta todos os problemas que tivemos, foi uma boa média!

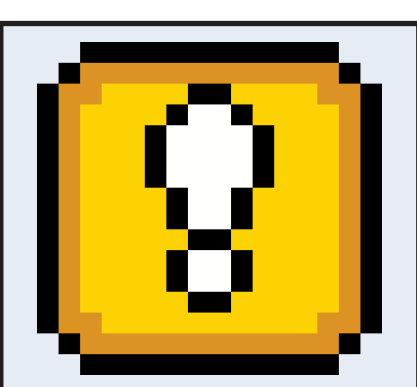

*O que podemos concluir com o término desse 1º ciclo?*

- 1. Fazer uma revista requer muito esforço...
- 2. Esse tipo de iniciativa funciona bem quando não envolve interesse financeiro, pois, a pressão é baixa...
- 3. Tem muita gente interessada em ajudar, mais do que imaginávamos a princípio...
- 4. Administrar uma comunidade e coordenar uma revista (ambos com qualidade e eficiência) é impossível, tem que focar em um só...

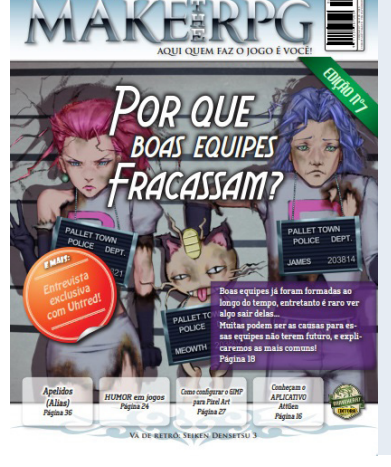

### 7ª Edição: O início de uma ditadura...

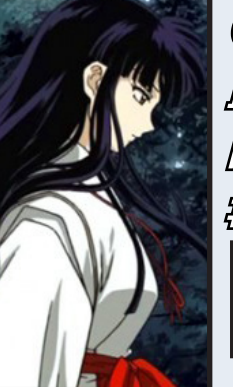

Equipe: Coordenação: **Jully Anne** Lançamento da edição: **Agosto/2015** Nº de páginas: **47**

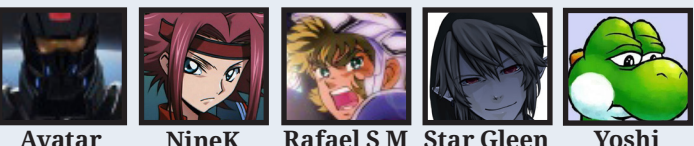

Antes de começar a falar sobre essa aqui, gostaria de pedir desculpas antecipadas a todos os redatores que fizeram parte da redação a partir desse momento, pois, não imaginava que em tempos modernos teria gente escravizando os outros em busca de resultados...

Ao término da edição anterior, resolvi apostar no espírito de liderança mostrado pela **Jully** e deixa-la como coordenadora, dessa forma, poderia focar mais nas questões administrativas do fórum e assim foi...

#### **. Exemplo de organização e liderança!**

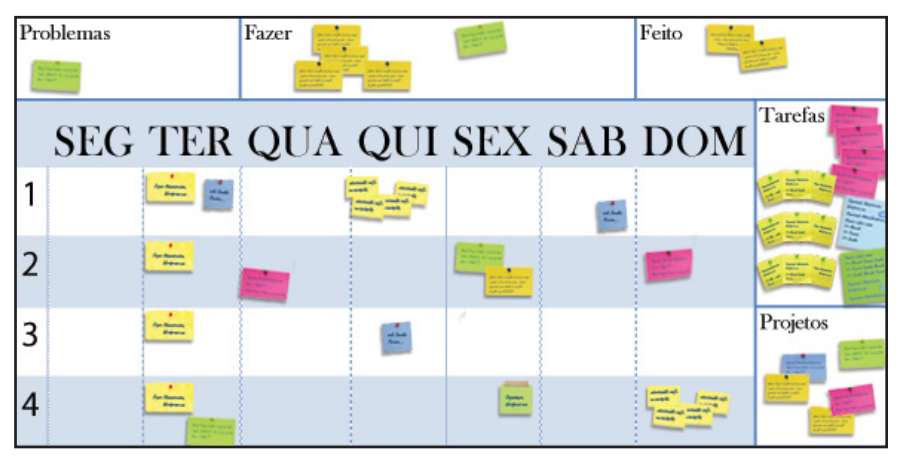

Quem diria, que exemplo de organização e maus tratos aos redatores essa garota teve! Em menos de 2 meses a edição já estava lançada, tudo de forma simples e eficiente, com prazos e metas estipulados...

Ao término da mesma, votações passaram a ser criadas para decidir o coordenador da edição seguinte:

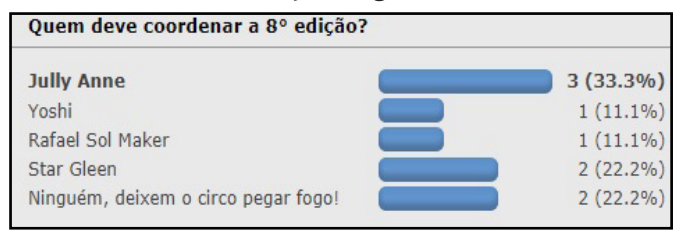

#### **. A revista atinge um novo patamar!**

Jully já chegou preparada para assumir tal responsabilidade, conhecia os recursos que tinha para coordenar como a palma da mão e sabia das deficiências da **Make The RPG** e métodos para solucioná-los, um deles foi a convocação de mais integrantes fixos na redação:

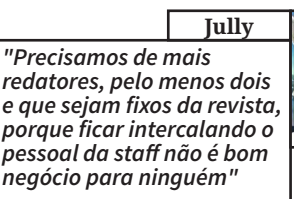

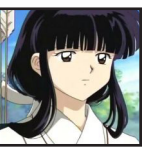

 Então entraram para a equipe nosso antigo mascote **Quiron**, nosso inestimável jedi negro **Caio Varalta** e nossa atual mascote: **NineK**, sendo essa última a única que teve tempo de contribuir com a edição.

Mas outra meta foi traçada pela nossa *"Big Boss"*:

*"Lançar uma edição entre 8 meses e 1 ano que pode ser feita em até 3 meses sem atrapalhar ninguém é inaceitável, nunca teremos uma boa aceitação fazendo os leitores esperarem tanto tempo."* **Jully**

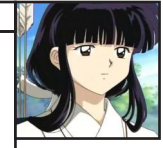

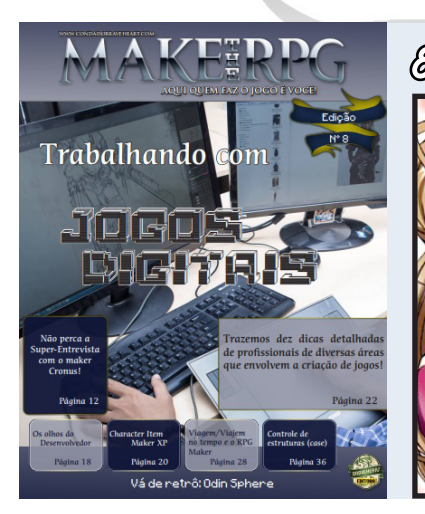

8ª Edição: O ápice da união! Equipe: Coordenação: **Jully Anne** Lançamento da edição: **Outubro/2015** Nº de páginas: **53**

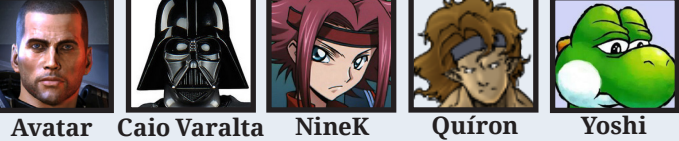

*"Hoje é Segunda-feira! E irei cobrá-los..."*

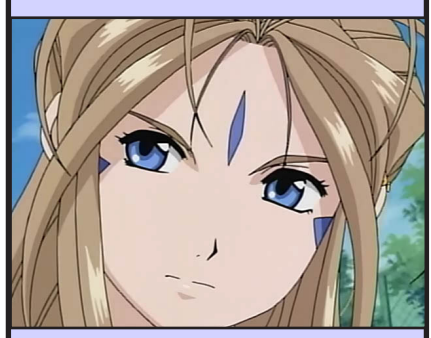

Essa frase ficou cravada em nossas mentes...

Durante a produção dessa 8ª edição, a Jully optou por fazer cobranças semanais e escolheu justamente a segunda- -feira para isso.

Raras eram as vezes que essas cobraças não eram feitas no dia estipulado (no máximo atrasava um ou dois dias) e a redação não tinha moleza, afinal de contas, ela sabia exatamente o que poderia cobrar de cada um ali dentro e como fazer isso sem atrapalhar ninguém.

A rigorosidade com a qual os prazos eram estipulados para todas as etapas do processo de produção foram tão exemplares que até hoje usamos esse esquema!

Esse foi sem sombra de dúvidas o período em que os laços da equipe se mostraram os mais fortes possíveis, tudo fluía perfeitamente como mágica e novamente uma nova edição foi lançada em um período de 2 meses. Vale ressaltar que a Jully teve atritos com a staff (não com a redação) por problemas nas regras do chat nessa época (erro da própria staff) e isso ainda atrasou um pouco o planejamento dela, além de quase resultar em sua saída da equipe. Mas a situação estabilizou e seguimos o fluxo...

#### **. Sem medo de errar!**

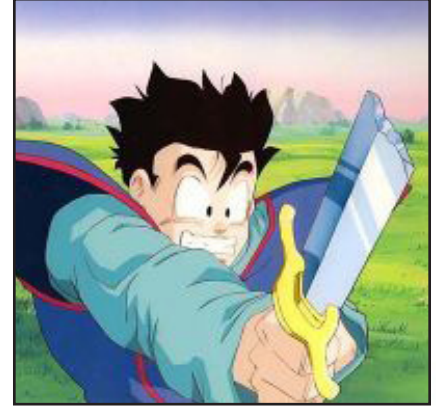

Posso dizer que essa edição ficou muito diferente das outras visualmente, isso porque demos um passo muito longo

nas mudanças, devíamos ter ido com mais calma XP

Mas mudanças precisam ser feitas sempre, então foi uma experiência válida!

#### **. No caminho certo!**

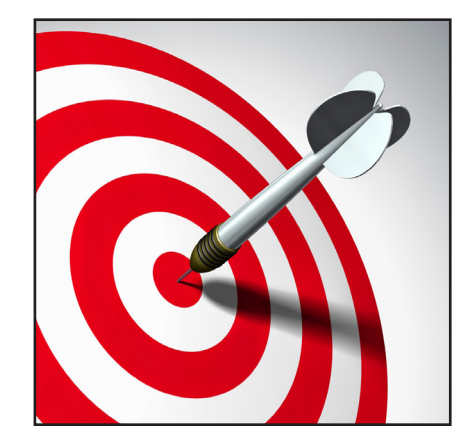

Embora o período fosse de ditadura e escravidão, a eficiência da equipe estava em um nível absurdo! O planejamento para edições futuras estava sempre um ou dois passos à frente, não faltava coisas para fazer e tinha sempre a Jully lá cobrando a redação para isso...

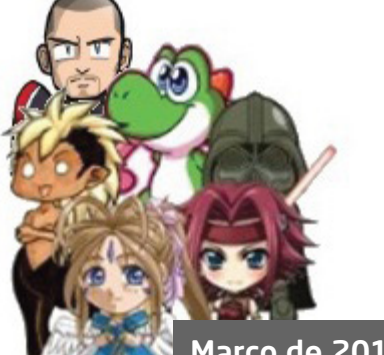

*Imagem do grupo do Skype na época. O time estava bem sincronizado!*

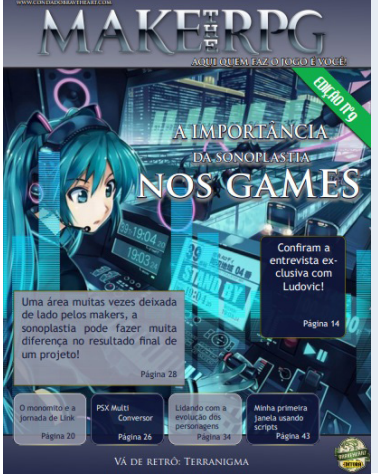

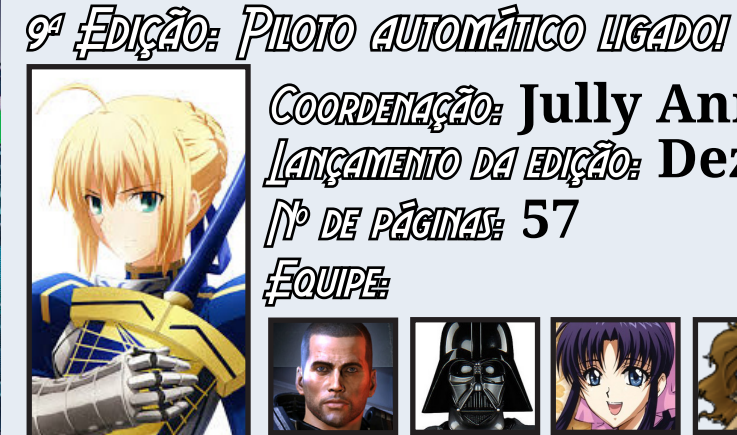

Equipe: Coordenação: **Jully Anne** Lançamento da edição: **Dezembro/2015** Nº de páginas: **57**

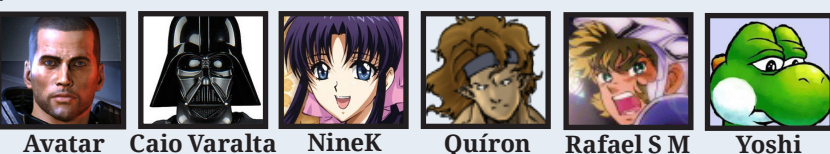

E nada mudou, a harmonia da equipe continuava a mil, dessa vez só não lançaram em dois meses porque a **Jully** deixou bem claro no planejamento:

**Jully**

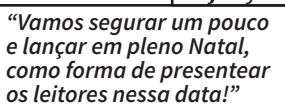

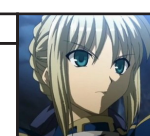

Dito e feito!

#### **. Tempos de paz e harmonia!**

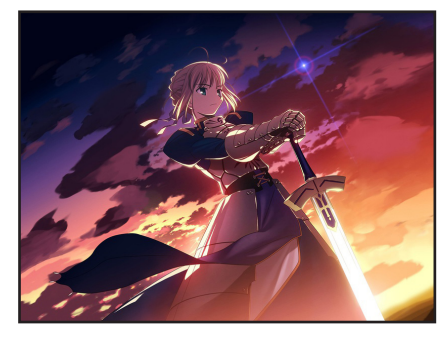

Definitivamente a equipe parecia fechada no momento, fora o fato de a revista estar melhorando um pouco a cada edição, o que dava um ar de missão sendo cumprida.

A forma como as coisas fluíam era tão natural que já estava em um patamar de piloto automático, a equipe simplesmente era capaz de atravessar qualquer barreira!

**. Over9K**

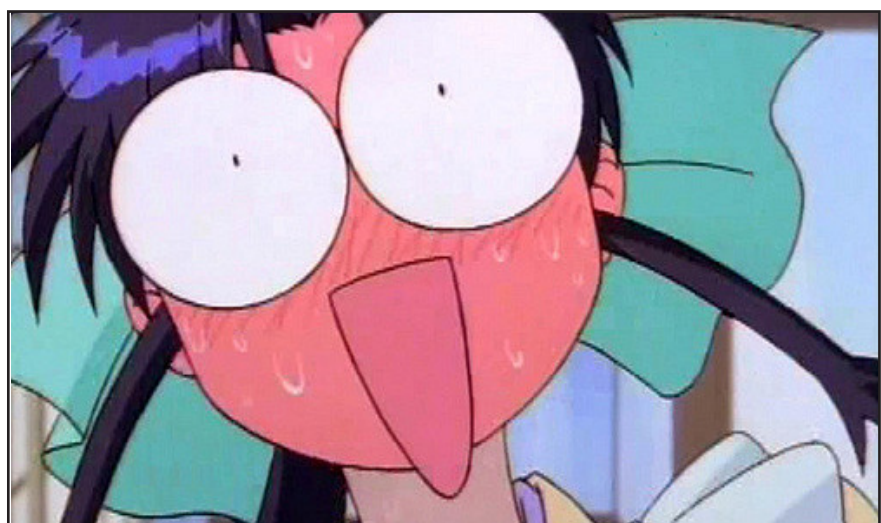

Quem melhor do que a **NineK** para postar a edição nove, produzida por uma equipe cuja a relação é mais de 9000? As coisas estavam indo tão bem que até o responsável pela postagem da revista na comunidade era definido com antecedência.

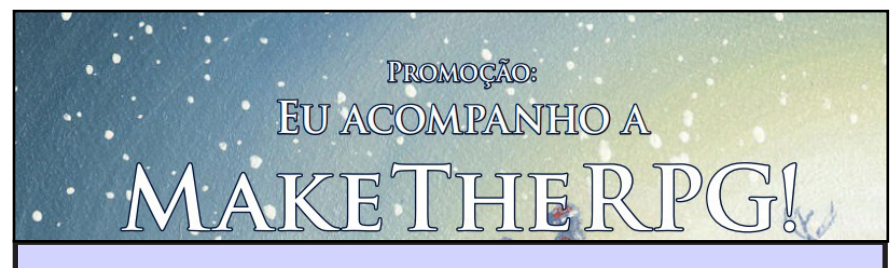

Uma das matérias presentes na edição era sobre **O Ciclo de Joseph Campbell**, que usava como exemplo a jornada de **Link**, herói da franquia **The Legend of Zelda**, para explicar como funcionava o mesmo.

A primeira promoção da revista foi criada com base nessa matéria, onde os participantes deveriam aplicar o ciclo em algum game e enviar para a redação. O vencedor receberia uma licença original na **Steam** do **RPG Maker MV**!

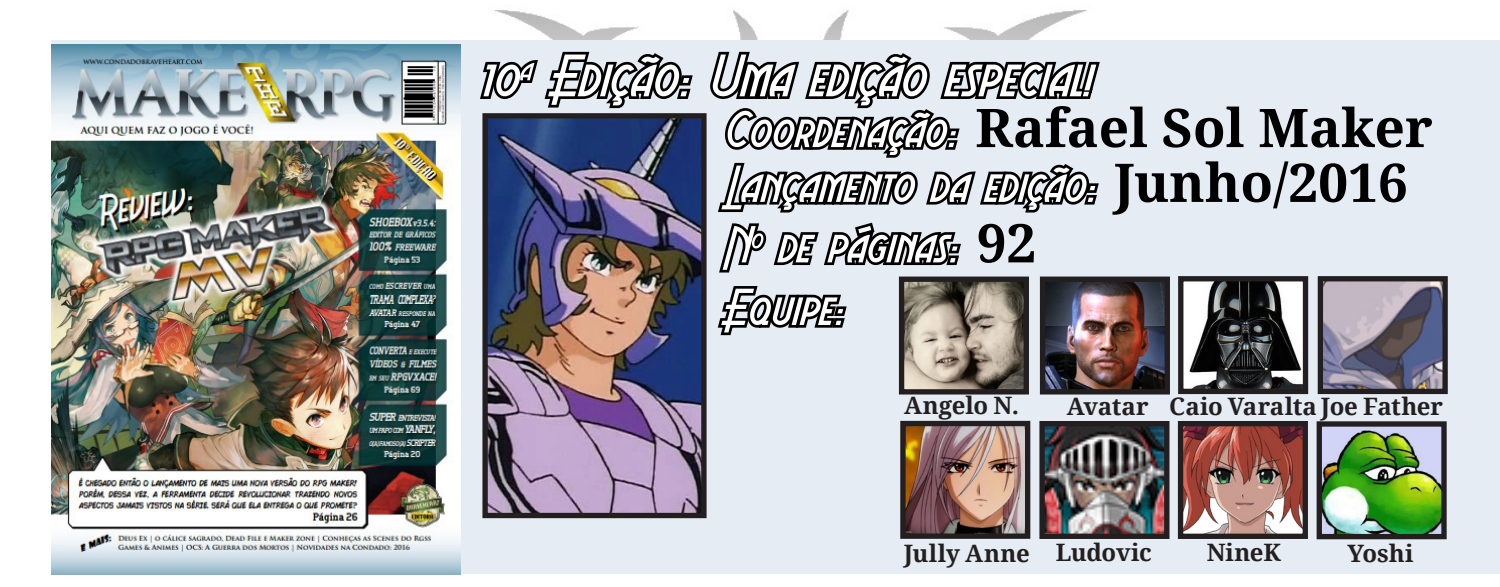

O número 10 é relevante! Mas não foi apenas por isso que essa edição foi especial, mas também pelo fato de conter a análise de uma nova versão do **RPG Maker**, assim como ocorreu na primeira edição lembram? Pois é, leitores, a **Make The RPG** estava atravessando gerações já...

Para coordenar a edição, **Rafael** se ofereceu para o cargo por se tratar de uma ocasião especial e a **Jully** concordou, mas deixou bem claro:

*"Se você enfeitar demais e ferrar com o cronograma de lançamentos, não pensarei duas vezes antes de aplicar um golpe de estado em ti!"* **Jully**

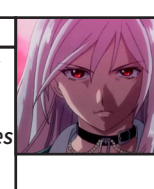

Nem preciso dizer que a paciência dela foi testada né?

#### **. Ponha-se no seu lugar!**

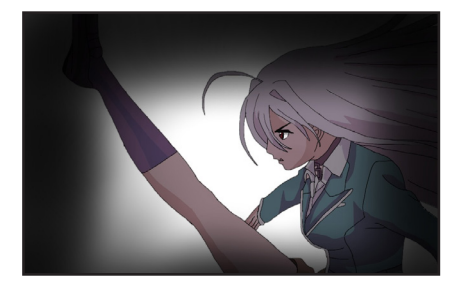

Novamente o nosso amável unicórnio teve problemas com

 disponibilidade de tempo e já tinham passado 4 meses desde a última edição lançada, então a **Jully** não hesitou em aplicar-lhe um golpe de estado e reassumir a coordenação à força.

Apesar de ser considerado um ato grave para quem está de fora, o golpe de estado desferido pela **Jully** não foi fatal e nem de longe incomodou nosso pangaré roxo, muito pelo contrário, ele até concordou e deixou que ela reassumisse a coordenação de vez.

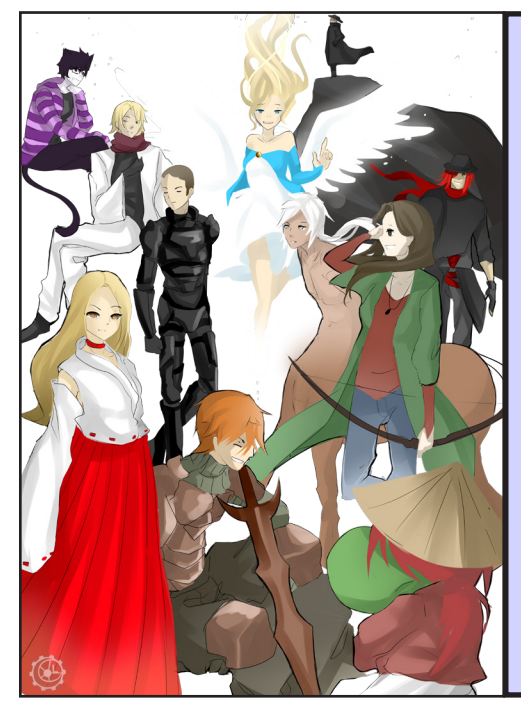

#### *Esquecemos a arte especial para a edição...*

**NineK** pediu a uma amiga desenhista que fizesse uma arte com o pessoal da redação (muitos que estavam ou que já passaram pela equipe) e ela foi arquivada...

Até hoje não ficou claro o motivo de não a usarmos, então, deixemos a culpa com o **Rafael**, que foi o responsável pela montagem na ocasião...

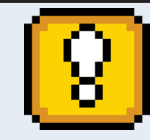

#### *O que podemos concluir com o término desse 2º ciclo?*

- 1. É crucial ter alguém para liderar uma equipe...
- 2. Prazos e metas são sempre bem vindos...
- 3. Planejamento é indispensável...
- 4. Nunca devemos assumir mais responsabilidades do que podemos dar conta...

# ANDEKI

11ª Edição: Sem deixar a peteca cair! Equipe:

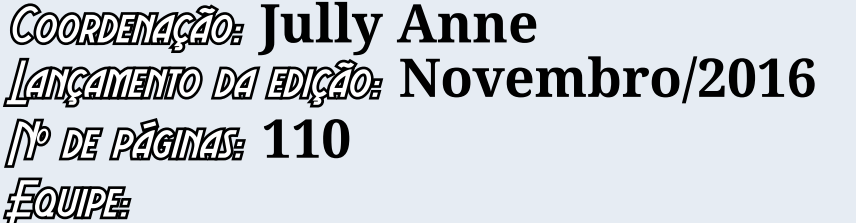

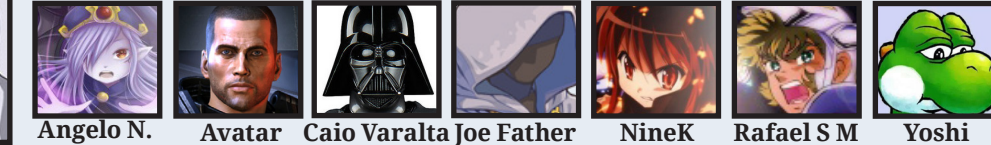

Devido à atrasos nas entregas dos conteúdos - em especial a matéria de capa, que ficou a cargo do **Rafael** – a edição demorou mais do que o planejado para sair (5 meses) e a **Jully** tomou medidas arrojadas para evitar que o caso se agravasse mais: Iniciou o planejamento da edição 12 em paralelo para tentar recuperar o tempo perdido.

#### **. Metas precisam ser alcançadas!**

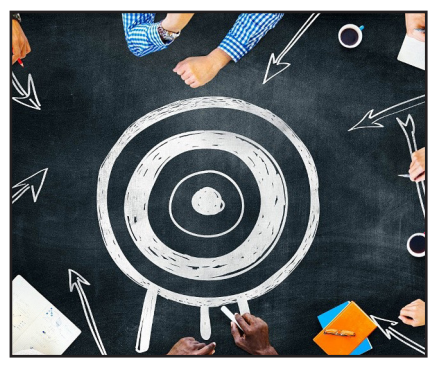

Lançar uma edição em pleno Natal já tinha virado um desejo para a **Jully**, mas isso era impossível, tendo em vista que essa edição 11 foi lançada em Novembro, ou seja, um mês apenas para lançarem a outra edição não era suficiente nem para a montagem...

**. Teoria e prática devem andar a lado a lado!**

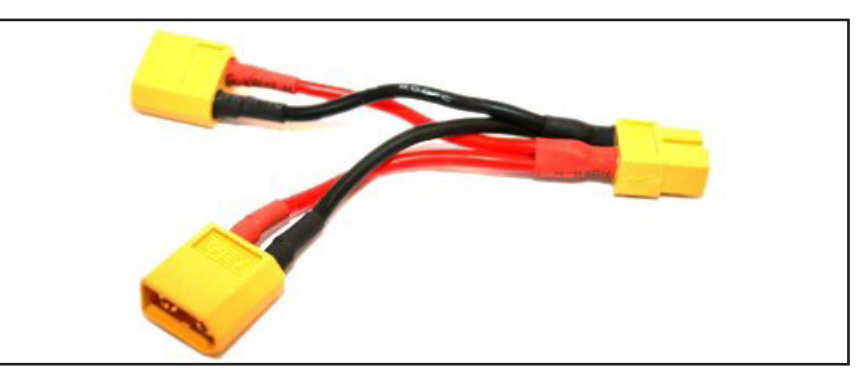

Apenas querer não é o suficiente para que algo dê certo, então a **Big Boss** estava inquieta nessa época, queria porque queria uma edição lançada em pleno Natal, mas as condições para esse feito eram praticamente impossíveis após as duas edições anteriores terem sofrido atrasos no cronograma.

Mas ela insistia:

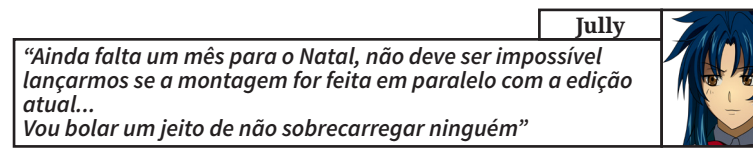

A confiança dela em que alcançariam a meta era tanta que mais um evento foi criado na revista:

Evento de Natal Quiz da Make The *RPG!* 

Em uma das regras podíamos ver a loucura estampada:

6° O resultado será divulgado na 12ª edição, prevista para Dezembro.

E assim seguimos em frente...

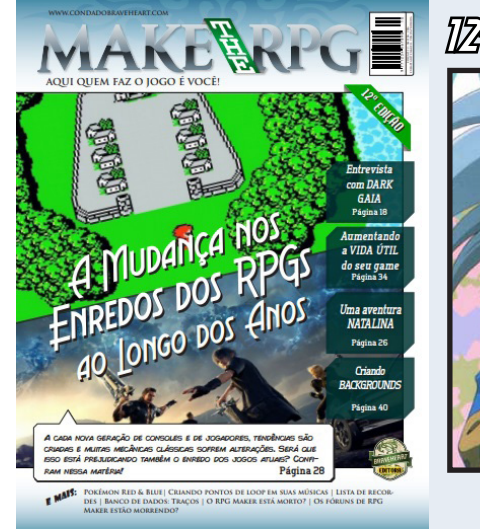

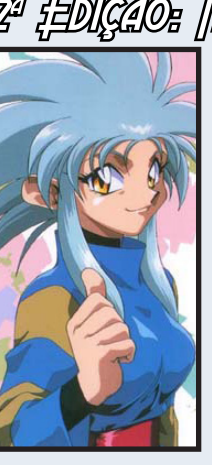

12ª Edição: Mais veloz que o Senna! Coordenação: **Jully Anne** Lançamento da edição: **Dezembro/2016** Nº de páginas: **72**

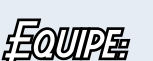

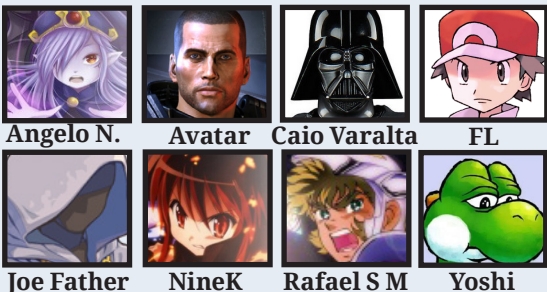

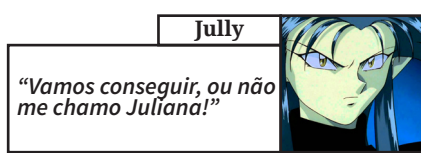

Nesse momento já era uma frase que ia além dos avatares de anime que ela usava, era uma meta pessoal mesmo e eu

a questionei:

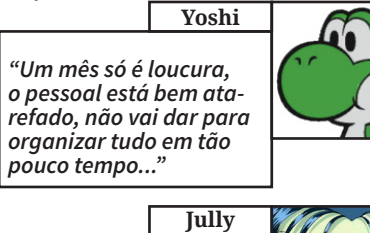

*"Você não está falando com moleca não, se eu digo que vamos conseguir é porque estou focada nisso e tenho convicção de que vamos conseguir, está tudo dentro do pla- nejado, confie em mim!"*

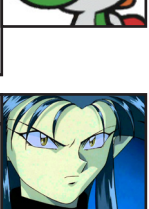

Então eu só observei e não é que realmente lançaram em pleno Natal de novo...

#### **.Cumprindo metas e tirando onda...**

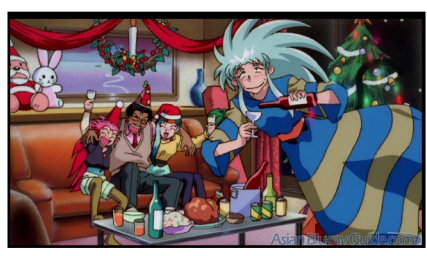

Um fato que não foi publicado e nem mencionado fora da re-

dação, foi que a Jully postou a revista (revisada pronta para ser divulgada para o público) lá na redação, bem na virada da véspera de Natal (Do dia 24 para o 25) e ela estava bem, digamos, "alterada", mas sóbria o suficiente para fazer tudo corretamente...

**. O fim da ditadura...**

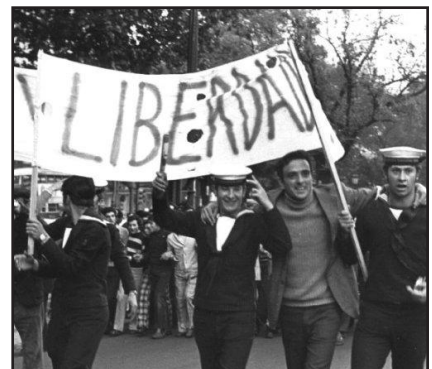

Após o lançamento, **Jully** passou a integrar a equipe de programadores, para auxiliar na manutenção do fórum, e deixou a coordenação a cargo do **Caio Varalta**, a quem sempre depositou muita confiança para tal.

Podemos destacar a entrada de um membro que faz o processo **FL**uir melhor com seu senso crítico apurado.

*Entendi a referência...* **FL**

*Foi a última aparição do nosso grande amigo e um dos pilares da revista: Avatar! Nessa época, ele precisou focar nos negócios (abriu uma lanchonete na Bahia) e na família. Então é mais um gigante da equipe a se tornar uma lenda, além de ser uma figura querida por todos até hoje. Valeu parceiro!*

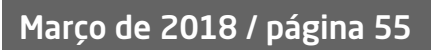

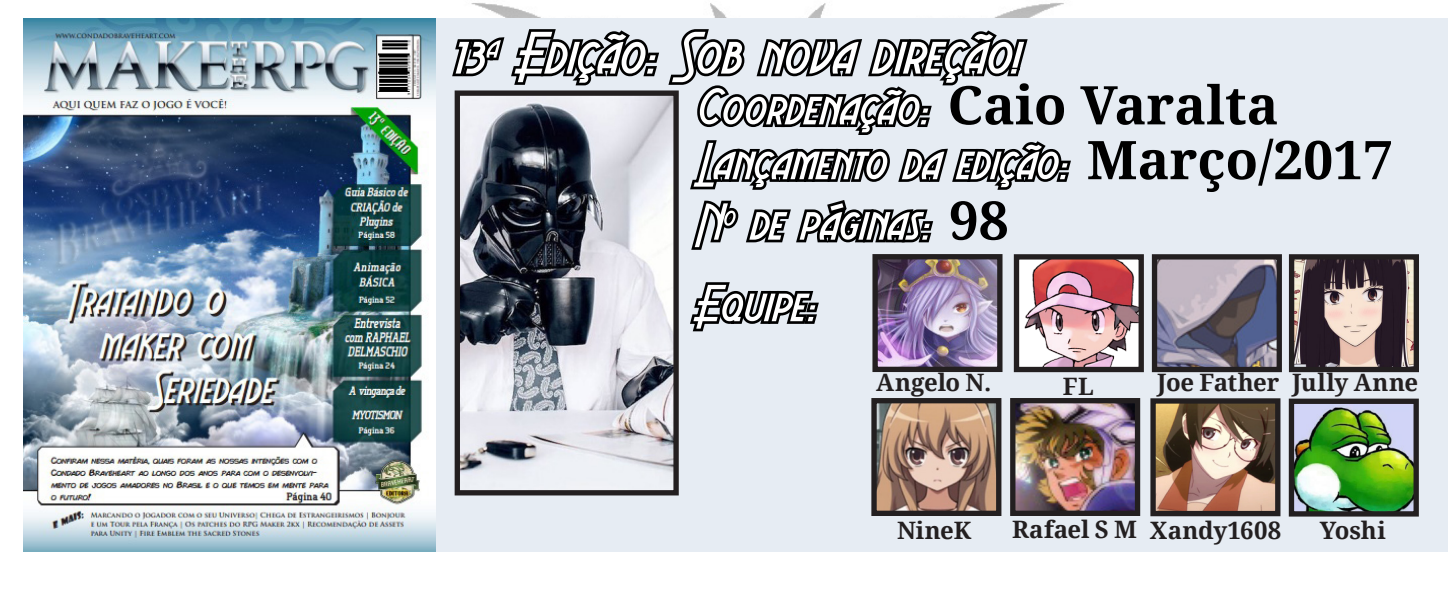

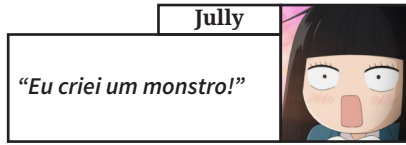

De maneira espetacular, **Caio** coordenou com maestria a edição 13 e encheu a Big Boss de Alegria, ali já dava para ver que estava tudo em ótimas mãos e as coisas indo muito bem. O prazo de três meses (que é a nossa meta desde então) foi alcançado com êxito.

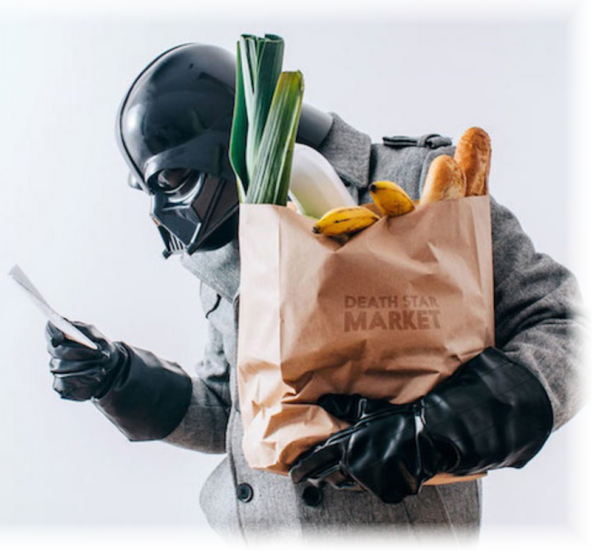

*Caio foi muito bem na coordenação, não deixava passar nenhum detalhe e cobrava todos de forma justa e objetiva, sem sombra de dúvidas foi uma escolha fantástica da Big Boss!*

**. Não pode faltar bom humor!**

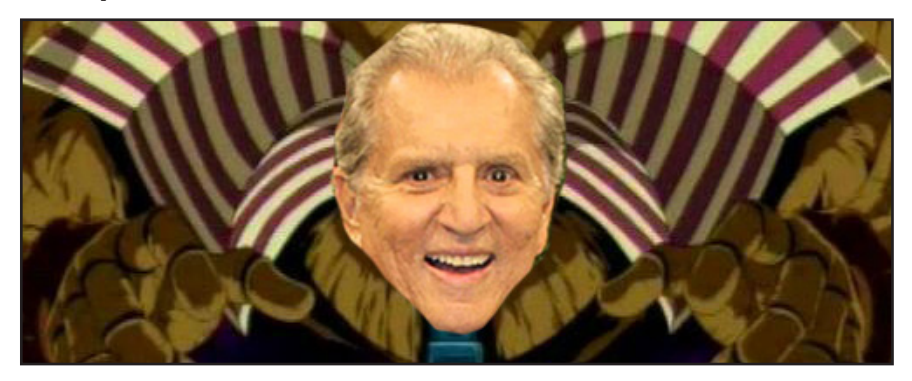

O ambiente estava muito agradável, tanto que uma boa dose de humor foi aplicada na edição, eu mesmo abusei bastante na matéria da capa ao invocar o **Prassódia** pela primeira vez.

Assim como não pode faltar bom humor, não pode faltar pessoas de bom coração, então contamos a partir de então com o nosso grande amigo **Xandy1608** (que agora é absoluto!).

E claro, enchi o saco do **Caio** lá na redação para que tudo não saísse dos conformes, embora ele nem precisasse disso:

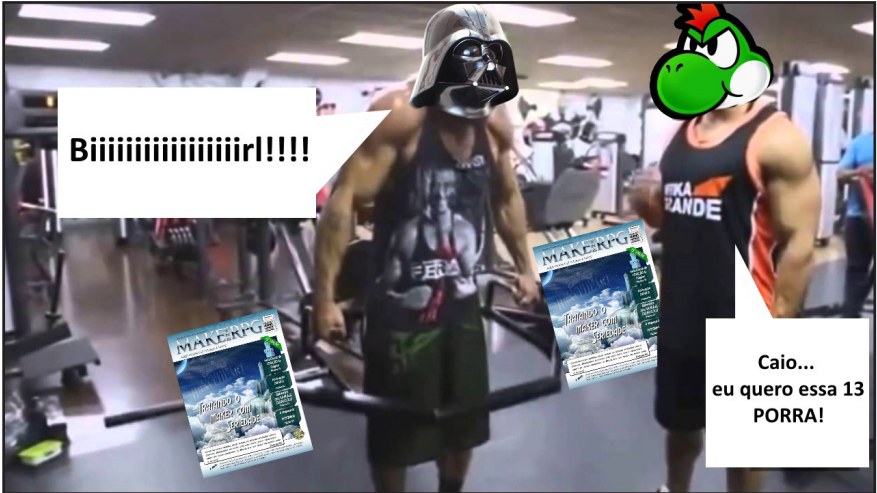

Tudo era motivo de risos, sem dúvidas era o início de uma era mais divertida!

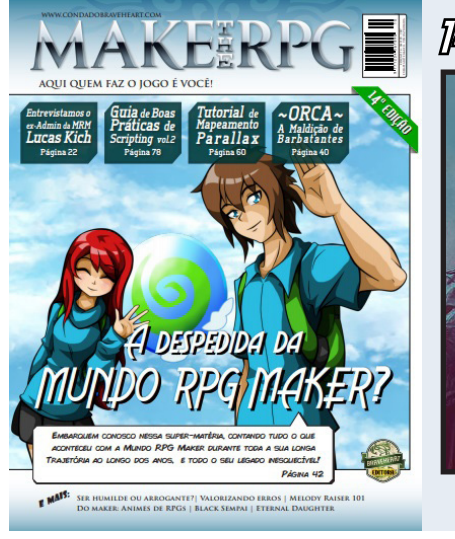

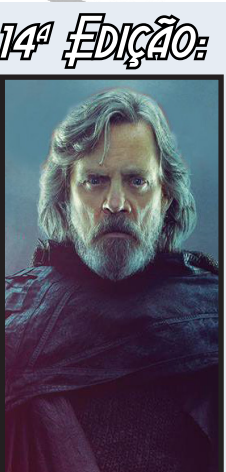

14ª Edição: Unidos somos mais fortes! Coordenação: **Caio Varalta** Lançamento da edição: **Junho/2017** Nº de páginas: **116**

Equipe:

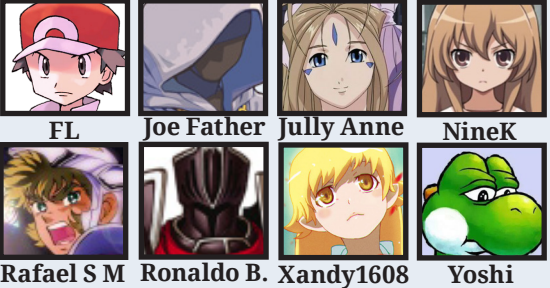

Nessa edição, homenageamos todo o legado deixado pela **Mundo RPG Maker**, que havia fechado a porta a alguns meses antes do lançamento dessa edição 14, e mais uma vez, coordenando de forma consistente e tranquila, nosso Caião da Massa mandou muito bem e quase tudo correu bem, explicarei melhor depois...

#### **. Uma fusão bem acertada!**

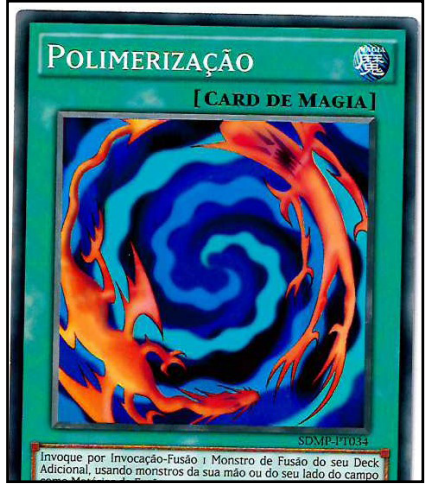

A princípio, eu torcia o nariz para a união entre o **Condado** e a MRM, mas o tempo provou que estava completamente equivocado a respeito e essa edição é a maior prova disso.

O único problema foi a época em que fizemos tal união, onde a staff estava mudando

demais para tentar alcançar uma estabilidade.

#### **. Despedida precoce...**

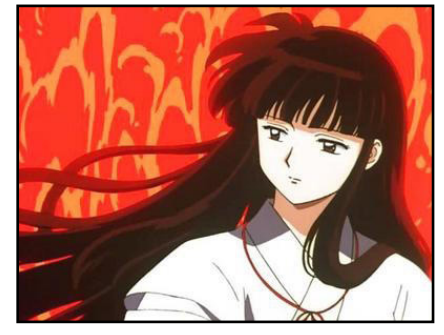

Como nem tudo são flores, **Jully Anne** teve atritos com alguns membros da staff, mas dessa vez foi em relação à revista, onde a mesma pegou muito pesado em um comentário após recusar planejamentos avançados para a revista na tentativa de mantê- -la progredindo gradualmente como vinha acontecendo. Como a mesma autorizou, vou mostrar o que foi dito por ela equivocadamente (é um resumo, não o post oficial):

*"Não acho uma boa ideia tentarmos deixar a revista profissional, a melhor coi- sa a fazer é melhorarmos sempre um pouco por vez, pois, designers costumam ter o ego alto e isso não é bem vindo para a equipe"* **Jully**

Alguns membros ficaram bravos com tais palavras e iniciou uma discussão bem idiota que tomou proporções enormes depois, tão idiota quanto o **Rage Quit** dela (apesar de ter sido ofendida após toda a contribuição que deu). Esse caso aí dava para resolver com diálogo, portanto, os dois lados estavam errados, mas só um assumiu o erro.

#### **.Apesar dos apesares...**

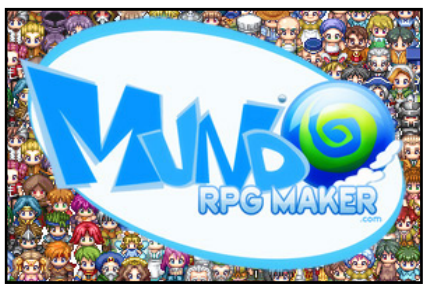

Aos trancos e barrancos, a edição foi lançada e com uma aceitação muito boa, ainda mais por se tratar de uma gigante que foi o berço de muitos makers que estão em atividade até hoje!

Novamente precisamos agradecer ao grande **V@gner KOHAI** pela bonita arte da capa que ele desenhou com exclusividade para a revista, você é fera cara!

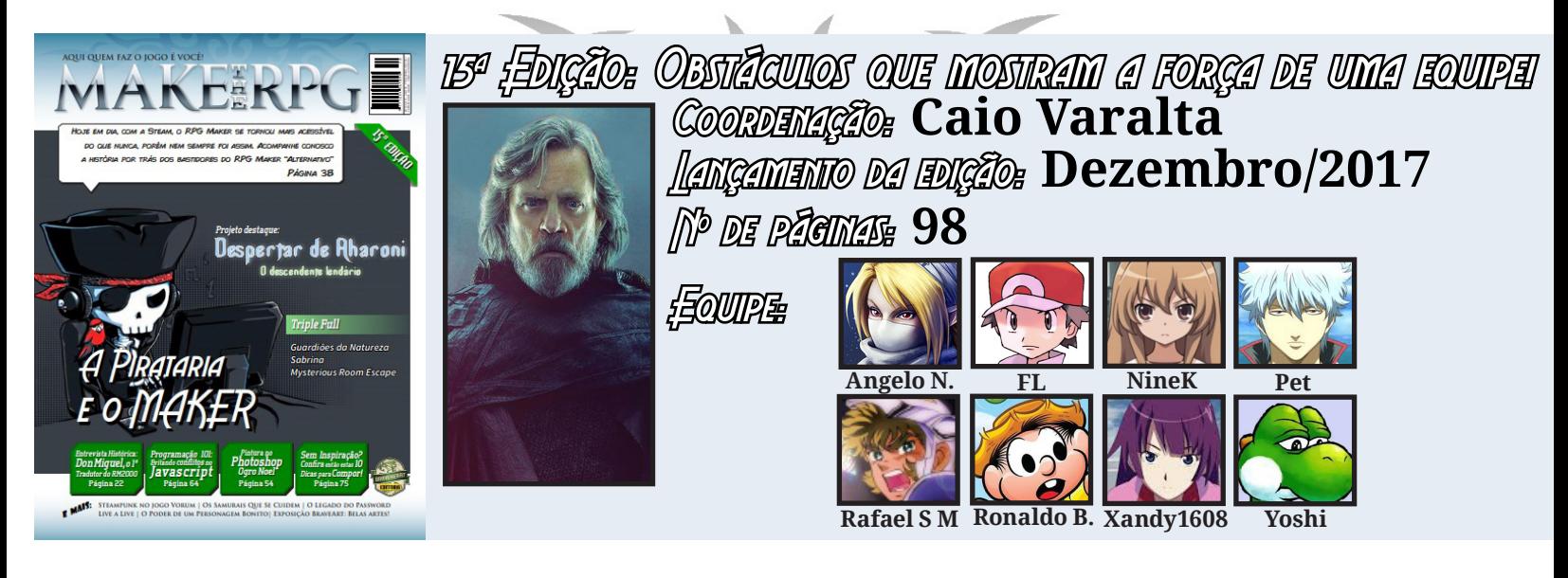

No desenvolvimento dessa edição, eu estava reparando que a staff tinha potencial para seguir adiante sem a minha ajuda, que por sinal, já não era um diferencial, tendo em vista que durante o desenvolvimento da edição 14, meu pai faleceu e eu já não estava com o mesmo foco de antes, novamente um caso assim me abalou e eu não queria ficar na staff só por ser *"o cara que paga o servidor"*, pois, isso não me faz melhor e nem mais útil que ninguém ali, que isso fique bem explicado...

Decidi sair e deixei bem claro que voltaria apenas para ajudar na 16ª edição, que é especial (inclusive você a está lendo agora), então fiquei aguardando até que lançassem essa 15ª..

**. Intrigas e queda de rendimento...**

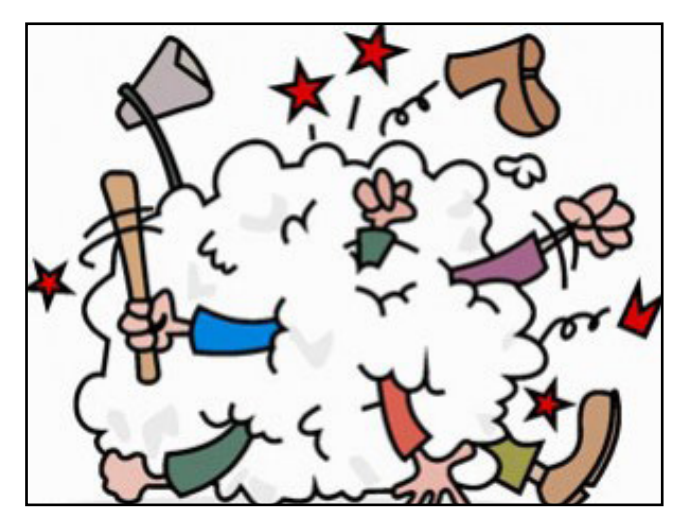

Bom, passaram três, quatro, cinco meses e nada de revista, questionei o pessoal da redação sobre o que estava acontecendo e disseram que não tinha ninguém para cuidar da montagem então pensei:

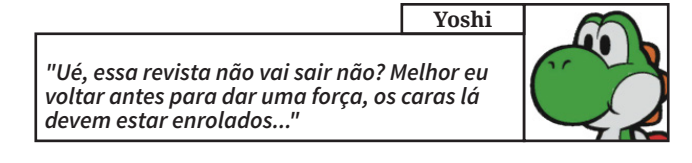

Herdei isso do Hector, não consigo ver as coisas empacarem...

#### **. Volta conturbada...**

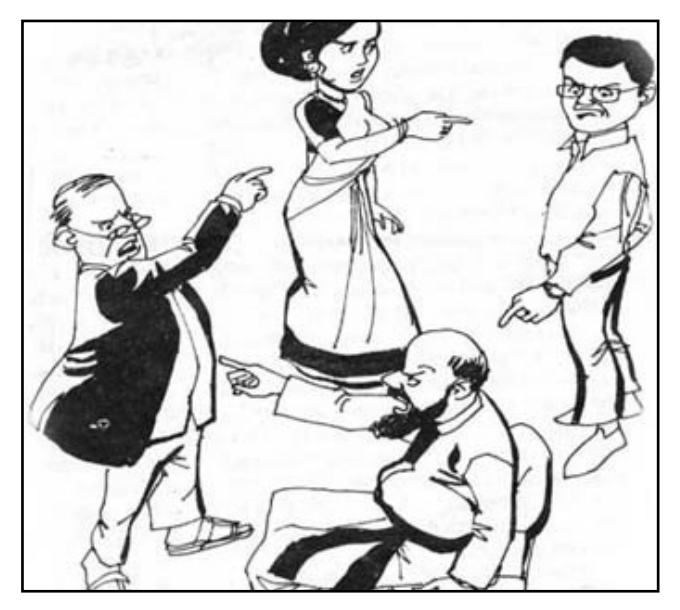

Voltei (como redator) para ajudar na montagem e encontrei uma equipe dividida, onde haviam diversas falhas de comunicação e mal- -entendidos, nada que não pudesse ser resolvido com conversas e empatia (isso a princípio...), mas no caso já não dava mais, o nível da nuvem negra que pairava por ali era gigante.

#### **. O retorno de "Jurai"**

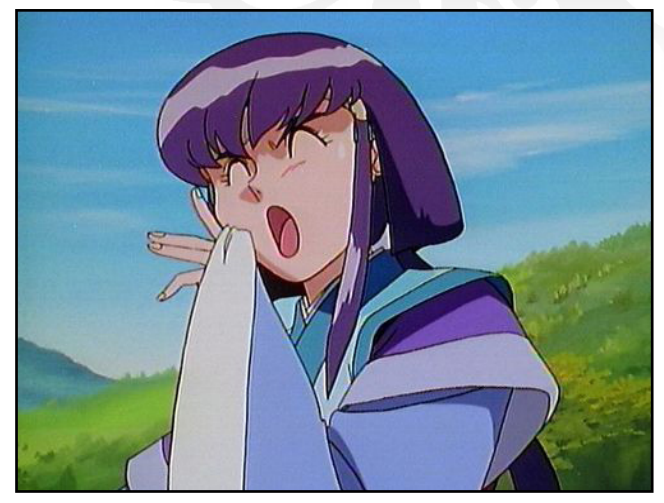

Indignada com tanta demora após sua saída conturbada, **Jully** usou uma conta de testes (Aeka) para entrar em contato com a redação e saber o que estava acontecendo e, secretamente, ajudou na montagem da edição, que foi lançada mais uma vez em pleno Natal, mas, após descobrirem que ela poderia retornar à redação por sempre estar contribuindo, algum engraçadinho da Staff, na época, invadiu a conta dela usando suas permissões administrativas e ficou vasculhando suas Mensagens Pessoais, inclusive tentou criar posts e usar o chat para expor ela ao ridículo mas deu ruim:

*"Eu não fiquei ofendida, apenas estou com um pouco de pena de quem quer que seja o responsável por isso. Me impressiona o nível de covardia do mesmo"*  **Jully**

Depois começou uma série de saídas repentinas da equipe, uns dizendo que eu estava dando golpe de estado para voltar à administração, que estava de complô com A ou B e mais um monte de coisas mirabolantes. Volto a dizer: Tudo mal- -entendido e fantasias que o povo cria, mas, sempre tem alguém que precisa assumir toda a responsabilidade e cá estou eu colocando meu rosto a tapas...

Entretanto, tenho culpa sim nessa história por não ter dado importância para as palavras do **Star Gleen**, quando avisei toda a administração que sairia por não ter mais como contribuir com o cescimento da comunidade, sendo assim, passaria todo o comando do fórum e me aposentaria, mas o mesmo disse:

#### **Star Gleen**

*"Não é sua hora, Dino! Não estamos prontos para que outro segure o timão desse navio."*

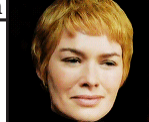

E eu pensava que estavam sim, mas os fatos mostraram o contrário...

#### **. Após a tempestade, sempre surge um arco- -íris!**

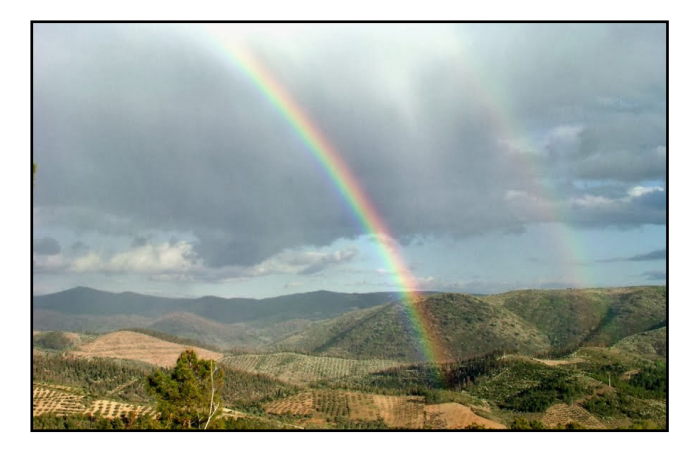

Ao menos é nisso que eu faço um esforço tremendo para a creditar...

Antes que me perguntem, não, não voltei para a administração nesse período conturbado e nem era essa a minha intenção, sério, já estava de saco cheio dessa história toda de brigas internas iniciadas por motivos banais, meu foco mesmo era a organização da edição 16, a qual prometi que ajudaria e estava confiante que conseguiríamos seguir em frente.

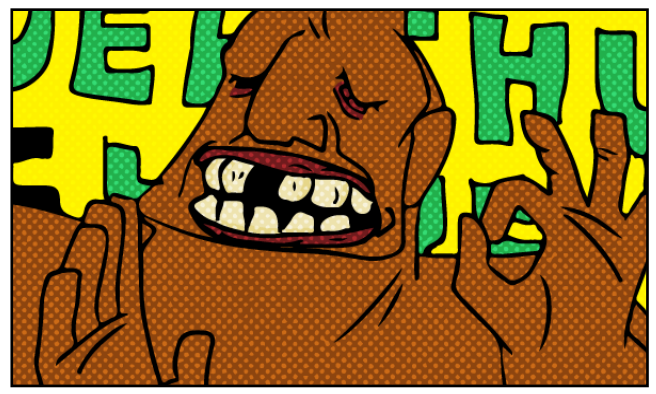

*Uma coisa preciso elogiar em relação ao engraçadinho: A trollagem foi muito bem feita, pois, não conseguimos descobrir quem foi (logs da administração foram desabilitados), só achamos suspeitos que, inclusive, nem estão mais na equipe.*

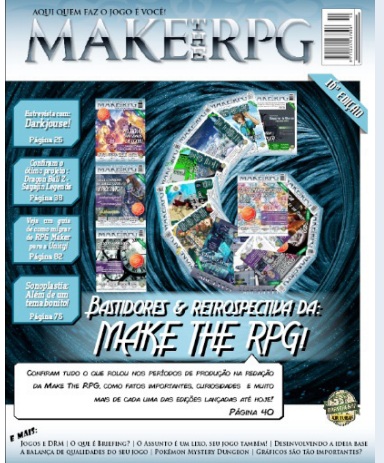

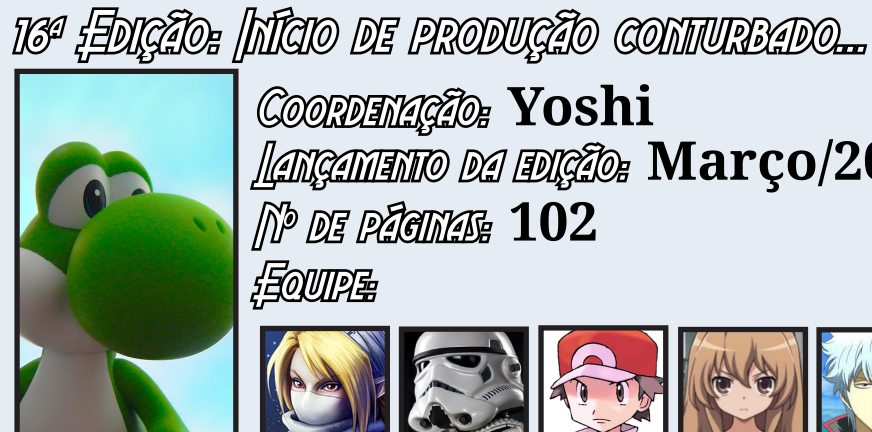

Equipe: Coordenação: **Yoshi** Lançamento da edição: **Março/2018** Nº de páginas: **102**

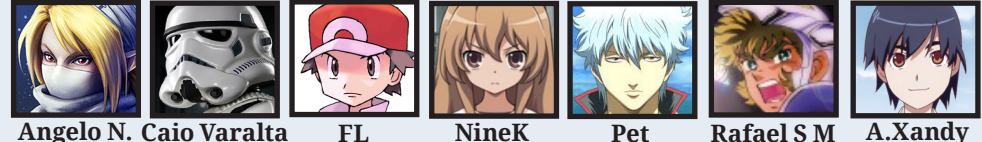

Simplesmente não haviam condições de focar na revista com a staff toda desanimada pelo ocorrido e pelas brigas bobas geradas no chat a respeito disso, brigas essas que eu fiz a enorme cagada de fazer parte em determinado momento, mas eu sempre admito minhas falhas e eu errei nessa questão ao causar mal-estar nos membros que não tinham nada a ver com essas discussões de staff, portanto, aproveito esse espaço para me desculpar publicamente com os que estavam presentes e se sentiram ofendidos com algo que eu tenha dito na ocasião.

#### **. O que seria um peido para quem já está cagado?**

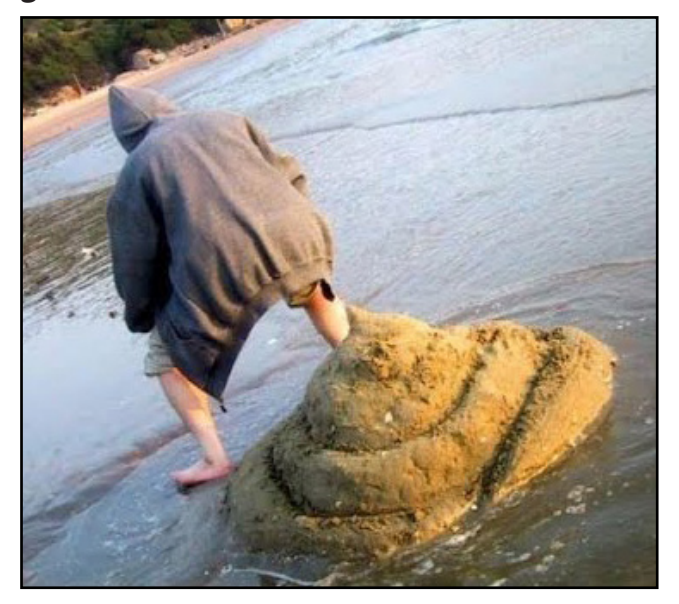

Depois de um tempo a poeira baixou, já que deixamos de dar bola para isso e, enfim, pude dar continuidade à coordenação da revista, porém, mesmo após a cagada que fiz no chat e toda essa confusão, a staff pediu minha volta para a administração, pelo menos até as coisas entrarem nos eixos novamente.

Nesse caso eu tinha 3 opções:

**Ajudar a redação como prometi e ir embora, ignorando tudo e todos**

**Não fazer nada e esperar o fórum morrer, para então apertar o botão do foda-se (Excluir todo o banco de dados).**

**Aceitar a oferta e tentar fazer algo, mesmo que alguns fossem contra isso.**

Escolhi a 3ª, pois, levo em consideração o trabalho que todos depositaram na comunidade e não cabe a minha pessoa decidir sem mais nem menos se o fórum deve continuar ou não (aprendi isso após ter feito uma vez kkkk). Garanto a vocês: por problemas na staff o Condado não cairá, só se os membros quiserem, afinal de contas, a

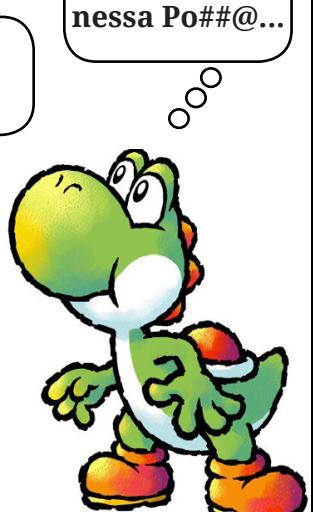

**Tô ferrado** 

comunidade é feita para todos e não para um grupo fechado.

No fim das contas, o estranho foi que após tantas saídas as coisas voltaram a ficar tranquilas e amigáveis no time (não estou falando que fui eu ou algo do tipo, só que foi estranho mesmo kkkkkk), agora temos espaço e ambiente para reorganizar as coisas e deixarmos essas criancices de lado.

**. Fim do terceiro ciclo e uma importante meta alcançada!**

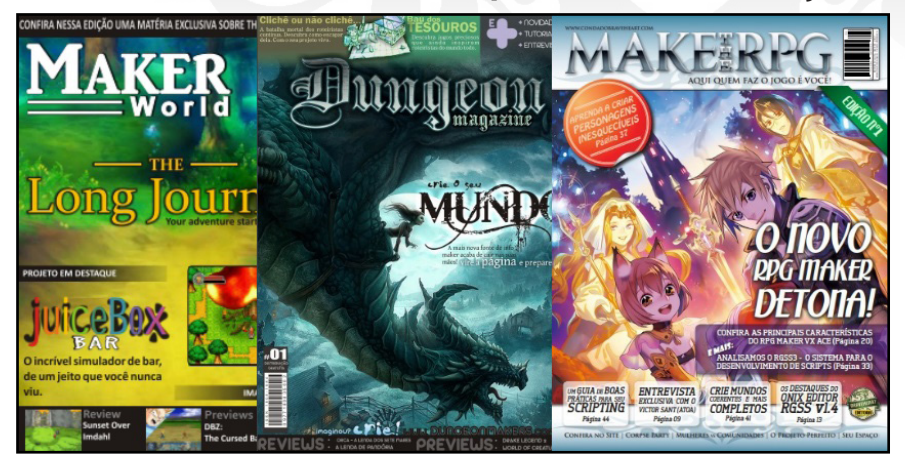

E encerramos mais um ciclo! Desta vez um ciclo histórico, pois, com esta 16ª edição que estão lendo agora, somos a única publicação Maker (ao menos no Brasil kkkk) a ultrapassar a quantidade de 15 edições, feito esse que nos coloca à frente da lendária **Maker World**!

Não é querendo comparar nem nada do tipo, mas é uma conquista a se comemorar sim, ainda mais se levarmos em conta as épocas de cada uma, onde a MW era produzida na *"era de ouro"* e a nossa **Make The RPG** na *"era das trevas"* (que vem melhorando) do maker no país.

Tudo indica que da nossa parte vem muita coisa por ai ainda!

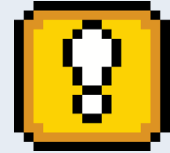

*O que podemos concluir com o término desse 3º ciclo?*

- 1. A staff do Condado é muito **"sangue nos zóio"**...
- 2. Algumas coisas não precisam ser mudadas de imediato, mas mudanças boas são sempre bem vindas!
- 3. Problemas sempre existirão e, se não existirem, brota do chão, sempre surge algum imprevisto...

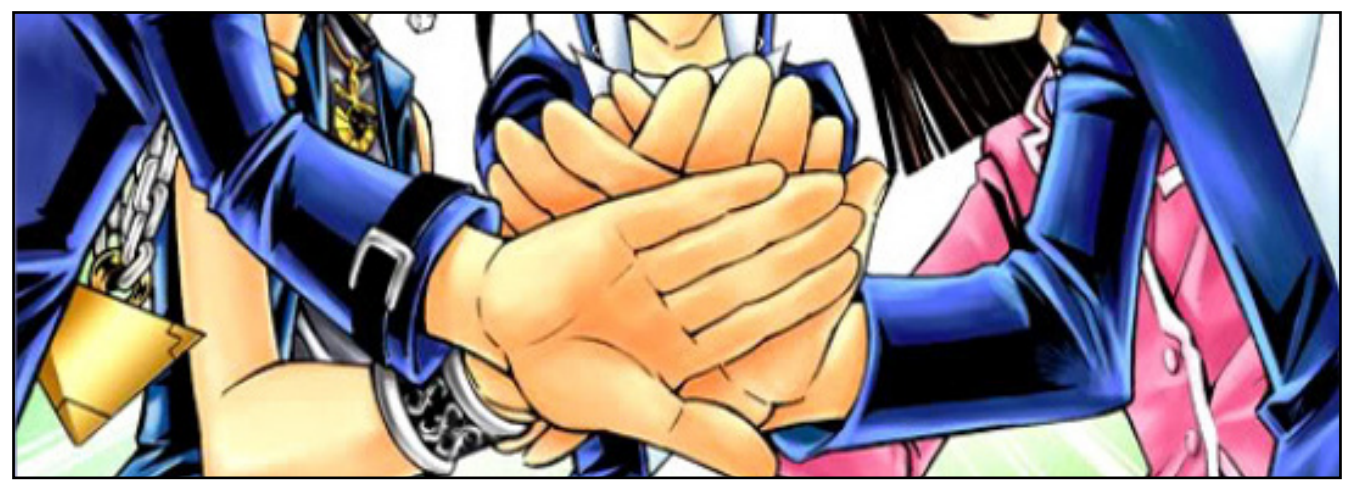

**. Não existem desafios insuperáveis quando há união e companheirismo!**

E também quando há pessoas com disposição e boa fé em uma equipe, dessa forma a tendência é que tudo flua bem, mesmo que surja um problema aqui ou outro lá, mas sempre são coisas que podem ser resolvidas se existir transparência e um bom diálogo.

Enquanto for do agrado de vocês, caros leitores, a **Make The RPG** continuará em frente, não importam os obstáculos que surgirem pelo caminho!

Gostaria de agradecer a todos os envolvidos por este momento: os membros que fizeram/fazem parte da redação, os que enviaram conteúdos para a revista e, especialmente, aos leitores, que são a nossa fonte de inspiração!

#### **Make The RPG – Aqui quem faz o jogo é você!**

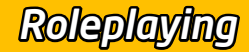

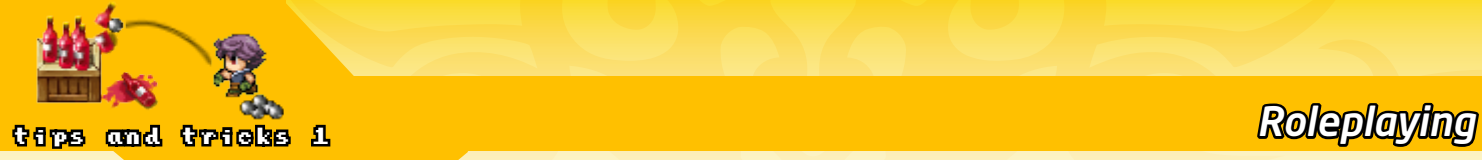

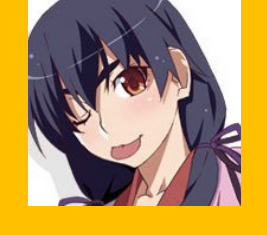

## **A balança de qualidades de seu jogo**

**Por: AbsoluteXandy** *E a importância de manter tudo equilibrado!*

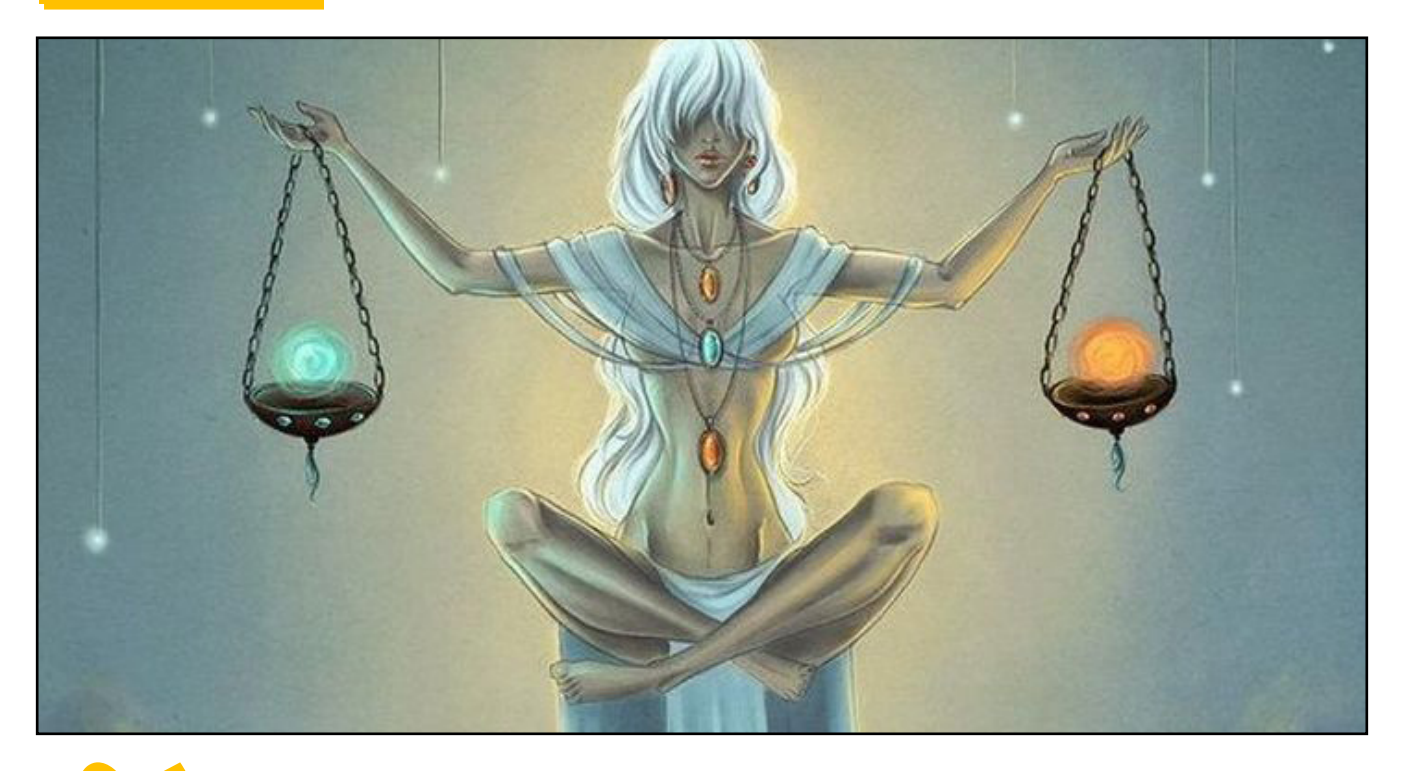

ocê já parou pra pensar quantas vezes você tentou fazer seu game perfeito? Apesar de impossível, essa é uma busca mais comum do que parece, onde nos forçamos a deixar nosso jogo perfeito em tudo, quando na verdade, não é bem assim que as coisas funcionam. Nesta matéria, vamos discutir alguns pontos importantes para saber balancear a qualidade do seu jogo! Não como uma forma de deixá-lo perfeito, mas para que entenda que é possível mascarar isso apenas sendo bom no que você deve ser.

Não estou perguntando de faixa etária, muito menos do gênero do seu jogo. Mas pare pra pensar, para que tipo de jogador você quer alcançar com seu jogo? Sim, estou falando dos Arquétipos de Bartle, seu público alvo é do tipo que se importa apenas em descobrir o máximo possível de seu jogo? São pessoas que gostam de acumular coisas? Desde itens a colecionáveis? Entenda primeiro que tipo de pessoa você quer que jogue seu jogo para que com base nisso, invista em pontos específicos do seu game! Não adianta fazer um game hiper desafiador e complexo se seu público alvo nem se quer liga pra isso, certo?

#### *Qual é o público alvo do seu jogo?*

 A importância de saber seu público, é realmente não se preocupar tanto com detalhes que não adicionam nada ao seus destinatários. É sempre legal você dar uma olhada em todas as mecânicas principais do seu jogo e fazer um exercício perguntando a sí mesmo: Como isso vai me ajudar a chegar onde eu quero com esse jogo? Caso não consiga chegar numa resposta, tente cortar isso de seu projeto, muitas vezes adicionamos detalhes que nem se quer precisavam estar ali.

#### *O quão viável é uma alteração no seu jogo?*

Um péssimo costume que venho tentando contornar como maker, é que sempre que acho alguma coisinha que melhore meu jogo de alguma forma, eu coloco nele sem pensar duas vezes, mas olhando por fora, melhorar parece sempre tão bom, pra que evitar? Bom, não digo exatamente pra não melhorar seu jogo. Mas tente ver o que aquele sistema ou aquela mudança vai agregar ao seu projeto e com base nisso, será que vale a pena? Mesmo que o sistema torne tudo mais legal e mais divertido. Você acha mesmo que vai ser legal ter um trabalho enorme para colocar aquilo em seu projeto? Lembrando que por causa daquele sistema, você pode acabar tendo que trabalhar ainda mais arduamente nas partes posteriores do jogo, adicionando mais porcentagem nas suas chances de desistência com o seu projeto.

 Essa é uma questão muito mais séria do que parece, quer um exemplo? Em 2014, eu comecei um projeto curtinho, que tinha a ideia de ser simples, com poucos gráficos, mesmo que próprios, eram fáceis de fazer. Não teriam muitos sistemas adicionais, e num cronograma de trabalho que eu tinha feito, tinha previsto pouco menos de três meses para terminar o projeto. Pois é, estou falando de **Segundo Espectro**, o jogo que venho desenvolvendo até hoje, mudanças podem atrasar mais do que ajudar, tome cuidado. Com o tempo que demorei e reformulei o projeto, acabei basicamente o transformando em outra coisa, neste tempo, poderia muito bem finalizar a ideia antiga totalmente diferente e começar essa nova num tempo bem próximo ao atual se fizesse tudo de maneira centrada, mas acabei tentando fazer coisas de mais com o projeto.

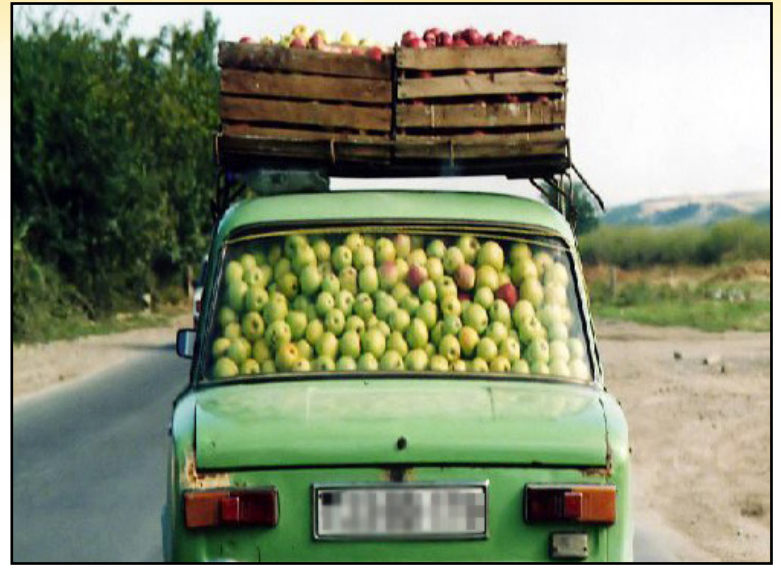

*Evite exagerar demais nos elementos do jogo...*

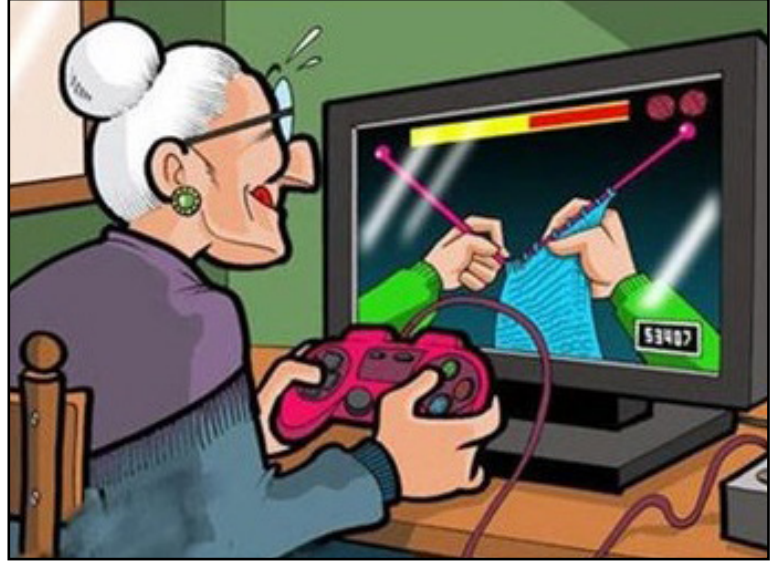

*Escolha bem o seu público alvo!*

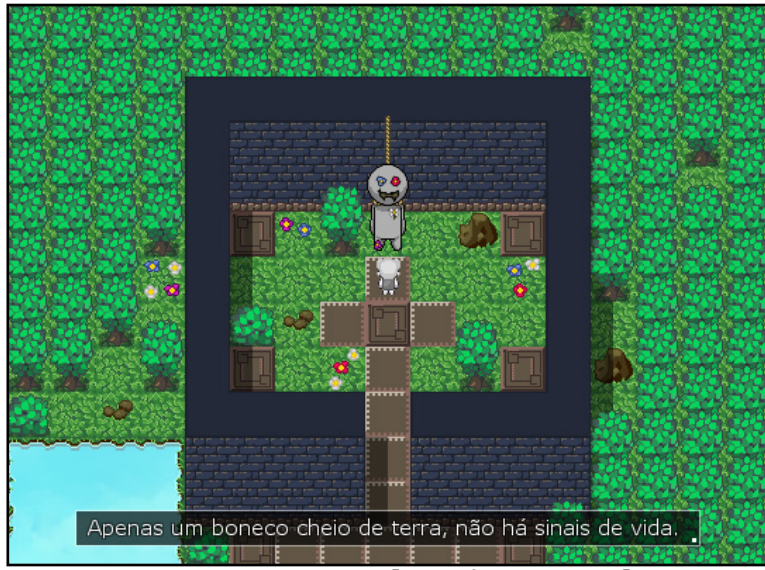

*Screen do projeto: Segundo Espectro*

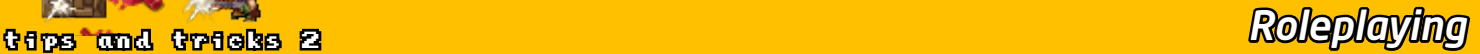

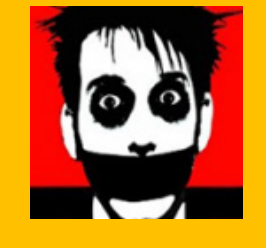

## **Desenvolvendo a Ideia Base**

*Uma simples ideia aleatória pode ganhar forma!* **Por: Joseph Poe**

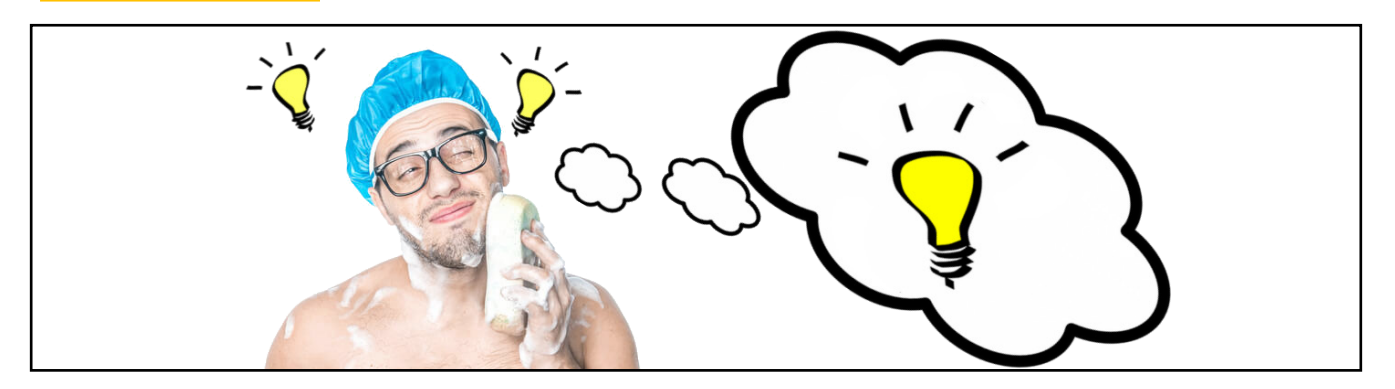

ma das maiores dificuldades de um roteirista é transformar aquela ideia básica, que teve enquanto tomava banho, em um enredo inesquecível. A maioria tende a tentar incluir detalhes sobre detalhes, criando uma cadeia de eve teve enquanto tomava banho, em um enredo inesquecível. A maioria tende a tentar incluir detalhes sobre detalhes, criando uma cadeia de eventos complicadíssima que imagina o enredo como uma linha, saiba que é muito fácil se embolar.

Muitos iniciantes sequer tentam. Acreditam que é preciso muita experiência para criar conflitos, interligar personagens, construir universos. A verdade é que o processo é, superficialmente, bem fácil. O que o torna difícil é com quanta informação você consegue trabalhar. Que tal um exemplo? Estique seus dedos, aponte o lápis e vamos começar!

O ponto de partida de cada enredo não exclusivamente o início, mas a cena que te veio à mente. Criaremos aqui um enredo com começo e meio a partir de uma única palavra. Não estenderemos o *outline* (este é o nome do rascunho da história) até o fim, você entenderá porquê. E a palavra é:

#### *Inércia*

Inércia significa estagnação, falta de movimento. Mas tente ignorar significados e se atenha às sensações. Qual ideia essa palavra transmite? O que você imagina ao ouvi-la nesse momento? O que me vem à mente agora é uma construção, uma espécie de fortaleza onde até o clima remete a pausa. Um lugar parado, conseguimos o nosso ponto de início. Eu tenho:

#### *Uma construção em uma área inerte, ou seja, deserta.*

Legal. O que eu faço agora? A primeira coisa após definir o seu ponto inicial é perguntar por quê? Se você analisar qualquer enredo, verá que absolutamente tudo é uma questão de causa e consequência. Muitas pessoas perguntam E se... que também é útil para descobrir os cantos da trama, mas ele depende muito da sua inspiração. Por isso eu prefiro o *Porquê*:

*Por que é uma área deserta? A construção está abandonada? Por quê? Quem construiu? Por quê?*

As perguntas a serem feitas variam de pessoa para pessoa, além de inspiração, influência e uma série de variáveis impossíveis de listar. Aqui, vamos trabalhar com estas que são mais simples e mais difíceis de responder. Avaliemos as respostas. Assim vamos montando nossa trama bloco por bloco:

*É uma área deserta porque se localiza no topo das Rochosas.*

*Não. Alguém vive lá. Um povo muito antigo. Para se isolar dos males do mundo e proteger seu conhecimento oculto.*

Note que nosso ponto de início começa a esticar as pernas pelo passado. Já descobrimos alguns culpados e um pouco de suas motivações. As respostas abrem espaço para novas perguntas. Se forçarmos mais um pouco, teremos o suficiente para o fundo da história:

*Quem vive lá? E por quê? A criatura que percorre os corredores do Tem- plo* (Olhe só, conseguimos até um nome pro- visório) *não é homem nem mulher, ao mesmo tempo em que é humano. A criatura está lá para guardar, e nada mais. Ela é a única herdeira do Saber Oculto.*

Já tenho o suficiente para um conto. Para dar prosseguimento ao enredo é fácil: Sabemos que há um lugar, um ser e algo a ser guardado. Se este algo precisa de proteção é porque deve ser valioso, procurado. Logo, já temos o bastante para um enredo relativamente grande. Não acredita? Veja só:

*Imagine que existe um grupo interessado neste Saber Oculto. Ele pode ser formado por vilões de uma Alta Fantasia, Exploradores e Arqueólogos, Aventureiros Aleatórios e por aí vai. Escolher os personagens não define em que época sua história se passa, mas sim em que época ela é contada. Saber disso evita problemas com viagens no tempo e afins. E para dificultar ainda mais, este é o nosso caso. Um vilão/herói/anti-herói viaja no tempo em busca deste Saber Oculto porque... Espere aí. Este* 

*personagem traz consigo um enredo próprio, uma trama com arcos pré-definidos e, com certeza, mais alguns personagens. Sabendo que ele entrará em conflito com nossa criatura, por terem objetivos opostos, já temos noção do futuro da trama. Se continuarmos perguntando, esta revista teria quinhentas páginas, então vamos parar por aqui, você já deve ter entendido.*

Viu só como criar um enredo complexo é fácil? Alias, é tão fácil que você deve se manter sob controle para não complicar demais. Às vezes, apenas contar o que acontece do ponto A até o ponto B é mais que suficiente para uma história extraordinária. Para citar um exemplo:

*Você já pensou sobre Shadow of the Colossus? De onde vieram todas as criaturas? Por que Dor- min (A sombra falante) foi lacrado? E por quem? Como o décimo o décimo sexto colosso foi parar naquele lugar se ele não anda? Foi colocado lá pelos construtores dos moai?*

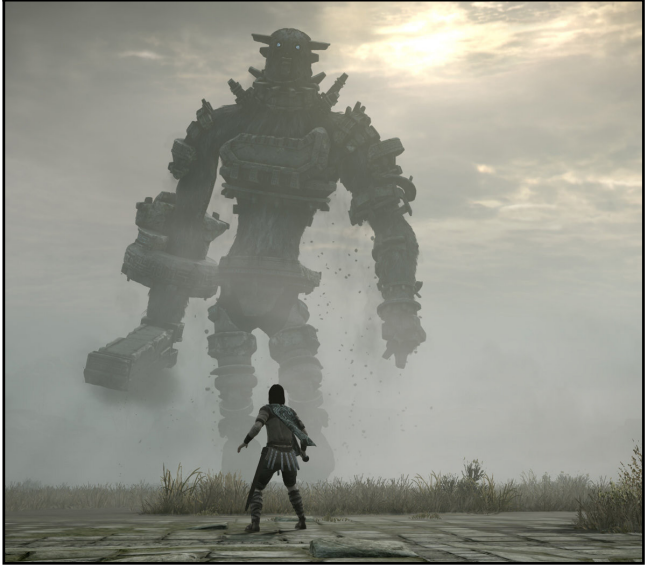

*Shadow of the Colossus*

Agora, se você já jogou, note como nenhuma das possíveis respostas é relevante. Não saber destes detalhes diminui a sua experiência com o jogo? Pense nisso durante seu próximo processo de criação. Se quiser criar um roteiro mais limpo, pergunte menos e veja onde a história te leva. Para terminar, gostaria de propor um exercício: o que você é capaz de criar com a palavra distância?

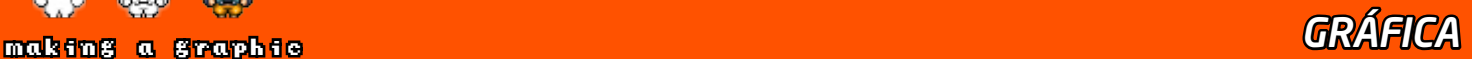

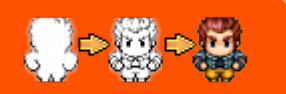

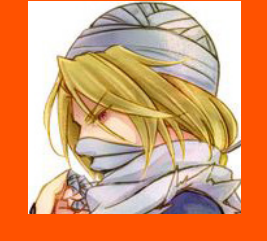

## **Gráficos são tão importantes assim?**

*Antes de começarmos farei uma pergunta para você leitor:* **Por: Angelo Nobre**

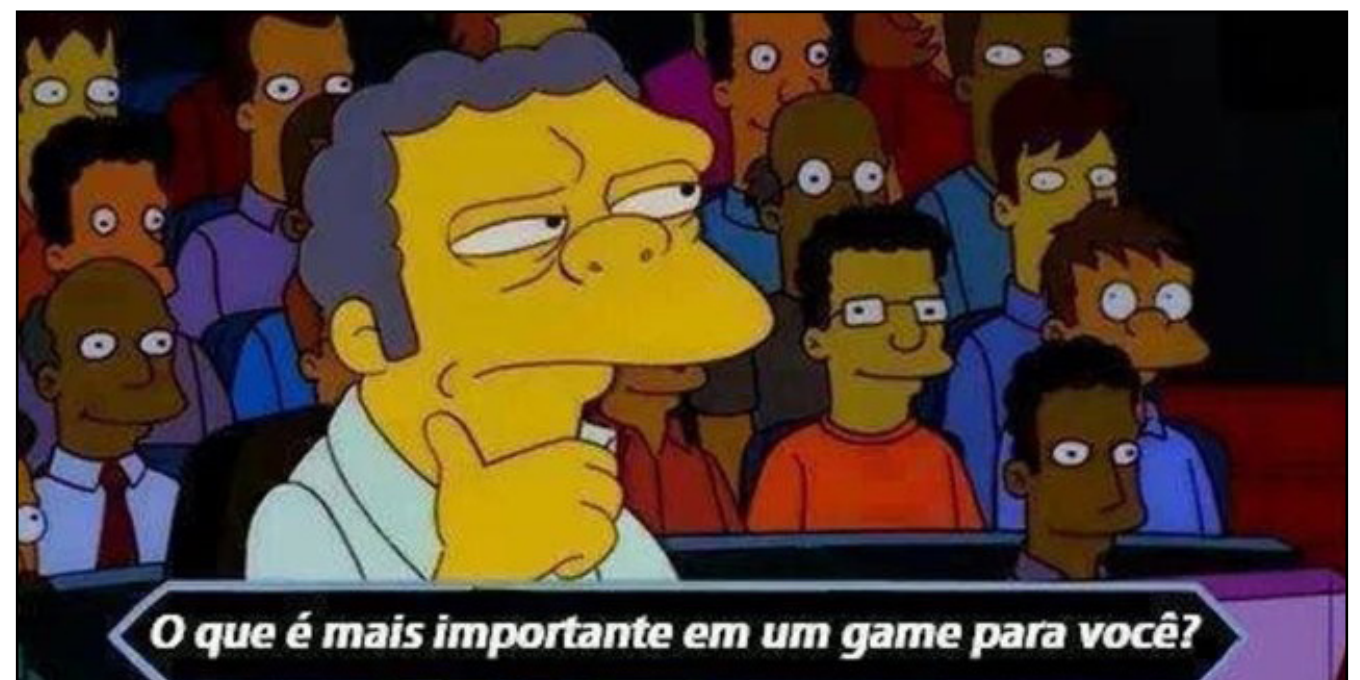

tualmente estamos vivenciando grandes experiências com diversos jogos onde a realidade gráfica mostra cada vez mais seu potencial, e isso sem dúvidas enriquece bastante no gameplay nos trazendo experiências cada vez mais fantásticas em nossa jogatina. Mas existem grandes jogos que nos mostra que não são só os gráficos que te faz sentir toda a experiência imersiva, e sim suas características únicas que te prendem. Citarei um jogo em particular

e clássico que muitos conhecem, mas até hoje é referência em *Level Design* para diversos estúdios de desenvolvimento.

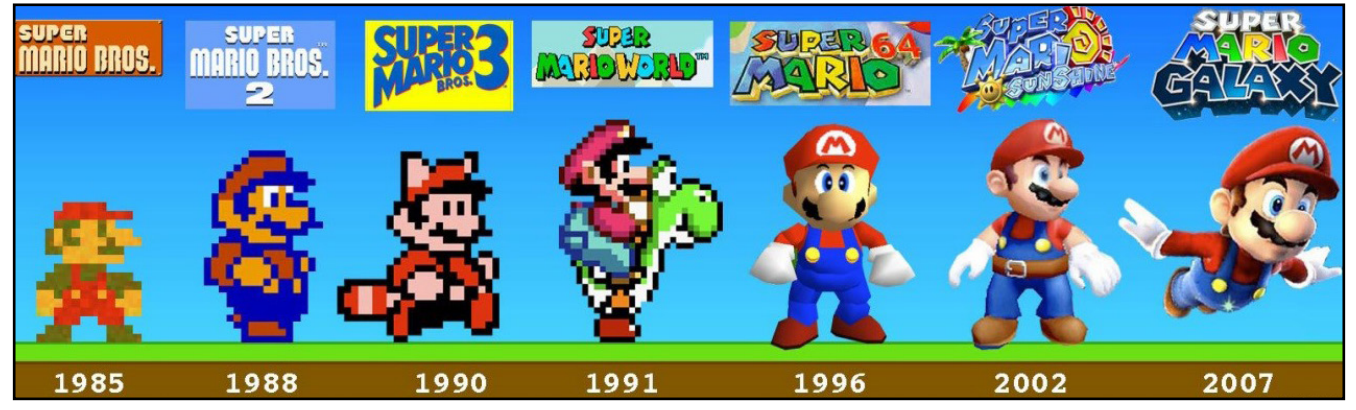

O grande herói **Mario** teve grandes evoluções do *Pixel Art* até o 3D. Mas quando pensamos nas suas versões mais recentes, mesmo sem querer nos lembramos do clássico.

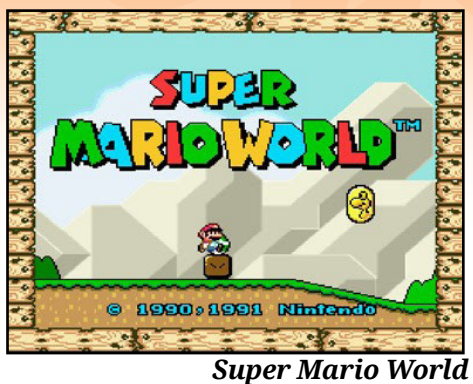

Muitos jogadores sentem nostalgia quando olham essas imagens e lembram o quanto era divertido passar horas e horas abrir todas as fases. E se você perguntar alguém bem mais velho que você sobre este jogo verá que suas raízes ainda permanecem vivas mesmo com o passar dos anos.

 A grande moral da história é que não precisa ter ótimos gráficos para conquistar seu espaço no cenário dos games. Saber equilibrar o conteúdo que você quer apresentar para o usuário é fundamental. Um jogo não se faz apenas com suas artes, e sim com um bom *Level Design*, mecânicas apropriadas e dependendo do gênero um grande enredo. Falei tão abertamente sobre jogos retrôs, que tenho certeza que vocês captaram a minha paixão por eles. Mas calma aí!

Os jogos dessa nova geração são espetaculares sem dúvidas! E com certeza são inspiradores para muitos de nos. E hoje os vejo como a cereja do bolo. Usei a referência do **Super Mario World** porque nele encontramos um equilíbrio que mostra onde o menos é mais, sendo uma grande aula para você desenvolvedor Indie que sonha em criar seu primeiro jogo entendendo todos os conceitos importantes na criação.

Para os jogos mais atuais destaco nessa material **The Last of Us**:

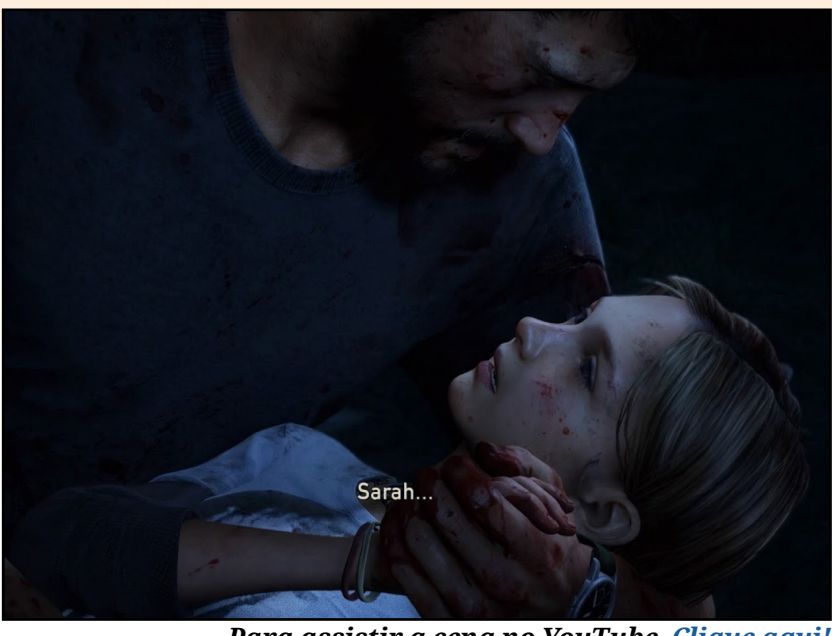

*Para assistir a cena no YouTube, [Clique aqui!](https://www.youtube.com/watch?v=zLPjZsfFQIY)*

Nesta cena assistimos o pai vendo sua filha morrer em seus braços enquanto todo o caos se espalha pela cidade. E não vou mentir que desceu uma lágrima de suor dos meus olhos nesse momento (rsrsrs). Ao jogar todo o jogo observei quase tudo ao redor dos personagens e a interação entre eles é espetacular. A trilha sonora é envolvente e as mecânicas de gameplay atendem perfeitamente ao usuário. Fazendo dessa obra prima um exemplo do *Game Design* dessa geração.

Não importa se você está jogando jogos triplo AAA ou projetos de pequenas produções. No final o que vale acima de tudo é a sensação que este jogo vai te passar. Mas seria interessante saber sua opinião sobre este assunto. Participe enviando para nosso email **[revista@rpgmaker.com.br](mailto:revista@rpgmaker.com.br)**. Gostaríamos de saber o você acha a respeito.<sup>1</sup>

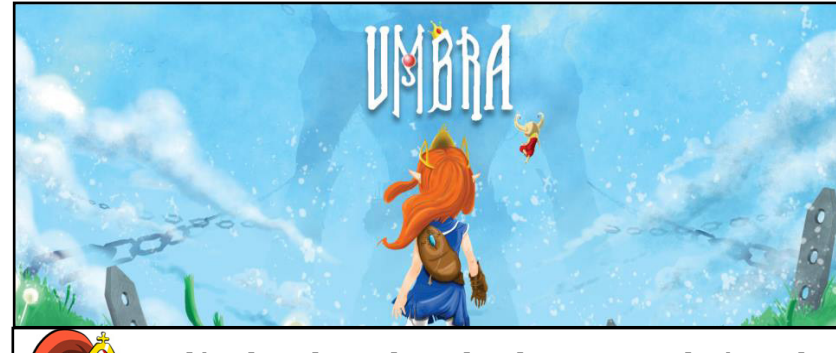

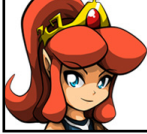

*Além de redator da Make The RPG, Angelo é um dos resposáveis pelo fantástico projeto UMBRA - Soul Guardian, que vocês podem acompanhar e dar opiniões acessando a página oficial do Facebook [clicando aqui!](https://www.facebook.com/UmbraGame/?hc_ref=ARQIeMC-tcW5J2QXviVk6bBInsUxp3yadQ_W0J6L9-YESw8IERGa1Afo8vpjq_ISAXI&fref=nf)*

#### codes and scripts *COMANDOS*

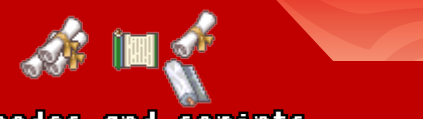

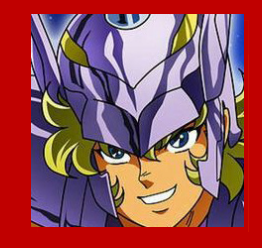

## **Desenvolvendo na lata: Fuçando nos códigos**

*A melhor forma de aprender ainda é você desmontando o brinquedo, vendo como é por dentro, e remontando, que nem criança travessa. Hoje vamos tentar aplicar esse conceito aos códigos e scripts!* **Por: Rafael Sol Maker**

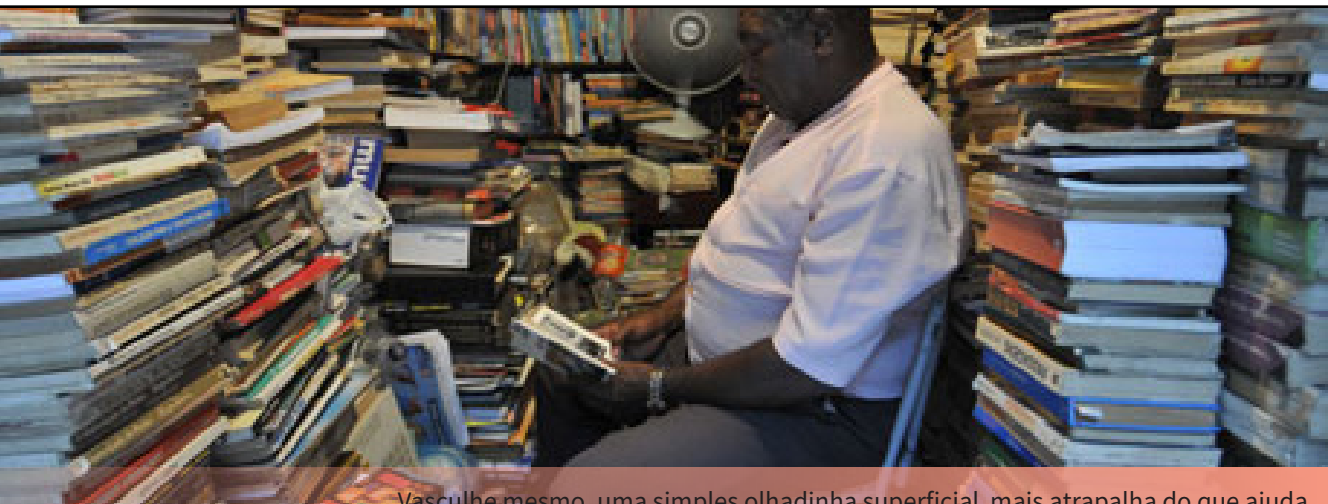

Vasculhe mesmo, uma simples olhadinha superficial mais atrapalha do que ajuda...

oje quero apresentar a vocês um tipo diferente de tutorial. Muito se fala no básico de pro-<br>gramação, com dicas para criar as estruturas das mais básicas às mais complexas, mas<br>fora uma ou outra matéria, dificilmente temos gramação, com dicas para criar as estruturas das mais básicas às mais complexas, mas fora uma ou outra matéria, dificilmente temos algo focado diretamente em botar a mão na massa.

Hoje faremos isso, aplicando o princípio que muitos vão remeter à alquimia: Pegar trechos do código, destrinchá-lo e mexer em diversos valores (destruir) para então depois podemos pegar o que aprendemos para criar algo novo, diferente do original (recriar).Essa metodologia aqui apresentada eu desenvolvi ao longo dos anos ao tentar melhorar alguns trechos mais negligenciados do **RPG Maker** e tentar fazer algo por eles. Não é nada em especial, mas acredito ser uma dica muito boa para novatos e amadores nos códigos começarem a escrever seus primeiros scripts/plugins, enquanto aprendem (e apreendem) a enorme estrutura de dados do código.

Pra efeitos educativos, estarei desenvolvendo o código aqui a medida que for escrevendo, erros são possíveis de *'ocorrer no decorrer'* que podem passar batidos. Se o seu PC ou sua cabeça explodir, não me culpe depois, tudo aqui é altamente experimental. Ah sim, o **RPG Maker** que usaremos hoje é o **MV**, mas as dicas se aplicam a qualquer outra versão, ou até outras engines que você tenha acesso direto aos códigos.

Os termos são esses. Estão preparados?

#### *Sabendo o que mexer*

A primeira e mais importante coisa é saber no que você quer mexer. Se você já tiver uma ideia do que quer colocar no seu projeto, a não ser que seja algum ajuste relativamente simples, essa metodologia não servirá pra você. Scripts grandes e complexos pedem outra abordagem com mais planejamento. Consideremos essa abordagem pra quem fazer alguns ajustes na engine para um fim específico, ou quem quer desenvolver um pequenos script/plugin que possa ser de ajuda.

Alguma coisa que mexa no sistema de batalha, por exemplo, pode vir a ser bastante complexo, e caso você não conheça o fluxo e estrutura dele, você pode ficar perdido. Vamos nos limitar a algo mais simples para este tutorial. Eu já fiz, há tempos atrás, uma expansão para a esquecida classe temporizador do **MV** (link: <https://pastebin.com/iuhzZqLV>), da qual fora o meu só vi até hoje mais um plugin que mexe nela (lançado mais de um ano depois do meu, imagina só). Mas podemos pegar alguma outra e tentar algo semelhante. Se você ainda não sabe o que quer fazer, recomendo que pare a leitura agora, abra o **RPG Maker** e comece a procurar algo que lhe incomoda por falta de opções de customização.

O **RPG Maker** tem várias dessas coisas que não podem ser ajustadas, que são pequenas variáveis e constantes escondidas no seu código. Já comentei brevemente elas antes na *edição 2 da revista*  (página 14) e em outros lugares que não me lembro agora. De velocidades de movimento dos personagens à posição de janelas. Muita coisa pode ser customizada pra tirar o ar de *"jogo padrão"* do seu projeto com quase nenhum esforço. O negócio é só saber procurar.

Precisamos de um alvo preferencial. Que tal... O (também altamente negligenciado) sistema de **Balão de Expressões**?

#### *Hora de localizar o código desejado*

Uma das partes que considero essenciais é você sempre testar os parâmetros das funções sem medo de quebrar o código. Vamos procurar onde está o trecho do código que queremos. Eu coloquei o meu **RPG Maker MV** em inglês porquê... bem, a tradução ainda está muito ruim (Eu tentei, juro que tentei, rsrs) e principalmente por que vai ficar mais fácil de localizar a função no código pelo nome original.

O editor de códigos que eu usarei é o nosso já conhecido **Notepad++** [\(link do programa](https://notepad-plus-plus.org/download/v7.5.5.html)), mas use um da sua preferência. Pra encontrar o que preciso eu posso usar a busca que procura em todos os arquivos de uma pasta, nesse caso, a de códigos Javascript, onde está o código-base (nosso alvo) e a pasta de plugins. Como o código-base padrão está muito condensado e mal dividido fica difícil achar o que queremos, por isso a busca global do NP++ pode nos ajudar. O atalho é **CTRL+SHIFT+F**.

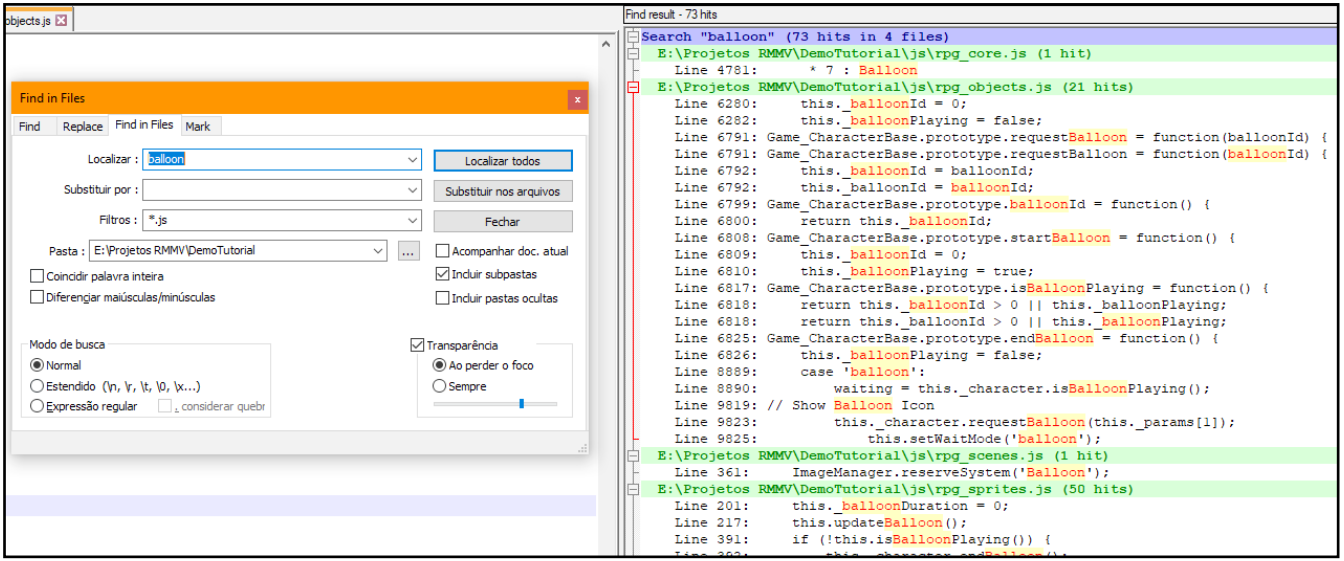

Há ocorrências em quatro arquivos, mas apenas dois deles nos importarão por hora: O rpg\_objects.js e principalmente o rpg\_sprites.js. Vamos pegar o segundo e abrir o código. Saltando para a linha 1830, aproximadamente, achamos a classe que queríamos, a Sprite\_Balloon. É uma das classes mais simples de se mexer. Agora vamos pensar o que podemos fazer com ela para que o procedimento seja guiado a um objetivo.

Veja o funcionamento no maker: O balão de expressão só permite que seja utilizada uma expressão da lista, sendo que todos os balões vem de um arquivo só (\img\system\Balloon.png), e só tem a opção de escolher que personagem ele vai parar e esperar ou não ele concluir. O que mais podemos colocar aqui?

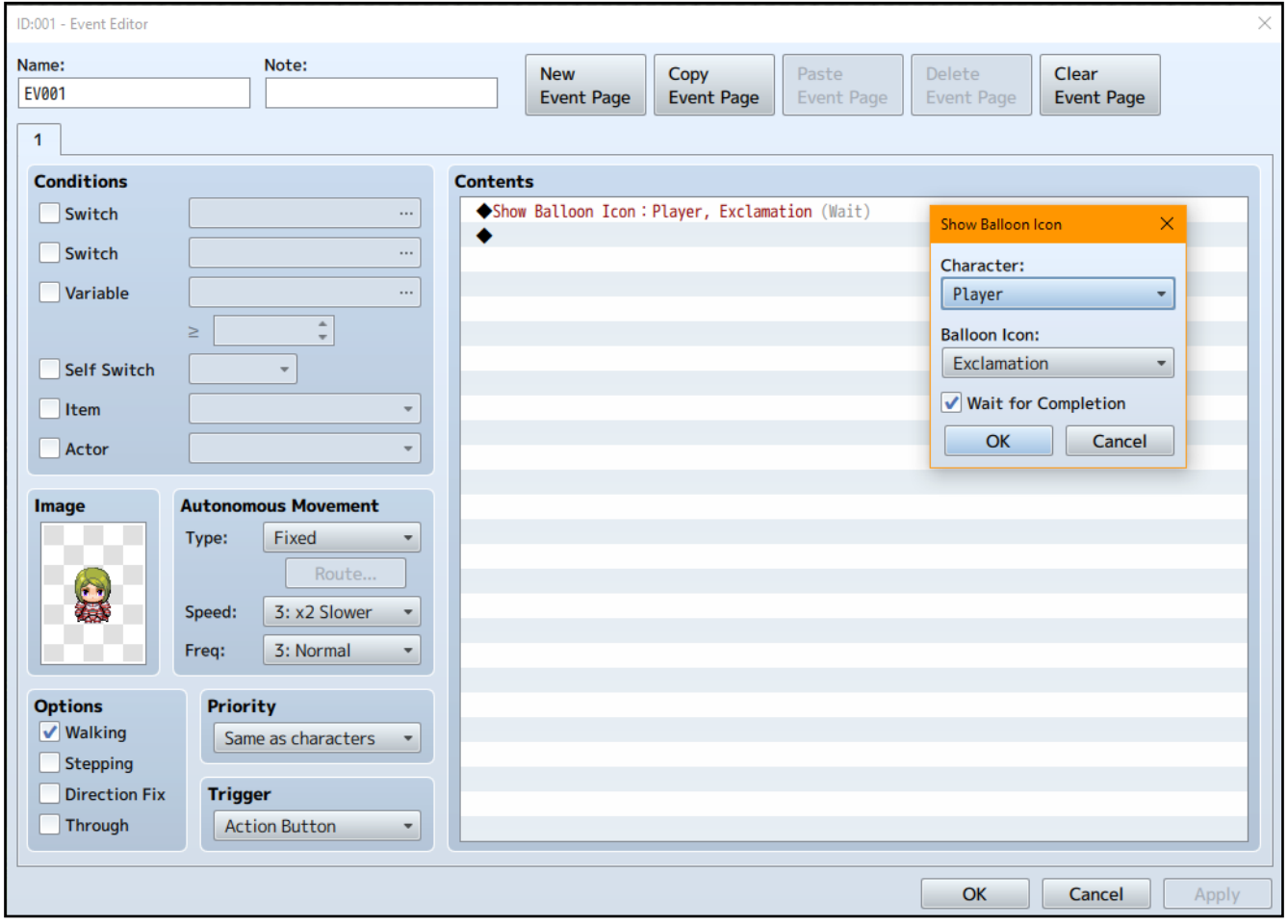

Que tal se pudéssemos ajustar a velocidade das animações para irem mais rápido ou mais devagar? Ou que pudéssemos ajustar o offset da posição para ele ficar levemente deslocado? Ou que pudéssemos mudar o modo de mistura da imagem? E ainda melhor, colocar um som para executar em conjunto? Tudo isso já é um bom começo e fácil de fazer.

Claro, o balão é uma animação onde você pode bolar diversas equações para a mudança de um frame para outro, mudar o tamanho da animação como um todo, ou acrescentar mais alguns efeitos adicionais ao se invocar o balão, mas vamos nos ater só ao básico. O resto fica como lição de casa, eu detalho a tarefinha pra vocês depois.

#### *Mexendo nos valores sem medo*

Agora vem a parte legal. Vamos comentar alguns trechos do código e colocar valores customizados no lugar, e rodar no **RPG Maker MV** pra ver no que dá. Uma nota importante aqui é que estamos

mexendo num arquivo essencial do jogo. Se tiver algum erro o jogo todo não funcionará. Depois vamos colocar tudo num arquivo próprio. Já temos um evento configurado aqui pra executar um balão e o jogo rodando. Vejamos o que temos aqui no código...

```
..<br>// Sprite Balloon
         // The sprite for displaying a balloon icon.
      Efunction Sprite Balloon () {
              this.initialize.apply(this, arguments);
833
833 L<sub>}</sub>
       Sprite_Balloon.prototype = Object.create(Sprite_Base.prototype);<br>Sprite_Balloon.prototype.constructor = Sprite Balloon;
839 Sprite_Balloon.prototype.initialize = function() {<br>839 Sprite_Base.prototype.initialize.call(this);<br>841 this.initMembers();
               this. loadBitmap ();
       L_{11}843
the_balloon.phototype<br>this.balloonId = 0;<br>this._duration = 0;<br>this.anchor.x = 0.5;
847
849
                {\tt this. anchor.y = 1};this. z = 7;
        L_{\rm B,2}851
      \begin{tabular}{ll} \hline {\bf{S}}{\bf{S}}{\bf{price\_Balloon.prototype}.loadBitmap = function() {\bf \{ this. bitmap = ImageManager.loadSystem('Balloon');\ \} } \end{tabular}this.setFrame(0, 0, 0, 0);
```
Vamos procurar algo que possa estar ligado às velocidades da animação. Procuremos um pouco no código. Logo mais embaixo algo nos chama a atenção; deve ser o que estamos procurando – às vezes o nome é sugestivo, às vezes nem tanto. Agora é só mexer no código, colocar alguns valores mais absurdos (distantes do padrão) esperando determinado resultado, salvar e apertar F5 para poder reiniciar o jogo. Eu fiz os seguintes teste:

```
Sprite Balloon.prototype.speed = function() {
     //velocidade de aparição um quadro da animação, 
     //em quadros (60 quadros = 1 segundo). padrão: 8
     return 1; 
};
Sprite_Balloon.prototype.waitTime = function() {
     //aparente tempo de espera da última imagem da sequência, 
     // em frames (quadros) também. padrão: 12
     return 60; 
};
```
De cara já descobrimos umas coisas interessantes, como podem eu coloquei as descobertas nos comentários. Os dois valores dados são em *frames*, sendo que o primeiro (*speed*) é o tempo que cada *frame* da animação fica visível, exceto o último (que é dado pelo *waitTime*).

Só que essas conclusões nos comentários são provisórias, chegadas por meio de experimentação empírica, vamos examinar o resto pra saber se isso é verdade. Você pode jogar mais valores, mas vou preferir outra aproximação Se olhar bem no resto do código verá que *speed* e *waitTime* estão amarrados a duração total da animação na linha:

```
this. duration = 8 * this.\,speed() + this.\,waitTime();
E o frame que será colocado naquele momento dependerá da linha:
```

```
var index = (this._duration - this.waitTime()) / this speed();
```
Como 8 é o total de frames da animação (viu lá no arquivo?), então a duração total da animação

será 8 frames de duração multiplicado pela speed mais o tempo final de waitTime. Olhando esse código e botando a cachola pra rodar, já podemos concluir algumas coisas: Chegamos perto de adivinhar... O frame final terá duração speed + waitTime, ao invés de só waitTime como suposmos; o resto do que pensamos está correto.

Podemos mudar esse comportamento mudando a forma como *index* é calculada, na segunda linha apresentada, mas vamos deixar isso quieto. A lição daqui é a importância de observar os detalhes e ter certeza de que o código se comporta da forma que esperamos. É necessário examinar, não dá pra chutar tudo, o código pode ter sutilezas inesperadas. Pode ser necessário às vezes reescrever alguns trechos para ficar como queríamos. Prossigamos.

Já descobrimos mais ou menos o que queríamos na animação, vamos tentar mudar um pouco a posição do balão e seu modo de mistura (*blend mode*), ou seja, mexer no sprite em si agora. O setFrame que vemos por aí tem a ver com o enquadramento do da imagem no sprite (o frame do balão mostrado) e não vamos mexer nisso dessa vez (é útil caso você queira customizar o tamanho e quantidade de quadros da animação), então de coordenada só nos resta o anchor.x e anchor.y na função chamada logo após a inicialização (initMembers). Vamos tentar mexer nele. Observe os valores que estão lá e tente associar com a realidade. Coloquei valores de 0 a 2 em ambos pra poder testar minha nova hipótese:

```
this.anchor.x = 2; // offset x em tiles. padrão: 0.5
this.anchor.y = 0; // offset y em tiles. padrão: 1
```
Reparem mais uma vez que deixei o valor original comentado só por precaução caso dê tudo errado. Muitas vezes faço isso com blocos inteiros de funções, ou até copio trechos de códigos em outros arquivos. É uma boa prática que pode lhe poupar problemas e ter que buscar o código original em outro projeto, caso algo dê errado. Vamos voltar ao trabalho.

Desses testes tiramos que com  $y = 0$  ele centra no personagem na altura, enquanto com  $x = 0$  ele fica levemente a direita. Cada 1 unidade aparentemente equivale a 1 tile de distância (48 pixels). Se bem notou as coordenadas aqui são com y positivo pra cima, e x positivo pra esquerda, o contrário da maioria das convenções. Verá que a origem (0, 0) é situada levemente a direita (24 pixels a mais) do personagem que colocamos o balão. Pra quê saber disso? Com isso já podemos fazer ajustes finos sem contar já temos dados para documentar o futuro plugin que sairá disso.

Vamos mexer no modo de mistura (*blend mode*) agora. Aconselho darmos uma rápida olhada na documentação (Ajuda) da classe sprite, pra saber onde estamos pisando:

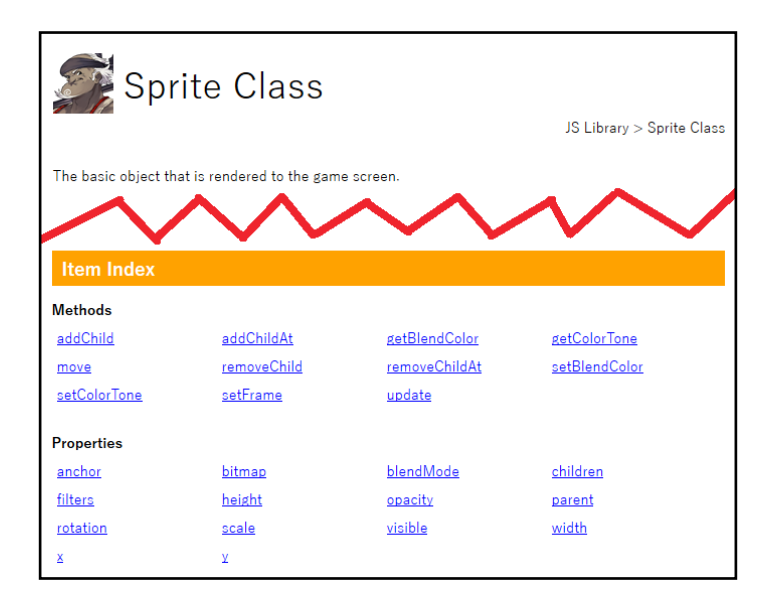
Estamos num Sprite, não é mesmo? Aqui vemos que dá pra alterar a cor da mistura, tonalizar a imagem, mudar opacidade, rotacionar, escalar, aplicar filtros, mexer no bitmap diretamente, etc. A criatividade do que fazer com isso só depende de você.

A propriedade que a gente quer é blendMode. Nesse ponto a documentação falha pois não é nada intuitivo procurar nela. Temos duas alternativas, continuar procurando nas classes que envolvam gráficos ou procurar direto nos códigos. Se tudo falhar, correr pra internet e rezar pra ter lá. Eu preferi a segunda alternativa (com busca global), e consegui achar alguma coisa fuçando em rpg\_core.js. Vemos aí que por padrão só temos 4 blend modes ( 0 a 3).

```
BLEND NORMAL = \thetaBLEND_ADD = 1
BLEND_MULTIPLY= 2
BLEND_SCREEN = 3
```
Não cabe a mim explicar como eles funcionam agora, nem iremos liberar mais modos de mistura, já que isso envolveria mexer em códigos muito mais complexos. Vamos apenas pegar o código e colocar naquela pós-inicialização -- initMembers parece ser o melhor lugar:

this.blendMode = 3; // Podia ser... this.blendMode = Graphics.BLEND\_SCREEN;

Funcionou facilmente sem mais dores de cabeça. Com esses modos de mistura já dá pra criar alguns efeitos interessantes. Agora a etapa final é fazer o balão executar um sonzinho. (Já tinha feito isso uma vez pra VX, que nostalgia!) O código que queremos parecerá com isso:

AudioManager.playSe({name: 'Cancel2', pan: 0, pitch: 100, volume: 100});

Para melhores explicações do que faz cada parâmetro, mais uma vez, procure a documentação. Mas acho que é bem sugestivo o que cada um faz. Agora é só jogar no lugar que ele vai executar assim que o balão iniciar. Lembrando que você também pode criar um ponto para ele executar, e guardar isso numa variável. Isso sem contar mudar as propriedades do som, executar mais de um, etc. O céu é o limite. Como não queremos que ele execute a cada atualização ou atualização de quadro, vamos escolher bem a função que vamos colocar ele pra executar. setup parece ser a mais adequada, pois ela é chamada uma única vez assim que o balão é criado.

Uma vez que já temos mais ou menos ideia do que vamos mexer no código, é hora de começar a fazer os preparativos para que isso venha a se tornar um plugin. Fique a vontade para experimentar com todas as outras funcionalidades, já que elas podem vir a ser úteis na hora de acrescentar mais funções a seu plugin/script.

### *Vamos jogar isso em outro lugar*

Agora vem a parte mais ou menos trabalhosa: Transformar isso em um código utilizável por terceiros, que seja de fácil configuração. Quem acompanhou meus tutoriais passados viu que na edição 13 (Guia de Criação de Plugins para o RPG Maker MV, página 58) dei umas dicas básicas de por onde começar a criar o seu plugin. Vamos começar as coisas aqui supondo que você já sabe das coisas por lá.

O que eu vou fazer agora é apenas pegar a parte que editamos, que é a que nos interessa, e jogar numa casca de plugin. A casca que me refiro seria apenas o envoltório básico sem nenhum código em específico. Se bem se lembram é essa parte aí que queremos:

```
//============================================================================= 
// MeuPrimeroPlugin.js 
//============================================================================= 
/*: 
 * @plugindesc Esse é o nosso primeiro plugin! Viva! 
  * @author Rafael_Sol_Maker & Você 
  * @help Ainda sem nada demais pra falar aqui! 
 */
  (function() { 
      // O Código real vai aqui depois... 
\})();
```
Crie um arquivo novo e ponha essa estrutura lá. Depois é só colocar o recheio: Jogar os trechos com as funções completas daquelas que modificamos. Pra não dizer que não falei das flores, vou substituir os valores por algumas variáveis, já que depois vamos pegar elas diretamente dos parâmetros. Coloquei todas elas na parte de cima do código, isoladas do resto, pra ficar fácil de testar tudo num só lugar (Obs.: O de som só coloquei o nome de arquivo, mas você pode criar variáveis pra configurar o resto também). Fora isso, por hora não se importem com os detalhes, o que vai ter *alias*  ou não, apenas jogue tudo o que for necessário aqui no pseudo-plugin.

Ah sim, claro, reverta o código para o padrão, não vamos precisar mais dele. Se tiver um backup fácil, melhor ainda. Se não tiver, os valores devem estar guardados nos comentário, se você seguiu a minha dica.

Tomei a liberdade de dar um nome pra o nosso plugin: BalloonUpgrade.js, além de mudar a descrição. Já tem ele criado? Salve, importe para seu projeto, ative ele no gerenciador, aquele trâmite todo... Agora vamos testar e ver se funciona legal.

Se deu tudo certo até aqui, beleza. Por ser um código simples, você não terá muito trabalho em documentar ele. Aconselho que comece a colocar os comentários e variáveis mais ou menos com os nomes que elas devem ficar, pra não ter muito trabalho depois. Depois disso tá na hora da parte de transformar isso em algo realmente usável.

## *Transformando num plugin de verdade*

50% do trabalho já está pronto, já temos um código funcional e ajustável via variáveis. Só que agora temos que fazer essas variáveis responderem aos parâmetros configuráveis do plugin (exclusividade do MV), sem contar decidir o que vai ser sobrescrito e o que vai ser apelidado (*alias*). Depois disso pode ser interessante fazermos os comandos para poder mudar esses valores em tempo de execução.

Um *workflow* que eu sugiro é o seguinte:

**0. Tenha o código já pronto dentro da "casca", com todas as funções que desejar já funcionando, e com as variáveis de controle isoladas no começo do script (feito nas estapas anteriores);**

**1. Crie um esboço com todas as variáveis obtidas via dados dos plugins no cabeçalho do script. Não se importe muito com valores-padrão ou documentá-las;**

**2. Associe as variáveis de controle com as variáveis obtidas via dados dos plugins. Se necessário já faça a filtragem de dados e uma rotina de prevenção de erros bem aqui;**

**3. Seu script já funciona e é ajustável via parâmetros de plugin. Já é possível fazer testes e procurar diversos tipos de erros, pra ver se as rotinas anteriores obtém dados dentro do esperado corretamente.**

**4. Crie os comandos (e sub-comandos) específicos e associe com as funções que porventura você já tenha desenvolvido antes -- se precisou, no caso aqui não fizemos isso, mas podemos colocar alguns pra poder tornar nosso plugin mais poderoso**

**5. Teste os comandos, né? Eles precisam do mesmo senão até mais cuidado do que os parâmetros, especialmente se eles tiverem muitas configurações possíveis.**

**6. Documente o cabeçalho do plugin, pra deixar ele mais utilizável, não esquecendo de explicar o que é (@plugindesc) como usar (@help) e como funciona cada parâmetro (@ desc). Documente o código também, pode ser muito útil pra você e pra outros programadores que vierem a usá-lo.**

**7. Mantenha um bom gerenciamento das versões (Dei uma sugestão de como dar nome para as versões no 'Guia de Boas Práticas vol. 2', edição 14 da revista, página 78) mantendo controle das alterações.**

**8. Publique o plugin onde desejar, mantenha seus backups em dia e boa sorte!**

Lembre-se que é boa prática apelidar o máximo de funções possíveis para ajudar a evitar incompatibilidades entre outros scripts/plugins que mexem nos mesmos procedimentos. Para escolher se as funções devem ser apelidadas ou não, o critério que eu uso é bem simples: se for para acrescentar dados ou fazer mudanças que não precisarão ser re-calculadas várias vezes, faça um alias e chame o procedimento original onde for mais conveniente (muitas vezes é no começo ou no final do código novo). Caso contrário, é preferível reescrever.

Se reparou bem, sim, funções de *inicialização* e *disposição* possivelmente receberão bem mais alias, enquanto *updates* e *refreshes* terão que ter seu código todo reescrito por uma função nova de nome igual. Se possível documente o estado das rotinas nos comentários, citando quais foram apelidadas, quais foram reescritas e quais são totalmente novas..

Se você já seguiu tudo até aqui, com isso creio que seu plugin já deve estar pronto.

#### *Nasce um novo script ou plugin*

Já terminamos por aqui, e conseguimos fazer um plugin completo sem muita dificuldade (espero que você tenha conseguido acompanhar também). A ideia aqui não foi a de teorizar, foi a de fazer, na hora, então espero que vocês decifrem *"o como"* e desfrutem disso nos seus futuros códigos. Vamos fazer umas rápidas notas agora pra poder encerrar.

A conclusão desse experimento é que a metodologia de fazer um script, na marra mesmo, por meio de sair procurando códigos, na base dos testes, tentativa e erro, não é de todo mal. É obviamente necessário saber formular, testar e ajustar hipóteses, ainda mais por se tratar de códigos que não são nossos que serão usados como base. Não é uma tarefa trivial juntar as peças de um quebra- -cabeça que você não conhece bem, mas sabendo onde e como procurar, dá para conseguir bons resultados.

Sim, é possível se fazer scripts assim e com isso aprender muito sobre os códigos apenas por observação. Por sinal é um dos jeitos que mais aprendi, botando a mão na massa, ao invés de ler guias e manuais de referência. Foi fazendo e aprendendo os recursos a medida que iam sendo necessários.

 É importante adotar uma metodologia que seja condizente com o tamanho da tarefa, contudo: tarefas maiores e mais complexas eu não garanto o funcionamento dessa técnica.

Sinceramente espero que tenham conseguido *"sacar"* alguma coisa disso tudo, e que isso seja útil para vocês. Como havia prometido antes, vou deixar um rápido exercício. Com base em tudo o que foi feito, tentem.

Numa próxima edição talvez eu aplique uma metodologia totalmente diferente (quem sabe até oposta!), que talvez sirva para outras finalidades ou tipos de códigos, mas por hora só posso deixar essa promessa feita. Até! M

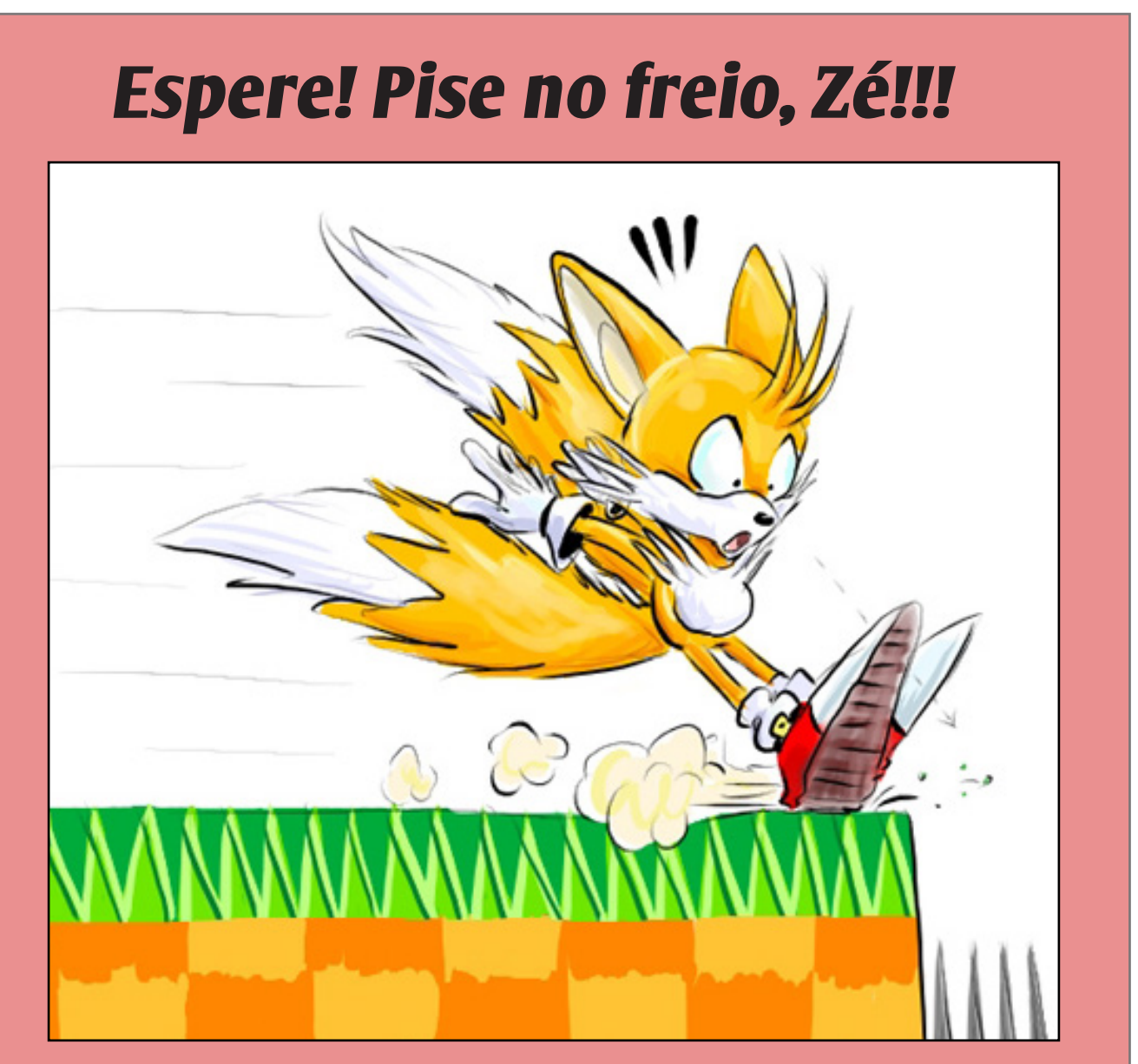

Antes de prosseguir, quero perguntar se vocês notaram uma coisa. Até agora só mexemos com o arquivo rpg sprites. js, especificamente com a seção que cobre o Sprite Balloon. Eu falei que também podíamos mexer no arquivo rpg objects.js, correto? Bom, no escopo desse tutorial não vai adiantar mexer nesse arquivo, ele só inicializa a coisa por parte dos eventos e dá o índice do balão a ser executado. A dica aqui é que você pode precisar alterar isso aqui se quiser, por exemplo, fazer mais de um balão executar ao mesmo tempo no mesmo personagem. É um exercício interessante também, mas sem muita utilidade prática para nós aqui.

# *Não deixe de conferir nossos parceiros!*

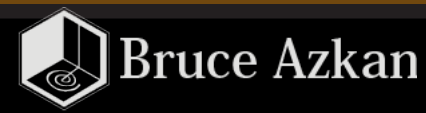

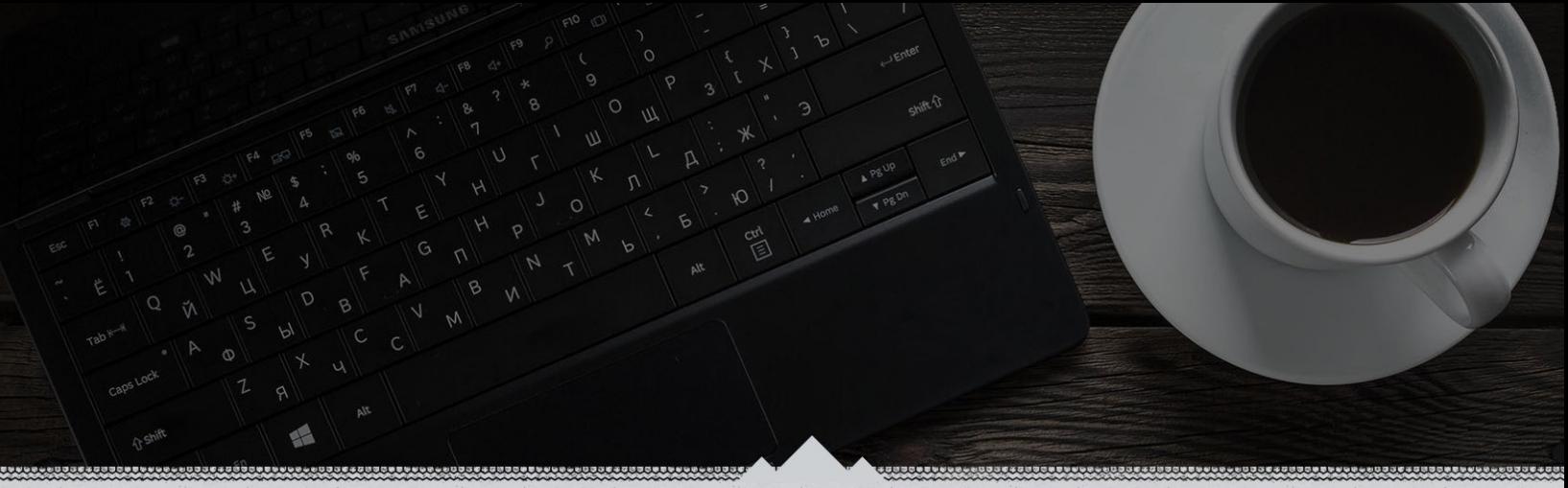

*Como ilustrador freelancer e webdesigner, aqui é onde eu deixo registrados todos os meus projetos, ideias pro futuro, trabalhos realizados e qualquer outra coisa que venha a cair no meu dia a dia criativo. Tem bastante coisa interessante, dá uma conferida!*

> *Acesse: <http://azkan.net/>*

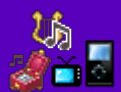

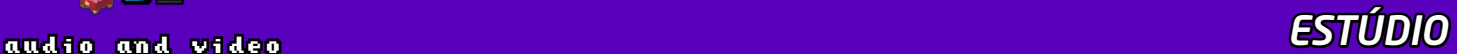

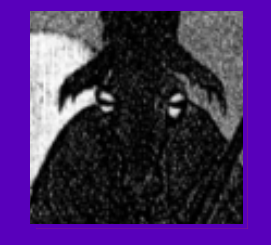

# **Sonoplastia: Além de um Tema Bonito**

*Olá, ladies 'n' gentlemans! Quem vos fala é Sir Lobø! Devem estar se perguntando: "pô, sonoplastia de novo?". Sim, sonoplastia, caro(a) viajante...* **Por: Sir Lobø**

## *Introdução*

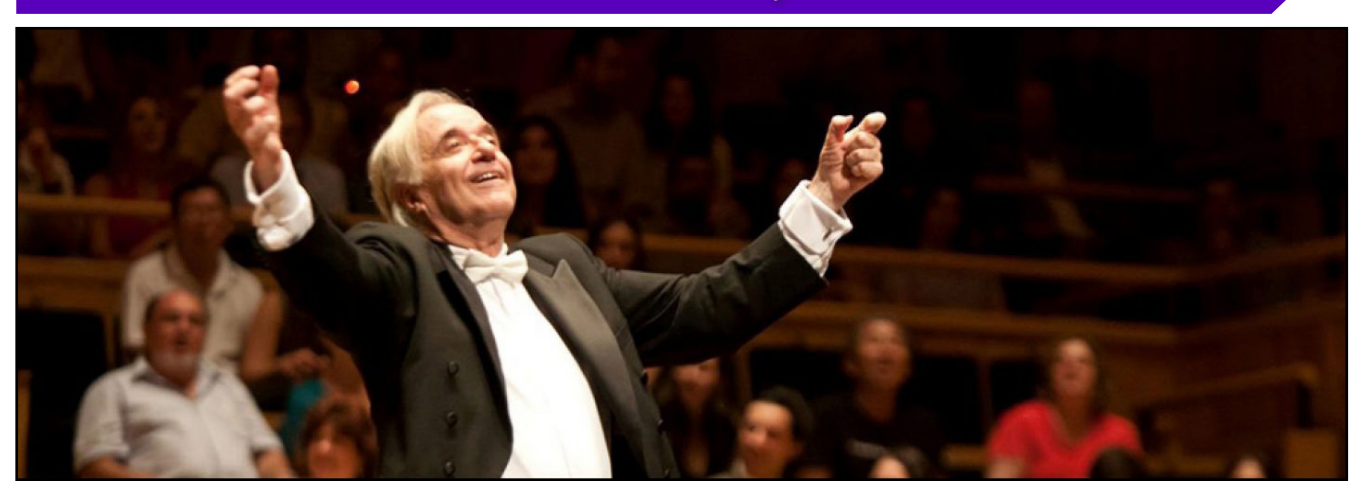

em, como visto em edições anteriores (*ver Edição n° 9*), foi mostrado a importância da sonoplastia em um projeto, e nesta edição não será muito diferente, com o diferencial de que iremos abordar o conceito de forma mais sonoplastia em um projeto, e nesta edição não será muito diferente, com o diferencial de que iremos abordar o conceito de forma mais prática, pois iremos aprender passo-a- -passo como produzir nossos próprios efeitos sonoros.

## *Dos Passos ao Tilintar das Espadas*

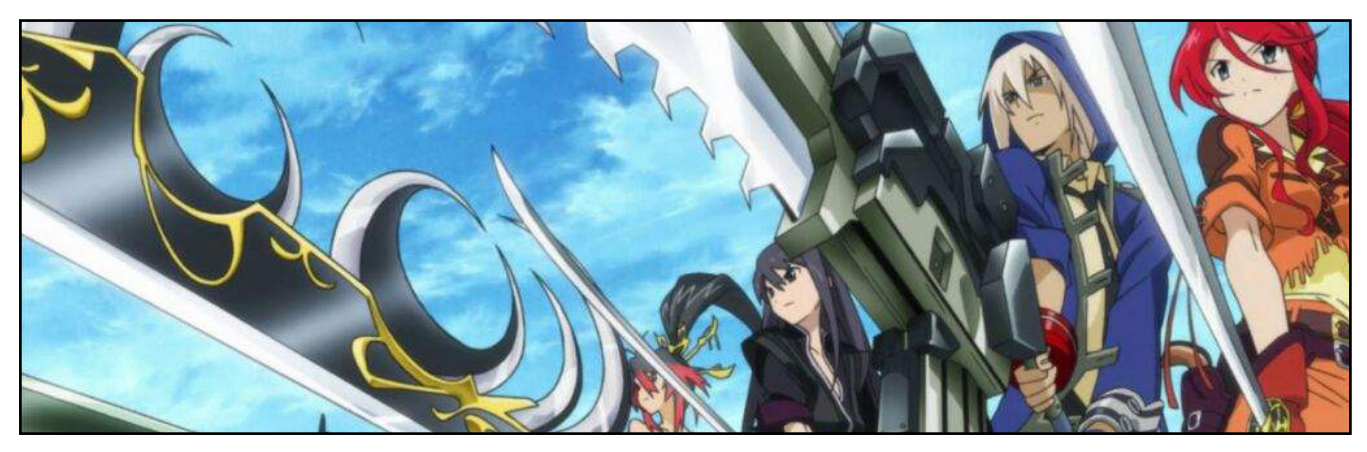

A sonoplastia muitas vezes passa despercebida em produções de jogos, pois não é uma área tão ampla dentro do meio gamedev, e em vários casos a dificuldade de se obter recursos exclusivos, conseguir um músico para participar da equipe ou até mesmo dispor de tempo para aprender um pouco sobre teoria e produção musical, pode afastar e deixar esta área em uma região mais nebulosa da produção, e muitas vezes negligenciada.

Mas a relação visual-auditiva é muito importante para dar a ambiência e a imersão necessária para que o jogador se adentre no universo de seu jogo. Incluir sons de monstros, passos, portas, clima entre muitos outros efeitos de ação, dão um brilho a mais na jogabilidade, e por muitas vezes, podem compensar outros recursos inferiores como gráficos.

Apesar de ser algo mais complexo em relação a outras áreas da produção, é possível que com um pouco de criatividade e materiais caseiros, um leigo possa SIM criar seus próprios recursos.

Prontos? Então pegue seu microfone e vamos fazer arte!!!

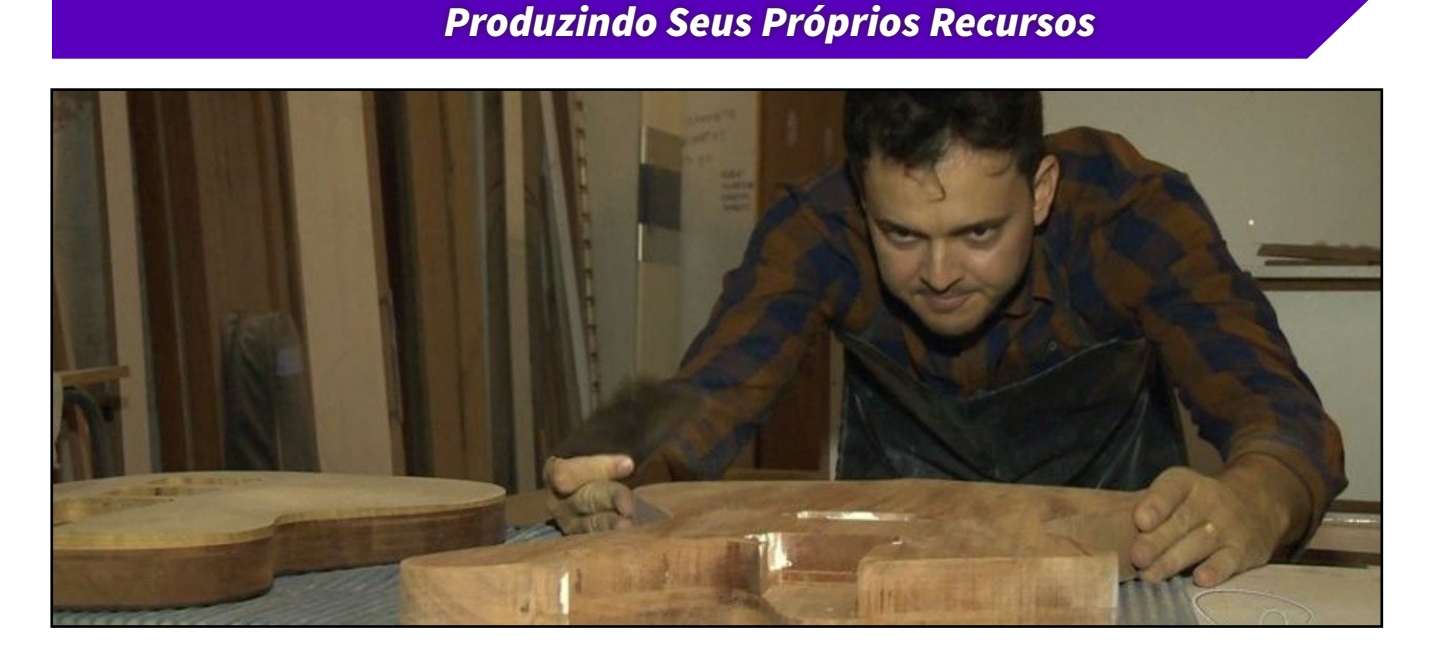

## *Montando seu studiobox*

Independente de qual aparato irá usar (um microfone propriamente dito ou o do seu aparelho celular), é preciso que o som saia com o máximo de qualidade possível, e isto significa criar um ambiente para evitar ruídos externos. Não é obrigatório, mas estamos falando da qualidade de seu jogo, afinal, então irei ensinar a criar um recipiente com materiais meclados(reciclados e industriais).

#### **MATERIAIS:**

*→Caixa de Papelão (tamanho médio~grande) →Espuma acústica 50x50 →Cola para Artesanato →Tesoura →Cartolina*

*1. Corte as tampas de fechamento do papelão, de forma que fique a aberta.*

*2. Corte por inteiro uma das faces da caixa, deixando uma abertura no topo da mesma.*

*3. Cole as espumas nas extremidades inferiores da caixa, preenchendo as faces internas da mesma. Se preciso, recorte-as.*

*4. Depois de seco, coloque seu studiobox em um ambiente silencioso e já pode começar a gravar.*

## *Mão na Massa*

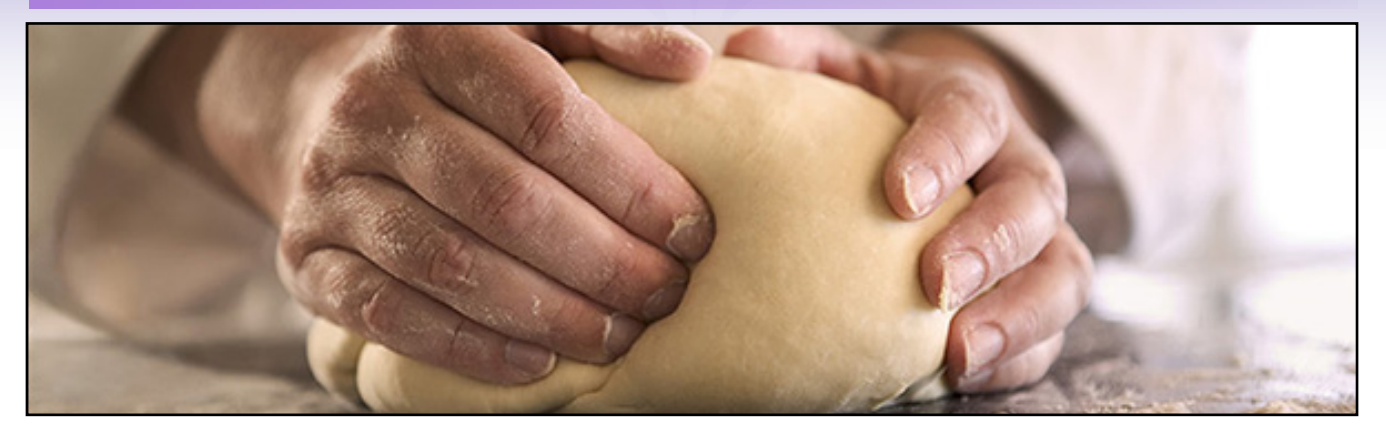

**Forja de Espada**

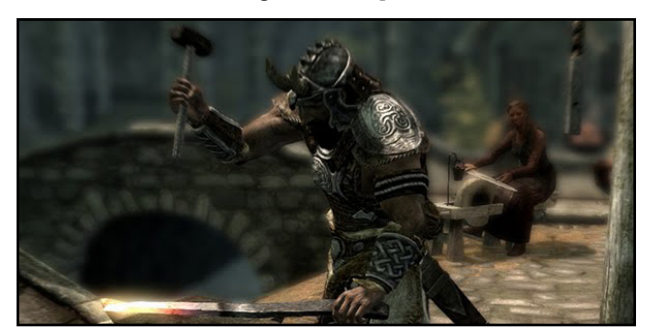

*A. Pegue 2 facas grandes sem serra*

*B. Posicione-as de forma que forme um "X" uma sob a outra.*

*C. Faça movimentos de fricção de forma que as lâminas deslizem, forçando a "pra fora", de cima para baixo.*

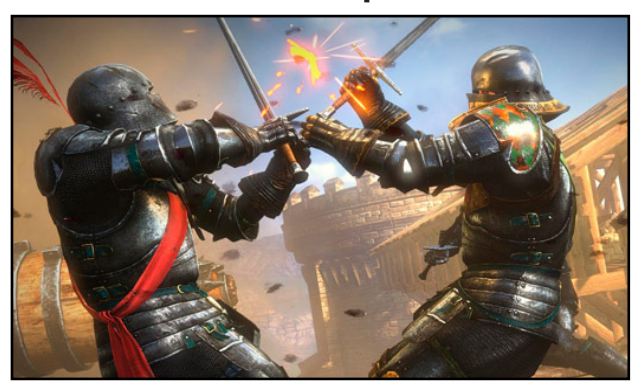

**Luta de Espadas**

*A. Pegue 2 colheres grandes*

*B. Pegue um recipiente com água e molhe as mesmas. (opcional)*

*C. Bata as "costas" das colheres uma na ou-*

*tra com movimentos aleatórios e angulados, de forma a criar sons distintos e com intensidades diferentes, dando mais "organicidade" ao efeito. Água ajuda a ressonar melhor o som metálico da espada, como se estivesse suja de sangue.*

**Chuva**

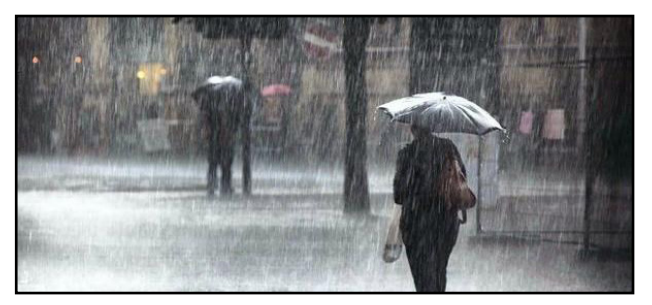

*A. Ligue o chuveiro no "natural", para que nenhum som da resistência dele seja captado.*

*B. Coloque o o microfone/celular posicionado a cerca de 30cm a 1 metro do chuveiro, de preferência com alguma proteção para não correr o risco de molhar o aparelho.*

*C. Controle o fluxo com uma esponja grande (ou mesmo com a mão) subindo e descendo e tirando a mão rapidamente com ela embaixo da água, de forma a simular os impactos diferenciados da chuva.*

*D. Caso precise de trovões, peça ajuda à alguém, e com a ajuda de uma chapa de calha(lâmina de aço galvanizado) ou alumínio, pegue a pararelamente ao corpo e faça movimentos ondulatórios com pequenos solavancos, de forma a criar o efeito.*

#### **Fluxo de Lava**

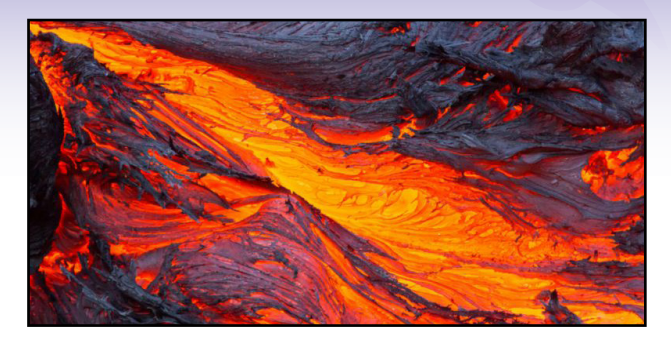

*A. Pegue uma bacia grande vazia e uma garafa cheia com água*

*B. Pegue um pedaço grande e uniforme de papel alumínio.*

*C. Coloque o aparelho dentro de um saco transparente (e limpo) e vede-o ermeticamente com fita para protegê-lo de um eventual acidente com a água. Coloque algum objeto no meio da bacia(uma esponja rígida, um calço de madeira, uma saboneteira, uma lata de sardinha lacrada, etc...) para impedir que o som fique submerso e posicione o aparelho acima deste.*

*D. Peça para alguém segurar o papel alumínio acima da bacia e mexer um pouco ele(devagar), com a borda no meio desta, enquanto você despeja a água bem devagar e bem perto do papel alumínio para que o som não fique metálico demais. Os sons quebradiços passaram a impressão das rochas estalando por conta da alta temperatura.*

**Sons de Pouso / Pulo**

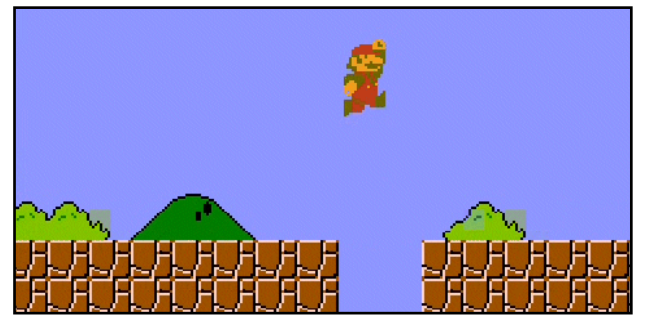

#### **Madeira / Deck**

*A. Pegue uma superficie de madeira qualquer e um pano-de-chão molhado.*

*B. Embole o pano de forma que não fique bordas, e em seguida bata com o ele na superfície de madeira.*

#### **Terra / Areia**

- *A. Você vai precisar de:*
- *-1 martelo grande ou uma marreta pequena*
- *-1 toalha enxarcada de água.*

*B. Posicione-a dobrada o máximo de vezes que conseguir em uma superfície sólida.*

*C. Bata com o martelo / marreta com o aparelho posicionado bem próximo (de preferência num local silencioso)*

#### **Metal**

*A. Você vai precisar de:*

*-1 sapato ou tênis de sola dura*

*-1 panela grande*

*B. Posicione o celular em cima de um tapete ou colchão, e o cubra com a panela de boca para baixo.*

*C. Bata com a sola bem no meio do fundo da panela, de forma que o som saia de maneira brusca.*

**Chuva de Granizo**

*A. Você vai precisar de:*

*-1 panela ou frigideira*

*-Feijões (crús)*

*B. Esta é fácil. Apenas coloque o celular dentro da panela/frigideira, a segurando no alto para que o som não seja abafado, e assim, despeje vagarosamente o feijão em volta, de forma que colidam com o fundo da panela.*

#### **Arma de Choque**

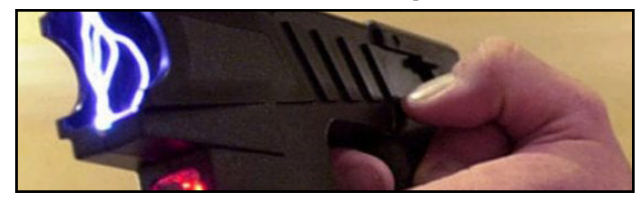

Creio ser a mais simples de todas. Apenas posicione o celular na lateral do fogão (para evitar tar descargas no aparelho) e aperte o botão do acendedor (sem a válvula de gás ligada, claro hehehe).

## *Sons diversos*

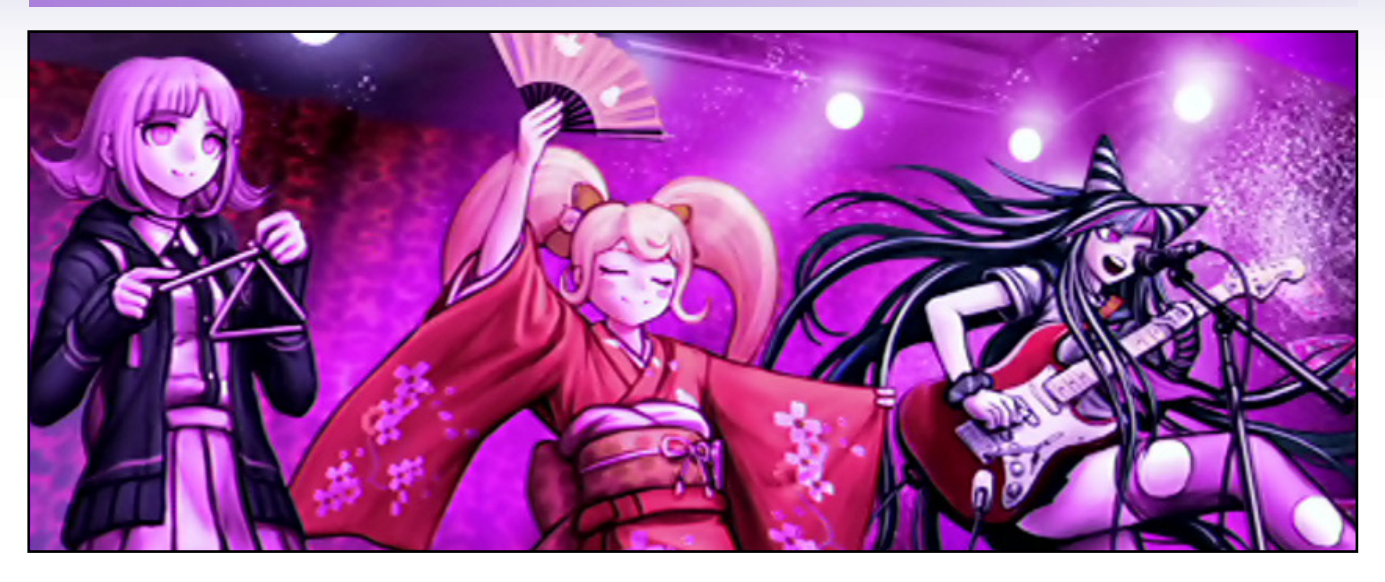

Sons industriais podem ser feitos de várias maneiras, então listei apenas alguns para abrir seu bloqueio criativo, como por exrmplo, um Liquidificador pode ser usado para se obter som de motor, serra-elétrica ou alguma arma futurista.

Uma Centrífuga/Máquina-de-Lavar juntamente com um bater de panelas pausadamente, pode simular uma metalúrgica ou algum galpão industrial.

Dar descarga e segurar o aparelho dentro do vaso sanitário depois que a água já estiver sem pressão, pode simular um ambiente úmido como um esgoto, com seus respingos e barulhos fluviais.

Arrastar o tênis em uma superfície de cimento áspero, pode criar sons de serra a grosso modo ou de seres se arrastando.

## *Considerações finais*

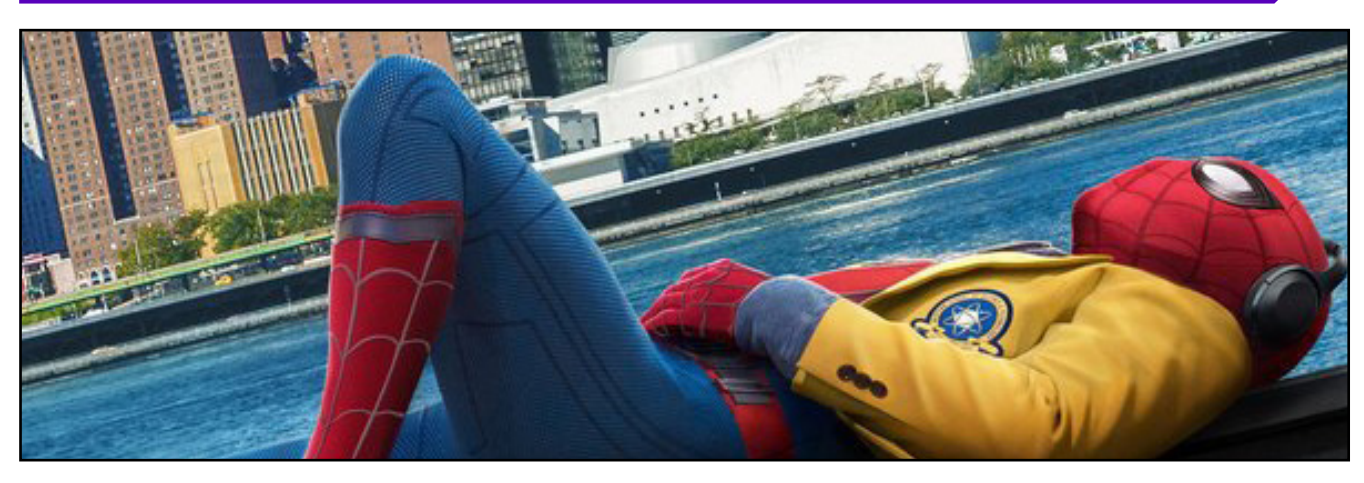

A criatividade vai ser a sua maior arma na criação de seus recursos, por isso sente, olhe em volta, pense e raciocine como aquele ambiente e seus objetos podem te ajudar a criar os próprios recursos sem gastar praticamente nada de dinheiro.

**Boa sorte, soldados!**

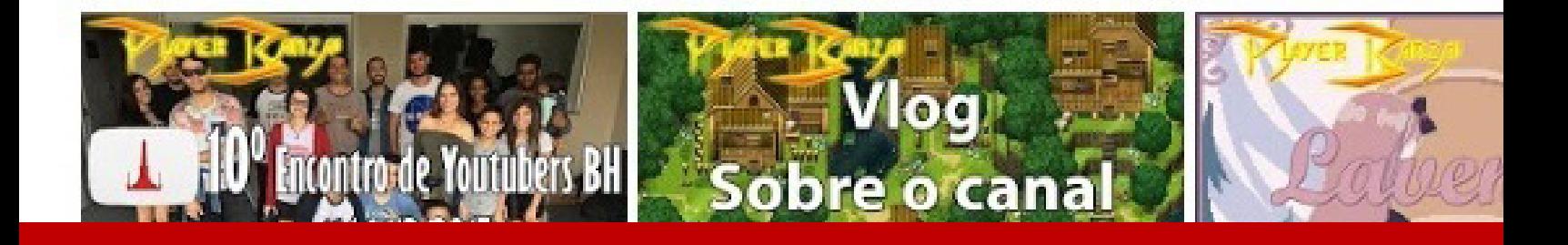

# *Não deixe de conferir nossos parceiros!*

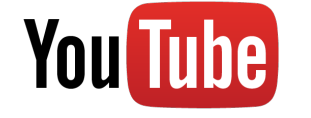

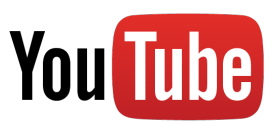

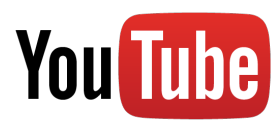

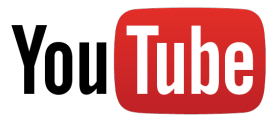

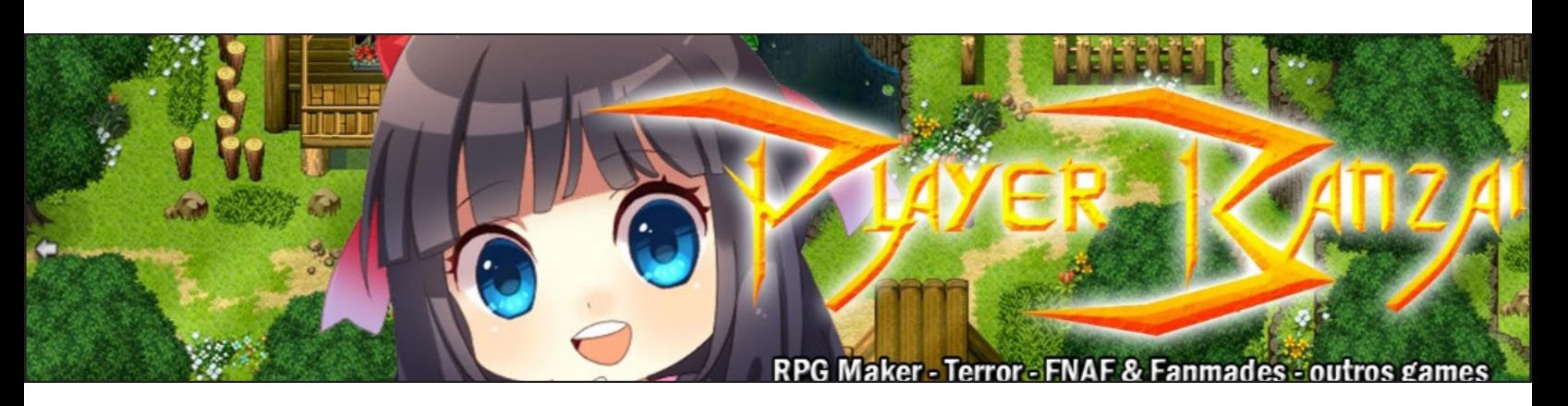

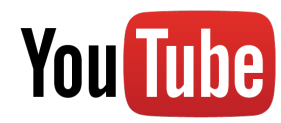

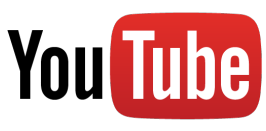

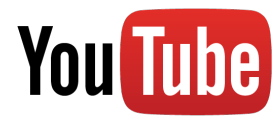

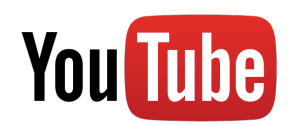

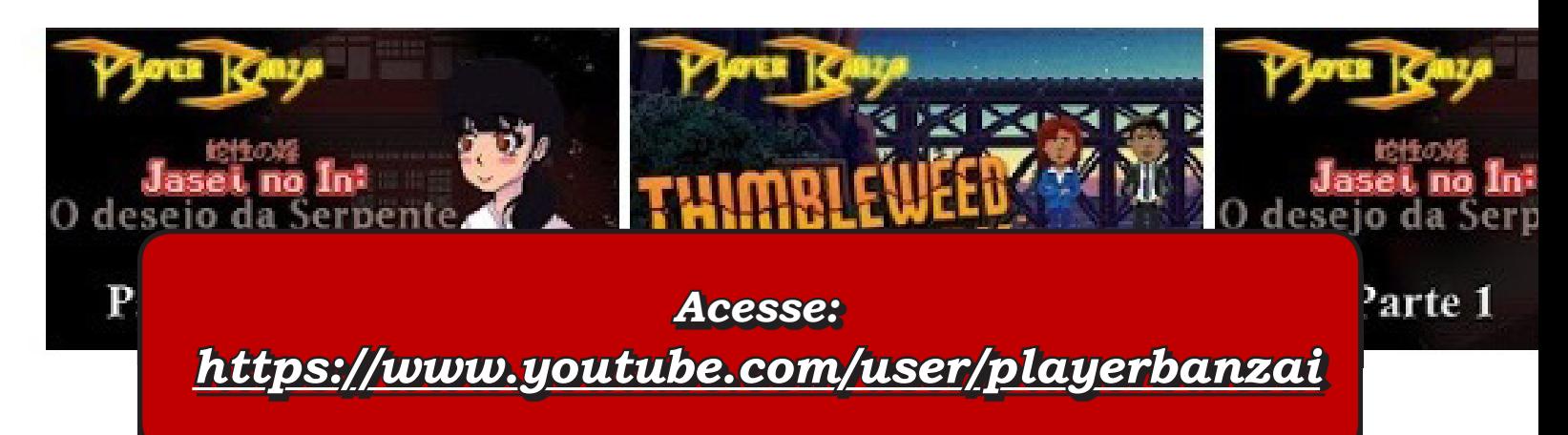

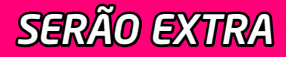

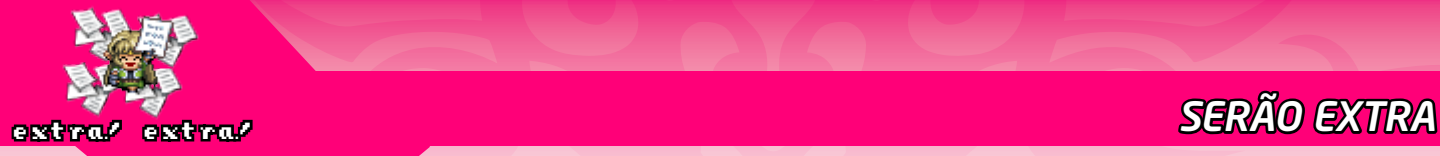

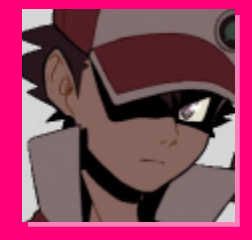

# **Do RPG Maker à Unity**

*Você já pensou em ir do RPG Maker para uma Engine mais profissional como a Unity? Esse guia irá tirar suas dúvidas a respeito, criar um paralelo entre as duas Engines e até lhe dar um ponto de partida na Unity.* **Por: FL**

## *Preciso mesmo ir para a Unity?*

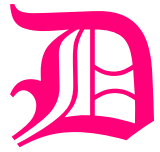

ependendo do tipo de jogo que você quer fazer, compensa mais ficar no RPG Maker. Diferente dele, que é uma ferramenta para uma criança utilizar, a **Unity** é uma Engine profissional e seu manuseio não é tão simples. Mexer com a **Unity** pode requerer maior reestruturação ou ainda tornar o desenvolvimento do seu projeto mais demorado, portanto eu recomendo pensar bem antes de ir para essa Engine.

*"Ah, mas eu quero fazer algo com uma cara mais profissional!"* [To the Moon,](http://store.steampowered.com/app/206440/To_the_Moon/) [Stary Cat Crossing](http://store.steampowered.com/app/385330/Stray_Cat_Crossing/) e [Cherry Tree High Comedy Club](http://store.steampowered.com/app/214610/Cherry_Tree_High_Comedy_Club/) são exemplos de jogos comerciais que se mantiveram no **RPG Maker**.

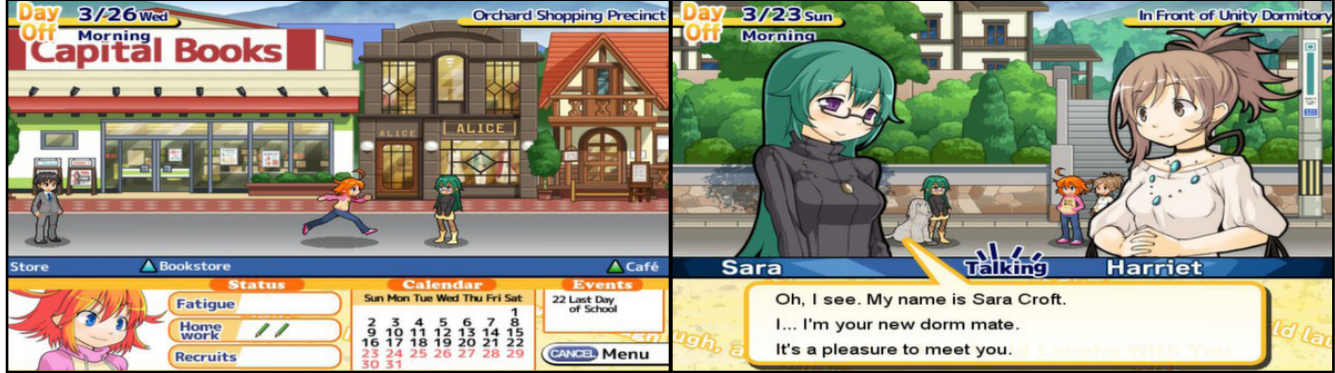

*Cherry Tree High Comedy Club foi criado no RPG Maker XP. Nem parece, né?*

## *E quais seriam bons motivos para aprender uma outra Engine?*

- **Caso você se sinta realmente incomodado pelas limitações no RPG Maker:** Como a limitação no número máximo do database e de mapas ou mesmo a impossibilidade de ter um database com campos customizados.
- **Seu objetivo seja fazer algum jogo impossível ou pouco prático de ser feito no RPG Maker:**  Um jogo 3D por exemplo ou algo que fuja bastante do gênero RPG, como um projeto de corrida ou luta.
- **Seu objetivo seja trabalhar em uma empresa de games:** A maioria das empresas brasileira utilizam a Unity. Logo, conhecer bem a Engine é muito importante, especialmente se você for programador. No entanto, caso seu objetivo seja criar um negócio próprio e lançar jogos na Steam ou outra loja, qualquer Engine serve. Mesmo no exterior, as Engines/Frameworks próprios costumam ter muitas coisas em comum que a Unity, portanto conhecer o motor de jogo irá contar pontos para um candidato.
- **Simplesmente aprender outras Engines:** Porque conhecer formas diferentes de se fazer as coisas é sempre bom e aumenta a sua quantidade de opções ao desenvolver algo.

## *Introdução à Unity*

**Unity é a Engine Indie mais usada no mundo**. As poucas limitações da versão grátis é que a pessoa ou empresa que utiliza o motor de jogo não pode ter mais de 100.000,00 dólares em receita anual e que você precisará utilizar a *Splash Screen* da **Unity**. Lançada em 2005, a Engine ganhou a edição grátis em 2009. Inicialmente a ferramenta funcionava apenas em **Mac OS X** e até 2012 só tinha suporte a 3D e era conhecida como **Unity3D**. Aliás, a parte 2D da **Unity** é notavelmente mais atrasada que a parte 3D. Apenas na versão 2017.2 é que ela ganhou uma ferramenta nativa de tilemap.

A grande vantagem de usar essa Engine é a portabilidade. Ela exporta para mais de vinte e cinco plataformas, de **Android TV** até **Nintendo Switch**, apesar de nem todas as plataformas terem todas as funcionalidade da Engine (especialmente consoles). Dentre as plataformas, há **WebGL**, que funciona em navegadores e, de modo experimental, até para navegadores de plataformas mobile. Por ser famosa, você encontra suporte de quase tudo para **Unity**, de ferramenta multiplayer à API do **Apple Watch**.

A **Unity** não é usada para jogos AAA (AKA jogos com um orçamento maior como o último **Metal Gear**, **GTA** e **Street Fighter**) por não ser tão poderosa quanto uma **Unreal** ou **CryEngine** e especialmente por ser uma solução fechada, ou seja, tirando casos bem específicos, não é possível modificar seus fontes. E isso conta muito para projetos grandes, porque caso haja algum bug ou limitação que seria um impedimento para o projeto, no pior dos casos os próprios desenvolvedores poderia consertar caso eles tenham o código. Ficar sem os fontes é esperar a boa vontade da **Unity Technologies** para arrumar algumas coisas.

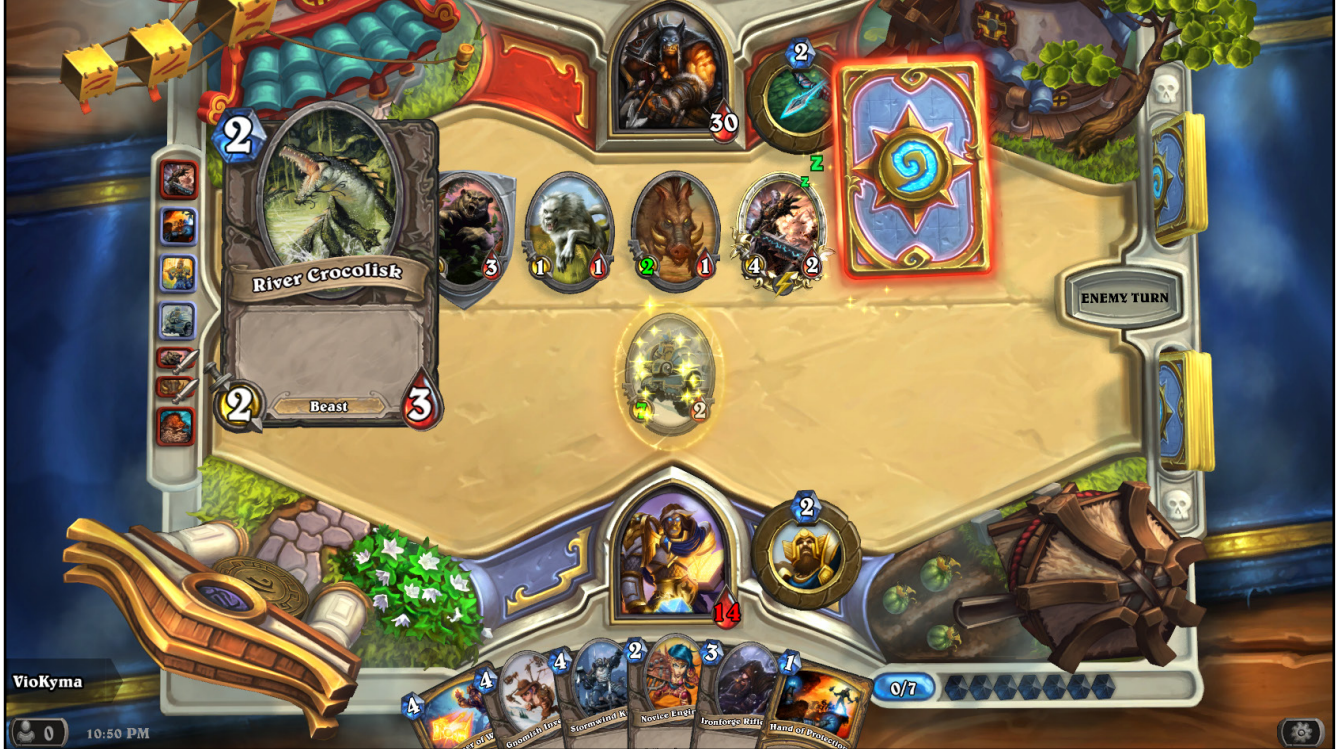

*Hearthstone da Blizzard é um dos jogos mais famosos criados na Engine.*

Fora isso, essa Engine está longe de ser perfeita. Até a versão 4.6 (final de 2014), seu sistema de interface era **MUITO** lagado. Mesmo hoje ela não conta com um sistema gerenciador de inputs bom e seu sistema de prefabs deixa a desejar em certos aspectos. [Pelo site de sugestões da Unity, podemos](https://feedback.unity3d.com/forums/unity/suggestions?utf8=%E2%9C%93&status=0&category=&view=most_voted) [ver as funcionalidades que o pessoal mais pede.](https://feedback.unity3d.com/forums/unity/suggestions?utf8=%E2%9C%93&status=0&category=&view=most_voted)

Eu não posso deixar de mencionar a [Asset Store](https://www.assetstore.unity3d.com/), a loja de recursos da **Unity** que contém milhares de packs gratuitos. Praticamente todo desenvolvedor **Unity** experiente (inclusive jogos profissionais como **Pokémon GO**) utiliza algumas coisas dessa loja, nem que seja um facilitador para controle de gamepads, script de interpolação ou integração fácil com as redes sociais.

Você encontra de tudo nessa loja como um modelo 3D de um tigre, um script que faz as pastas mudarem de cor e até templates de projeto. Para se ter uma ideia, no dia que essa matéria começou a ser escrita haviam 171 projetos de template gratuitos, como o **FPS Constructor**, **Tetris Template**, **Tower Defense Template**, dentre outros. Na edição 13 há uma matéria com alguns *Assets grátis* recomendados.

## *Introdução à Unity*

Diferente do R**PG Maker**, que dá para fazer um jogo sem escrever uma linha de código, apenas com a interface amigável dos eventos, na **Unity** é preciso programar praticamente **TUDO** o que acontece. Ela conta com uma Engine de física 3D (**PhysX**) e 2D (**Box2D**) quem podem lhe ajudar a lidar com algumas coisas como gravidade e colisões, mas mesmo assim será necessário programar.

A Unity inicialmente utilizava as linguagens **C#**, **UnityScript** (uma implementação de **JavaScript** com várias diferenças) e a brasileira **Boo**. Essa última já ficou obsoleta na versão 5.0 do **Unity** e o **UnityScript** na versão 2017.2. Logo, não faz sentido algum utilizar algo que não seja **C#** hoje em dia.

Diferente da **Unreal**, que cada objeto no mundo tem uma classe que pode estender outras e tudo mais, **a Unity utiliza uma arquitetura de componentes**. Ou seja, você pode criar um script que faz um *GameObject* (objeto no mundo) andar para os lados e outro que faz um *GameObject* atirar balas e adicionar ambos os scripts num mesmo *GameObject* que ele irá atirar e andar. Esse tipo de arquitetura torna propício a modularização de alguns tipos de componentes, alguns a própria **Unity** disponibiliza como o *AutoMoveAndRotate.cs* e o *FollowTarget.cs*. Ambos fazem exatamente o que o nome diz, o primeiro apenas segue uma direção ou rotação constante. Os componentes também suportam herança entre si, desde que o maior ancestral herde de *MonoBehavior*.

Uma grande vantagem da **Unity** é que você consegue programar com uma certa facilidade diferentes utilidades para o editor mesmo. Por exemplo: A **Unity** ficou mais de uma década sem uma ferramenta de *Tilemap*, mas você poderia criar uma você mesmo ou baixar uma da **Asset Store**. Inclusive, nada impede você de criar um sistema de Eventos que funcione como o do **RPG Maker**! A ferramente é tão flexível que [criaram até um jogo de Pong dentro do editor](https://github.com/abagames/pongpector).

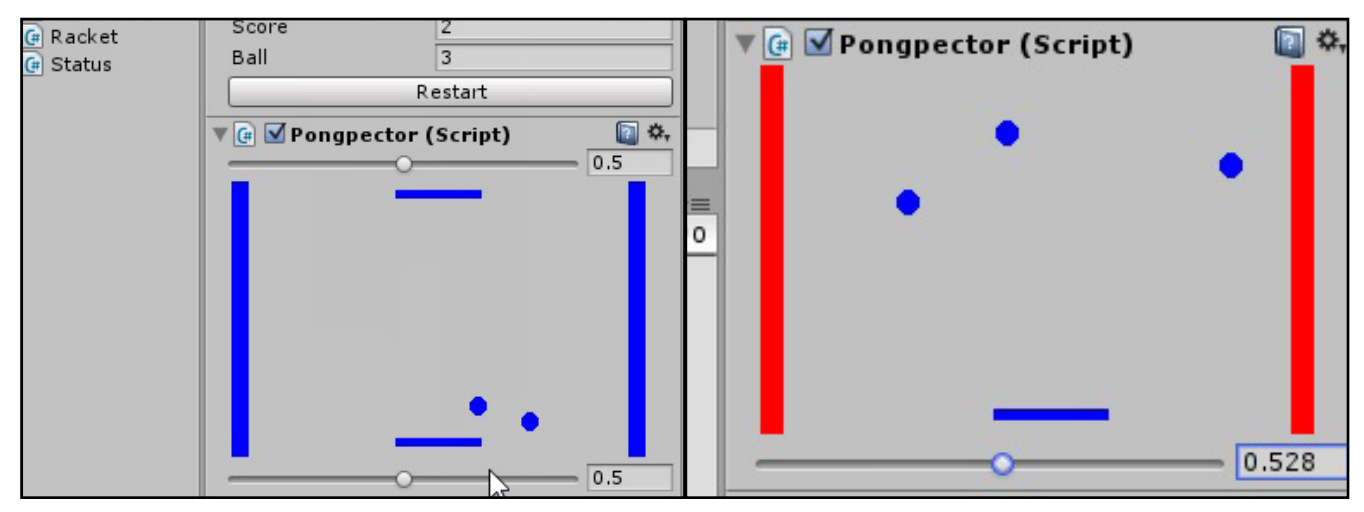

*Sim, dá pra jogar pong só pelo inspector. Duvida? O projeto é open source, você pode baixar o script.*

*"Ah, mas eu não sei programar!"* Bem, há forma de criar um jogo nessa Engine sem precisar de pro-gramação. [Na Asset Store há uma categoria apenas de scripts visuais](https://www.assetstore.unity3d.com/en/#!/search/page=1/sortby=popularity/query=category:110), ou seja, kits que possibilitam desenvolver seu jogo sem código, parecido com o que a **Engine Construct** faz. Dentre eles, destaco o [Playmaker](https://www.assetstore.unity3d.com/en/#!/content/368) dentre os pagos e o [Diamond Visual Scripting](https://www.assetstore.unity3d.com/en/#!/content/92738) dentre os grátis. Aliás, como eu mencionei anteriormente, você também pode pegar um template de um kit como o **UFPS: Ultimate FPS** e apenas mexer nos elementos de game design, como o mapa e atributos dos personagens. Um suporte nativo mesmo para a programação visual está no *[Roadmap](https://unity3d.com/pt/unity/roadmap)* da Unity (lista de coisas que eles querem trazer para a Engine no futuro) já tem anos, mas se você quiser mesmo essa funcionalidade nativa, sugiro ir para a **Unreal Engine** e aproveitar seu sistema de *Blueprints*.

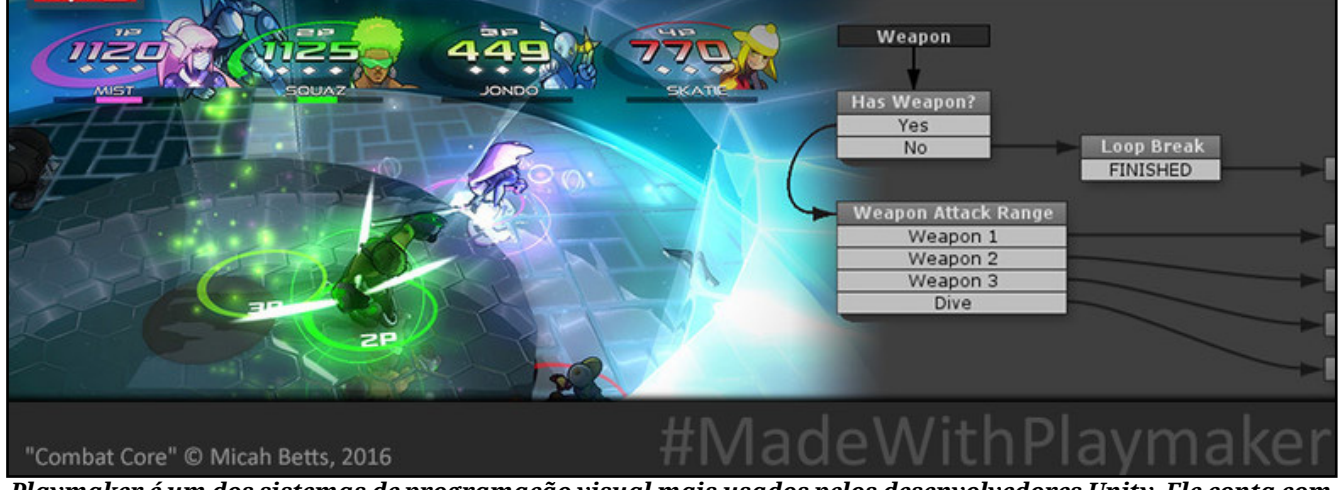

*Playmaker é um dos sistemas de programação visual mais usados pelos desenvolvedores Unity. Ele conta com um suporte bem amplo e até alguns outros sistemas na Asset Store possuem compatibilidade.*

## *Comparação básica*

Já de começo, quero deixar claro que o **RPG Maker** é ridículo como Engine em vários pontos, como não permitir o desenvolvedor alterar o ícone do seu jogo e ter uma performance ridícula nas versões **XP**, **VX** e **VX Ace**, pois utiliza a linguagem de scripts **Ruby** de forma interpretada. Isso quer dizer que alguns tipos de códigos ficam dezenas ou até centenas de vezes mais lentos do que se fosse na **Unity**.

Praticamente tudo que o **RPG Maker** faz, a **Unity** também pode fazer. Dá até para encapsular a lógica da **Unity** e transformar ela num **RPG Maker**. Um exemplo não tão radical, mas ainda sim com cara do Maker é o [RPG Map Editor,](https://www.assetstore.unity3d.com/en/#!/content/25657) um kit feito para imitar o RPG Maker na edição de mapas, já com um "RTP" próprio para tiles e personagens. Inclusive, ele conta com uma função para importar charsets do RPG Maker mesmo. [Recomendo experimentar a demo do sistema em HTML5](http://creativespore.itch.io/rpg-map-editor).

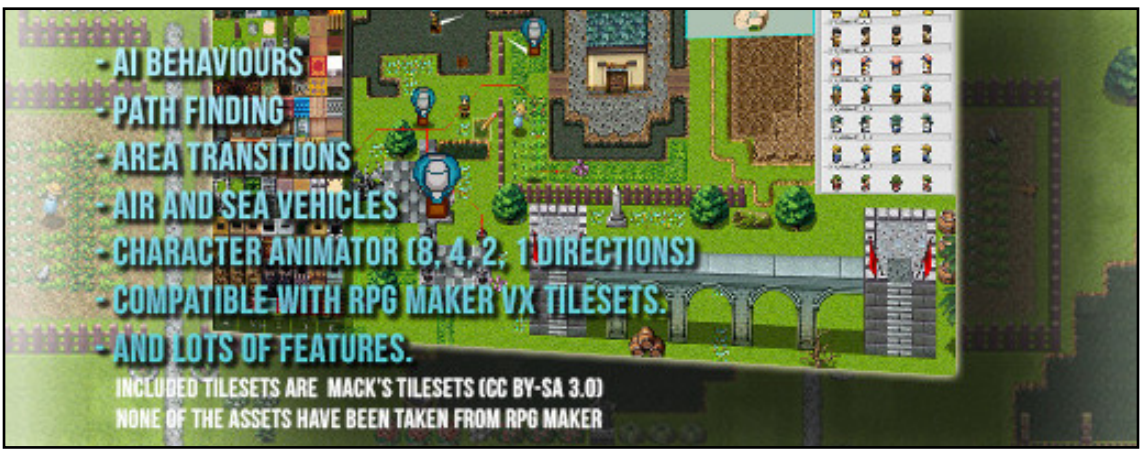

*Tudo o que está nessa screen são recursos e sistemas originais do RPG Map Editor.*

Na **Unity** (e na maioria das *Game Engines*) é **MUITO** importante ter organização. Diferente do **RPG Maker** que os gráficos (sprites e spritesheets) ficam subdivididos em pastas *Tilesets*, *Titles*, *Characters*, e a mesma coisa ocorre para os áudios ou para os mapas, na **Unity**, quem faz essa divisão é apenas você. Ou seja, se você for desorganizado, pode acabar deixando os áudios, sprites e mapas tudo no diretório principal, resultando em uma super bagunça! Uma vantagem da **Unity** é que, caso você mude um gráfico de pastas, a Engine atualizará todas as referências para ele (com algumas pequenas exceções).

Recomendo para os novatos seguirem [algum guia de organização.](http://developers.nravo.com/mastering-unity-project-folder-structure-level-2-assets-organization/#.WawSPrKGPIU) Aliás, se seu jogo for parecido com um de **RPG Maker**, sugiro inclusive seguir a organização do Maker com pequenas adaptações. Se os itens do *database* forem prefabs, você poderia criar uma pasta para cada aba de itens.

E falando em *database*, isso é algo que a **Unity** não tem. Você até pode customizar um, mas o que eu recomendo fazer seria utilizar um *prefab* para cada item. E o que são *prefabs*? São como templates dos objetos de jogo que podem ser utilizado para muitas coisas.

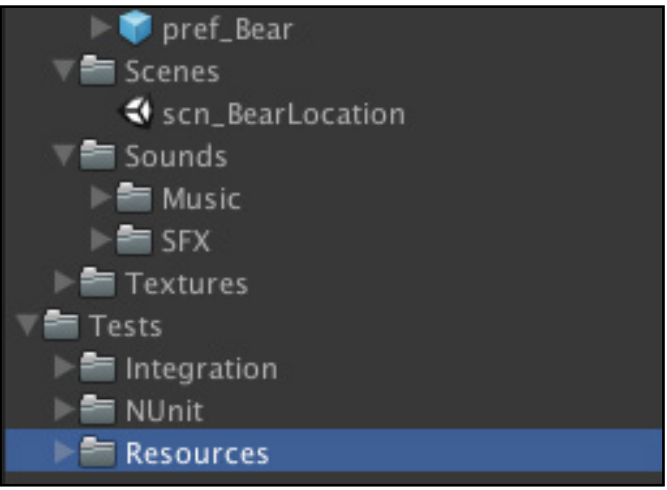

*É possível prototipar uma telinha dessas rapidamente !*

Por exemplo, você poderia criar uma classe para os *Actors*, com campos para digitar o nome, level inicial e final, dentre outros dados e atribuir em um prefab do personagem 1 (que seria, como default do **RPG Maker** o **Alex**, **Aluxes**, **Ralph**, **Eric** ou **Harold**), outro prefab com o mesmo script para o personagem 2 e assim por diante.

Na parte de equipamentos iniciais, você poderia, inclusive, arrastar os outros prefabs de itens para o campo em questão para indicar a referência. Se você criar uma classe de equipamento certinho, pela própria **Unity** poderia listar os equipamentos disponíveis, ou, com uma customização não muito complicada, fazer um dropdown dos equipamentos disponíveis. A grande vantagem dessa Engine é que seria muito fácil depois você criar campos novos em cada coisa do database, como um slot extra de equipamento para o calçado do personagem.

A forma de buildar um projeto nessa Engine é várias vezes superior ao **RPG Maker**. A **Unity** possibilita, nativamente, escolher dentre diferentes tipos de compressão para áudios e gráficos em cada plataforma. Só inclui na build o que está realmente sendo usado e referenciado e ainda lhe dá um relatório sobre o tamanho de cada arquivo da *Build*, em ordem decrescente de tamanho.

A edição do mapa aqui é bem diferente do **RPG Maker**. Para começo de conversa, no Maker você escolhe as dimensões do mapa, que podem ir até 500x500. Na Unity não há limite, você pode colocar um cubo na posição 100000 e está de boa. No entanto, certamente ao ter em execução um mundo gigantesco, seu jogo irá lagar. Aliás, a posição na Unity é tridimensional, mas se você estiver criando um jogo 2D com câmera ortográfica, assim como nos scripts **RPG Maker**, o Z só irá indicar qual sprite

#### ficará por cima de qual.

Falando em câmera, na **Unity**, mesmo na parte 2D você pode controlar e movimentar a câmera como se fosse um objeto qualquer, diferente do **RPG Maker** que ela fixa o personagem no meio da tela e é estática nos combates.

O equivalente aos mapas do **RPG Maker** são as cenas da **Unity**. No **RPG Maker**, cada tile no mapa pode conter 2 ou 3 gráficos de tiles mais um evento que pode ter gráfico. Na **Unity**, não há a divisão de tiles. Você pode colocar um cubo na posição 1x1x1 e outro na posição 1.01x1x1, ou até na mesma posição que irá funcionar, apesar de um cubo ficar por cima de outros. Não há a divisão de gráficos ou eventos, são todos *GameObjects*, com componentes e cada *GameObject* pode ou não ter filhos. Todo *GameObject* terá um componente de *Transform* que contém a sua posição, rotação e escala nos três eixos (x, y e z), localmente (ou globalmente, caso não seja filho de ninguém). Ou seja: Na *Unity* você pode alterar esses três atributos de qualquer coisa e inclusive utilizar valores negativos!

Nessa Engine, cada objeto poderá ter filhos que irão seguir o transform do seu objeto principal. Por exemplo, se você colocar um personagem e um cubo a (0,1,0) dele, o cubo irá ficar sempre acima da cabeça do seu personagem, mesmo se você movimentar o personagem ou até o rotacionar. Aliás, é normal cria objetos vazios na hierarquia apenas para criar subdivisões, como se fossem pastas e organizar os componentes da cena.

Além disso, essa Engine também conta nativamente com **VÁRIOS** outros sistemas como iluminação (em tempo real ou não), Mixer de áudio, animador, máquina de estados para animação, sistema de navegação para IA (*pathfinding*), monitor de desempenho, teste unitário, interface de usuário (UI), multiplayer em rede, realidade aumentada, terreno, fog, dentre outros. De todos esses, o **RPG Maker**  só tem seu sistema padrão de animação, com número e posições fixas de frames e um sistema básico de *pathfinding* para eventos, usando a passabilidade do tileset.

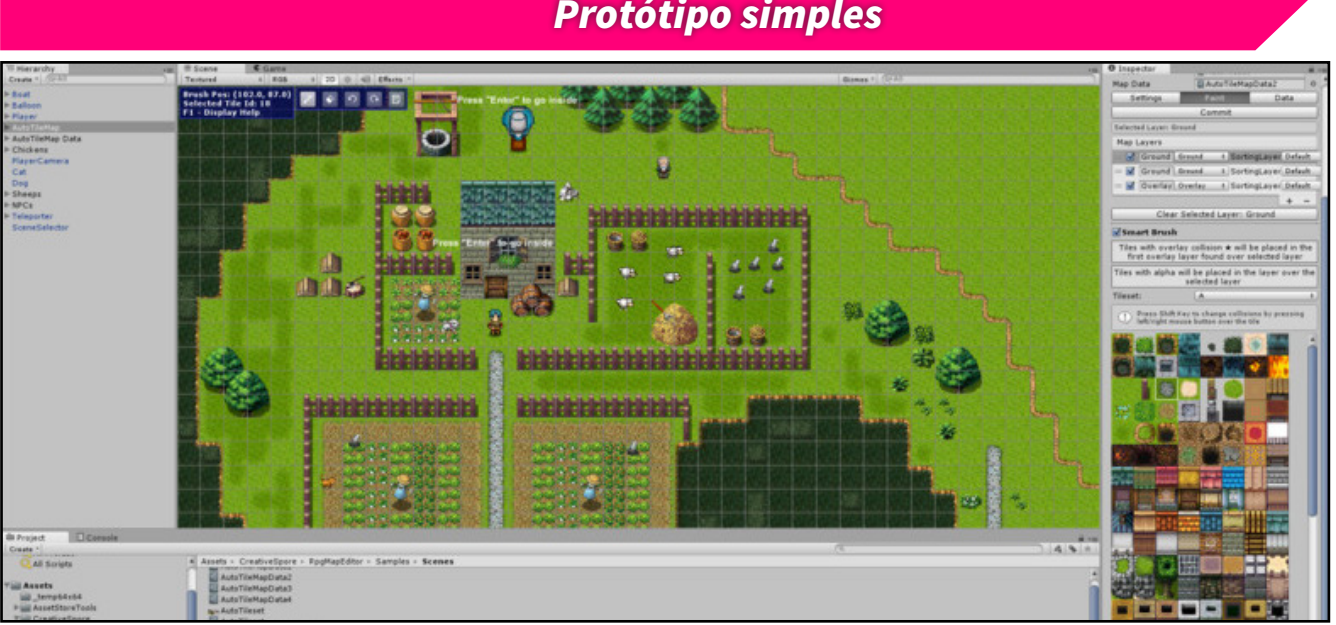

*Protótipo simples*

*Definitivamente, a Unity pode fazer o que o RPG Maker faz e ainda melhor...*

Vamos fazer uma cena basicona com o sistema de movimentação nos mapas do **RPG Maker**, mas de forma simplificada.

Eu irei partir do pressuposto que você saiba navegar na cena, já que isso não entra no escopo desse tutorial. Crie um novo projeto na **Unity** e uma cena. você irá precisar de um *background* (pode ser um mapa bem grandão de um jogo) e dois personagens com fundo transparente, que chamarei de **A** e **B**. Primeiro, jogue as três imagens no projeto. Selecione todas, e faça as seguintes mudanças:

- *• Texture Type: Sprite (2D and UI)*
- *• Pixel per Unit: 16*
- *• Extrude Edges: 0*
- *• Filter mode: Point*
- *• Compression: None*

Escolhi o 16 para ser o tamanho do tile do meu mapa, assim ele sempre valerá uma unidade da **Unity**. Clique na opção 2D de visualizar a cena e jogue os três sprites nela, só que um de cada vez. A **Unity** entenderá a ação e já criará um *GameObject* com o componente *SpriteRender* com os respectivos sprites. Mude o Z do fundo para 10, assim ele ficará atrás dos outros sprites. Mude o Z do **personagem B** para 1 (assim ele ficará por trás do **personagem A** que tem o Z 0) e faça várias duplicatas dele, os espalhando pelo mapa (modificando apenas o X e Y da sua posição). Inclusive, modifique a escala e/ou rotação (apenas no eixo Z, já que estamos falando de 2D) de um ou outro.

A câmera precisa ser configurada para um jogo 2D e para seguir um objeto. Faça o seguinte:

- *• Coloque ela como filho do personagem A.*
- *• Position: (0, 0 ,-10)*
- *• Projection: Ortographic*
- *• Size: 10*

Vamos criar um script básico para colocar no **personagem A**. Crie um novo script e o chame de *Basic Movement*, o código a ser utilizado você encontra [clicando aqui!](http://www.condadobraveheart.com/forum/Portal/Basic%20Moviment.txt)

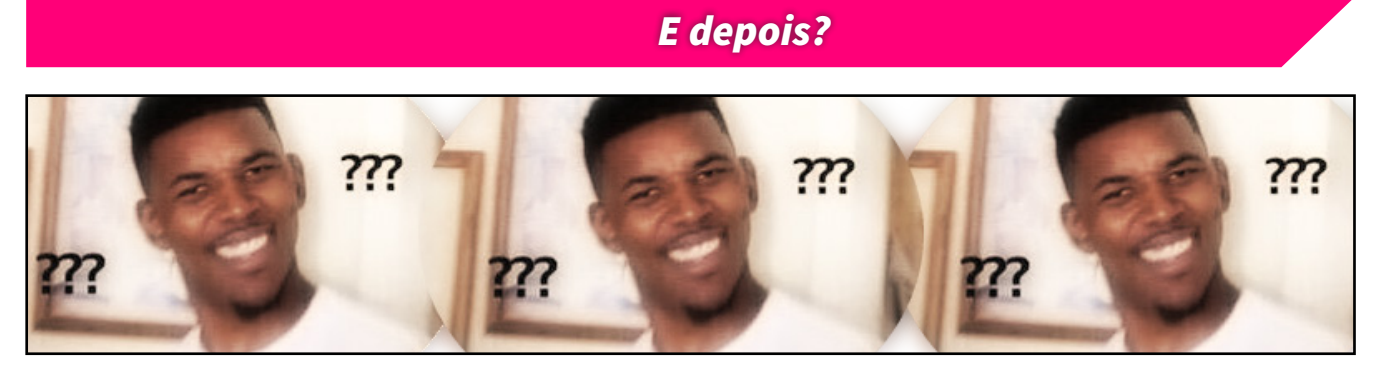

O próximo passo para recriar os sistemas do **RPG Maker** seria ajustar a passabilidade das coisas. Uma das formas seria adicionando colisores nos prédios, adicionando um *Rigidbody* no personagem e movendo a sua posição por lá. Dessa forma, ficaria fácil adicionar colisores trigger para ativar alguns eventos ou mesmo dar *raycast* na direção que o personagem está virado, para tentar conversar com alguém (eventos de action button).

Eu particularmente evito adicionar componentes de física a menos que seja realmente necessário para evitar comportamentos de detecção indesejados e lags desnecessários. Faria registrando todos os personagens em um *array* bidimencional com as dimensões do mapa e dando um *refresh* manual toda vez que uma posição mudaria de tile. Da mesma forma, poderia bloquear movimentações ou ver o que está no tile que o personagem está virado, dessa forma criando um esquema de conversas.

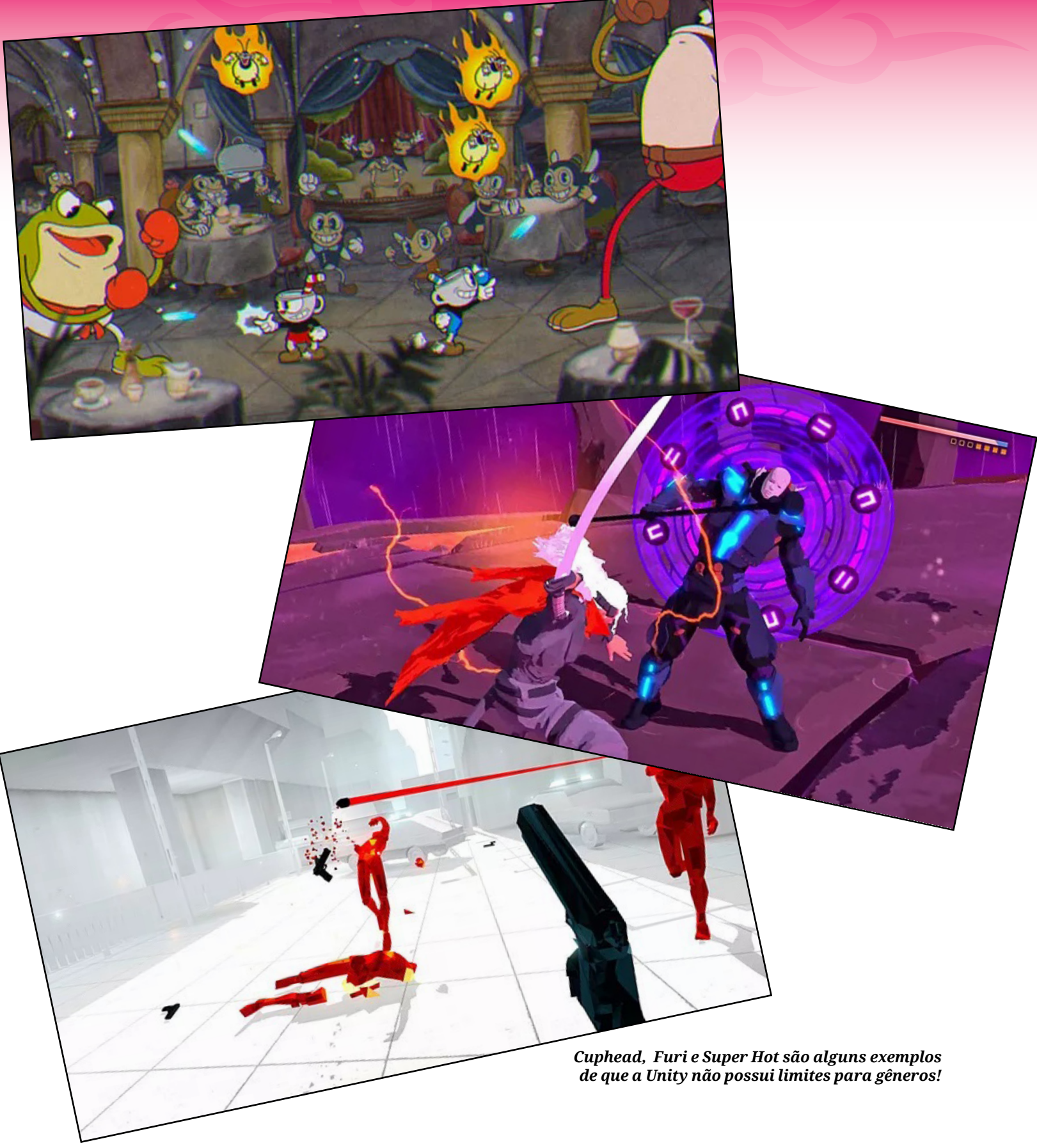

Após isso, seria necessário integrar um sistema de mensagens, animações dos personagens, GUI de menus e até toda uma cena de batalha e seus modos debug para poder testar tudo mais facilmente. A vantagem é que você poderia customizar detalhes a vontade e até mesmo fazer a cena de batalha totalmente em 3D, devido às inúmeras opções presentes na Unity!

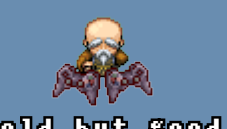

## old but good *VÁ DE RETRÔ*

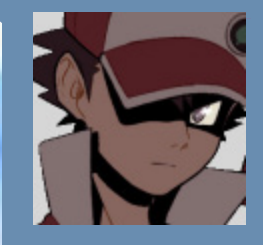

*Red é para GBA e Blue para DS, as poucas diferenças é que no Blue você pode acessar Menus/Mapas com mais facilidades graças à tela de toque, controlar o jogo com a Stylus e alguns poucos Pokémon diferentes.* 

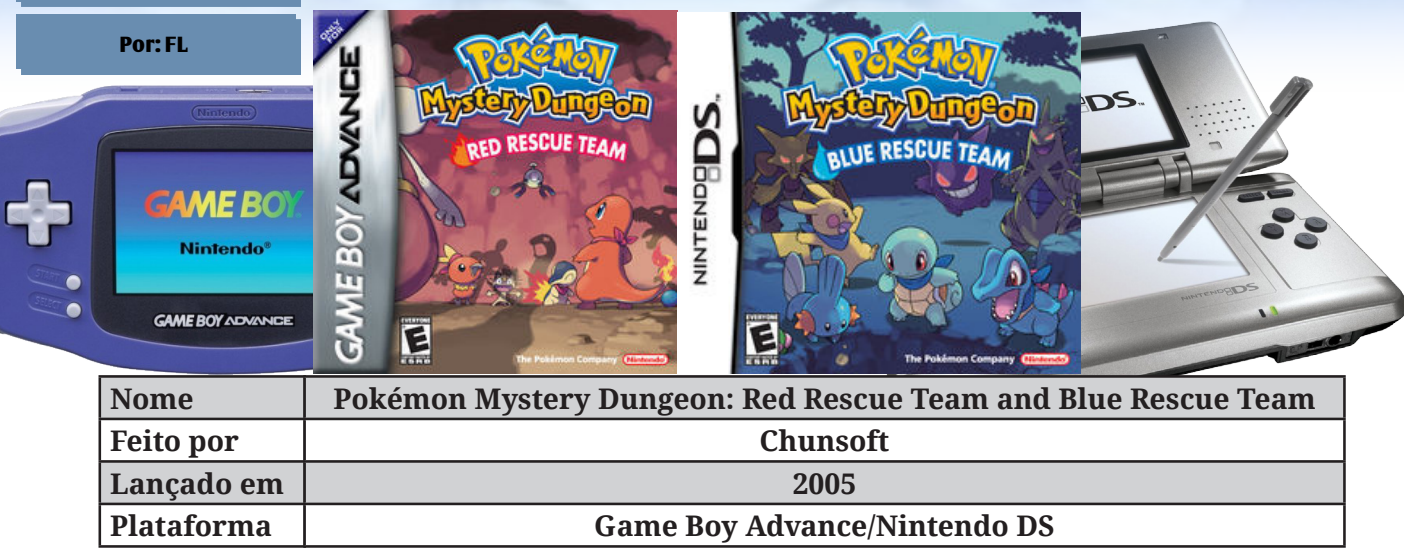

## *Mystery Dungeon?*

**Maria e a secada do lugar para prosseguir para o próximo andar e assim<br>sucessivamente, porém existem vários inimigos que surgem pelo caminho,<br>sem ela você perde toda a energia graças à fome. Normalmente no final do Dungeo** rando itens e a escada do lugar para prosseguir para o próximo andar e assim sucessivamente, porém existem vários inimigos que surgem pelo caminho, sem ela você perde toda a energia graças à fome. Normalmente no final do Dungeon há um chefe e você vaga na maior parte das vezes com um parceiro (com movimentos e táticas pré-programados) procurando os itens, geralmente pelo chão e mais raramente em Shops trocando por dinheiro. Há também magias, porém podem ser usadas apenas um número limitado de vezes.

Este jogo é a versão **Pokémon** da geração III da franquia, mas sem humanos. Todos os personagens são **Pokémons** e os itens também originam da série. Alguns deles são velhos conhecidos como a *Oran Berry* e outros novos como a arma *Gravelerock* e a comida *Apple*). O sistema de batalhas se assemelha muito a série principal, porém algumas modificações foram feitas como golpes que acertam todos na arena, em linha reta, um espaço a frente, etc. E outras já que não há o atributo de velocidade, sexo (e breed), IVs, Efforts e Nature no jogo.

Em compensação, os **Pokémons** podem ter duas Abilities ao mesmo tempo e usar vários golpes de uma vez! Basta os combinar na loja do **Gulpin**. Para poupar PPs é possível usar o golpe *"padrão"* do seu **Pokémon**. No caminho do Dungeon pode-se encontrar as famosas *"Monster House"* onde vários **Pokémons** (as vezes mais de dez) te desafiam ao mesmo tempo, porém com o chão está cheio de itens. Existem até andares de só um quarto onde todos os oponentes te perseguem.

Cada Dungeon você pode entrar com três **Pokémons** e em missões especiais você escolta um **Pokémon**. O máximo que se pode ter ao mesmo tempo no Dungeon são quatro contando **Pokémons** recrutados podendo até ser no lugar dos que foram derrotados. Os Dungeons podem ter diferentes regras como limite de itens e até alguns que você volta temporariamente para o level 1 no começo.

#### *Rescue Team?*

Na história você deve responder um questionário pra saber que **Pokémon** que é você (entre todos os iniciais: **Pikachu**, **Machop**, **Meowth**, **Psyduck**, **Skitty**, **Cubone** e **Eevee**) e escolher um parceiro (iniciais dos jogos oficiais, incluíndo o **Pikachu**). Você é um humano que foi transformado em **Pokémon** e junto com seu parceiro criam um **Rescue Team**  que cumprem diversas missões ocasionada graças à série de catástrofes que começaram a ocorrer. A trama gira envolta do fato do jogador ser transformado em **Pokémon**. O protagonista encara diversas missões investigando suas origens e lutando contra chefes como **Articuno**, **Zapdos** e **Moltres**.

As missões, mais que simples resgates, vão de escoltar um **Pokémon** durante vários andares a transportar itens. Elas resultam em pontos, dinheiro e

itens para sua equipe dependendo da dificuldade para melhores recompensas. Existem até estátuas de **Pokémon** da geração IV de prêmios na base, são **Bonsly**, **Lucario**, **Mime Jr** e **Weavile**.

Para aumentar os **Pokémon**  na equipe é necessário recrutar **Pokémon**, para isso você precisa ter sua área, uma espécie de *"casa"* para certas espécies de **Pokémon**, cada uma das 386 espécies tem sua própria área, sendo que algumas são compradas e para outras é necessário realizar certas missões. Tendo a área, existe uma pequena chance de ao derrotar um oponente com um golpe direto do líder (o **Pokémon** que você controla) ele resolva entrar para a equipe (depende de uma série de fatores como level). Algumas espécies não entram e para obtê-las é apenas através de evoluções como **Beautifly**.

#### *Para os estrategistas*

O jogo é bem grande, complexo e difícil pra quem quiser completar tudo. Até o fim do jogo você precisa encarar batalhas contra poderosos chefes como **Kyogre**, **Ho-oh** e **Mewtwo** em Dungeons imensos para que eles entrem na sua equipe dando trabalho para o mais hardcore dos jogadores que quiser pegar todos os 386 espalhados pelos quase 50 Dungeons sendo que no começo sequer é possível evoluir **Pokémons**. Mais de 300 horas são necessárias para pegar todos.

Dungeons demoram de 10 minutos a 5 horas (!) com Quicksaves pelo caminho. O jogador é colocado à prova mesmo nos Dungeons que você volta para o level 1 onde se deve treinar muito tempo para chegar ao final, além de literalmente calcular cada passo pois um erro e o

Dungeon deve ser refeito. O nível de estratégia e possibilidades é elevadíssimo.

É possível até ir ao resgate de um amigo que foi derrotado para o reviver no andar que ele perdeu, seja por Cabo Link/Wireless (para fitas iguais), Slot do DS (para fitas opostas) e Passwords (para todos). Tirando o ultimo, é possível até emprestar um **Pokémon** para o ajudar. Isso é bom, pois além de ressuscitar o amigo você ganha pontos e pode até receber uma recompensa. É possível até anotar o código de uma missão com uma recompensa que seu amigo quer para passar para ele, algumas específicas de cada versão. No **Blue Rescue Team** o jogador até pode receber um time da Red para ficar como oponentes no Dojo de treino (tem um modo puro Single Player temático com tipos).

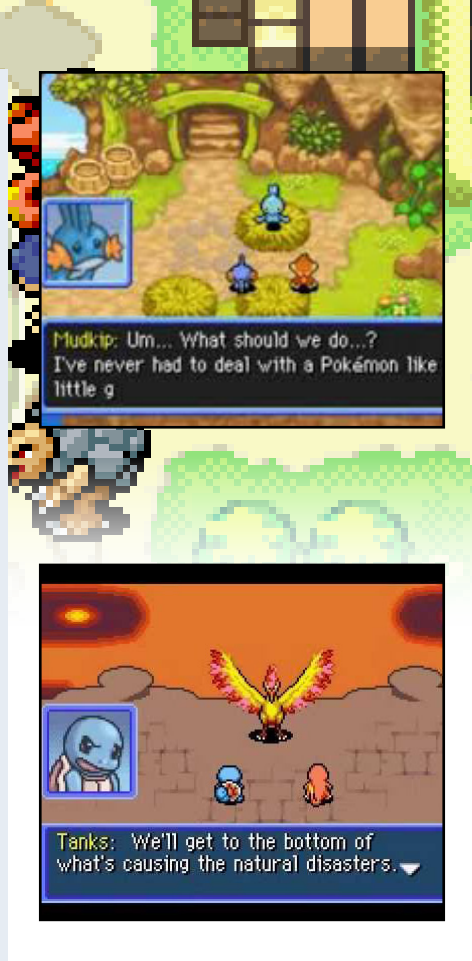

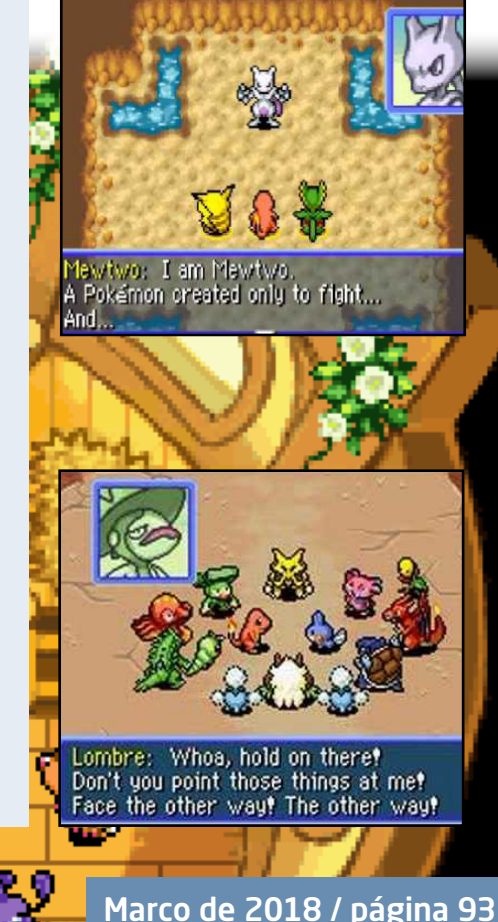

## *Muita repetição*

Se quiser pegar todos você ficará apenas derrotando oponentes e procurando item/Pokémon/ escada por mais de 200 horas. Isso pode ser divertido no começo, mas com o passar do tempo fica irritante o número de vezes que terá que repetir o progresso. A diversificação deveria ser maior pelo tempo elevado de jogo, mas só se restringe aos Pokémon encontrados. Essa é um dos maiores incômodos do jogo.

Outra coisa chata é você apenas poder ter três **Pokémons** por vez no Dungeon e não ter motivos para trocar sua seleção (a não ser nos de voltar ao level 1), sendo praticamente impossível controlar todas as famílias de bichos, a menos que você reinicie o jogo mais de 75 vezes formando várias das famílias possíveis. Porém nem dessa forma pois até zerar o jogo você tem dois **Pokémons** fixos e o seu principal deve estar dentro de dez disponíveis sendo que uma parte da aventura você apenas pode seguir com os que você escolheu no começo, o que é uma imensa pena pelo número de estratégia que o jogo possibilita! É difícil ter vontade de jogar várias vezes assim. Ainda bem que normalmente um ou mais acabam entrando pra usa equipe (apesar de pouca utilidade por estarem fracos na hora) por um pequeno período de

tempo.

Outra coisa que aumenta a repetição são as músicas. Elas, em si não estão tão ruins, mas em alguns Dungeons que você fica por mais de quatro horas só contam com três melodias diferentes. Fora isso, são muito poucas as músicas de Dungeon no jogo (comparado ao seu tamanho). Isso o deixa mais repetitivo ainda.

Vale ressaltar também que há um pequeno desequilíbrio no jogo. Alguns ataques acabaram ficando fortes demais como o *Perish Song* e *Attract,* mesmo Abilities como *Pure Power* acabaram fortes demais. Ao avançar na aventura os oponentes começam a tiram 1 de Damage em certas partes do jogo, principalmente devida a vitaminas como Iron que ficaram desbalanceadas. As lutas contra chefes acabaram ficando muito fáceis porque você pode controlar até quatro **Pokémons**.

Os gráficos do jogo ficaram bons, finalmente os **Pokémons** tem mais de um Sprite para andar, atacar, levar dano e dormir! Porem eles são pequenos e só alguns **Pokémons** privilegiados aparecem com face (sendo que alguns destes devem ser apenas NPCs). Alguns gráficos aparecem ser simples para os padrões do console, principalmente na versão Blue (DS).

 $\boldsymbol{\theta}$ 

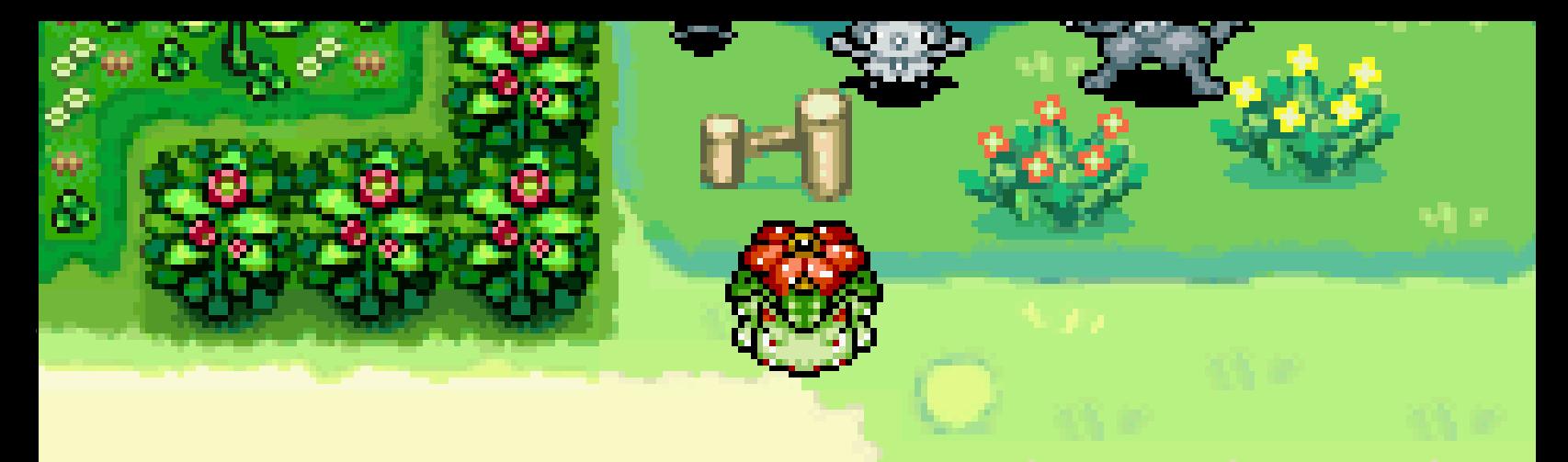

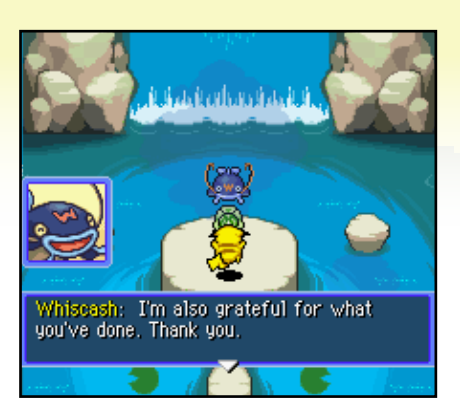

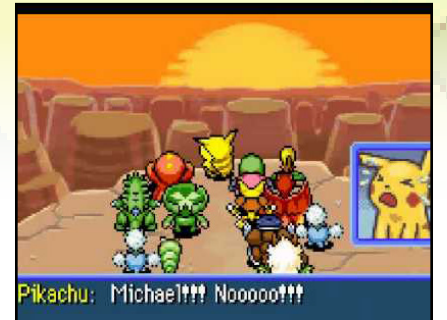

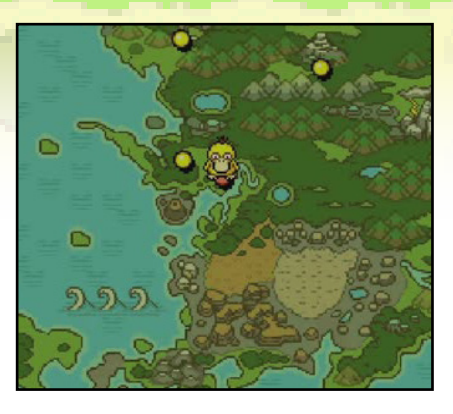

## *Finalizando*

**Pokémon Mystery Dungeon: Red Rescue Team and Blue Rescue Team** são incrivelmente grandes e inovadores mas não são perfeitos e são repetitivos. Apesar de tudo isso vale jogar, estes jogos se demonstram muito criativos. O melhor jogo fora do RPG principal **Pokémon** das três primeiras gerações.

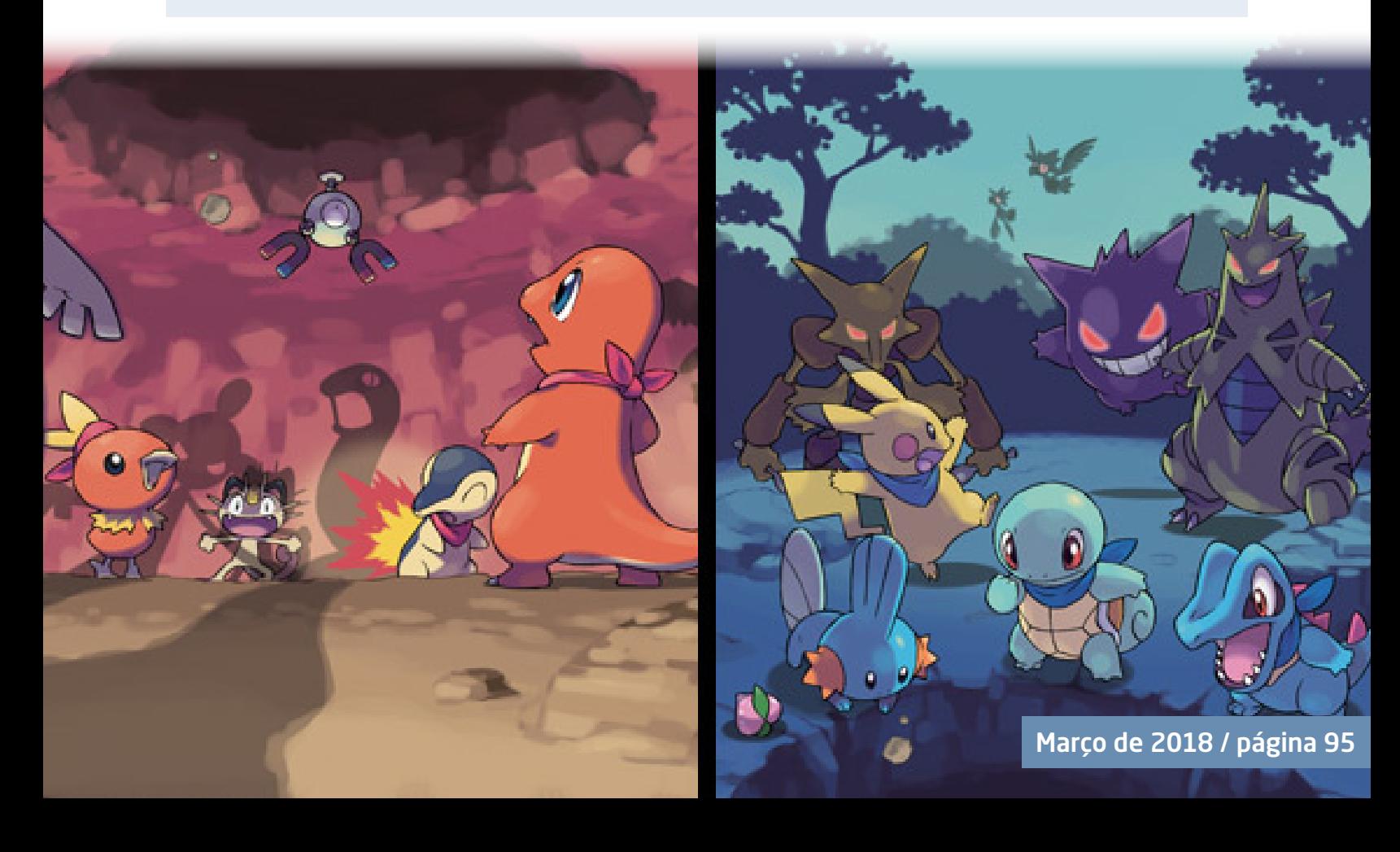

## 1,2,3! *TRIPLE FULL*

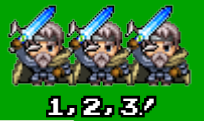

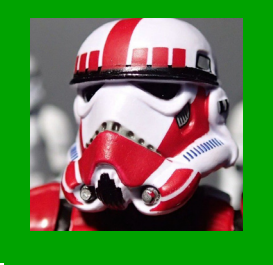

# **Halloween, Ninjas & Matemática**

*A Triple Full de carnaval chegou (meio atrasada...): aqui é o único lugar onde você encontrará construct e rpg maker, ninjas e cálculos, creepypastas e reviews! Onde os games não tem nada em comum, senão um único detalhe: grandes makers por trás de seu desenvolvimento.* **Por: Caio Varalta**

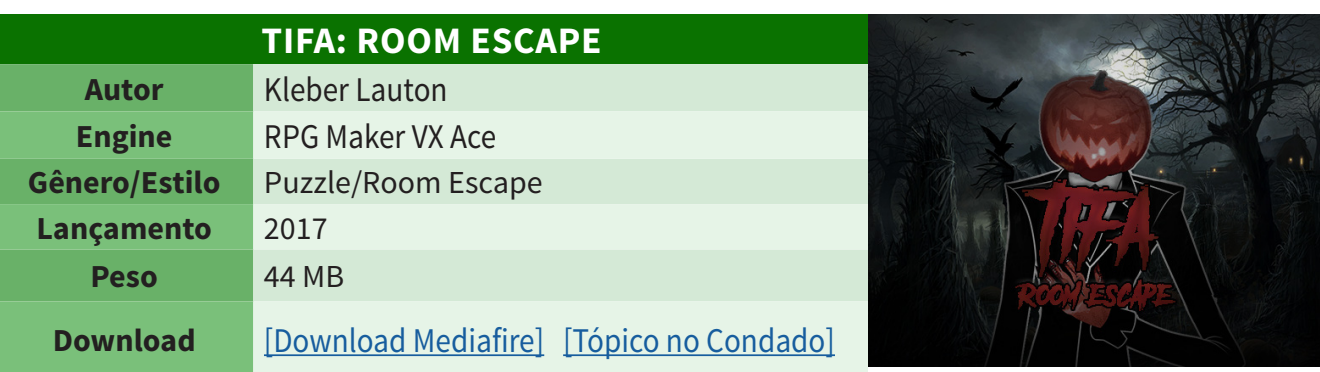

#### **Review do Tio:**

**TIFA: ROOM ESCAPE** *é um jogo de estilo puzzle ambientado no halloween — desenvolvido para o evento Doces ou Travessuras III — que não peca em nada.*

*No game, o jogador é guiado da seguinte maneira: cada ação resulta em um balão de expressão que orienta se é possível interagir com o objeto ou se é ineficiente perder tempo com ele. Todos os comandos do jogo são ensinados através de imagens muito claras para orientar (principalmente) quem não está acostumado com os controles de* **RPG Maker***.*

*Sua história é contada através de singelas mudanças de animações/frames, que correspondem aos flashbacks da personagem principal. É possível interpretar que a personagem caiu em algum tipo de ilusão do antagonista — fortemente inspirado em Slenderman.*

*No geral, TIFA é um passatempo dez, com alguns puzzles muito bem sacados — que envolvem desde conhecimentos gerais e análise do contexto até o discernimento de intervalos musicais. Ótimo para os fãs de puzzle com aquele toque de suspense.*

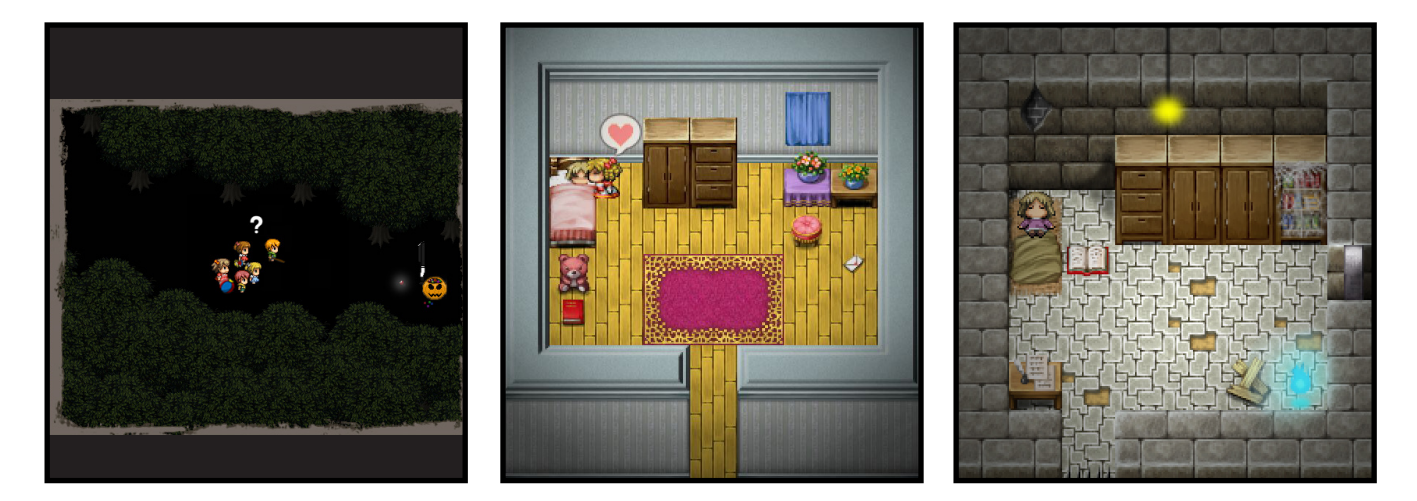

Março de 2018 / página 96

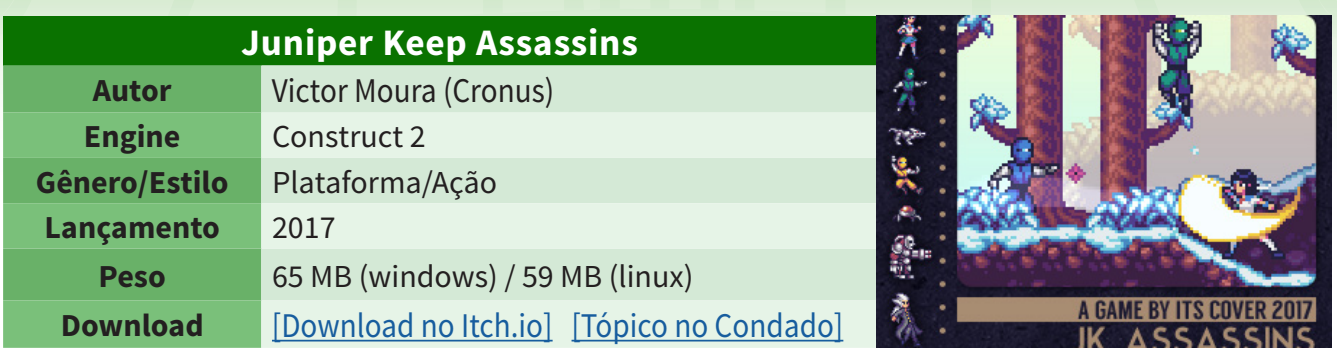

#### **Review do Tio:**

*Se você gosta de jogos de plataforma desafiadores,* **JK Assassins** *é uma excelente opção. Apesar de curto, o jogo propõe uma gameplay inicial estendida, por fruto de sua mecânica. A movimentação da personagem é realisticamente limitada: não é possível sair dando pulos enormes e sequenciais ou fazer ping-pong veloz em duas paredes. A melhor forma de encarar os desafios é com calma e entendendo o padrão de movimento e ataque de cada inimigo.*

*Uma feature legal do jogo é a exploração de alguns cenários. Em vez de percorrer um caminho linear — bastante presente nos clássicos que inspiraram a obra — você pode seguir alguns caminhos alternativos que complementam a fase. Contudo, é notável que foi difícil implementar esse detalhe com grande ênfase, já que o game foi desenvolvido para uma Jam.*

*Vale ressaltar que a ambientação do jogo é sensacional. Os cenários são bem desenhados e as animações são fluidas — tanto as de ambiente, como as de combate e movimento. Sem contar que o game acompanha uma história e uma soundtrack dignas de um clássico retrô.*

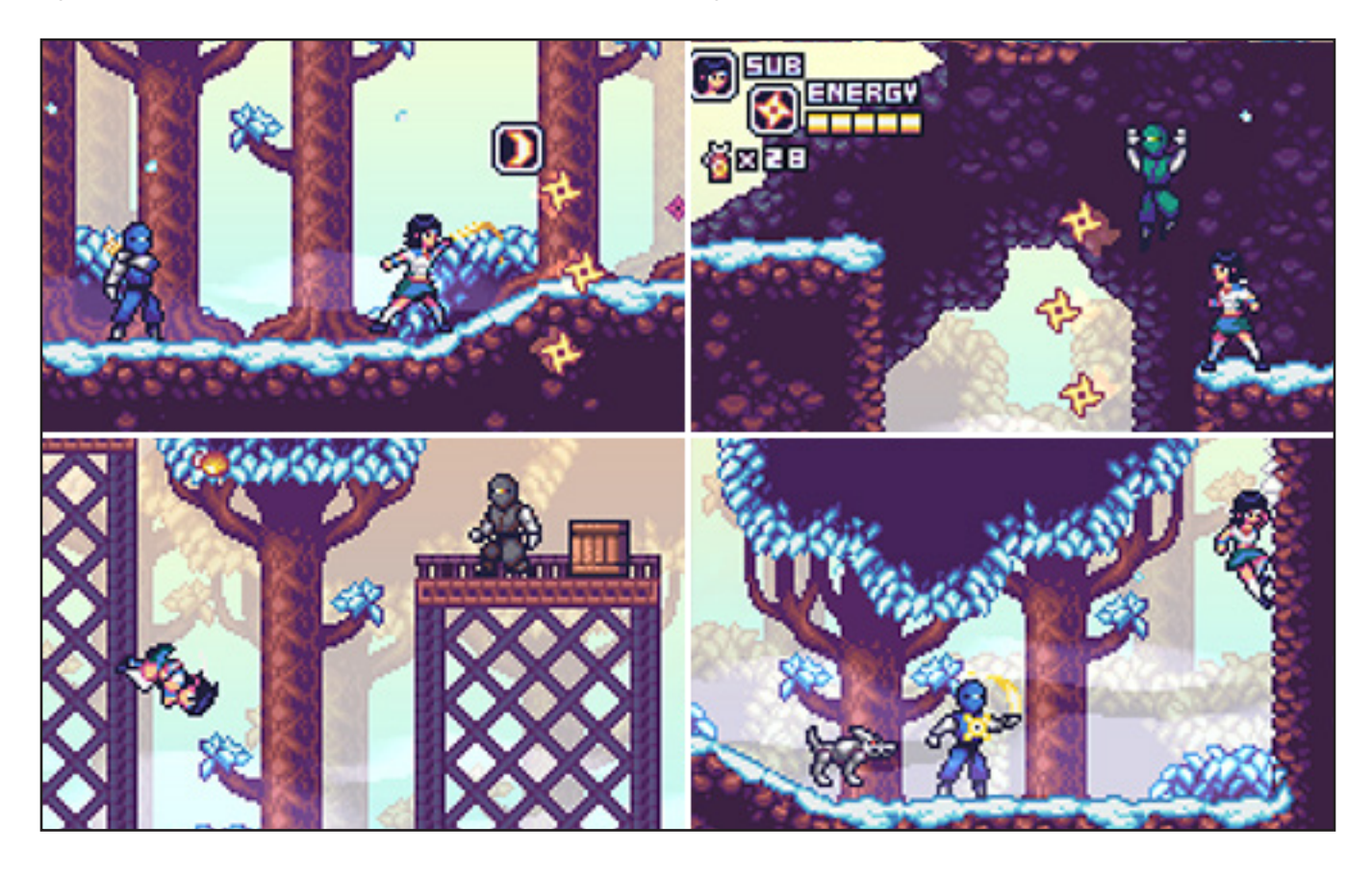

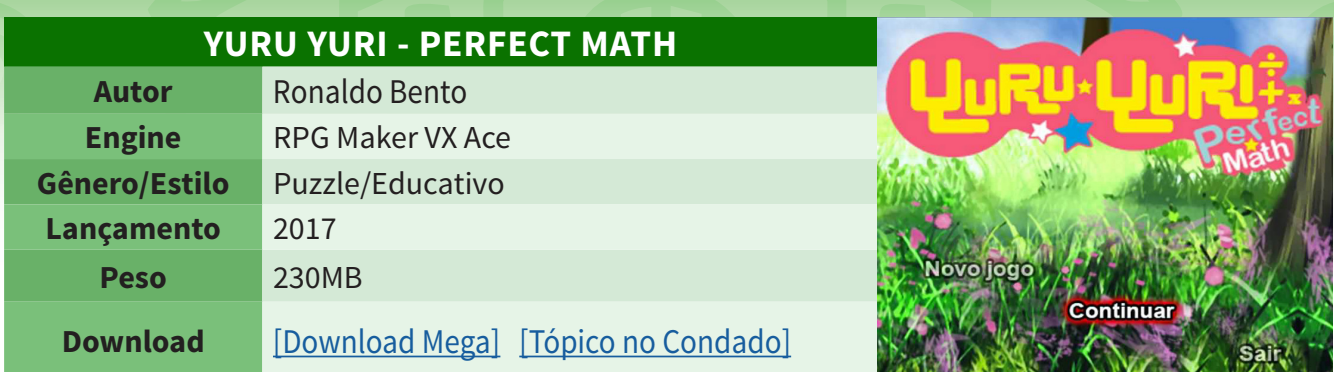

#### **Review do Tio:**

*nunca tente o lunático.*

**Yuru Yuri - Perfect Math** *é uma obra com proposta diferenciada: a educação da matemática. O foco do jogo é o desenvolvimento lógico, criativo, e cognitivo de crianças e adolescentes. E para atingir este objetivo, ele contém vários desafios, divididos em quatro categorias principais:*

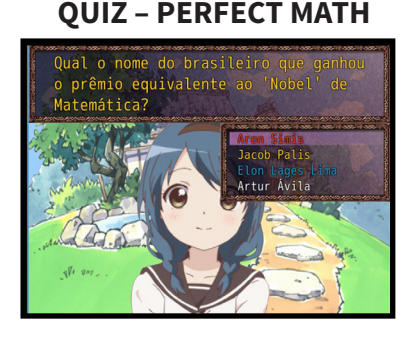

*É o principal Mini-Game do jogo (let's call it the campaign). Aborda problemas matemáticos em formato de quiz. Quando zerado com sucesso, temos o encerramento no formato de cutscenes do anime* **Yuru Yuri** *e os créditos finais.*

#### **YURU YURI - PERFECT MATH**

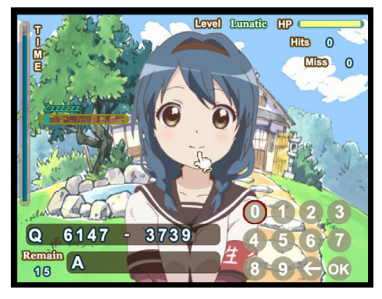

*Mini-Game de cálculos, na qual o objetivo é responder corretamente as perguntas envolvendo adição, subtração, multiplicação e divisão dentro do limite do tempo. Contém quatro níveis de dificuldades. Dica: mantenha sua sanidade,* 

#### **SLIDING PUZZLE GAME**

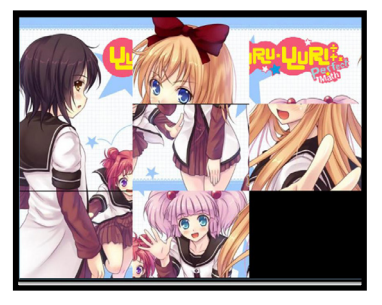

*Mini-Game que consiste em mover blocos até que a imagem esteja completa. Contém quatro modelos com as personagens do anime.*

#### **YURU YURI – MELODIA**

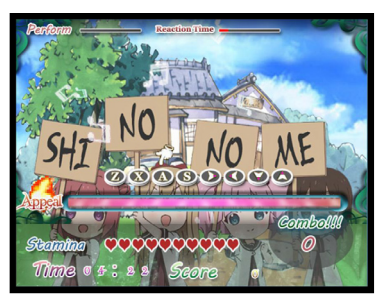

*Mini-Game com sistema de música, subgênero ritmo, efeitos visuais e jogabilidade rápida e simples. Contém seis modelos com as personagens do anime e, além disso, possui vários níveis de dificuldade com direito a save.*

*No geral, o jogo é exemplar mediante sua proposta: é bem visual e prático, exatamente o que os jovens precisam receber como combustível para desenvolverem seus estudos. O aprendizado através dos games já é conhecido e aprovado por todos nós, mas são iniciativas como as do professor* **Ronaldo Bento** *que ajudam na evolução e no desenvolvimento da cultura gamer e maker.*

# *Não deixe de conferir nossos parceiros!*

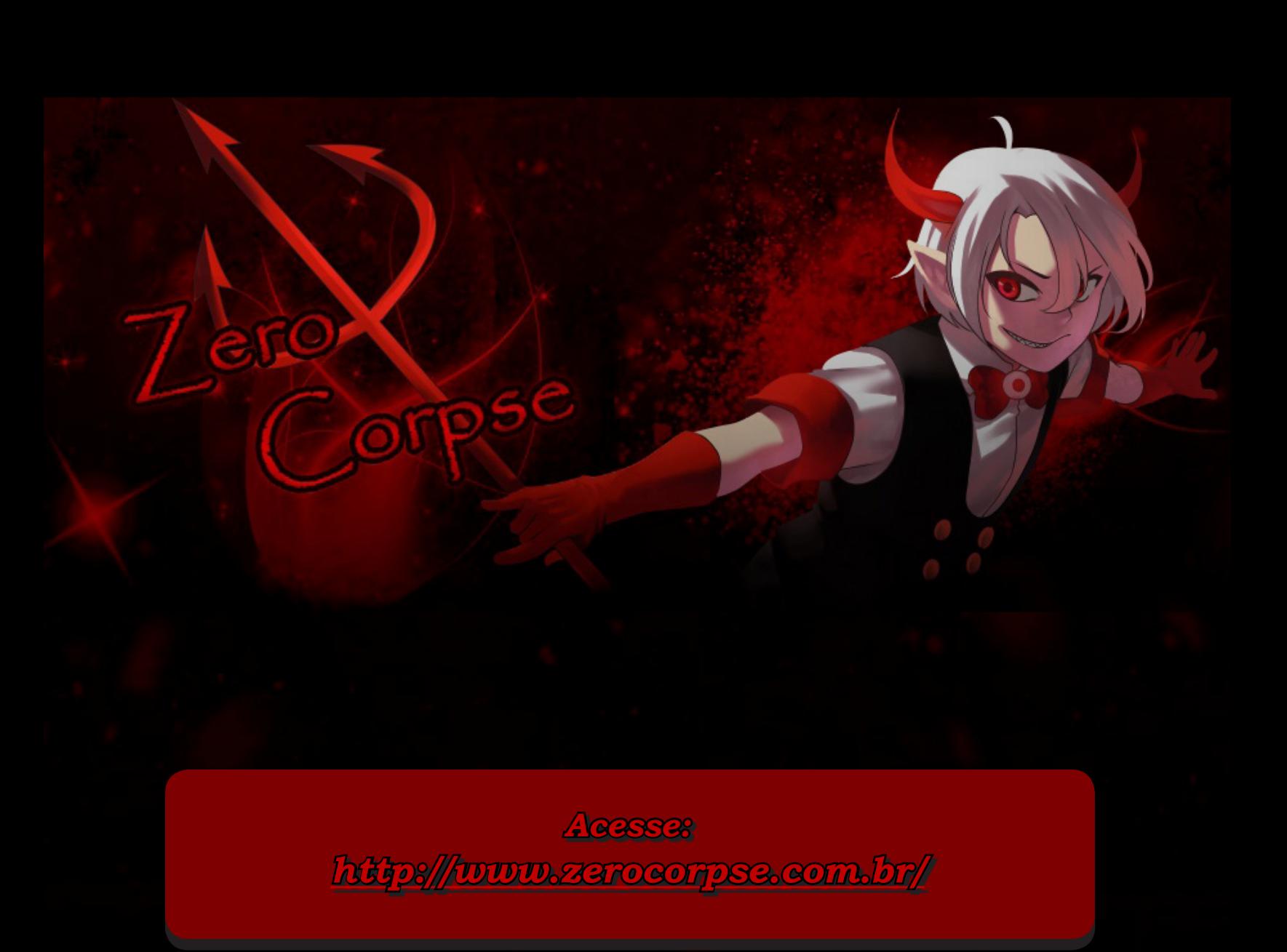

## game over... *PASSANDO DE FASE*

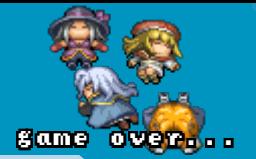

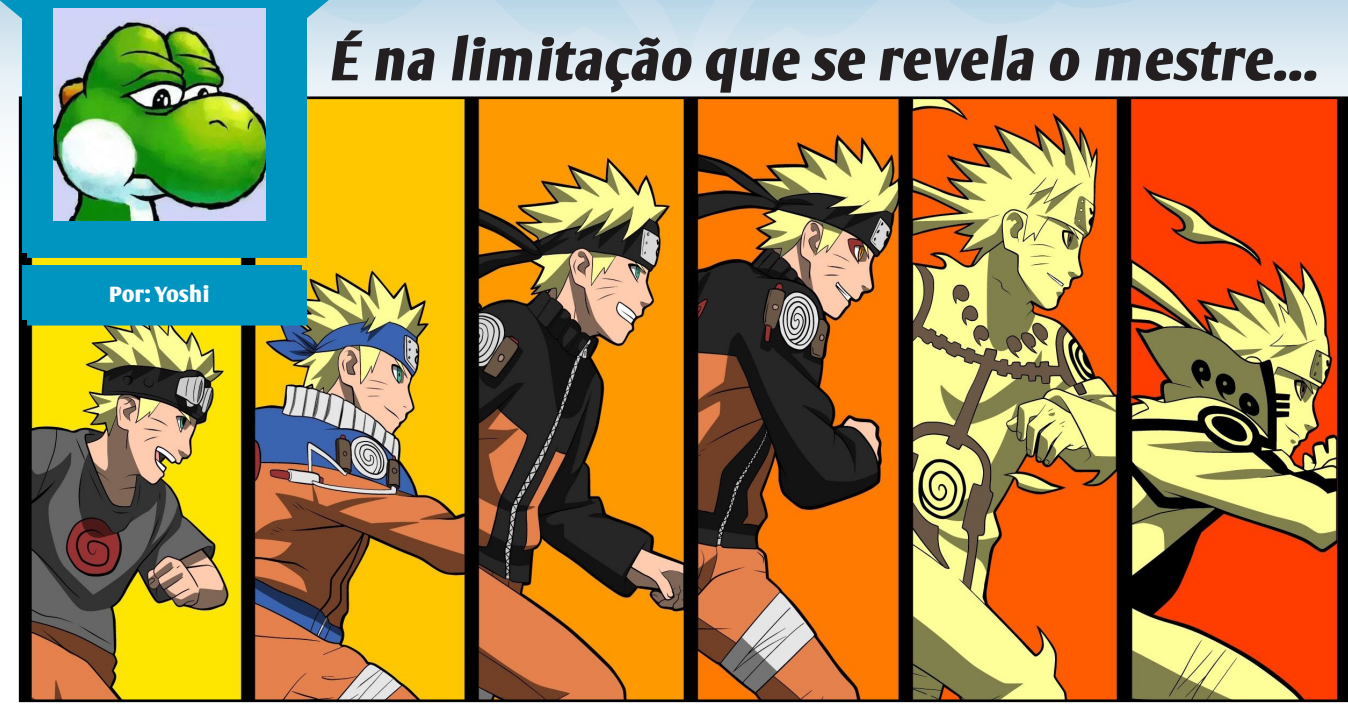

im, essa famosa frase dita por Goethe reflete bem como é a dura realidade para muitos que desejam alcançar objetivos pessoais, mas que não possuem todas as regalias necessárias para não passarem *"sufoco"* durante todo o processo.

Vamos concordar em outro detalhe: Ninguém chega a lugar algum sem planejamento, por exemplo, um desenhista não consegue criar uma arte sem antes imaginar como a mesma ficará em sua versão finalizada, pois, não será possível elaborar um esboço adequado e a cagada já começa por ai, no caso aqui da **Make The RPG** é a mesma coisa, muitas vezes nos perdemos em alguns detalhes devido à erros no planejamento,erros esses que ocasionaram, diversas vezes, em atrasos nos lançamentos por coisas simples de resolver.

Mais um ponto importante a destacar é que esta revista não foi criada para ter fins lucrativos, portanto, toda a ajuda que recebermos precisa ser espontânea, ou seja, de gente como a gente, que faz o que faz por simplesmente gostar de compartilhar conhecimentos com quem possui gostos parecidos com os nossos, que no caso é o desenvolvimento indie, seja para criar ou jogar.

Não vou mentir para vocês, caros leitores, esse é um projeto muito trabalhoso porque envolve diversas etapas como planejamento, criação e coleta de conteúdo, montagem e divulgação, além de tudo isso ser feito por uma equipe de pessoas que possuem uma vida para dar prioridade (sim, somos pessoas reais e não os personagens dos avatares presentes na revista/fórum!), então acontece de, vez ou outra, algum integrante precisar ficar um tempo ausente, gente sair e voltar da equipe por discussões ou problemas pessoais, enfim, se lerem a matéria sobre a revista desta edição certamente perceberão que, de fato, *rapadura é doce mas não é mole não*...

Mas o que faz uma equipe seguir adiante, apesar das dificuldades? A disposição dos integrantes da mesma em levar a ideia adiante, isso serve para muita coisa como a própria revista, uma comunidade, um projeto, etc.

Quando lançamos a 1ª edição lá em 2012, nem passava pela minha cabeça que um dia chegaríamos a publicar mais edições que a incrível **Maker World**, pois, já sabia o quão difícil era manter uma publicação dessas em bom nível, ainda mais com a falta de interesse no desenvolvimento amador predominando aqui em terras brazucas na época.

Portanto, mais uma vez gostaria de agradecer a todos que tornaram esse momento possível, seja como colaborador, integrante da equipe, maker, crítico ou leitor, não interessa, esta conquista não é da redação e nem do Condado, mas sim, de todos nós que mantemos o espírito maker vivo e com boas perspectivas de evolução, mesmo que em momentos difíceis como os que já passamos algumas vezes.

> **A perfeição é inalcançável, já a excelência não! Yoshi**

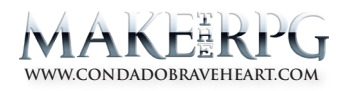

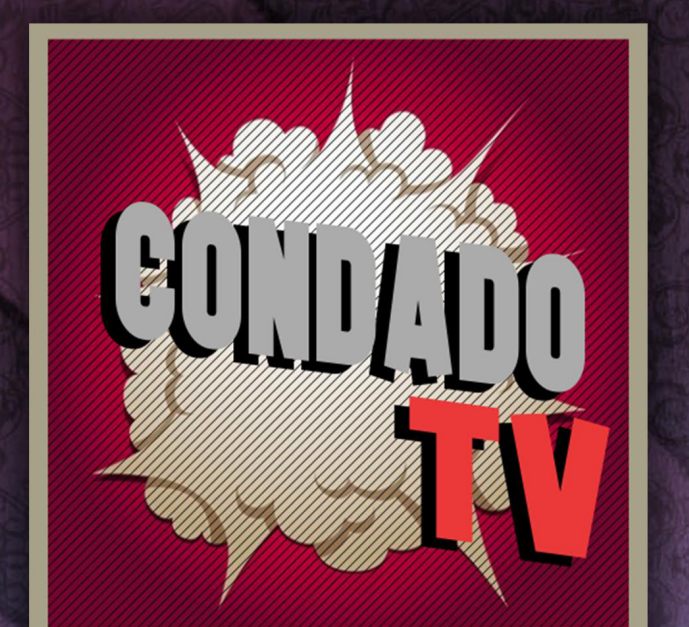

# VENINA AIRENDER MSK CONNECA-ANALISES 24 ENTREVISTAS - CAMEPLAYS - TUTORIAIS - VÍDEOS ESPECIAIS

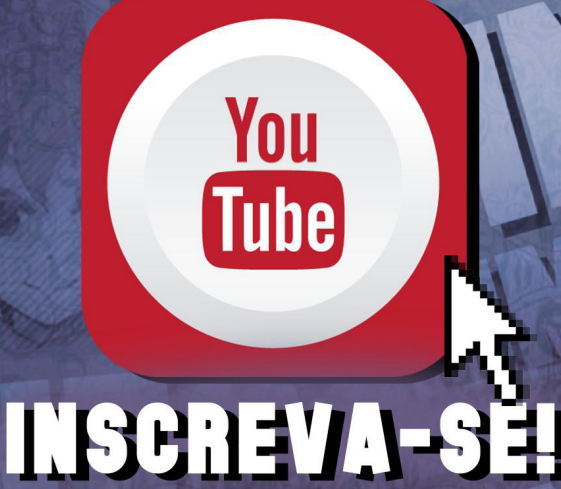

# A REVISTA MAKE THE RPG! É MAIS UMA PUBLICAÇÃO EXCLUSIVA DA

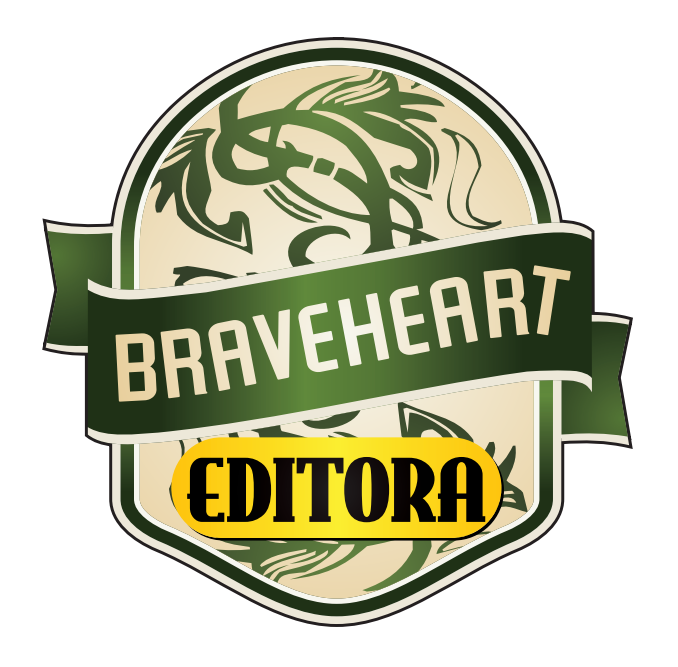

## **<http://www.condadobraveheart.com>**

## NÃO DEIXE DE ACESSAR O NOSSO SITE E ACOMPANHAR AS NOVIDADES PARA O SEU RPG MAKER FAVORITO!

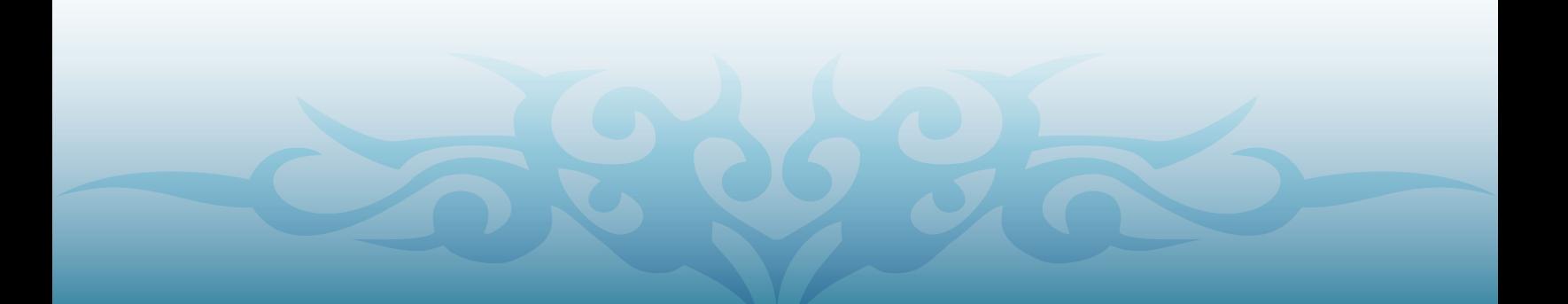